**UNIVERSIDAD DE SAN CARLOS DE GUATEMALA CENTRO UNIVERSITARIO DE OCCIDENTE DEPARTAMENTO DE ESTUDIOS DE POSTGRADO MAESTRÍA EN DOCENCIA UNIVERSITARIA**

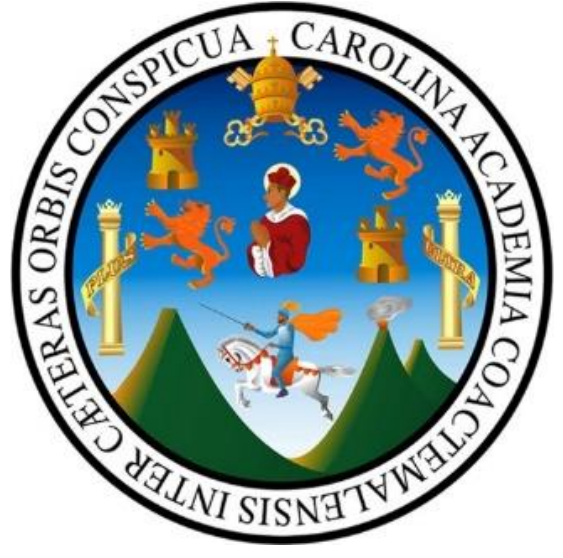

# *Factibilidad para la Aplicación de las TICS en la Práctica Docente de las Maestrías del CUNOC*

*(Estudio a realizarse en las maestrías de Económicas y Docencia del Centro Universitario de Occidente, Universidad de San Carlos de Guatemala)* 

# *TESIS*

*Presentada Por*

*César Josué González Marroquín*

# *PREVIO A OPTAR EL GRADO ACADÉMICO QUE LO ACREDITA COMO:*

# *MAESTRO EN DOCENCIA UNIVERSITARIA*

*Quetzaltenango, Abril del 2018.*

## **UNIVERSIDAD DE SAN CARLOS DE GUATEMALA CENTRO UNIVERSITARIO DE OCCIDENTE DEPARTAMENTO DE ESTUDIOS DE POSTGRADO**

## **AUTORIDADES**

**RECTOR MAGNIFICO** Dr. Carlos Guillermo Alvarado Cerezo

**SECRETARIO GENERAL Dr. Carlos Enrique Camey Rodas** 

## **CONSEJO DIRECTIVO**

**DIRECTORA GENERAL DEL CUNOC** M Sc. María del Rosario Paz Cabrera **SECRETARIA ADMINISTRATIVA** M Sc. Silvia del Carmen Recinos Cifuentes

# **REPRESENTANTE DE CATEDRATICOS**

M Sc. Héctor Obdulio Alvarado Quiroa M Sc. Freddy Rodríguez

## **REPRESENTANTES DE LOS EGRESADOS DEL CUNOC**

Licda. Tatiana Cabrera

## **REPRESENTANTES DE ESTUDIANTES**

Br. Luis Ángel Estrada García Br. Julia Hernández

## **DIRECTOR DEL DEPARTAMENTO DE POSTGRADOS**

M Sc. Percy Ivan Aguilar Argueta

# **TRIBUNAL QUE PRACTICÓ EL EXAMEN PRIVADO DE TESIS**

**PRESEIDENTE**: M Sc. Percy Iván Aguilar Argueta

- **SECRETARIO**: M Sc. Benito Rivera García
- **COORDINADOR:** M Sc. Otto Rodolfo Coronado (Nombrado por la terna

examinadora)

**EXPERTO:** M Sc. Abraham R. Cruz

# **ASESOR DE TESIS**

M Sc. Ing. José Abelardo Méndez Pú

NOTA: Únicamente el autor es responsable de las doctrinas y opiniones sustentadas en la presente tesis (artículo 31 del reglamento de Exámenes Técnicos y Profesionales del Centro Universitario de Occidente de la Universidad de San Carlos de Guatemala)

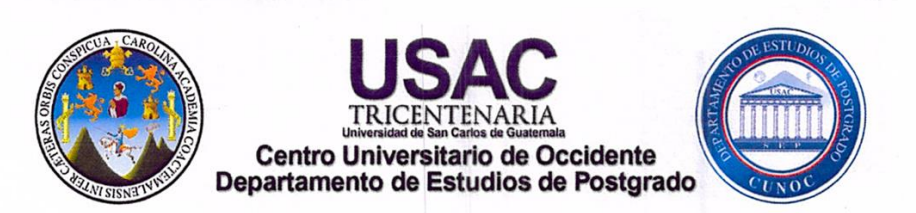

## **ORDEN DE IMPRESIÓN POST-CUNOC-021-2018**

El Infrascrito Director del Departamento de Estudios de Postgrado del Centro Universitario de Occidente de la Universidad de San Carlos de Guatemala, luego de tener a la vista el dictamen correspondiente del asesor y la certificación del acta de examen privado No. 239-2018 de fecha 20 de abril de 2018, suscrita por los Miembros del Tribunal Examinador designados para realizar Examen Privado de la Tesis Titulada "Factibilidad para la Aplicación de las TICS en la Práctica Docente de las Maestrías del CUNOC", presentada por él maestrante César Josué González Marroquín con Registro Académico No. 201590275, previo a conferírsele el título de Maestro en Ciencias en Docencia Universitaria, autoriza la impresión de la misma.

Quetzaltenango, Abril 2018.

**IMPRIMASE** 

M Sc. Percy Iván Aguilar Argueta Director Postgrados CUNOC

"ID Y ENSEÑAD A TODOS"

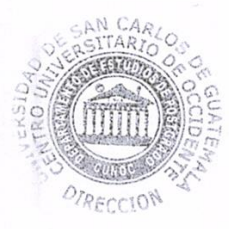

cc. Archivo

Quetzaltenango 09 de febrero de 2018

Msc. Percy Iván Aguilar Argueta Director de Departamento de Estudios de Postgrado Centro Universitario de Occidente Universidad de San Carlos de Guatemala

Respetable Maestro Percy:

En atención al nombramiento que se me hiciera para asesorar el trabajo de tesis de la Maestría en Docencia Universitaria, titulado "Factibilidad para la Aplicación de las TICS en la Práctica Docente de las Maestrías del CUNOC", elaborado por el Licenciado César Josué González Marroquín, me permito manifestar que el mismo fue elaborado y concluido siguiendo los lineamientos académicos y científicos que requieren esta casa de estudios a nivel de Maestría y se alcanzaron los objetivos planteados en el diseño de la investigación.

Por lo anterior, emito Dictamen Favorable ante usted, para que la Tesis continúe con el trámite que corresponde.

Sin otro particular me suscribo atentamente,

José Abelardo Méndez Pú Ing. en Electrónica, Informática y Ciencias de la Computación<br>Colegiado 11,322

Msc. Ing. José Abelardo Méndez Pú Asesor

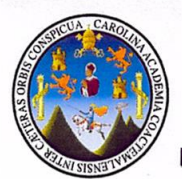

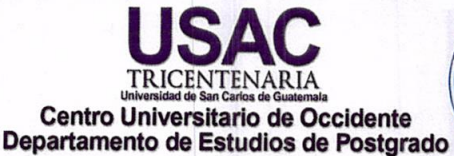

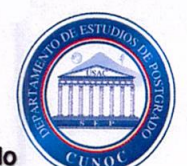

EL. **INFRASCRITO** DIRECTOR DEL DEPARTAMENTO **DE ESTUDIOS DE** POSTGRADO DEL CENTRO UNIVERSITARIO DE OCCIDENTE DE LA UNIVERSIDAD DE SAN CARLOS DE GUATEMALA.

#### **CERTIFICA:**

Que ha tenido a la vista el libro de Actas de Exámenes Privados del Departamento de Estudios de Postgrado del Centro Universitario de Occidente en el que se encuentra el 

En la ciudad de Quetzaltenango, siendo las nueve horas con treinta minutos del día viernes veinte de abril del año dos mil dieciocho, reunidos en el salón de sesiones del Departamento de Estudios de Postgrado, el Honorable Tribunal Examinador, integrado por los siguientes profesionales: Director: M Sc. Percy Ivan Aguilar; Coordinador: M Sc. Otto Rodolfo Coronado (Nombrado por la terna examinadora); Asesor: M Sc. José A. Méndez; Experto: M Sc. Abraham R. Cruz; Secretario que certifica: Edgar Benito Rivera; con objeto de practicar el Examen Privado de la Maestría en Docencia Universitaria en el grado académico de Maestro en Ciencias de él Licenciado Cesar Josué González Marroquín identificado con el número de carné 201590275 PRIMERO: El sustentante practicó la evaluación oral correspondiente, de conformidad SEGUNDO: Después de efectuadas las preguntas necesarias, los miembros del tribunal examinador procedieron a la deliberación, habiendo sido el dictamen FAVORABLE - - - - -TERCERO: En consecuencia el sustentante APROBO sin observaciones todos los requerimientos académicos necesarios previo a otorgarle el título profesional de CUARTO: No habiendo más que hacer constar, se da por finalizada la presente, en el mismo lugar y fecha una hora con treinta minutos después de su inicio, firmando de 

Y para los usos legales que al interesado convengan, se extiende, firma y sella la presente CERTIFICACIÓN en una hoja membretada del Departamento de Estudios de Postgrado del Centro Universitario de Occidente de la Universidad de San Carlos de Guatemala a los veinticuatro días del mes de abril del año dos mil dieciocho. - - - - - - - - -

"ID Y ENSEÑAD A TODOS"

Certifica:

Yomara Yamileth Rodas De León

Secretaria Depto. de Postgrados

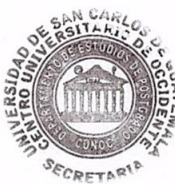

Vo. Bo.

M Sc. Percy Juán aguilar argueta Director Departamento de Postgrados

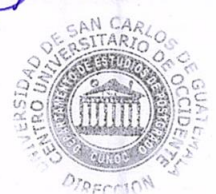

## **Dedicatoria**

**A Dios:** por todas la bendiciones que me ha dado y seguirá dando en mi vida

**A mi novia:** Karen Elizabeth López Reyna, por su amor, cariño y apoyo incondicional.

**A mis padres:** Cesar Augusto González González y Vilma Leticia Marroquín Arreaga, por su apoyo incondicional.

**A mis hermanos:** Luis Pablo González Marroquín y Daniel Alberto González Marroquín, quienes me han apoyado y me han impulsado a crecer cada día.

**A mi abuelitos:** Enrique Marroquín, Blanca Arreaga, Hortensia González y Juan González (Q.E.P.D), por sus sabios consejos y oraciones.

**A mi asesor de tesis:** Maestro Abelardo Méndez, por su apoyo, consejos y amistad.

**A mis madrinas:** Maestra Leticia Marroquín Arreaga, por ser mi primera maestra y guiarme tanto en mi vida personal como académica. Maestra Roció Karina Barrios de Castañeda, por su apoyo durante el proceso de la maestría.

**A mis compañeros de promoción**: Éxitos en su vida profesional.

**A los docentes de Maestría:** Por todas las enseñanzas que me brindaron durante la maestría.

**Al Departamento de Postgrados:** Por permitirme continuar mis estudios a nivel de Maestría.

**Al Centro Universitario de Occidente**: Por abrirme las puertas de tan prestigiosa universidad

## **INDICE**

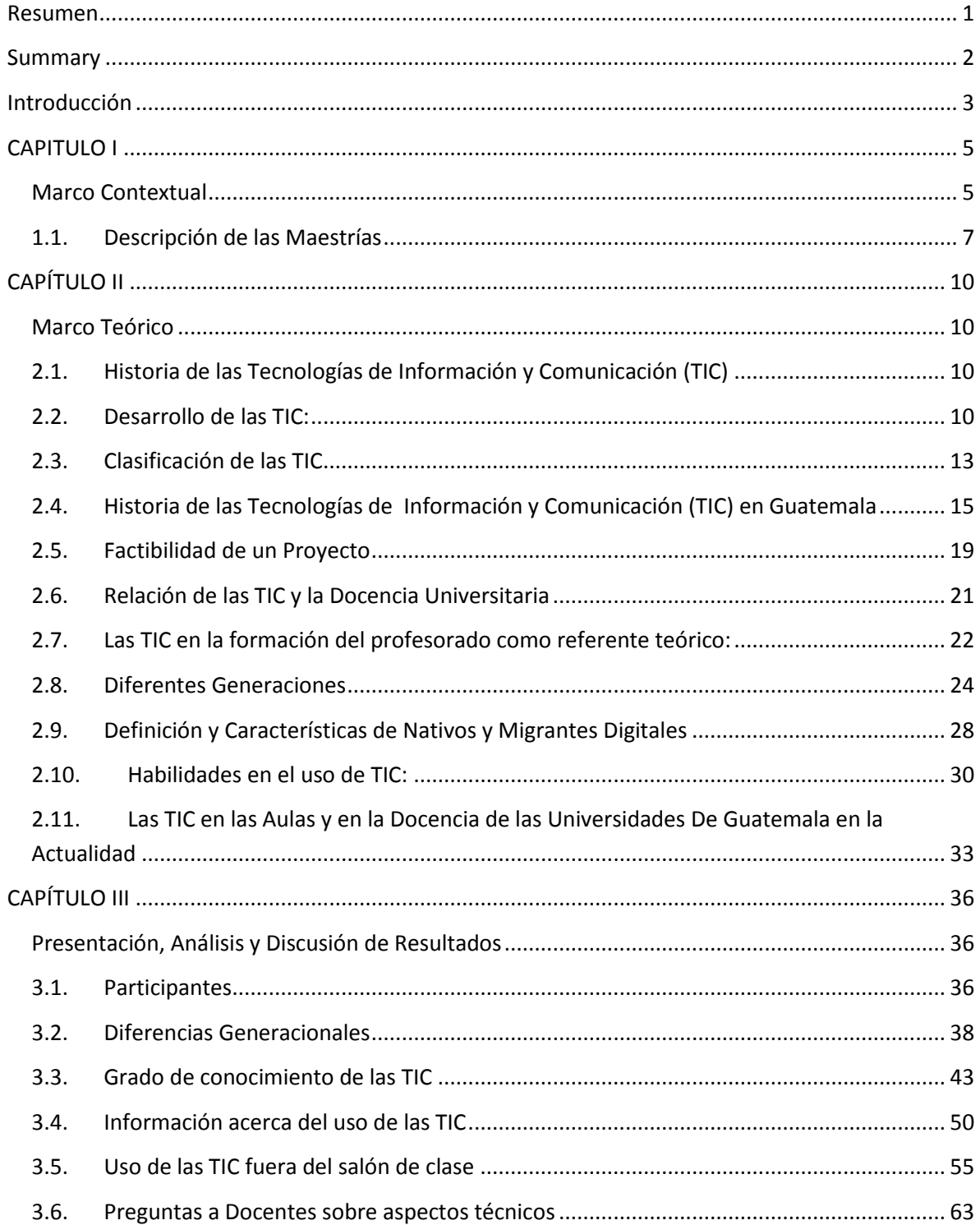

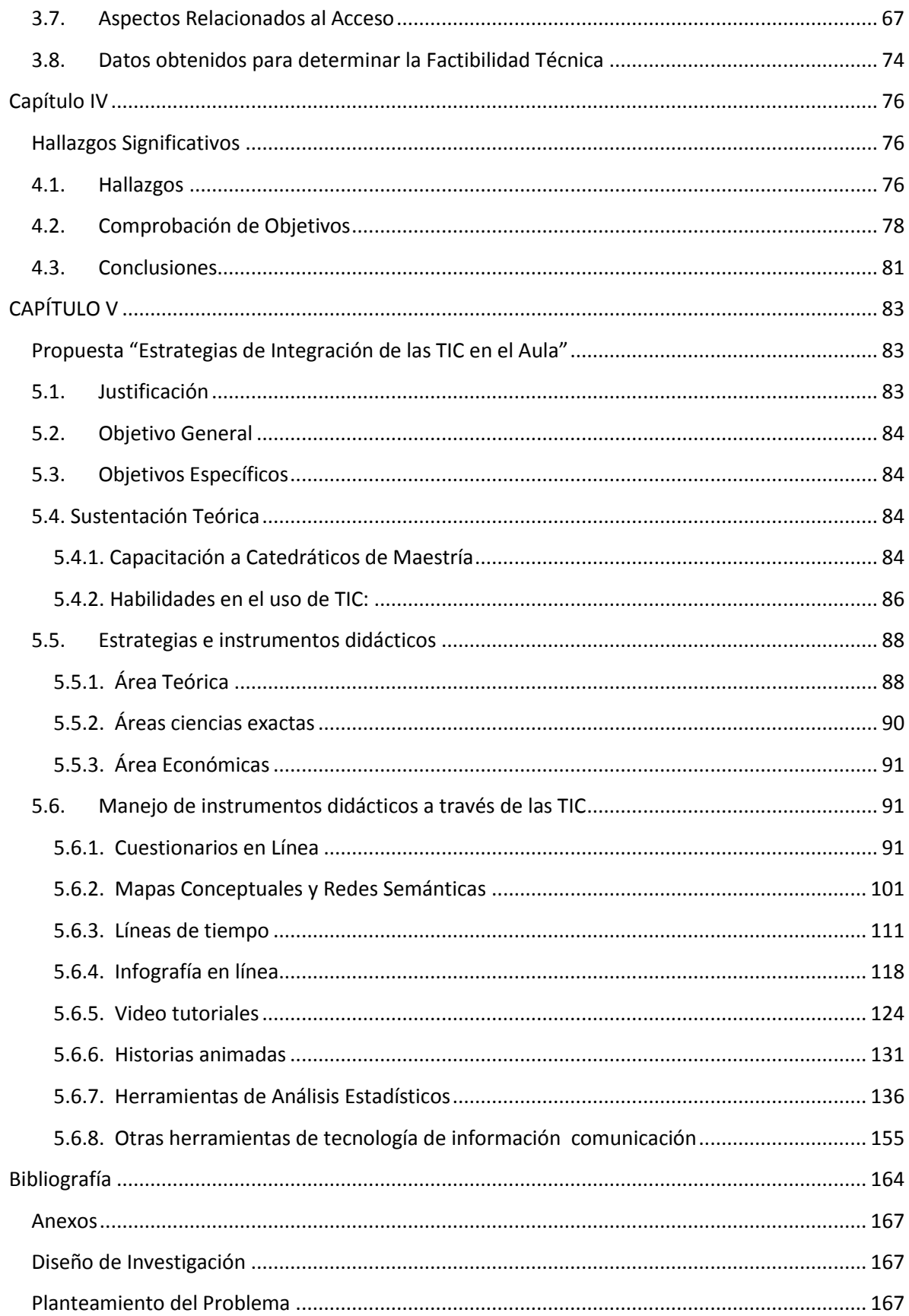

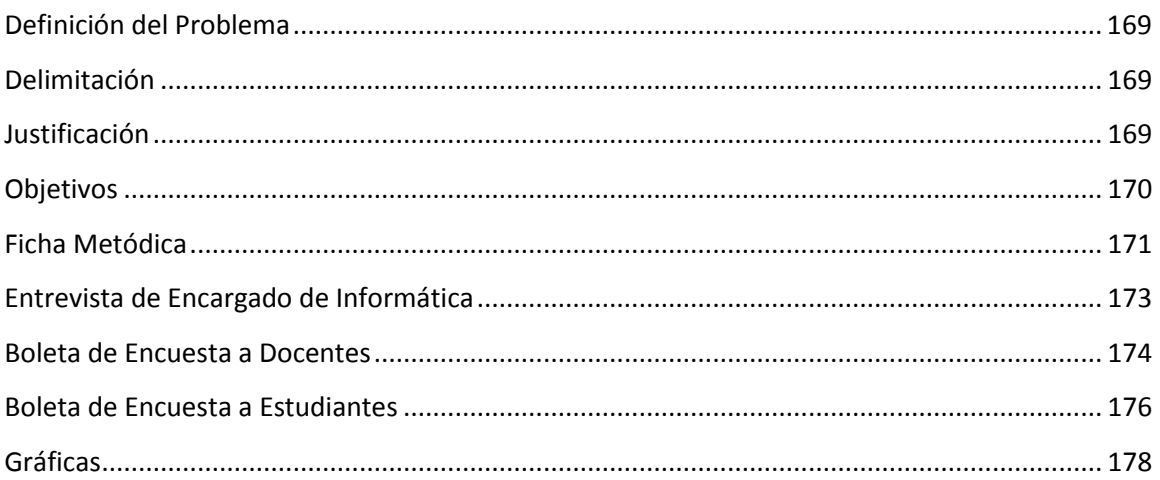

## **Resumen**

<span id="page-10-0"></span>En la actualidad las tecnologías de información y comunicación (TIC) se han vuelto parte de nuestra vida diaria, y ofrecen muchas oportunidades y en el campo de la docencia. En este caso se realizó el estudio con maestrantes y docentes del Programa de las Maestrías de Ciencias Económicas del Centro Universitario de Occidente, la cual cuenta con cuatro maestrías que son: Maestría en Administración Financiera, Administración de Recursos Humanos, Consultoría Tributaria y Formulación y Evaluación de Proyectos, y el programa de Maestría en Docencia universitaria, durante el año dos mil dieciséis.

La investigación buscó establecer la factibilidad de aplicación de las TIC en la práctica docente de las maestrías del CUNOC, determinar el grado de conocimiento y uso de las TIC tanto en maestrantes como en docentes, enumerar los recursos con los que cuenta el departamento de postgrados para la implementación de las TIC, para así poder generar una propuesta de implementación de las TIC en las aulas de las maestrías del CUNOC.

La investigación fue cuantitativa, con el apoyo de herramientas estadísticas, fue no experimental porque no se manipularon las variables, fue transversal en el tiempo porque se realizó con una población específica y en un tiempo determinado. Se trabajó con 203 maestrantes, del programa de ciencias económicas, 129 maestrantes del programa de docencia universitaria, 31 docentes del programa de económicas y 17 docentes del programa de docencia universitaria.

Algunos resultados que resaltan son que los maestrantes y docentes conocen las diferentes TIC, lo cual indica que hay nivel aceptable de conocimiento sobre ellas. El departamento de Postgrados cuenta con los recursos necesarios de infraestructura de red, hardware y software así como áreas específicas para su uso. A pesar que se cuenta con personal que pueda brindar capacitaciones no existe un plan de capacitación para docentes y estudiantes.

## **Summary**

<span id="page-11-0"></span>At present, information and communication technologies (ICT) have become part of our daily life, and offer many opportunities and in the field of teaching. In this case, the study was conducted with teachers and professors of the Master's Program in Economic Sciences of the University Center of the West, which has four master's degrees: Master in Financial Administration, Human Resources Administration, Tax Consulting and Formulation and Evaluation of Projects, and the program of Masters in University Teaching, during the year two thousand sixteen.

The research sought to establish the feasibility of applying ICT in the teaching practice of the CUNOC masters, determine the degree of knowledge and use of ICT in both teachers and teachers, list the resources available to the postgraduate department for the implementation of ICT, in order to generate a proposal for the implementation of ICT in the classrooms of the CUNOC masters.

The research was quantitative, with the support of statistical tools, it was not experimental because the variables were not manipulated, it was transversal in time because it was carried out with a specific population and in a determined time. We worked with 203 teachers, from the economic sciences program, 129 teachers from the university teaching program, 31 teachers from the economics program and 17 teachers from the university teaching program.

Some results that stand out are that the teachers and teachers know the different ICT, which indicates that there is an acceptable level of knowledge about them. The postgraduate department has the necessary resources of network infrastructure, hardware and software as well as specific areas for its use. Although there are staff that can provide training, there is no training plan for teachers and students.

## **Introducción**

<span id="page-12-0"></span>La ciencia y la tecnología, han tomado un gran auge en los últimos años. En los países desarrollados, la irrupción de las Tecnologías de Información y Comunicación (TIC), también se ha dado en el ámbito de la educación Superior, data desde hace ya varias décadas y sin duda alguna abre una gran gama de oportunidades para mejoras e innovaciones a los modelos educativos tradicionales. En el departamento de Postgrados del Centro Universitario de Occidente (CUNOC), se están realizando avances significativos para el aprovechamiento de las Tecnologías de Información y Comunicación, pero aún falta camino por recorrer.

En esta investigación se buscó establecer los grados de factibilidad, tanto técnico, como operativa, para la aplicación de las TIC en la práctica docente de las maestrías del CUNOC.

Se abordó estudio con un enfoque cuantitativo de tipo Transversal en el tiempo, y sub tipo descriptico como métodos particulares se utilizó la inducción y deducción, tomando en consideración el punto de vista de los distintos actores involucrados: docentes, estudiantes de las maestrías de económicas y docencia universitaria así como a los encargados del departamento de informática de Postgrados.

Entre las conclusiones se menciona que la aplicación de las TIC en la práctica docente es factible, ya que existe una factibilidad tanto operativa como técnica y económica, también que los docentes y estudiantes del departamento de Postgrados no conoce los recursos con los que se cuentan, y que a pesar que se cuenta con personal que pueda brindar capacitaciones no existe un plan de capacitación o inducción para los usuarios de los diferentes servicios, en este caso, docentes y estudiantes. Algunos estudiantes y docentes están queriendo implementar poco a poco las TIC dentro de la docencia de las Maestrías del CUNOC.

La propuesta titulada "Estrategias de Integración de las TIC en el Aula" tiene como objetivo fortalecer el proceso de enseñanza aprendizaje por medio de

las TIC en las Maestrías de Económicas y Docencia Universitaria del Departamento de Postgrados del Centro Universitario de Occidente, por medio de un manual el cual cuenta con estrategias para diferentes tipos de cursos, como los de áreas teóricos, áreas de ciencias exactas y áreas de ciencias económicas. Y brinda diferentes tipos de herramientas para cada una de las áreas anteriormente mencionadas, y un ejemplo paso a paso para apoyar al docente en el proceso de aprendizaje.

En las siguientes páginas se abordan los diferentes capítulos de estudio, y en su parte inicial el capítulo I, se describe el Marco Contextual, el departamento de Postgrados del Centro Universitario de Occidente (CUNOC), el capítulo II, se sustente con el estado del arte que es un texto académico que expone sistemáticamente los avances existentes acerca de los estudios similares, en el que se detallan los resultados y enfoques de las investigaciones en torno al tema que cada investigación ha abonado, el capítulo III, marco teórico, el cual sustenta la investigación con diferentes autores, que han plasmado conceptos sobre la temática de la presente investigación. En el capítulo IV se presentan los resultados de la investigación, y en el capítulo V, se analizan y discuten los resultados obtenidos, llevando a la comprobación de hipótesis, planteada al iniciar la investigación, en los anexos se encuentra la problemática y se define el problema de "**Factibilidad para la Aplicación de las TICS en la Práctica Docente de las Maestrías del CUNOC**".

El presente trabajo busca brindar un estudio de factibilidad para conocer si es factible la Aplicación de las TIC en la Práctica Docente de las Maestrías del CUNOC, y así favorecer a los docentes y estudiantes, en el proceso de aprendizaje mediante las diferentes herramientas informáticas y crear un ambienta donde el estudiante y docente puedan interactuar fuera del centro universitario.

# **CAPITULO I**

### <span id="page-14-1"></span><span id="page-14-0"></span>**Marco Contextual**

En un principio se llamó "Universidad de Occidente", fue fundada el 20 de noviembre de 1876 en Quetzaltenango por medio del Decreto No. 167, y abrió sus puertas como institución docente en 1877. En ella se contemplaban las facultades de Derecho y Notariado, de Medicina y Farmacia. El Doctor Manuel Aparicio fue nombrado su Rector. Esta Universidad tuvo muy poca vida, pues dos años después, el Decreto 253 del 13 de diciembre de 1879, extinguía a las universidades del país, dejando en su lugar "Escuelas Facultativas" con dependencia directa del Ministerio de Instrucción Pública.

Las escuelas facultativos de Occidente tuvieron la misma sede pero manejaron sin ninguna interdependencia. Ocuparon el edificio "de la universidad". Al respecto en noviembre de 1890 se menciona:

Últimamente se trasladó ésta (la universidad), a la casa donde vivía el señor coronel don Ines Auyon frente al sitio destinado a la construcción del teatro en proyecto (teatro municipal).

Perduraron por años las cátedras de Derecho y Notariado, Medicina y Farmacia hasta que un factor imprevisto pero determinante fue el terremoto que asoló el Occidente del país en 1902. Este Fenómeno Telúrico atribuido al volcán Santa María se inició a las 8 y 30 pm de abril y destruyo la ciudad de Quetzaltenango.

El CUNOC, como tal, fue creado el 5 de diciembre de 1970 con carácter de experimental, con el objetivo de impartir la educación superior y crear nuevas carreras de acuerdo a las demandas y necesidades de desarrollo de la región suroccidental del país, siendo hoy en día el mayor centro regional universitario de la Universidad de San Carlos de Guatemala y un foco emisor de profesionales para el área suroccidental de Guatemala.

El departamento de postgrados es relativamente joven, según el MSC Nery Edgar Saquimux Canastuj, la historia de los estudios de postgrados en el Centro

Universitario de Occidente se puede describir en dos grandes momentos: La etapa pionera y la etapa de institucionalización.

La primera: Cuando la facultad de humanidades fundó la Maestría en Docencia Universitaria, siendo la primera maestría impartida en el CUNOC, esta fue instituida con el fin de profesionalizar a los docentes del CUNOC. Año 1989

La segunda: se fundó el departamento de Postgrados en el año 1998, su fundación está contenida en el en el "el Punto 7, Inciso 7.2 del Acta No. 5/98 de la Sesión de fecha 04- 03-98

En el año de 1999 se unen las maestrías de: Maestría en Administración de Recursos Humanos y Maestría en Formulación y Evaluación de Proyectos.

Posteriormente se apertura las maestrías de: Maestría en Consultoría Tributaria y Maestría en Administración Financiera. En el año 2001.

En el año 2002 se inició el programa de Maestría en Antropología Social.

Actualmente cuenta con las siguientes maestrías:

- Administración Financiera
- Administración Servicios de Salud
- Administración de Recursos Humanos
- Antropología Social
- Consultoría Tributaria
- Derecho Civil
- Derecho Constitucional
- Derecho Mercantil
- Derecho Notarial y Registral
- Derecho Penal
- Derecho Tributario
- Docencia Universitaria
- Doctorado en Derecho
- Formulación y Evaluación de Proyectos
- Maestría en Educación con Orientación en Medio Ambiente
- Recursos Hídricos

## <span id="page-16-0"></span>**1.1. Descripción de las Maestrías**

## **1.1.1. Maestría en Docencia Universitaria**

Pretende que los maestrantes, puedan tener conocimientos, habilidades, destrezas, actitudes y valores encaminados a discutir y analizar los conocimientos relacionados con las Ciencias Sociales, principalmente con aquellas disciplinas que permiten profundizar y entender los fenómenos educativos que se dan a nivel de la EDUCACIÓN SUPERIOR. Entre los aspectos necesarios que debe conocer el maestrante están:

- Conocimientos de la realidad nacional, latinoamericana, mundial y del contexto educativo.
- El manejo de premisas sobre investigación.
- Habilidades en los procesos cognitivos.
- Pensamiento crítico, reflexivo y con disposición de hacer trabajos en equipo.

La maestría tiene una duración de dos años (cuatro semestres), más el tiempo que el maestrante utilice para el trabajo de tesis, el examen privado y el Acto de Graduación. Su pensum esta comprende doce cursos (tres por semestre).

## **1.1.2. Maestrías en Ciencias Económicas**

En la actualidad el Departamento de Estudios de Postgrado ofrece 4 maestrías en la División de Ciencias Económicas para la especialización en las siguientes ramas:

## **Maestría en Administración de Recursos Humanos**

La Maestría en Administración de Recursos Humanos, busca profundizar en el conocimiento científico y técnico, así como mediante la enseñanza teórico-práctica y participativa, mejorar los conocimientos, habilidades y destrezas del Profesional en el campo de la Administración del Recurso Humano

El plan de estudios está encaminado para que los profesionales estén en capacidad de generar y adaptar conocimientos, métodos, técnicas e instrumentos especializados en el área de recursos tanto para el sector público como privado.

La maestría tiene una duración de dos años (seis trimestres) y un trimestre más el tiempo que el estudiante emplee en la presentación de la tesis profesional. El pensum de estudios de la maestría está constituido por diecisiete cursos y un seminario para la elaboración de tesis, todos los cursos son obligatorios.

### **Maestría en Administración Financiera**

Debido que en la actualmente las organizaciones públicas y privadas requieren de profesionales especializados a nivel universitario en el área administrativa financiera. La maestría tiene como uno de los objetivos ampliar el conocimiento de los profesionales en el campo administrativo financiera.

Se busca que el profesional tenga la capacidad para identificar, analizar e interpretar los fenómenos y problemas del sector financiero y generar opciones de solución, considerando las implicaciones económicas, políticas y sociales del contexto nacional e internacional.

La maestría tiene una duración de dos años (seis trimestres) y un trimestre más el tiempo que el estudiante emplee en la presentación de la tesis profesional. El pensum de estudios de la maestría está constituido por diecisiete cursos y un seminario para la elaboración de tesis, todos los cursos son obligatorios.

### **Maestría en consultoría tributaria**

La Maestría de Consultoría Tributaria se presenta como un estudio sistemático de alto nivel orientado a profundizar en el conocimiento científico y técnico en materia tributaria y mejorar las habilidades de los profesionales para enfrentar y solucionar problemas, tanto en el sector público como en el privado.

La maestría busca que el profesional pueda utilizar y ejecutar herramientas informáticas, responsablemente en la sociedad del conocimiento, además que demuestre compromiso social para aportar al desarrollo del país mediante la participación en la correcta aplicación de las leyes.

La maestría tiene una duración de dos años (seis trimestres) y un trimestre más el tiempo que el estudiante emplee en la presentación de la tesis profesional. El pensum de estudios de la maestría está constituido por diecisiete cursos y un seminario para la elaboración de tesis, todos los cursos son obligatorios.

### **Maestría en formulación y evaluación de proyectos**

La Maestría constituye un estudio sistemático de alto nivel, de los fundamentos Económicos, técnicos y sociales para formular y evaluar proyectos de inversión y sus aplicaciones, según las demandas de los sectores público y privado del país.

Se busca que los profesionales realicen investigaciones científicas en el campo de los proyectos sociales y financieros aplicando los métodos apropiados y utilizando las herramientas y técnicas necesarias para potenciar la capacidad de análisis de los problemas nacionales y proponer soluciones congruentes a las necesidades y realidad nacional

La maestría tiene una duración de dos años (seis trimestres) y un trimestre más el tiempo que el estudiante emplee en la presentación de la tesis profesional. El pensum de estudios de la maestría está constituido por diecisiete cursos y un seminario para la elaboración de tesis, todos los cursos son obligatorios.

# **CAPÍTULO II**

### **Marco Teórico**

### <span id="page-19-2"></span><span id="page-19-1"></span><span id="page-19-0"></span>**2.1. Historia de las Tecnologías de Información y Comunicación (TIC)**

Las Tecnologías de la Información y la Comunicación o TIC corresponden y se refieren a todas las tecnologías que de una u otra forma interfieren y median en los procesos informacionales y comunicativos entre seres humanos, y pueden ser entendidas como un conjunto de recursos tecnológicos integrados entre sí, que proporcionan, por medio de facilidades de hardware, de software, y de telecomunicaciones, la semi-automatización y comunicación de procesos relativos a negocios, a investigación científica, a enseñanza, a aprendizaje, a cuestiones de la vida diaria, etc.

Las TIC son utilizadas de diversas maneras y en variados campos de actividad, destacándose las industrias (procesos de automatización y de automación), los comercios (gerenciamiento, publicidad, contabilidad), las inversiones (modelos de simulación, transmisión de informaciones en forma rápida para la más oportuna toma de decisiones), las instituciones educativas (sistemas de enseñanza/aprendizaje, educación a distancia, sistemas tutoriales), etc.

Y bien puede decirse que el principal responsable del crecimiento y potenciación de las TIC en los diversos campos, ha sido el desarrollo y la popularización de Internet

### <span id="page-19-3"></span>**2.2. Desarrollo de las TIC:**

La comunicación es una necesidad y algo que está presente en la vida del ser humano desde los tiempos más remotos. Intercambiar informaciones y proyectos, registrar datos, expresar ideas y emociones, son factores que han contribuido e influenciado en las distintas formas de comunicarse. Así, con el paso del tiempo, las personas fueron perfeccionando su capacidad de relacionarse y de cooperar entre sí.

En este sentido, conforme nuevas necesidades fueron surgiendo, los grupos humanos fueron perfeccionando sus respectivas capacidades racionales para desenvolverse y utilizar nuevos procedimientos y mecanismos al servicio de la comunicación. Se entiende pues por tecnología, todo aquello que permite evolucionar, mejorar, y/o simplificar, en suma, todo proceso o método o procedimiento de perfeccionamiento. "En la sociedad actual los sistemas de comunicación, con diferentes medios, tecnologías y sistemas simbólicos están provocando cambios profundos en la cultura en la manera de conocer y, por consiguiente en la forma de aprender." (María Ruiz Dávila, año 2004, Pag.- 13)

La humanidad sin duda ya ha pasado por diversas fases tecnológicas, y es un error asociar este fenómeno únicamente a la denominada última generación, ámbito sí de lo que podríamos llamar tecnología de punta.

Las tecnologías de la información y las Compunciones (TIC) están produciendo importantes trasformaciones en la sociedad, hasta el punto de marcar la característica distintiva de este momento histórico en relación al pasado. La informática, unida a las comunicaciones, posibilita prácticamente a todo el mundo al acceso inmediato a la información (Raul Fernández año 2011, Pag.-13)

Los desarrollos tecnológicos más interesantes en relación a información y comunicación, han surgido en la era moderna, facilitando la educación a través de la inclusión digital con la inserción de computadoras en las escuelas, facilitando el perfeccionamiento y uso de la tecnología por parte de los estudiantes de todos los niveles, haciendo común y corriente la búsqueda de informaciones y la realización de múltiples tareas de utilidad en todas las dimensiones de la vida humana, capacitando a profesores y maestros de todos los niveles a través de la creación de redes y comunidades virtuales.

Según KROENKE (1992). En relación a este enfoque, sin duda los computadores son los grandes responsables de este proceso. Los Sistemas de Información en las empresas no pueden ser introducidos así como así, sino que requieren estudios a nivel del abordaje gerencial y estratégico, junto al análisis de impacto por la disponibilidad de informaciones de mejor calidad y de mayor implicancia.

Existe una tendencia cada vez más acentuada, en relación a la adopción de las tecnologías de información y comunicación no solamente en las instituciones educativas, sino también y preferentemente en empresas de diversas áreas, particularmente luego de la diseminación de equipos digitales de pequeño porte y costo en el cotidiano contemporáneo. Hay una variedad muy grande de informaciones para las que el tratamiento digital ofrece con ventajas: imágenes; sonidos; movimientos; representaciones manipulables de datos y sistemas (simulaciones), todo esto integrado e inmediatamente disponible, lo que ofrece un nuevo marco de fuentes de contenidos.

La comunicación es también la responsable de muchos grandes avances, en épocas recientes y en épocas antiguas históricas y prehistóricas. Debido al intercambio de mensajes y por consecuencia de experiencias, grandes descubrimientos han sido hechos. La propia historia humana, sin los dibujos de las cavernas, sin los jeroglifos egipcios y sin el enorme acervo de información que nos fue legado a través de la escritura, no produciría la emoción sentida hoy día al observar el gran avance de estos medios. Todos los ejemplos citados antes, en definitiva, son formas de dejar mensajes, o sea, transmitir hacia el futuro una información, una experiencia, un hecho, o un descubrimiento. La comunicación es un fenómeno complejo, pues existen diversas formas de comunicación. La importancia que tienen el intercambio de mensajes y de informaciones, así como el relacionamiento humano en general, en cuanto a la evolución de nuevos conceptos y nuevas ideas, como por ejemplo el trabajo colaborativo (trabajo en equipo), la gestión del conocimiento, la enseñanza a distancia (e-learning), todo lo que promueve una mayor democracia en las colectividades humanas al otorgar a todos posibilidades en forma más equitativa.

Al comenzar a expandirse la Internet en los años noventa se da una revolución no solo para las bibliotecas sino para el mundo entero dando pie al inicio de la sociedad en red y en el área bibliotecológica comienza la posibilidad de prestar más servicios, como la posibilidad de presentar catálogos en línea que pudieran ser consultados desde cualquier parte del mundo gracias a las TIC y en especial a la Internet.

El internet invade cada día más nuestra forma de vivir y de realizar tareas cotidianas.

La creciente popularidad del comercio electrónico pone de manifiesto que algunos cambios importantes se están generando a medida que los negocios inician sus empresas en Internet o cuando trasladan sus operaciones internas y sus relaciones externas a este medio de comunicación. (KENNETH E. KENDALL, año 2005, Pag.- 49)

A partir de estos aspectos se puede plantear con una mayor claridad la posibilidad de crear bibliotecas digitales, virtuales, de realidad virtual y una amplia gama de servicios que se pueden desarrollar a partir del uso de las TIC.

Al igual que la imprenta en siglos anteriores, el teléfono, la radio, la televisión y el facsímil del siglo XX abrieron las comunicaciones, reduciendo el aislamiento y permitiendo a las personas estar mejor informadas y participar en las decisiones que afectan sus vidas. Vinculados a esas tecnologías están los medios de difusión libres, pilar de todas las democracias operantes.

Los avances tecnológicos actuales son más rápidos y más fundamentales. Abaratan los costos (computación y comunicaciones) a un ritmo nunca antes visto. A la cabeza de esas transformaciones van los avances acelerados de la tecnología de la información y las comunicaciones, la biotecnología y la nanotecnología, de reciente surgimiento, estos aspectos nos presentan diversos aspectos como los son la cibercultura y la ciber-sociedad.

### <span id="page-22-0"></span>**2.3. Clasificación de las TIC**

Serralde A. (2010), enumera que las TIC conforman el conjunto de recursos necesarios para manipular la información: los ordenadores, los programas informáticos y las redes necesarias para convertirla, almacenarla, administrarla, transmitirla y encontrarla. Se puede clasificar las TIC de la siguiente manera:

- Las redes.
- Los terminales.
- Los servicios.

# **2.3.1. LAS REDES**

Una RED es un conjunto de equipos conectados entre sí por medio de un cable u otro medio físico con el fin de compartir recursos. Los recursos que se pueden compartir en una red pueden ser: disco duro, impresora, programas, acceso a internet, etc., por ejemplo:

- Telefonía fija y móvil.
- Banda ancha
- Cableado
- Estructura
	- o LAN
	- o WAN
	- o MAN
	- o PAN
	- o CAN
	- o WLAN
	- o SAN

# **2.3.2. LOS TERMINALES**

Un terminal, conocido también como consola es un dispositivo electrónico o electromecánico de hardware, usado para introducir o mostrar datos de una computadora o de un sistema de computación.

- Ordenador personal (personal computer)
- Laboratorios de computadoras
- Tabletas
- Televisores
- Reproductores de audio
- Telefonos móviles y smartphone

## **2.3.3. Servicios en las TIC´s**

Las Tecnologías están siendo condicionadas por la evolución y la forma de acceder a los contenidos, servicios y aplicaciones. A medida que se extiende la banda ancha y los usuarios se adaptan, se producen unos cambios en los servicios, tales como:

- Correo Electrónico.
- Editores de video e imagen
- Redes Sociales
- Facebook
- YouTube
- WhatsApp
- QQ
- WeChat
- **Qzone**
- LinkedIn
- Weibo
- Instagram
- Google+
- **Twitter**
- Line
- **Tagged**
- Habbo
- Hi5
- Tumblr
- **SoundCloud**
- Badoo
- Snapchat
- NetlogTWOO
- DailyMotion
- **Soundhound**
- Telegram
- VK
- Flickr
- **Pinterest**
- Match
- Spotify
- Slideshare
- Reddit

<span id="page-24-0"></span>**2.4. Historia de las Tecnologías de Información y Comunicación (TIC) en Guatemala**

La tecnología ha estado desarrollándose a pasos agigantados en los últimos años constituyéndose la misma en un factor muy importante en el fenómeno de la globalización, algunos países gracias a sus posibilidades económicas han hecho uso extensivo de la tecnología más que otros por lo que han alcanzado un mejor nivel de vida para sus habitantes. Parte de este éxito se debe a que aplican los desarrollos tecnológicos a la información, cuyo acceso es vital en la toma efectiva de decisiones y acciones en cualquier campo al cual la información haga referencia, algunos de estos campos pueden ser por ejemplo: el sector agrícola, salud, educación, industrial, manufacturero etcétera.

Según Cohen y Asin, (2000) las Tecnologías de la Información hacen referencia a todas aquellas tecnologías que permiten y dan soporte a la construcción y operación de los sistemas de información. En ingles el termino es representado por las siglas IT (Information Technology), dichas tecnologías como su nombre lo indica se basan fundamentalmente en el uso extensivo de la tecnología como un medio para manejar datos que relacionados se convierten propiamente en información, en este manejo de datos se emplean las telecomunicaciones las cuales se han desarrollado de la mano de la tecnología porque sus creaciones, usos, implementaciones y aplicaciones van de la mano con los avances tecnológicos, para que un país tenga acceso a las tecnologías de información debe tener una infraestructura en comunicaciones bien consolidada.

Los países en vías de desarrollo como Guatemala por varios factores tales como: económicos, sociales, culturales, educación etcétera., prácticamente no ha participado en el desarrollo tecnológico de la humanidad, por ser un país pobre apenas cuenta con poca infraestructura en comunicaciones, lo que se ve reflejado en que a pesar de ser un país pequeño existen comunidades que se encuentran muy aisladas del resto del país y por ende del resto del mundo. Otro factor importante a considerar es el alto grado de analfabetismo con que cuenta Guatemala y esto repercute en que la información sea para toda la población por lo tanto también existe un analfabetismo informático.

El grado de desarrollo tecnológico de un país influye en todos los sectores que la conforman, el sector manufacturero e industrial se ve afectado estratégicamente y competitivamente si el país no le brinda la infraestructura necesaria para desenvolverse, le resta competitividad ante un mundo cada vez más globalizado.

Está claro de que si no se cuenta con información relevante se lleva consigo una desventaja competitiva en cualquier ámbito, la información debe formar parte de la estrategia de cualquier campo de acción, sin ella no se puede tomar decisiones acertadas, mientras menos subjetiva es la información mejor será para cumplir con los objetivos que se estén persiguiendo.

Se considera que la aplicación de las nuevas Tecnologías de Información y Comunicación (TIC) a la educación en Guatemala es de suma importancia, ya que los avances tecnológicos son parte de la nueva sociedad del conocimiento de un mundo globalizado que cada día exige a los docentes mayor capacitación para el uso y manejo de las mismas.

Una de las realidades que caracterizan las últimas décadas y sobre la que existe un acuerdo en cuanto a su repercusión en el futuro de nuestra sociedad, es la incorporación de las nuevas Tecnologías de la Información y Comunicación (TIC) a la educación guatemalteca.

Su presencia en diferentes ámbitos de nuestra vida es cada vez más evidente: enviar un correo electrónico, comprar artículos a través de internet, entablar una conversación a través del chat, ver programas educativos a través de la televisión vía satélite, consultar información desde nuestro teléfono móvil, etc., con acciones cada vez más habituales e incorporadas a nuestra sociedad.

Esta incorporación masiva y paralela al desarrollo de las tecnologías de la información permiten aplicaciones en la educación para facilitarla y volverla menos aburrida y más interactiva.

### **2.4.1. Las TIC en Guatemala:**

En julio de 1991 a través del Decreto 63-91, el gobierno de la República de Guatemala hacía el primer esfuerzo para la formación de un órgano encargado de normar la investigación y fomento de la utilización de tecnología a nivel nacional que involucrara al sector público y privado. Además, se creaba la Medalla Ciencia y Tecnología con el objetivo de premiar la investigación y el desarrollo tecnológico de interés nacional. En su artículo 7, en dicho decreto se establece que el Estado identificará, formulará, evaluará y ejecutará proyectos de investigación científica y desarrollo tecnológico; promoviendo tecnologías que permitan mejorar las condiciones de educación, salud, nutrición y vivienda sobre la base de la satisfacción de las necesidades de la sociedad guatemalteca.

Este era uno de los primeros esfuerzos que se hacía por documentar el uso de la tecnología amparados por el gobierno de Guatemala. La tecnología utilizada en ese año se limitaba a retroproyectores, video grabadoras y televisores a color, debido a la escasa asignación de recursos económicos para la compra de equipo para ser utilizado en la enseñanza pública. Además, dichos elementos eran para uso exclusivo de los niveles básicos y diversificados quedando vedado su uso en las escuelas de niveles primario y pre-primario.

En las instituciones educativas privadas se utilizaba de manera más seguida este tipo de tecnología debido a que se contaba con mayor asignación presupuestaria y con una visión a corto, mediano y largo plazo de las aplicaciones tecnológicas en la educación en cualquiera de los niveles académicos.

El internet no se encontraba muy desarrollado, por lo que no se pensaba en introducirla de forma masiva, debido a sus altos costos y poca aplicación. El surgimiento del internet para su uso comercial tuvo su mayor impacto a partir de 1995, la cantidad de sitios habilitados para consulta creció en un 300% anual y la cantidad de usuarios ha crecido hasta la fecha de forma exponencial.

En 1996 con la privatización de las telecomunicaciones se abre un nuevo panorama para las TIC; se genera un nuevo mercado a través de la telefonía móvil y el mercado de los enlaces de internet incorpora nuevos elementos tecnológicos a la sociedad y a la educación en general, especialmente en los países desarrollados.

Treinta y seis años de guerra constante y la diversidad de idiomas que se hablan en los distintos departamentos han sido obstáculos para la implementación y estandarización de tecnología a nivel nacional, con el objetivo de reducir la brecha digital y propagar de forma efectiva las TIC en todos los niveles educativos.

Existen esfuerzos por parte de fundaciones nacionales y organismos internacionales, así como la cooperación de países amigos para instalar laboratorios de computación en distintos centros educativos pero la cobertura es insuficiente en materia de TICs. El gobierno ha impulsado programas como

"Escuelas Abiertas" y "Escuelas Demostrativas del Futuro", cuyo objetivo no solamente es la de tecnificar la enseñanza sino de impactar en la profesionalización de los maestros en materia tecnológicas.

## <span id="page-28-0"></span>**2.5. Factibilidad de un Proyecto**

"Factibilidad de un proyecto significa encontrar cuales son los objetivos organizacionales, y luego determinar si el proyecto sirve para mover el negocio hacia sus objetivos" (Julie E. Kendall, año 2011, Pag.-51)

Es necesario analizar los objetivos de la organización para determinar la aplicabilidad de un proyecto que permita el alcance de las metas organizacionales, es por ello que este estudio permite la utilización de diversas herramientas que ayuden a determinar la infraestructura tecnológica y la capacidad técnica que implica la implantación del sistema en cuestión, así como los costos, beneficios y el grado de aceptación que la propuesta genera en la institución, "se entiende por Factibilidad las posibilidades que tiene de lograrse un determinado proyecto" (Ernesto Varela, año 2000, Pag.- 45)

En esta búsqueda es necesario tomar en cuenta los recursos que disponen la organización o aquellos materiales que la empresa puede proporcionar.

## **2.5.1. ¿Para qué sirve el Estudio de Factibilidad?**

- Para evitar desarrollar proyectos que no son factibles.
- Para planear los recursos.
- Para "aterrizar" al personal administrativo de sistemas, usuarios, auditores, etc. respecto a las expectativas reales del sistema.

Existen tres tipos de factibilidad

- **Factibilidad Técnica:** ¿Existe la tecnología necesaria? ¿Está al alcance de la mano?
- **Factibilidad Económica:** Relación Costo/Beneficio. ¿Se paga el costo?
- **Factibilidad Operativa:** ¿Cuáles son las capacidades organizacionales para sostener el sistema o proyecto?

#### **2.5.2. Factibilidad Técnica**

Según Pressman (2001), Se debe hacer un análisis de la tecnología requerida para conseguir la funcionalidad y el rendimiento del sistema propuesto, cuál es el riesgo de desarrollo y cómo afectan éstos elementos el costo del proyecto. Además, se debe definir si el problema se puede resolver con los medios actualmente existentes y el grado de adaptación de la solución a la tecnología con la que cuenta la organización.

El estudio de Factibilidad Técnica permite evaluar si el equipo y software están disponibles y tienen las capacidades técnicas requeridas por cada alternativa del diseño que se esté planificando, también se consideran las interfaces entre los sistemas actuales y los nuevos.

Así mismo, estos estudios consideran si las organizaciones tienen el personal que posee la experiencia técnica requerida para diseñar, implementar, operar y mantener el sistema propuesto.

### **2.5.3. Factibilidad Económica**

Con los estudios previos se logra obtener tanto de inversión como de operación y los ingresos. Para Blanco (2007), este estudio se construye con la información resultante del estudio de mercado y estudio técnico y la transforma en valores, es por ello que el objetivo principal de este estudio es organiza y procesar la información que se tiene para la obtención de resultados que sirvan de base para su evaluación.

Básicamente esta etapa consta en considerar el tiempo y el costo de hacer el estudio y la implementación.

### **2.5.4. Factibilidad Operativa**

Comprende una determinación de posibilidad que un nuevo sistema se use como se supone. Se deben considerar cuatro aspectos:

• La utilización de un nuevo sistema puede ser demasiado complejo para los usuarios de la organización o los operadores del sistema.

• Este nuevo sistema puede hacer que los usuarios se resistan a él como consecuencia de una técnica de trabajo, miedo a ser desplazado u otras razones.

• Un sistema nuevo puede introducir cambios demasiado rápidos que no permita al personal adaptarse a él y aceptarlo.

• La probabilidad de obsolescencia en el sistema. Cambios anticipados en la práctica o políticas administrativas pueden hacerse que un nuevo sistema sea obsoleto muy pronto.

## <span id="page-30-0"></span>**2.6. Relación de las TIC y la Docencia Universitaria**

En la actualidad la tarea del profesorado universitario debe trascender la transmisión de contenidos didácticos.

Según Castells (2005), el rol de mediador del aprendizaje inicial y permanente de los estudiantes, debe sustentar un proceso de construcción de conocimientos e información, tanto individual como colectivo, y articulado en los espacios intra y extra universitarios. En esta tarea, las tecnologías de la información y la comunicación (TIC) pueden resultar herramientas muy útiles y accesibles, sobre todo desde su uso formativo, pues permiten a docentes y estudiantes, formas de comunicación presencial y virtual, que estimulan el aprendizaje.

El profesorado universitario enfrenta el reto de incorporar las TIC en la formación profesional del estudiantado. Este reto es ineludible, pues ya las TIC están presentes en todos los ámbitos educativos y la docencia universitaria no se queda atrás.

El Informe Mundial sobre la Educación de la UNESCO, Los docentes y la enseñanza en un mundo en mutación, describió el profundo impacto de las TIC en los métodos convencionales de enseñanza y aprendizaje, augurando también la transformación del proceso de enseñanza-aprendizaje y la forma en que docentes y estudiantes acceden al conocimiento y la información. Allí se señala:

Las nuevas posibilidades que hoy surgen ejercen un poderoso influjo en la satisfacción de las necesidades básicas de aprendizaje, y es evidente que ese potencial educativo apenas ha sido aprovechado. Estas nuevas posibilidades aparecen como resultado de dos fuerzas convergentes, ambas subproductos recientes del proceso de desarrollo general. En primer lugar, la cantidad de información utilizable en el mundo –a menudo importante para la supervivencia y el bienestar básico– es inmensamente mayor que la que existía hace sólo pocos años y su ritmo de crecimiento continúa acelerándose. Por otro lado, cuando una información importante va asociada a otro gran adelanto moderno –la nueva capacidad de comunicarse que tienen las personas en el mundo de hoy– se produce un efecto de sinergia. Existe la posibilidad de dominar esta fuerza y utilizarla positiva y metódicamente para contribuir a la satisfacción de necesidades de aprendizaje bien definidas. (Informe Mundial sobre la Educación, UNESCO, 1998, p. 19)

#### <span id="page-31-0"></span>**2.7. Las TIC en la formación del profesorado como referente teórico:**

La educación en general y las estrategias de enseñanza en particular, han cambiado la metodología al incorporar las nuevas herramientas tecnológicas a las más "antiguas". Resulta importante plantear que las tecnologías de la información y la comunicación se han convertido en "nuevas tecnologías", término que ha suscitado diferentes grados de discusión, un poco para diferenciar las herramientas digitales y virtuales de la consabida pizarra, retroproyector, proyector de filminas y tantos otros recursos que han apoyado la enseñanza desde hace muchas décadas.

Se podría pensar que en esta división conceptual de herramientas tecnológicas "tradicionales" y las "nuevas tecnologías", se brindan algunas concepciones implícitas sobre que las segundas permiten la transferencia y análisis de información a altas velocidades, y que las estrategias de aplicación educativa posibilitan la comunicación e interacción de los participantes.

Las herramientas tecnológicas son los programas y aplicaciones necesarios para almacenar y transmitir la información, y el equipo tecnológico está constituido por los aparatos electrónicos que soportan los programas y aplicaciones informáticas. Los espacios físicos son aquellos donde se almacenan los equipos tecnológicos necesarios para el uso de las herramientas, como ejemplo, se mencionan las aulas, salas de videoconferencia y laboratorios. La infraestructura

tecnológica es la conectividad requerida para transferir la información de un equipo a otro.

Aunque muchos profesores pueden utilizar lo básico de una computadora no es suficiente, deben conocer los TIC, orientadas a la educación.

Enseñar a los futuros docentes a utilizar las herramientas básicas de la computadora, tales como el sistema operativo tradicional, el procesador de texto, las hojas de cálculo, las bases de datos y las herramientas de telecomunicación, no es suficiente. Como en toda profesión, existe un nivel de manejo que supera el conocimiento común acerca del uso de una computadora. Este conocimiento más específico o profesional incluye aprender a utilizar la tecnología para motivar el crecimiento educativo de los estudiantes (John Daniel, 2004 Pag-. 38)

La enseñanza y el aprendizaje de las TIC precisan herramientas muy diferentes a las tradicionales de enseñanza en el aula, y tienen la ventaja de que también se pueden plantear fuera de esta sin mayor problema.

Sobre el impacto que han tenido las TIC en la enseñanza, Cabero 2003 señala que: La llegada de las tecnologías de la información y la comunicación al sector educativo viene enmarcada por una situación de cambios (cambios en los modelos educativos, cambios en los usuarios de la formación, cambios en los escenarios donde ocurre el aprendizaje…), que no pueden ser considerados al margen de los cambios que se desarrollan en la sociedad relacionados con la innovación tecnológica, con los cambios en las relaciones sociales y con una nueva concepción de las relaciones tecnología-sociedad que determinan las relaciones tecnología-educación.

Gómez y Mateos (2002) señalan que las herramientas tecnológicas deben responder a objetivos claros y una nueva organización curricular, si se pretende que favorezcan el aprendizaje de manera integral y exitosa. Sobre las TIC en educación: solo mediante el análisis crítico de los medios de comunicación y las tecnologías de la información y la comunicación (TIC) como instrumentos que les dan forma y capacidad de desarrollo, es posible llevar a efecto una labor realmente formativa.

Esta labor formativa va más allá de conocer el manejo instrumental de las herramientas tecnológicas y su uso formativo, y el currículo debe incluir diversas estrategias orientadas a enriquecer la dinámica de enseñanza aprendizaje en todos los niveles y en las diversas modalidades de estudio, tanto presencial como en línea, con el apoyo de Internet.

El reto de los profesores universitarios es la autoeducación en relación a las TIC, ya que la mayoría no quiere salir de su zona de confort, y únicamente se dedican a repetir el curso como se los impartieron a ellos (como siempre ha sido), es necesario la implementación de estudios de especialización en relación a la docencia universitario y las Tecnologías de Información y Comunicación. Estas especializaciones deben ser obligatorias para los docentes universitarios, al igual que cualquier otro docente a cualquier nivel.

La implementación de una videoconferencia, un pizarrón compartido por internet, recursos multimedia, son herramientas para motivar al estudiante y hacer una aventura el mundo del conocimiento.

### <span id="page-33-0"></span>**2.8. Diferentes Generaciones**

Según Collado, O., Zapata y Méndez A., CAP (2013), Es necesario entender las características generales que tienen las diferentes generaciones, ya que la sociedad en que vivimos está constituida por un choque entre de ellas, las cuales están en constante relación.

Alicia Peirano de Barbieri (2008), clasifica las generaciones en: Tradicionalistas, Baby Boomers, Generación X y Generación Y.

Al analizar a las 2 autoras se puede hacer el siguiente análisis:

## **2.8.1. Tradicionalistas antes de 1945**

Crecieron entre las guerras mundiales, la gran depresión, también en autoritarismo de gobiernos conservadores, la formalidad, los buenos modales son sus grandes estándares.

### **Características**

Creencia que el ahorro es la base de la fortuna, el esfuerzo, el respeto a la palabra, austeridad, lealtad, obediencia, alto compromiso, profesiones y oficios clara delimitación, como el médico, el abogado, contador, la mujer ama de casa, esposa y madre, y que el retiro es el momento de disfrutar.

Aislados de la tecnología, presentan un miedo por interactuar con dispositivos tecnológicos, y muestran mínimo interés por conocer más de ellos.

## **2.8.2. BABY BOOMERS (1945-1965)**

Baby boomer es un término usado para describir a las personas que nacieron durante el baby boom, que sucedió en algunos países anglosajones, en el período momentáneo y posterior a la Segunda Guerra Mundial, entre años 1945 y 1965.

Fue una etapa de gran esperanza, optimismo, prosperidad y de gran expansión poblacional. Crearon un fuerte cambio social incluyendo el movimiento hippie, el feminismo y los derechos civiles. Son socialmente liberales y radicales de pensamiento.

### **Características**

Eran políticamente activos, militaron en organismos y organizaciones que promovieron cambios sociales, legales y culturales, aspiraron como meta los estudios universitarios, consideraron el valor del trabajo intelectual superior al trabajo manual, entre otros.

Conocieron la tecnología ya en una edad adulta, y han empezado a utilizar la tecnología paulatinamente y con conocimientos muy básicos.

### **2.8.3. GENERACIÓN X (1966-1980)**

Esta generación que hoy es la que mueve al mundo a nivel laboral y económico, obtiene su nombre gracias a la dificultad de la generación anterior para entenderla, llamándola generación X, porque a su entender no tenía rumbo ni sentido.

También conocida como Gen X, nacieron entre el 66 y el 80, el fin de la Guerra fría, la caída del Muro, la incertidumbre laboral, económica y social.

La Unión Europea y el MERCOSUR, fueron parte de su vida.

Aparece el SIDA. Destrucción del ambiente, consumo de drogas, padecieron los años 70, los gobiernos militares y la represión.

### **Características**

Empiezan los hábitos computacionales y el Internet ofrece la experiencia adulta más cercana de la que se puede partir para predecir un aumento de usuarios digitales. Esta generación considera la radio, la televisión, las películas e Internet como medios especializados de información, muy dependientes de la tecnología en su cotidianeidad, buscan la fama y reconocimiento en vez de la felicidad como meta personal.

## **2.8.4. GENERACIÓN Y (1980-1997)**

Nacieron en el 80 con la Globalización, la Guerra del golfo e Internet. Se llama Y-del milenio- Net.

Cultura de la interactividad, cuestionan el status quo, quieren calidad de vida (vivir como quiero), quiere diversión en el trabajo (disfrutar de lo que hacen), sensibles a los problemas sociales y del ambiente, para ellos lo excéntrico, lo distinto es lo que vale.
# **Características**

Es la primera en crecer rodeada con tecnología de vanguardia, son conocidos también como los "echo boomers", "nexters" y "millenium generation." Dan mucha importancia a la cultura del lugar donde trabajan, se caracterizan por tener acceso continuo a la información y al conocimiento. Éstos desafían y retan lo establecido, buscan balance entre la vida y trabajo, se destacan por ser confiados y autosuficientes.

# **2.8.5. GENERACIÓN Z (1998-Actualidad)**

También conocida como "Next", ha madurado con la era digital, aseguran el equilibrio entre los mundos físicos y digitales

# **Características**

La independencia, variedad, creatividad, personalidad propia, participación en la red cibernética. Son jóvenes muy ligados a la tecnología, desde muy pequeños han utilizado DVD, Internet, teléfonos celulares, reproductores de formato MP3, las redes sociales como Facebook, LinkedIn , Twitter y YouTube.

Estas generaciones que hoy conviven en nuestro ambiente universitario tienen una diferencia máxima de 51 años y comprenden desde los "Baby boomers" (nacidos entre 1946 y 1964) y los miembros de la "Generación X" (nacidos entre 1964 y 1976), hasta la Net Generation (nacidos entre 1977 y 1997). Cada una de ellas está formada por individuos que crecieron y se desarrollaron en un entorno significativamente distinto al de aquellos pertenecientes a la generación anterior. Por lo tanto, cada grupo de personas que nacieron en un período determinado comparte valores y prioridades diferentes, entiende el trabajo de forma diferente, mantiene actitudes diferentes ante la autoridad, ejerce y vive la responsabilidad también a su modo. (Conviviendo Entre Diferentes Generaciones, Collado, et. al, 2013, Pág. 3)

# **2.9. Definición y Características de Nativos y Migrantes Digitales**

El "nativo digital", un término acuñado por el autor estadounidense Marc Prensky en 2001, emerge como el grupo demográfico dominante en el mundo, mientras que el "inmigrante digital" se vuelve una reliquia de un momento previo. El concepto describe el cambio generacional en el que las personas son definidas por la cultura tecnológica con la que están familiarizadas.

Prensky define a los nativos digitales como aquellos que nacieron en una "cultura nueva", mientras que los inmigrantes digitales son pobladores del viejo mundo, quienes vivieron en una era analógica e inmigraron al mundo digital y luchan más que los nativos para adaptarse al progreso de alta tecnología.

# **2.9.1. Migrantes digitales**

Son las personas mayores, entre 37 y 69 años, parte de los Baby Boomers y la generación X, nacidos antes de los nativos digitales, es decir en la era predigital, por lo que están atados a una lengua materna diferente a la que utilizan los nativos digitales, suelen escribir y comunicarse de manera correcta y conforme a las reglas ortográficas. Llevan además un seguimiento a las instrucciones antes de llevar a cabo una tarea. Los migrantes digitales son los que han tenido que aprender a usar los medios digitales proviniendo de un mundo analógico de información.

# **Características**

- Estructuras mentales moldeadas por los procesos paso por paso
- Resolver un problema a la vez
- Actuación basada en el análisis deductivo
- Aprendizaje basado en conocimientos pre-adquiridos
- Los migrantes digitales son más relajados y les gusta entablar una conversación con una persona y para pasar a otra terminan la anterior

# **2.9.2. Nativos Digitales**

Los nativos digitales comprenden la generación Y, y la generación Z, (menores de 36 años), son expertos con las computadoras, tienen destrezas y formas de comunicarse con los otros que los mayores no pueden entender, son consumidores y productores de casi todo lo que existe en la red.

Los nativos digitales es la generación que ha crecido con las tecnologías digitales y son "nativos" del lenguaje de los ordenadores, videojuegos e internet.

# **Características**

- Reciben información rápidamente
- Les gusta el trabajo en paralelo y las multitareas
- Prefieren imágenes a texto
- Prefieren el acceso aleatorio
- Funcionan mejor cuando trabajan en red
- Prosperan con la satisfacción inmediata y bajo recompensas frecuentes
- Prefieren los juegos al trabajo serio

Por el contrario, los Inmigrantes Digitales no parecen valorar suficientemente las habilidades que los Nativos Digitales han adquirido y perfeccionado año tras año a través de interacción y práctica, y prefieren moverse dentro de lo que les es conocido en virtud de su forma de aprender que es también la forma en que los enseñaron a ellos.

Rechazan que los estudiantes puedan trabajar y aprender mientras ven la televisión o escuchan música, porque a ese precepto restrictivo se habituaron ellos desde siempre. Los Inmigrantes Digitales no justifican que el proceso de enseñanza y aprendizaje pueda y deba ser ameno y divertido.

#### **2.10. Habilidades en el uso de TIC:**

Nieto y Díaz, (2005) plantean que en las universidades latinoamericanas, aunque una buena parte de los profesores tiene acceso a equipo de cómputo y conexión a Internet, sus habilidades técnicas básicas todavía no permiten el uso de estos como parte de sus prácticas académicas. De igual forma, la capacidad de vinculación en comunidades virtuales y la comunicación académica a través de nuevas tecnologías es todavía muy baja. De esta forma, la flexibilidad que se obtiene mediante las estrategias virtuales de formación, se reduce ante la brecha digital de corte generacional a que se enfrenta la educación en la actualidad

Aremu y Fasan, (2011). Plantean en cuanto a las habilidades de los docentes en el uso de TIC, es necesaria la capacitación en el desarrollo de competencias que permitan hacer un uso eficiente y efectivo de estas tecnologías como herramienta de enseñanza. Esta capacitación de los docentes debe ser sistemática y bien planificada, orientándose no solo a la adquisición de habilidades, sino también en el análisis de las creencias y actitudes de los docentes frente al uso de TIC en la enseñanza, teniendo en cuenta las diferencias de género y edad, que permitan lograr confianza en el docente en sus capacidades, lo cual es el factor más importante para la implementación de las tecnologías en el proceso de enseñanza-aprendizaje

Los docentes con alta confianza en sus capacidades en el manejo del computador, son más entusiastas al uso de tecnologías en el aula de clase.

Unigarro y Rondón, (2005) sugieren que para la implementación de las TIC en la docencia, los docentes requieren ciertas competencias: (1) manejo de las TIC, para la selección de las herramientas más adecuadas y su utilización pedagógica, (2) diseño y gestión de ambientes virtuales de aprendizaje, para un uso óptimo de la virtualidad en la enseñanza, (3) comprensión y manejo de la pedagogía para lo virtual, para adaptar la didáctica a un modelo de enseñanza flexible y aprendizaje abierto.

Salinas, (2004), Las TIC son utilizadas en la enseñanza como una innovación tecnológica para crear entornos virtuales de aprendizaje, sin embargo

la nueva tendencia es hacia una metodología de enseñanza centrada en el estudiante, lo cual implica un cambio importante en los fundamentos metodológicos del docente.

Enseñar con ordenadores requiere de una metodología distinta al modelo tradicional basado en el libro de texto, la clase magistral o en apuntes, Y cambiar estas rutinas y habilidades es problema complejo, que exige mucho entusiasmo, tiempo y esfuerzo continuo. El coste personal y profesional que exige pasar de un modelo expositivo del conocimiento basado en libros a un modelo constructivista apoyado en el uso de variadas tecnologías es alto y es previsible que muchos docentes renuncien a gastar tanta energía en unas máquinas que además no entienden y ante la que se sienten inseguros. (Eulogio González, año 2007, Pag.- 65)

La formación del profesorado es uno de los principales obstáculos que se presentan en la integración de las TIC a la docencia, existe la creencia entre los docentes con deficiencias en el manejo de herramientas tecnológicas, que las tecnologías informáticas serán obsoletas cuando hayan aprendido a sacarles provecho. Por esta razón, se hace necesaria la formación y la actualización didáctica con base en las necesidades del profesorado, para identificar las herramientas que más se ajustan a la metodología de enseñanza de cada docente.

Blanco, (2005). Establece la incorporación de las TIC a los procesos de enseñanza-aprendizaje no es tarea exclusiva del profesor, debe ser una actividad integral donde las instituciones universitarias deben diseñar estrategias que la faciliten como programas de formación para el profesorado en nuevas metodologías para el uso de las TIC en la formación, medidas de apoyo a la innovación educativa y recursos para la producción de materiales didácticos multimedia.

En las Universidades Guatemaltecas existe un gran conflicto en la aplicación de estos modelos, puesto que por el contenido de muchos cursos se piensa que el alumno no conoce nada y por lo que es necesario llenar la cabeza del estudiante con todo lo necesario para el desarrollo del curso.

Y se olvidan que sería más fácil hacer que el estudiante aprenda de adentro hacia afuera, que sienta el estímulo por comprender y aprender, y no solo la obligación de memorizar los contenidos.

Lo que genera un conflicto al no abrir nuevas metodologías y seguir en la escuela tradicional, donde el docente lo sabe todo y transfiere sus conocimientos al estudiante, y el estudiante lo demuestra repitiendo conceptos, y no cuestionándose o cuestionando al docente, lo que a muchos docentes les favorece por la falta de dominio que tienen sobre el curso que imparten.

En su libro La enseñanza como una actividad subversiva, Neil Postman expresa que nuestros sistemas educativos inexorablemente fraccionan el conocimiento y la experiencia en "materias, convirtiendo la totalidad en partes, la historia en eventos, sin reconstruir la continuidad". (Postman, 1969, pag 132)

# **2.10.1. Profesores del Siglo XXI**

Debería comenzar por hacer brotar en los estudiantes en su interior una enmarañada e infinita red de cuestionamientos.

Cuestionar, incentivar investigar son formas de hacer que el alumno busque primero en él y luego esto permita una gran asimilación.

La formación de postgrado, que si bien es imprescindible para el mejoramiento docente, puede ser objeto para el más nefasto de los vicios: el individualismo. Estas conductas no permiten desplegar las virtudes del trabajo educativo-colectivo que se deberían desarrollan en nuestras escuelas, como el compartir experiencias y la retroalimentación entre pares.

Lamentablemente, todavía es posible advertir la existencia de profesores reproductores, tal como fotocopiadoras de las cátedras que los formaron o de las metodologías escritas en libros indiferentes a la realidad y contextos reales.

# **2.11. Las TIC en las Aulas y en la Docencia de las Universidades De Guatemala en la Actualidad**

Por la naturaleza de algunos cursos que se imparten en las universidades de Guatemala, es importante visualizar el contexto de la situación que se analiza, debido a que en la mayoría de los salones los docentes que imparten los cursos teóricos casi en su totalidad, se les facilita más apuntar en el pizarrón ideas clave y con base en estas explicar los demás detalles, algunos otros utilizan una cañonera, equipo de cómputo; así como otras herramientas, tales como portales en internet, hojas interactivas, tareas y ejercicios vía web.

Las universidades en la actualidad cuentan todas con laboratorios de computación, algunas de ellas cuentan con laboratorios de producción de radio y televisión.

Sin embargo el uso de las TIC por parte de los docentes de algunas universidades, en su mayoría privadas, ha modificado en forma los métodos y proceso. En la actualidad, los catedráticos tienen acceso a portales, a portafolios virtuales, donde pueden cargar información sobre los diferentes cursos, tareas y ejercicios para resolver en línea.

Asimismo, pueden hacer uso de cañoneras y pantallas que se encuentran instaladas en las aulas, para que la clase sea interactiva y logren transmitir lo que desean por medio de imágenes, gráficas y ejercicios.

El hecho de contar con portales en internet facilita a los catedráticos el proceso enseñanza - aprendizaje, ya que la parte teórica de los cursos se carga en dicho portal y en la clase se discuten los contenidos y se trabaja directamente con la parte práctica, lo cual ayuda a optimizar el tiempo y lograr cumplir con el contenido del curso. Sin embargo aún existen muchas debilidades en las universidades de Guatemala, sobre el uso de las TIC, entre las que se pueden mencionar que los docentes no usan la tecnología como uso alternativo, sino como algo mecánico, la falta de capacitación a las docentes en el uso de las TIC

es una debilidad muy alta, además de que no existen recursos de materiales en todas las universidades, aunado a una resistencia al cambio por parte de algunos docentes dificulta que el uso de las TIC vaya en aumento en la mayoría de las universidades de Guatemala.

En las aulas de Guatemala, es común ver al docente con una cañonera, he impartiendo su clase y todos leyendo lo que está en la presentación, recordemos que TIC, no es pasar una presentación o un video, es involucrar al estudiante en el curso, hacer que se apasione y que nazca la curiosidad por cultivar el conocimiento que se le presenta. "el desarrollo profesional en el uso de las TIC no es una actividad que ocurre una sola vez, sino que debe ser un proceso continuo acorde al desarrollo de los medios tecnológicos" (Lola Abelló Planas, año 2007 Pag.- 188)

El docente es un facilitador y en algunos casos motivador, y son las TIC, las que se encargan de darle seguimiento al estudiante, llegar hasta la comodidad de su casa, o incluso acompañarlo en sus teléfono celular.

El estudiante sentirá un interés al cuadrar los contenidos establecidos con las diferentes actividades tecnológicas que se ejecutan día a día.

Mediante la edición de un video en el perfil del grupo de miembros del curso, mediante una aplicación que por medio de un juego le dé puntos por cada innovación y creación nueva, se puede llegar al estudiante y ser un guía para que el estudiante construya sus propios conocimientos y encuentre el interés que todo ser humano lleva dentro de la curiosidad y el anhelo del saber.

Un docente a nivel universitario debe aplicar las diferentes tecnologías que se presentan hoy en día, y no estar enajenado de ellas, puesto que las tecnologías nos rodean y son parte de nuestra vida tanto laboral como personal.

Por ello presento algunas de las tecnologías más utilizadas en este momento, y su forma de aplicar.

# **CAPÍTULO III**

# **Presentación, Análisis y Discusión de Resultados**

# **3.1. Participantes**

Al principio se formuló trabajar con un censo, tanto para estudiantes como para docentes, sin embargo no fue posible localizar a todos debido a casos de deserción en los estudiantes y ausencia de los docentes por diversos factores.

El estudio se llevó a cabo en un total de 203 estudiantes de las maestrías de económicas y 129 estudiantes de la maestría de docencia universitaria del Departamento de Postgrados del Centro Universitario de Occidente, datos obtenidos en el departamento de registro.

**Tabla No. 1**

| Nο | <b>MAESTRIAS CIENCIAS ECONOMICAS</b> | <b>CANTIDAD</b> | <b>ENCUESTADOS</b> | <b>PORCENTAJE</b> |
|----|--------------------------------------|-----------------|--------------------|-------------------|
|    | <b>MAESTRIAS CIENCIAS ECONOMICAS</b> | 229             | 203                | 88.65%            |
|    | MAESTRIA DOCENCIA UNIVERSITARIA      | 159             | 129                | 81.13%            |

Se quiso incluir al total de estudiantes pero solo fue posible obtener una muestra de 88% en las Maestrías de Económicas y el 81% en la Maestría de Docencia Universitaria aproximadamente, debido a la ausencia de estudiantes que al parecer se inscribieron pero no continuaron con sus estudios, no estando presentes el día en que se realizó la recolección de la información.

Para verificar la validez del tamaño del grupo, se procedió a calcular el tamaño muestral correspondiente con intervalo de confianza del 95%, Zα/2=1.96 y 0.5 para las probabilidades p y q, según la siguiente fórmula para el cálculo de la muestra.

$$
n = \frac{N \times Z_a^2 \times p \times q}{d^2 \times (N-1) + Z_a^2 \times p \times q}
$$

Según el cálculo muestral realizado, la muestra requerida seria 144 estudiantes para estudiantes en maestrías en ciencias económicas y 113 para estudiantes de docencia universitaria, como se puede observar la muestra utilizada supera la requerida por lo que se considera que es representativa, estando alrededor del 99% de confianza.

Se trabajó con un total de 31 docentes de las Maestrías de Económicas y 17 docentes de la Maestría en Docencia Universitaria. Para verificar la confiabilidad del representatividad del tamaño del grupo se procedió a realizar un procedimiento semejante al cálculo muestral hecho para los estudiantes, dando como resultado 31 para ciencias económicas 18 para docencia universitaria, siendo el intervalo de confianza 95% y 90% respectivamente, en el caso de docencia universitaria uno de los docentes no quiso participar.

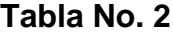

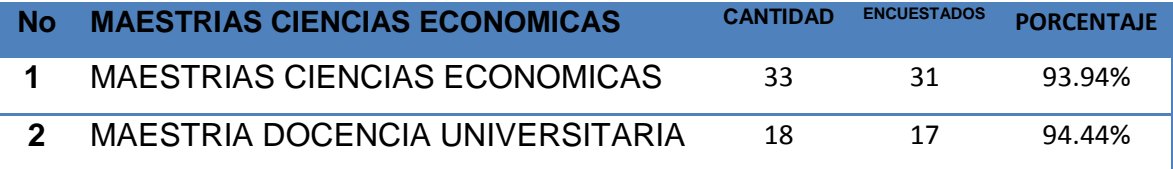

De acuerdo al estudio de campo realizado, se manifiestan los siguientes resultados:

# **3.2. Diferencias Generacionales**

**Gráfica 1.**

**Factibilidad para la Aplicación de las TIC en la Práctica Docente de las Maestrías del CUNOC (Docencia Universitaria Y Económicas) Edad de los estudiantes y docentes distribuidas por grupos generacionales**

# **Quetzaltenango, agosto de 2016**

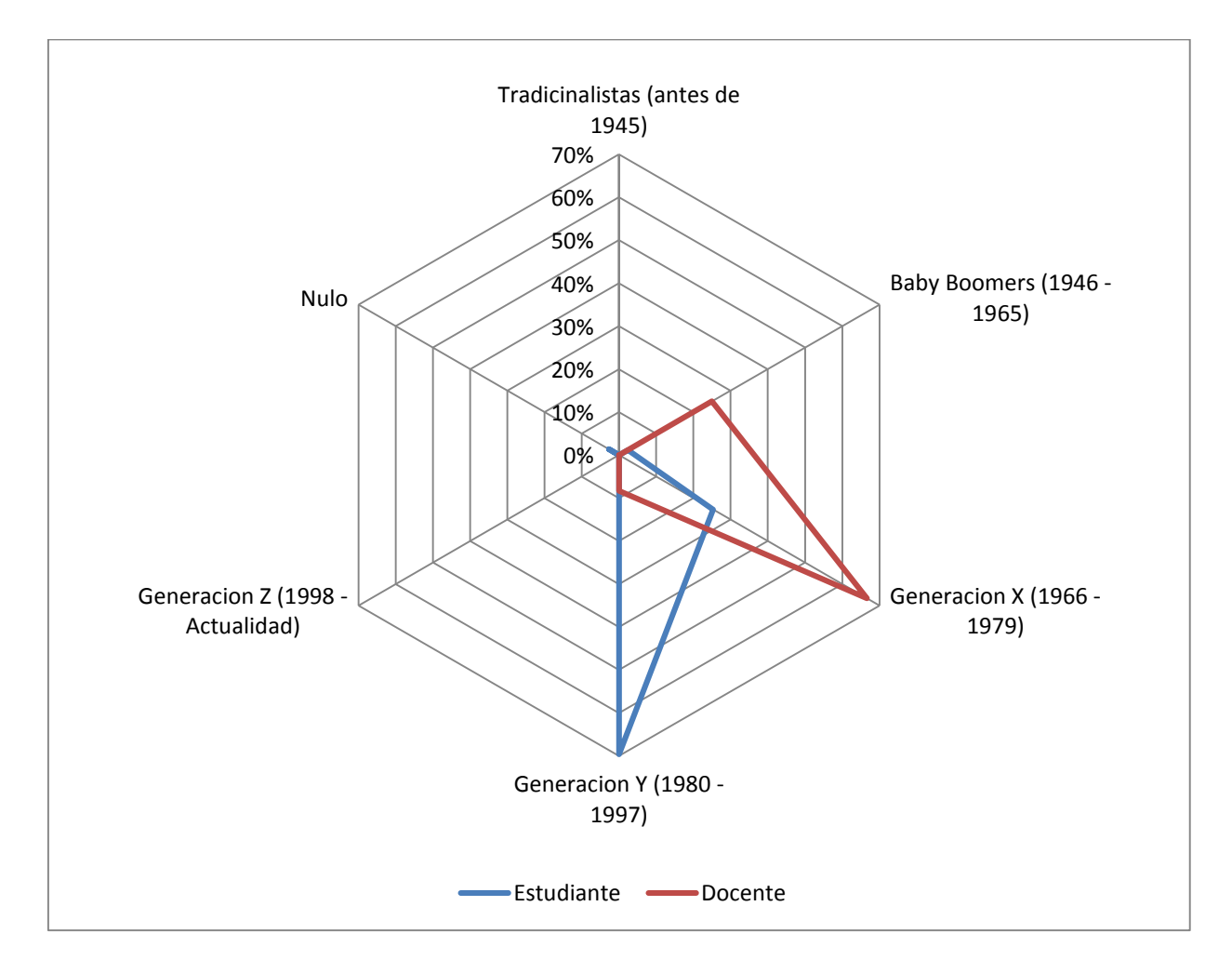

### **Fuente: Trabajo de campo 2016**

En términos generales, la mayoría de los estudiantes (69.58%) se encuentran entre el rango de 20 y 35 años, **generación Y**, una cuarta parte (25.3%) corresponde al rango de 36 y 50 años la **generación X** y una pequeña parte (2.41%) se encuentra en el rango entre 51 y 70 años, **BABY BOOMERS;** en el grupo de docentes, la mayoría de ellos (66.67%) se encuentra en el rango de 36 y 50 años, **generación X**, casi la cuarta parte (25%) se encuentra en el rango

de 51 y 70 años **BABY BOOMERS.** Según se evidencia, existe por lo menos una generación de diferencia entre los dos grupos, ambos considerados migrantes digitales pero con diferente postura en cuanto a la aceptación de la tecnología y habilidades de uso.

Al hacer el análisis estratificado entre maestría en docencia universitaria y ciencias económicas, se observa lo siguiente:

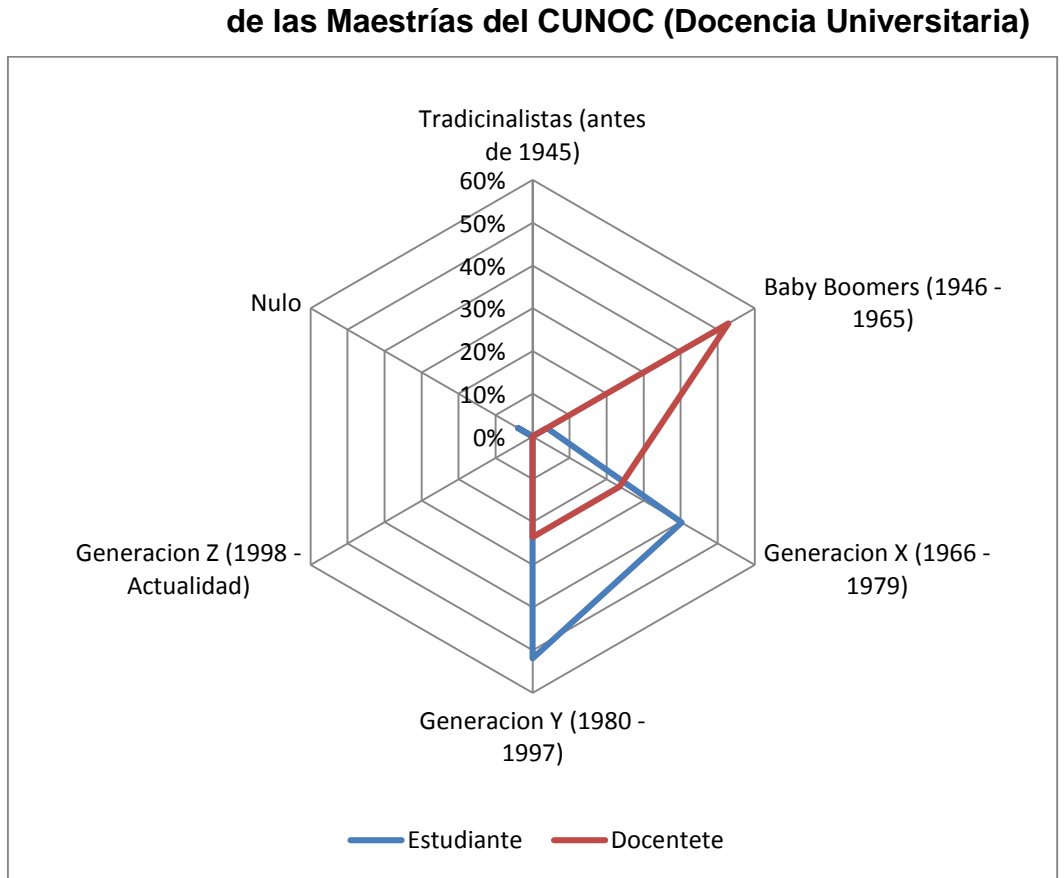

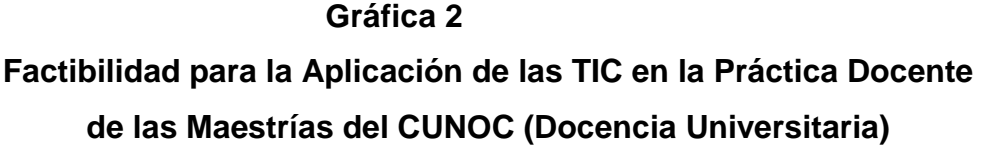

#### **Fuente: Trabajo de campo 2016**

En los datos correspondientes a la Maestría en Docencia Universitaria; los estudiantes (51.94%) se encuentran entre el rango de 20 y 36 años, **generación Y**, le sigue de cerca la **generación X** (40.30%) corresponde al rango de 37 y 51 años**;** en el grupo de docentes, más de la mitad de ellos (52.94%) se encuentra en el rango de 52 y 71 años, **BABY BOOMERS**, casi una cuarta parte (23.53%) se encuentra en el rango de 37 y 51 años **generación X** y el resto (23.53%) se encuentra en el rango de 20 y 36 años **generación Y.** Según se evidencia, existe hasta dos generaciones de diferencia entre los dos grupos, demostrando una diferencia generacional considerable entre docentes y estudiantes, cada grupo de ellos con habilidades muy distintas en cuanto al uso de las tecnologías.

# **Gráfica 3.**

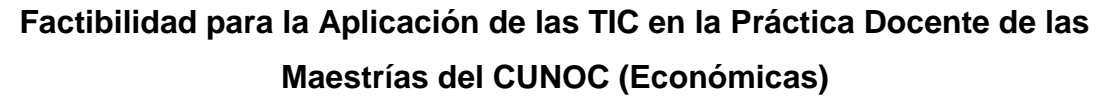

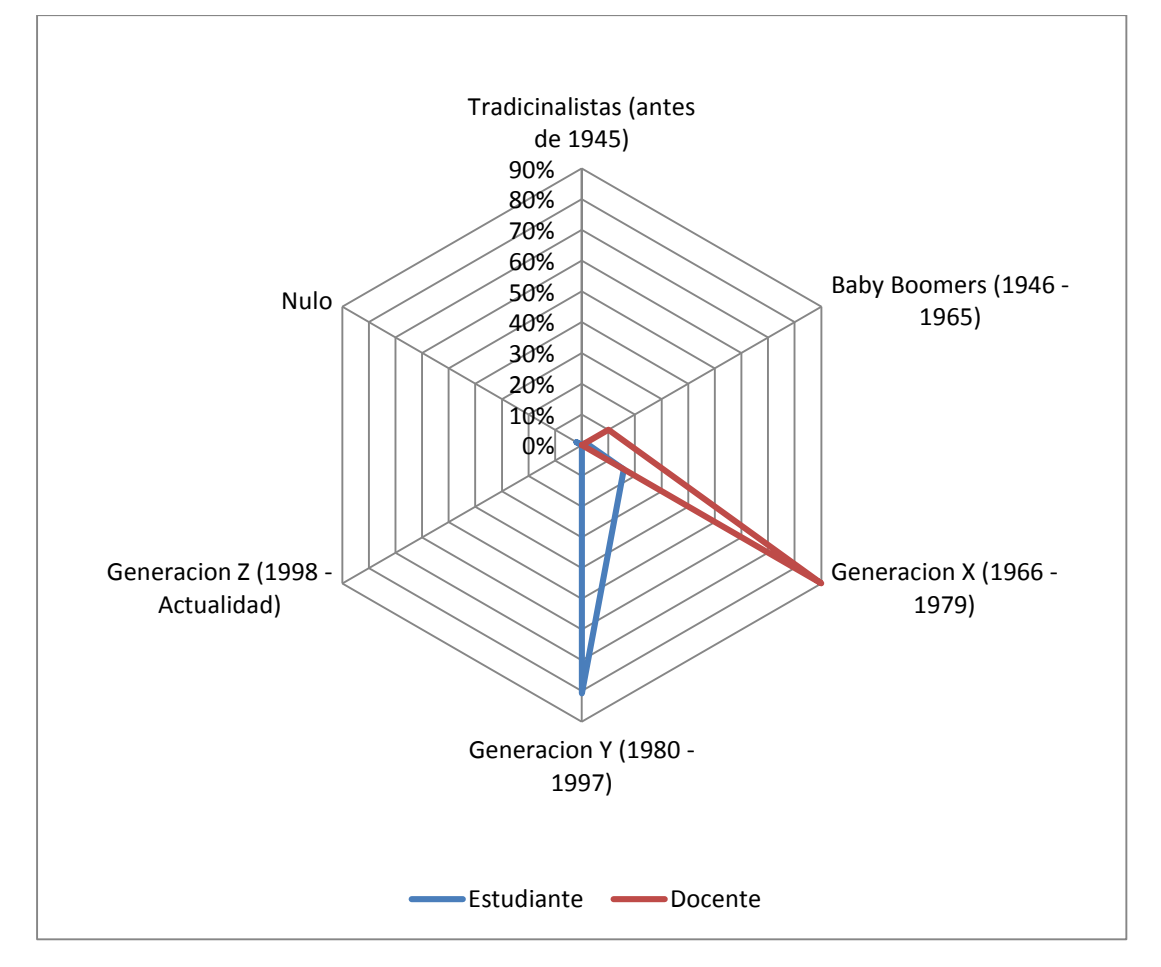

### **Fuente: Trabajo de campo 2016**

En los datos correspondientes a las Maestrías de Económicas; la mayoría de los estudiantes (80.79%) se encuentran entre el rango de 20 a 36 años, **generación Y;** en el grupo de docentes domina la **generación X** (90.00%), rango de edad de

37 a 51 años. Según se evidencia, existe poca diferencia de edad entre docentes y estudiantes, lo que podría facilitar el intercambio de ideas y opiniones, así mismo poder llegar a un acuerdo en cuanto al uso de la tecnología.

Tanto la generación X como la BABY BOOMERS, son consideradas como migrantes digitales según el autor estadounidense Marc Prensky, los migrantes digitales son los que han tenido que aprender a usar los medios digitales proviniendo de un mundo analógico de información.

Según Alicia Peirano de Barbieri, la generación BABY BOOMERS empieza a adquirir hábitos computacionales y a introducirse en el campo de la informática debido a la necesidad del contexto, son personas que conocieron la tecnología en una edad adulta y conocen únicamente lo básico de las herramientas informáticas. Desde la perspectiva del presente estudio, es importante tener en consideración la distribución por grupo generacional pues, las personas pertenecientes a este grupo no tienen suficientes habilidades informáticas y por la edad, por lo general, ya no les interesa adquirirlas, teniendo una doble dificultad ya sea como docente o en el estudio de una maestría.

Según collado (2013), los ambientes universitarios están conformados por una diferencia máxima de 51 años y comprenden desde los "Baby boomers" (nacidos entre 1945 y 1965) y los miembros de la "Generación X" (nacidos entre 1966 y 1980), hasta la "Generación Y" (nacidos entre 1981 y 1997), cada grupo de personas que nacieron en un período determinado comparte valores y prioridades diferentes, entiende el trabajo de forma diferente, mantiene actitudes diferentes ante la autoridad, ejerce y vive la responsabilidad también a su modo. Es por ello que es de suma importancia conocer sus habilidades y dificultades ante la tecnología según cada generación.

Los resultados manifiestan que la mayoría de docentes (66.67%) se encuentra en el rango de 36 y 50 años, generación X, sin embargo una cuarta parte de ellos (25.00%) se encuentra en el rango de 51 y 70 años (BABY BOOMERS), personas que conocieron la tecnología en una edad adulta. Esto influye en la aplicación de herramientas informáticas en las aulas de las maestrías

del CUNOC provocando que sean poco utilizadas, lo cual presenta un mayor riesgo de oposición a la implementación de las TIC en el aula para la maestría en docencia universitaria pues, al estratificar la muestra, pone en evidencia que casi la mitad de los docentes se encuentra dentro de este grupo generacional, mientras que en la maestría de ciencias económicas este grupo es minoritario (10%).

El grupo generacional Y o millennials, que se identifica por ser la primera en crecer rodeada con tecnología de vanguardia, también se caracterizan por tener acceso continuo a la información y al conocimiento. Este grupo es muy representativo siendo 51.94% de estudiantes en la maestría en docencia universitaria, y un 89.79% en las maestrías de ciencias económicas, lo cual también significa que en las maestrías de ciencias económicas se encuentra un grupo generacional más joven, puede ser porque los estudiantes siguen la maestría como parte de su formación continua después de la licenciatura mientas que en la docencia universitaria muchos la están estudiando por que se ha escuchado que puede ser requisito para continuar ejerciendo la docencia atrayendo de esta manera a grupos generacionales que incluso pueden haberse retirado de los salones universitarios por un tiempo considerable.

Cabe resaltar que en la maestría de ciencias económicas existe un grupo generacional de diferencia entre docentes y estudiantes, mientras que en la maestría de docencia universitaria, existen dos grupos generacionales de diferencia entre docente estudiante, haciendo más grande la diferencia de habilidades computacionales requeridas para incluir herramientas tecnológicas en el acto educativo.

# **3.3. Grado de conocimiento de las TIC**

Respecto al grado de conocimiento de las TIC, se evaluaron los siguientes aspectos: acceso a internet, terminales, servicios y redes sociales, cuyos resultados se presentan a continuación:

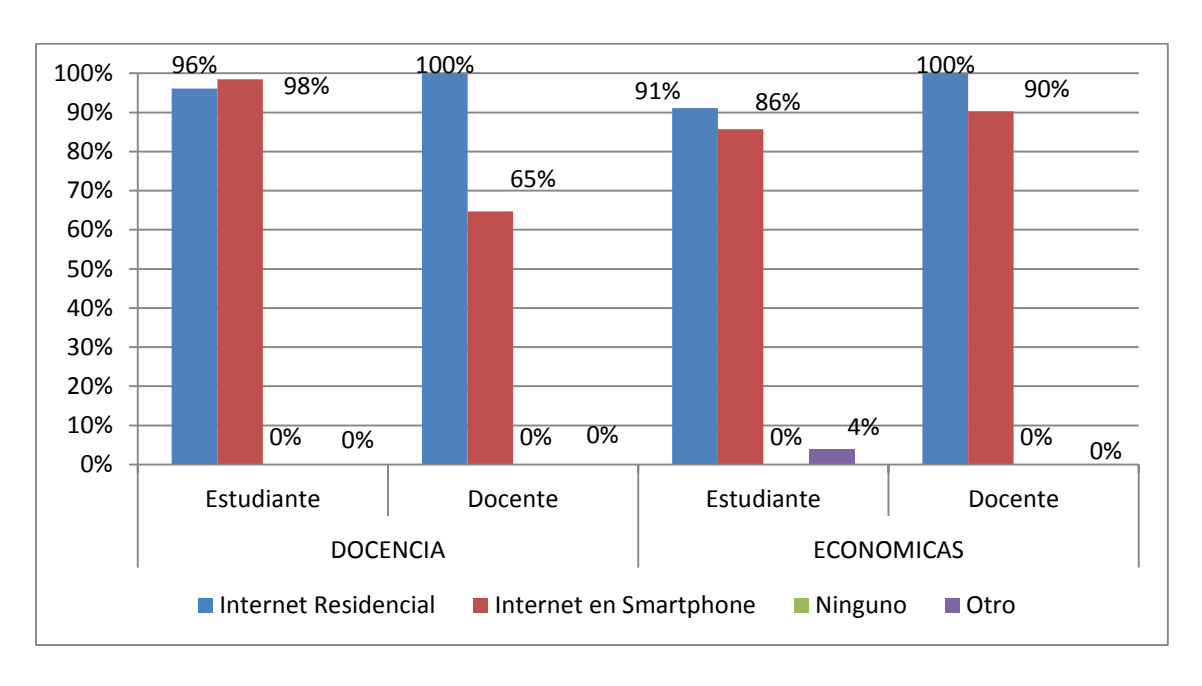

# **Gráfica 4.**

# **Conocimiento de los tipos de acceso a internet según el área de Maestría**

### **Fuente: Trabajo de campo 2016**

Según los datos obtenidos, en los postgrados de ciencias económicas y docencia universitaria, la totalidad de los docentes y la gran mayoría de los estudiantes indican conocer diferentes tipos de acceso a internet, del que sobresale el internet residencial. Es notable la diferencia en cuanto al desconocimiento del tipo de este servicio a través de un Smartphone pues casi una tercera parte de los docentes de docencia universitaria (35%) contra una décima parte de los docentes de ciencias económicas (10%) presenta esta característica.

En comparación, los estudiantes tienen un grado de conocimiento muy semejante entre ambas áreas de maestría para ambos tipos de servicio. Llama la atención que en el grupo de estudiantes haya una leve diferencia, aproximadamente un 5% mayor, en cuanto al desconocimiento de estos servicios, comparado con el posgrado de docencia superior, también el hecho que entre los docentes a pesar de contar con teléfono inteligente ocurra que se desconozca la prestación del servicio de internet a través de este dispositivo tecnológico.

Según Nieto y Díaz, (2005) plantean que en las universidades latinoamericanas, aunque una buena parte de los profesores y estudiantes tienen acceso a equipo de cómputo y conexión a Internet, sus habilidades técnicas básicas todavía no permiten el uso de estos como parte de sus prácticas académicas y no logran una aplicación en sus tareas docentes y estudiantiles.

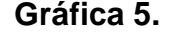

**Tipos de Terminales que conocen tanto docentes como estudiantes en las Maestrías de Ciencias Económicas y Docencia Universitaria**

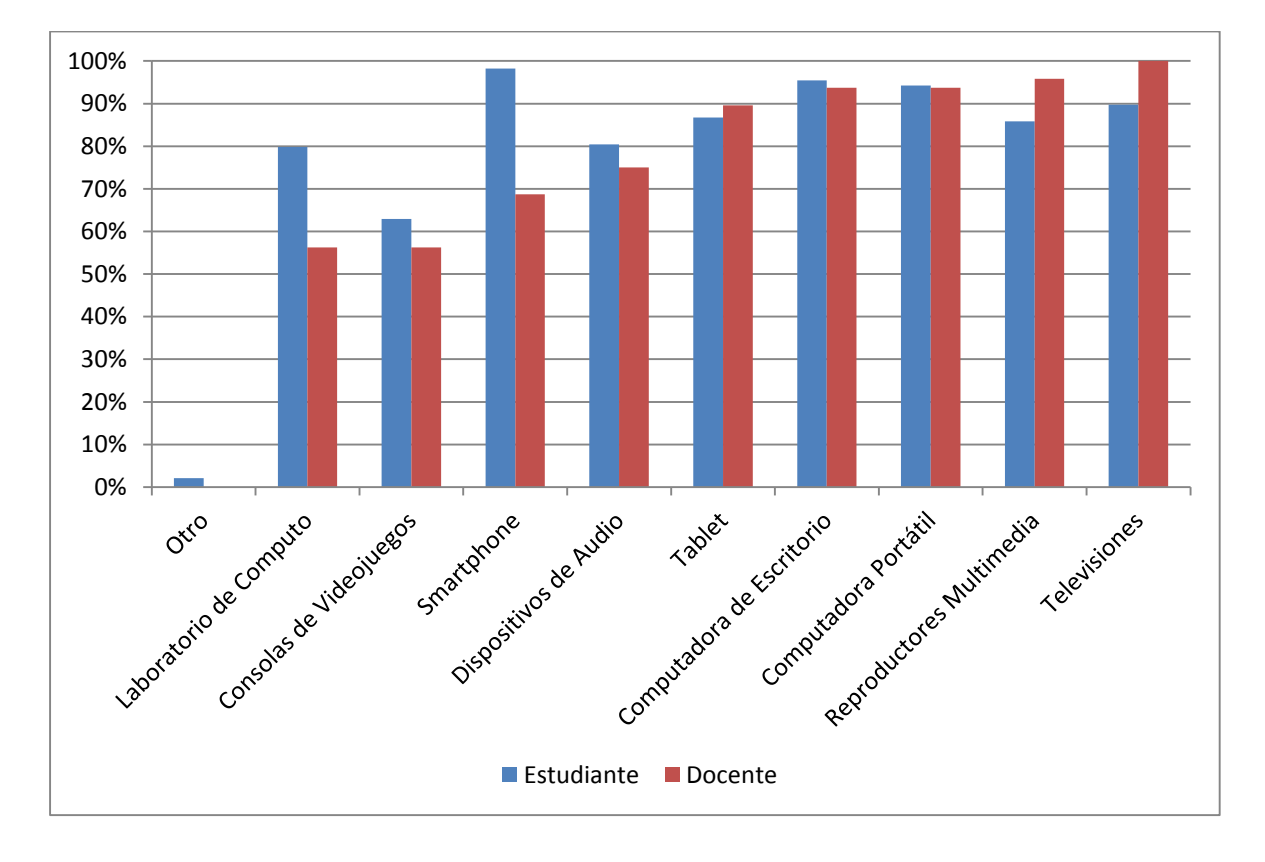

**Fuente: Trabajo de campo 2016**

Esta grafica permite observar que tanto los docentes como los estudiantes tienen conocimientos semejantes sobre las diferentes terminales informáticas, pero es notorio que los estudiantes conocen más sobre tecnologías recientes como los Smartphone (teléfonos inteligentes) y equipo de laboratorio, mientras que los docentes conocen más sobre televisores o reproductores multimedia que corresponden a tecnologías relativamente antiguas.

En esta gráfica se puede observar que las terminales que más conocen los docentes y estudiantes de maestría en docencia universitaria son computadoras de escritorio, portátiles y televisores, es más notorio en cuanto al poco conocimiento de las tecnologías actuales como el uso de Smartphone y laboratorios por parte de los docentes.

Lo cual puede interpretase como el que los docentes conocen las terminales normalmente usadas para el manejo de presentación con diapositivas, desaprovechando los beneficios que puede incluir el otro tipo de terminales, como el caso del teléfono inteligente que es un dispositivo portable para compartir información en el aula con mayor velocidad, o portar archivos y aplicaciones que pueden ser utilizadas en el desarrollo de los temas en clase.

En los docentes de las maestrías de económicas se puede observar que su nivel de conocimiento es casi similar a la de los estudiantes debido a la cercanía entre grupos generacionales.

Se observa que tanto los docentes como los estudiantes tienen conocimientos sobre las diferentes terminales informáticas, pero es notorio que los estudiantes conocen más sobre los Smartphone (teléfonos inteligentes), y los docentes conoces más sobre televisores o reproductores multimedia. En los docentes de las maestrías de económicas se puede observar que su nivel de conocimiento es casi similar a la de los estudiantes debido a la cercanía en las edades.

Gómez y Mateos (2002) señalan que las herramientas tecnológicas deben responder a objetivos claros y una nueva organización curricular, si se pretende

que favorezcan el aprendizaje de manera integral y exitosa. Cabe mencionar que es necesario que docente amplíen su conocimiento sobre el uso de los dispositivos personales para un mejor aprovechamiento de las TIC en el mejoramiento y efectividad del actuar docente así como el desarrollo de actividades en el aula de forma más dinámica, cómoda para el estudiante y favoreciendo el aprendizaje significativo.

En cuanto al conocimiento de servicios los resultados revelan lo siguiente:

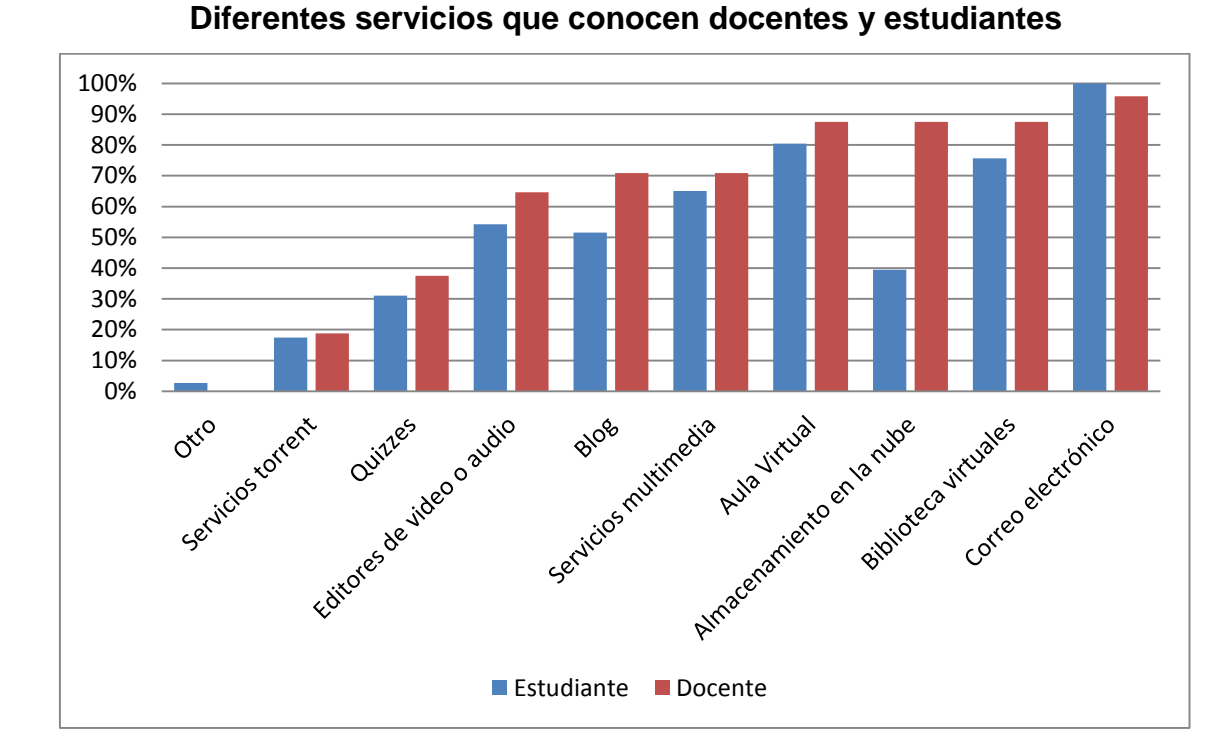

**Gráfica 6.**

#### **Fuente: Trabajo de campo 2016**

La gráfica permite observar que los docentes de ambas áreas tienen un conocimiento general de los servicios informáticos lo cual se puede aprovechar para ampliar y profundizar el conocimiento para una correcta aplicación en cada una de sus tareas docentes, cabe resaltar que entre las que más conocimiento cuentan son correo electrónico, bibliotecas virtuales, almacenamiento en la nube y aulas virtuales.

Llama la atención que los estudiantes tienen poco conocimiento de almacenamiento, y comparado con los docentes existe una brecha bastante amplia, a pesar que los estudiantes por lo general suelen estar adelantados en el conocimiento de las herramientas tecnológicas, esto quizás se deba a que actualmente se ha observado que las capacitaciones con orientación a las TIC brindadas a los docentes en distintos niveles educativos promociona los servicios WEB tales como blogs, video blogs, aulas virtuales y almacenamiento en la nube para su uso en el aula, lo cual pudo influir en el grado de conocimiento que los docentes tienen en cuanto estas herramientas comparado con los estudiantes.

Se resalta que los docentes de docencia universitaria conocen el correo electrónico sobre los demás servicios, así como los blogs y en un 65% las aulas virtuales, para ampliar y profundizar el conocimiento para una correcta aplicación en cada una de sus tareas docentes. Sin embargo los estudiantes mantienen el dominio de conocimiento tecnológico en la mayoría de los servicios que se evaluaron, posiblemente por las diferencias generacionales del grupo, pues en este caso los docentes suelen ser mucho mayores que los estudiantes.

Un dato significativo es que en las maestrías de ciencias económicas se invierte el dominio en comparación con el grupo de docencia universitaria. En este caso son los docentes quienes presentan mayor conocimiento sobre los servicios tecnológicos comparados con los estudiantes, casi en la totalidad de los servicios evaluados, siendo el correo electrónico, aula virtual, almacenamiento en la nube y biblioteca virtual los más conocidos por docentes, esto es favorable en caso de querer implementarse las TIC en el aula, puesto que existe un grado de conocimiento aceptable por parte de quienes deberían implementarlas.

También se evidencia que los docentes de las maestrías de económicas cuentan con un grado de conocimiento mayor que los docentes en docencia universitaria debido a las diferencias de las edades.

Es necesario que los docentes al conocer los diferentes servicios, aunque sea unos en menor escala que otros, los apliquen de manera constante como parte del desarrollo del curso, "el desarrollo profesional en el uso de las TICs no es

una actividad que ocurre una sola vez, sino que debe ser un proceso continuo acorde al desarrollo de los medios tecnológicos" (Lola Abelló Planas, año 2007 Pag.- 188)

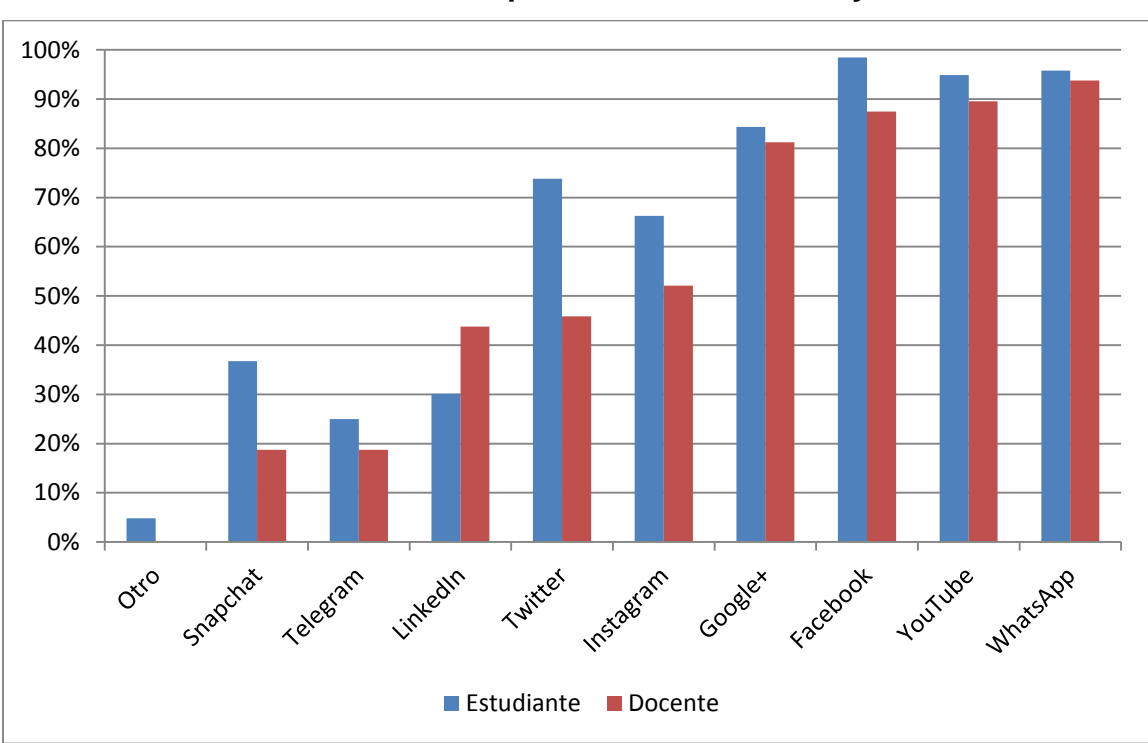

### **Gráfica 7.**

**Diferentes redes sociales que conocen docentes y estudiantes**

#### **Fuente: Trabajo de campo 2016**

Es interesante observar que tanto docentes como estudiantes conocen sobre redes sociales, según porcentajes vistos; aunque es muy notorio que los estudiantes conocen de mejor forma la gran variedad de las redes sociales a diferencia de los docentes.

Según se observa los catedráticos de la maestría en docencia universitaria tienen conocimiento sobre las tecnologías de redes sociales más populares como Facebook, WhatsApp y YouTube, las cuales por lo general figuran en diversos programas de capacitación sobre uso de herramientas web y las TIC.

Los docentes de económicas conocen en un porcentaje similar a los estudiantes, esto quizá se deba al rango de edad que presentan ambos grupos, incluso presentan ventaja en la red Linkedln quizá se deba a que esta red social está dirigida a un tipo de usuario profesional orientado a las empresas negocios y el empleo permitiendo al profesional crear un perfil en donde puede dar a conocer su experiencia laboral.

Las redes sociales permiten que el docente articule espacios extra universitarios y comunicaciones virtuales, hoy en día tanto los migrantes digitales tienen conocimientos básicos sobre ellas, esto se puede apreciar en las gráficas anteriores, ya que tanto docentes como estudiantes las conocen.

Según Castells (2005), el rol de mediador del aprendizaje inicial y permanente de los estudiantes, debe sustentar un proceso de construcción de conocimientos e información, tanto individual como colectivo, y articulado en los espacios intra y extra universitarios. En esta tarea, las tecnologías de la información y la comunicación (TIC) pueden resultar herramientas muy útiles y accesibles, sobre todo desde su uso formativo, pues permiten a docentes y estudiantes, formas de comunicación tanto presencial como virtual, que estimulan el aprendizaje.

## **3.4. Información acerca del uso de las TIC**

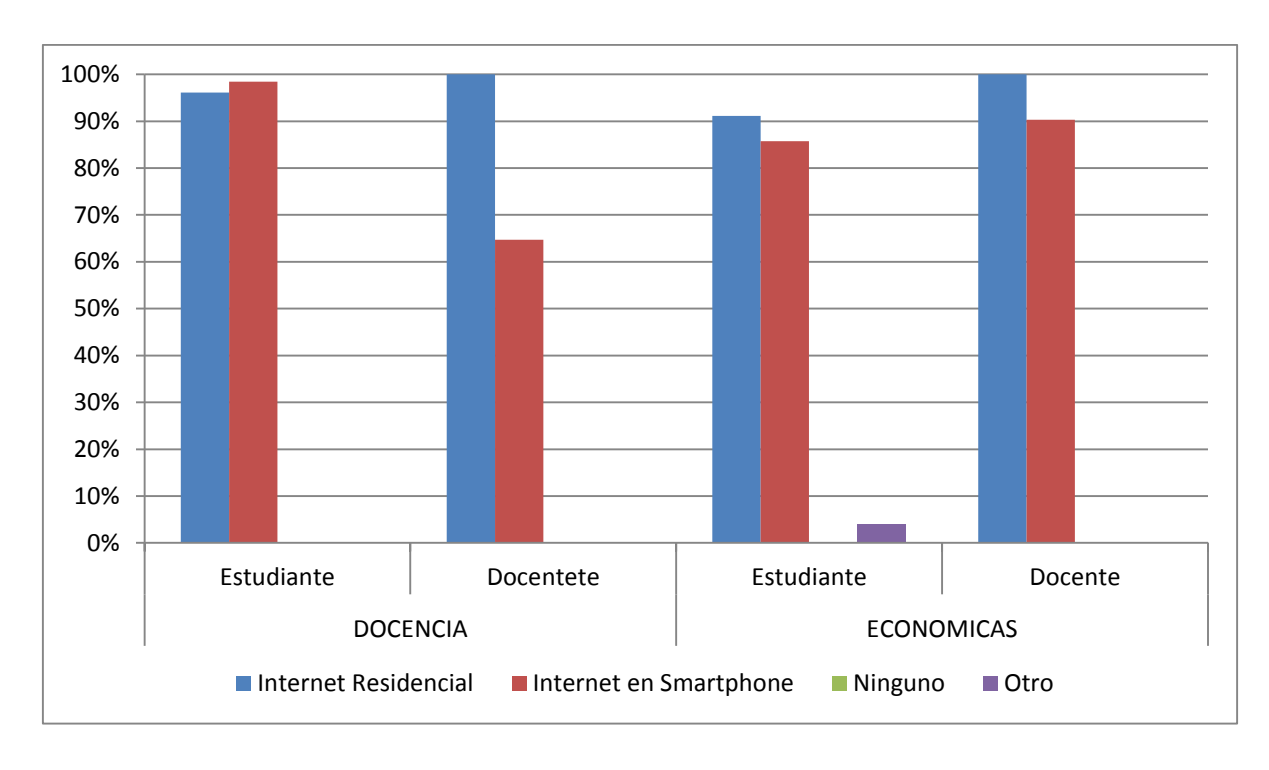

**Gráfica 8. Uso de internet separado por Maestrías**

#### **Fuente: Trabajo de campo 2016**

Según los datos obtenidos para la maestría en docencia universitaria se observa que la totalidad de los docentes tienen acceso a internet a través del servicio residencial y una proporción considerable (35%) no utiliza el que se provee por medio de Smartphone, en comparación a los estudiantes que utilizan ambos tipos.

En los datos correspondientes a las Maestrías de Económicas, se observa que los docentes en su totalidad tienen acceso a internet a través de una conexión residencial y son muy pocos (10%) los que no usan el servicio a través del teléfono inteligente. Llama la atención que en el grupo de estudiantes de económicas haya una leve diferencia, aproximadamente un 5% mayor, en cuanto al desconocimiento de estos servicios, comparado con el posgrado de docencia superior.

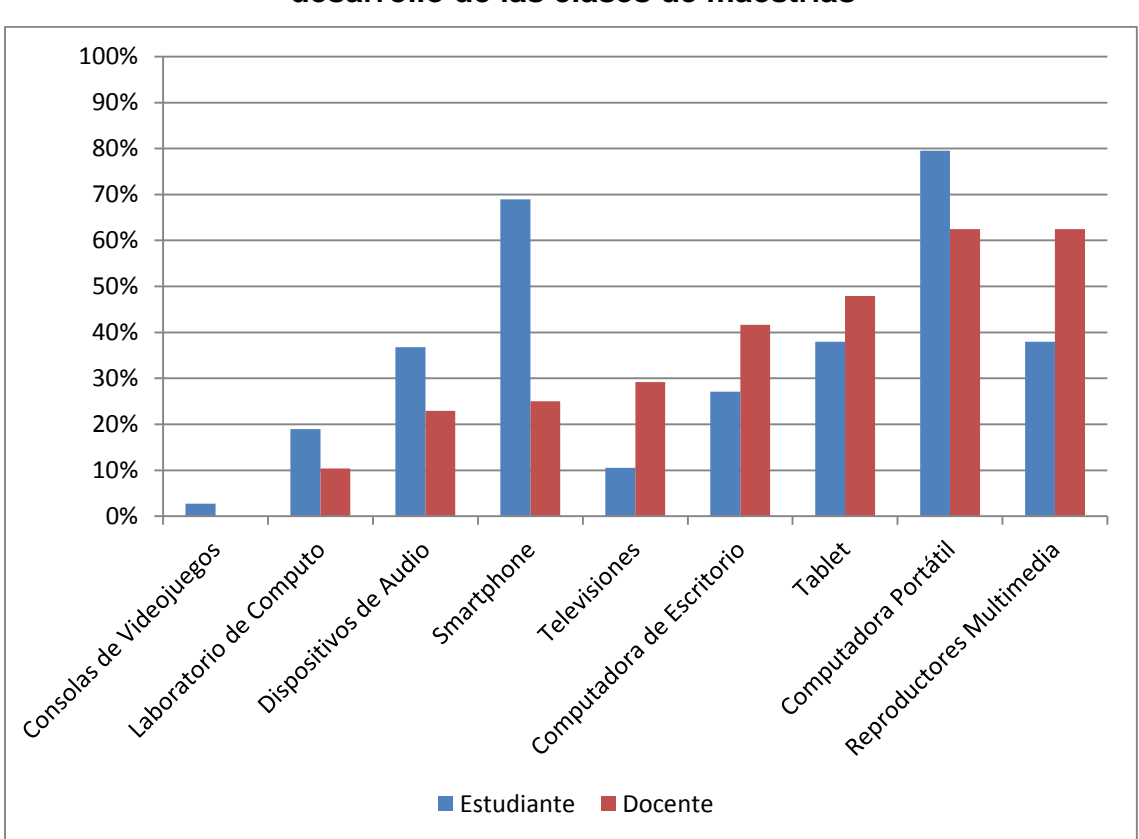

# **Gráfica 9.**

**Diferentes terminales que han utilizado docentes y estudiantes en el desarrollo de las clases de maestrías**

#### **Fuente: Trabajo de campo 2016**

Se puede observar en la gráfica que los docentes entrevistados aplican en sus clases varios tipos de tecnologías, destacándose en un 62% las computadoras portátiles, así como los reproductores multimedia (62%) y las Tablet en porcentaje del 48%. En comparación con los estudiantes se puede observar que los estudiantes igualmente utilizan la computadora portátil como medio de comunicación digital en las universidades, así mismo los Smartphone y los reproductores multimedia. A pesar que al indagar sobre el conocimiento de los tipos de terminales la proporción era bastante alta, a pesar de ello son pocos los que hacen uso de ellas. Y en el caso del estudiante se puede justificar el uso reducido de estas tecnologías puesto que la mayoría de materiales de lectura se distribuye en fotocopia por lo que no requieren consulta de medios virtuales.

Según se observa en la gráfica 29 de anexos, los docentes hacen mayor uso de computadoras portátiles y reproductores multimedia, lo cual es acorde a la tendencia actual sobre el incremento en los últimos años del uso de estas tecnologías en las universidades, sobre todo la de tipo personal y ha provocado que los laboratorios de cómputo queden en un segundo plano o dejen de ser utilizados. Como ya se había observado en el conocimiento de estas tecnologías, el computador portátil y el reproductor multimedia son los más utilizados por los docentes que por lo general están asociadas a presentación con diapositivas y reproducciones de video.

Se observa en la gráfica 30 de anexos, que los docentes entrevistados de económicas aplican varios tipos de tecnologías al momento de impartir las clases, destacándose en un 48% las computadoras portátiles, así como los reproductores multimedia y las Tablet, sobre las demás tecnologías más conocidas en la actualidad.

Entendiendo tecnología como todo aquello que permite evolucionar, mejorar, y/o simplificar, en suma, todo proceso o método o procedimiento de perfeccionamiento, es importante resaltar que los docentes las usan, pero no las aplican de la mejor manera. En comparación con los estudiantes, se puede observar que estos últimos utilizan de forma significativa la computadora portátil de igual forma que los Smartphone como medio de comunicación digital y para la realización de tareas dentro de la universidad.

En los últimos años se ha notado un incremento del uso de la tecnología en las universidades, hasta el punto de haberse convertido en una necesidad para la comunicación entre docentes y estudiantes. "En la sociedad actual los sistemas de comunicación, con diferentes medios, tecnologías y sistemas simbólicos están provocando cambios profundos en la cultura en la manera de conocer y, por

consiguiente en la forma de aprender." (María Ruiz Dávila, año 2004, Pag.- 13). Con lo que se concluye que los docentes y estudiantes con alta confianza en sus capacidades en el manejo del computador, son más entusiastas al uso de tecnologías en el aula de clase. Pero hace falta que conozcan otras herramientas informáticas.

### **Gráfica 10.**

# **Diferentes servicios que han utilizado docentes y estudiantes al momento de dar y recibir clases de maestrías**

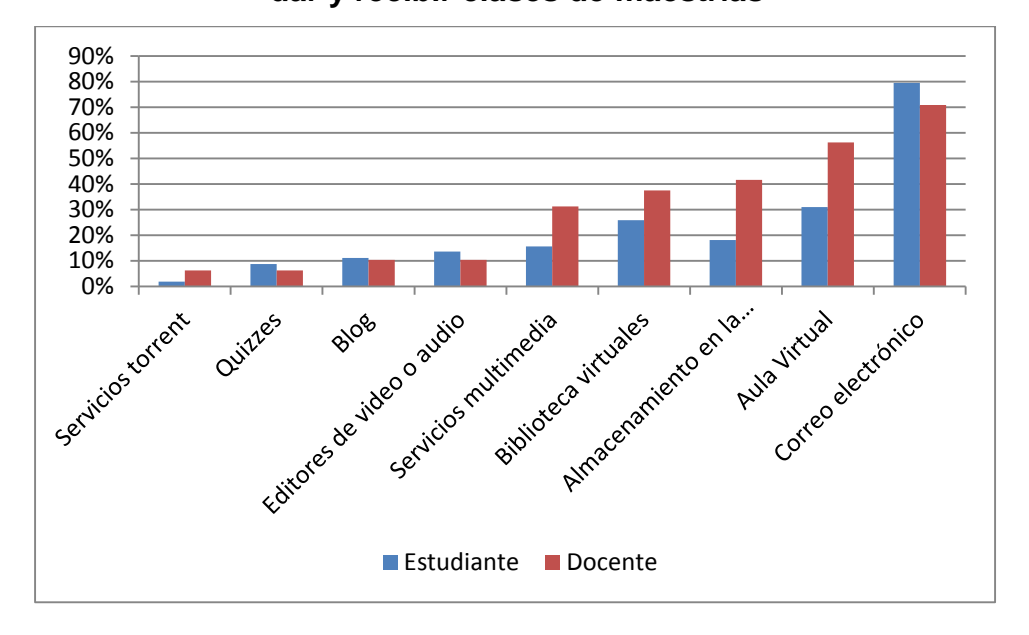

#### **Fuente: Trabajo de campo 2016**

Por lo que se puede apreciar, tanto docentes como estudiantes utilizan el correo electrónico como servicio tecnológico para transmitir y recibir información, dentro de su sistema de estudio; seguidamente otro servicio utilizado, entre docentes con un 56% y en estudiantes con 31%, es el aula virtual. Teniendo en cuenta que con anterioridad habían indicado en sus respuesta el "no conocer" el servicio de aula virtual del Centro Universitario de Occidente, puede argumentarse que la discrepancia con la respuesta actual quizá se deba a que conocen este servicio aquellos docentes que laboran para otras instituciones en las que se ha promocionado más su existencia y utilización. Otro servicio que argumentan utilizar, es almacenamiento en la nube, seguido de bibliotecas virtuales y servicios multimedia.

De acuerdo a los resultados, el correo electrónico es el servicio más utilizado, esto quizá debido a que el internet invade cada día más nuestra forma de vivir y de realizar tareas cotidianas, pero sigue siendo desaprovechado pues en la actualidad existe una gran gama de herramientas informáticas tanto de escritorio como web, para el enriquecimiento de la práctica del docente.

Las redes sociales en los últimos años han tomado un papel muy importante en el desarrollo de las comunicaciones tanto a nivel personal como global. De acuerdo a los resultados de la gráfica puede observarse que los estudiantes utilizan en gran medida WhatsApp y Facebook, en comparación de los docentes que utilizan más el Facebook y YouTube para impartir clases y dejar tareas a los estudiantes.

A pesar de la versatilidad que representa el uso de redes sociales, esto queda a discreción del docente pues, en el caso de WhatsApp es necesario proporcionar el número telefónico para hacer uso de ella, esto puede generar en principio un rechazo a su uso para las actividades académicas pues podría llegar a convertirse en algo incómodo pues, al permitir la comunicación en cualquier momento, ésta podría llegar a realizarse en horas no apropiadas o incluso derivar en situaciones de acoso.

**3.5. Uso de las TIC fuera del salón de clase**

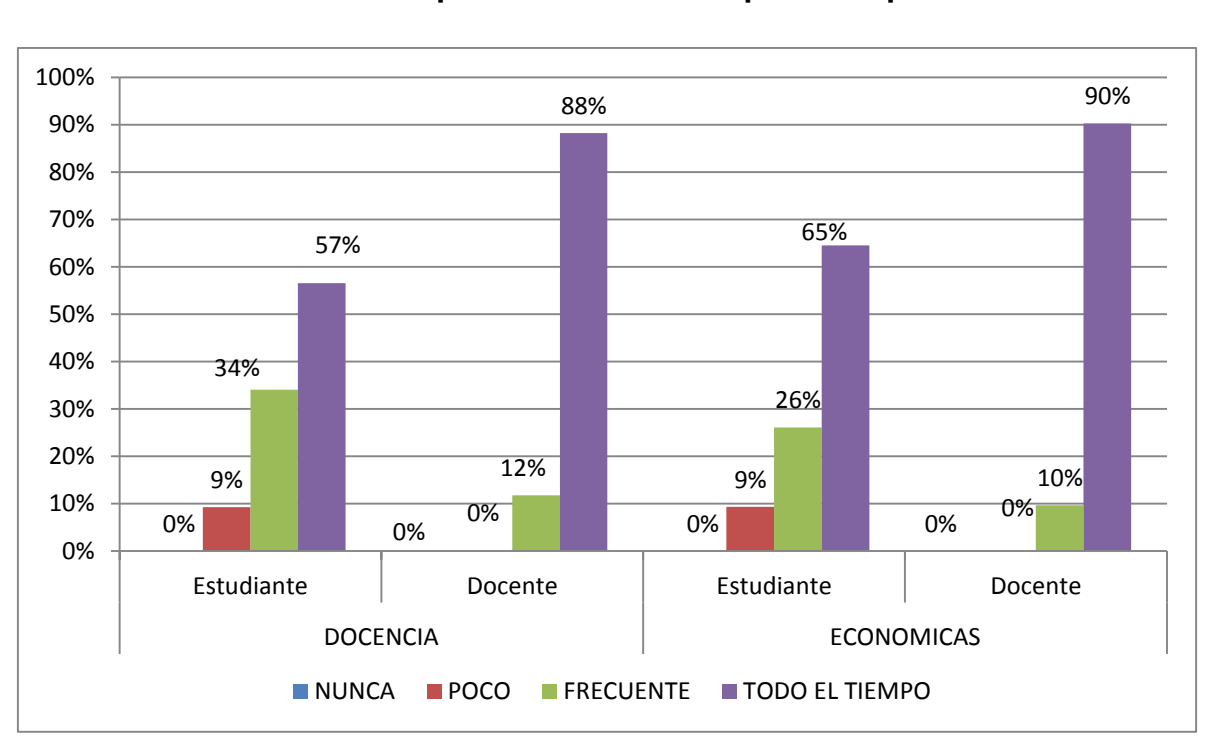

# **Frecuencia de aplicación de las TIC para uso personal**

**Gráfica 11.**

### **Fuente: Trabajo de campo 2016**

De acuerdo a las respuestas dadas por docentes y estudiantes entrevistados, en relación a la frecuencia del uso de las TIC fuera de clase, en uso personal se puede observar que la gran mayoría de los docentes las utilizan todo el tiempo, mientras que los estudiantes las utilizan en menor medida fuera de su centro de estudios.

# **Gráfica 12.**

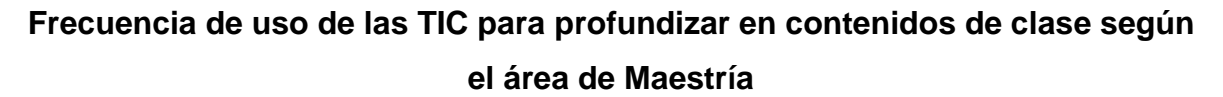

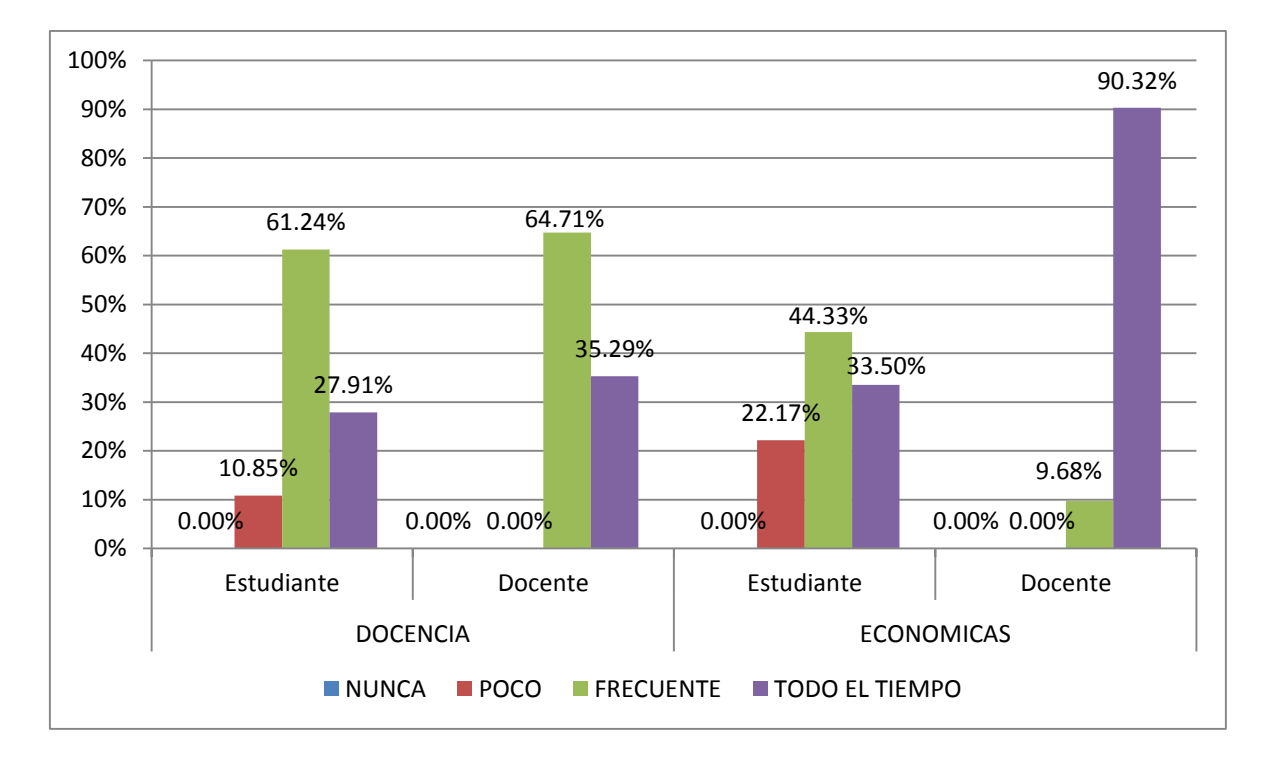

#### **Fuente: Trabajo de campo 2016**

Se puede observar que la mayoría de docentes y casi un tercio de los estudiantes utilizan todo el tiempo las TIC para profundizar sus contenidos en clase. La diferencia es muy marcada quizá debido a que los docentes requieren de tiempo extra para la preparación de contenidos, búsqueda de referencias, lecturas, entre otros, lo cual puede ocupar una cantidad considerable de su tiempo libre. Este resultado también demuestra de manera indirecta que el profesorado universitario enfrenta el reto de incorporar las TIC en la formación profesional del estudiantado.

En el caso de los estudiantes, se ha observado que por lo general hacen uso de las TIC para actividades de ocio y únicamente requieren su uso para situaciones académicas en caso de tener alguna tarea.

En esta gráfica se observa que los catedráticos de docencia universitaria utilizan frecuentemente en un 65% las tecnologías para profundizar los contenidos, a una diferencia mínima que los estudiantes universitarios las utilizan; mientras que los docentes de económicas la gran mayoría las utilizan todo el tiempo. Este reto es ineludible, pues ya las TIC están presentes en todos los ámbitos educativos y la docencia universitaria no se queda atrás.

### **Gráfica 13.**

# **Frecuencia de uso de las TIC para Adquirir materiales y contenidos de curso según el área de maestría**

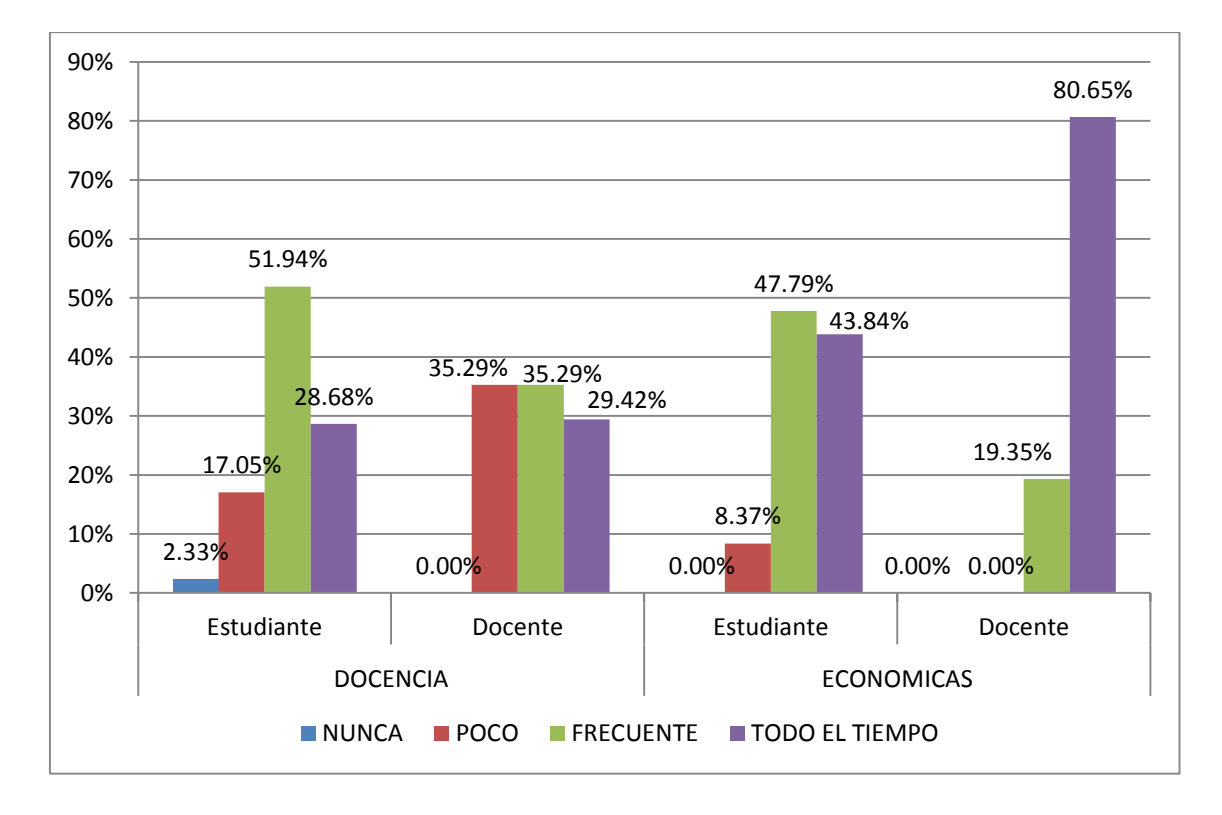

#### **Fuente: Trabajo de campo 2016**

Dado que la mayoría de los docentes utilizan todo el tiempo las TIC para adquirir materiales y contenidos del curso; en contraposición a los estudiantes que frecuentemente utilizan las mismas para apoyase en los cursos de estudio; sin embargo sigue siendo muy alto el porcentaje de la utilización de las nuevas tecnologías en ambos casos; en comparación a quienes las han utilizado poco o nunca para el apoyo en la adquisición de contenidos de cursos.

Como se puede apreciar, el uso de las TIC para adquirir materiales de curso es más frecuente entre los docentes de ciencias económicas, mientras que esta actividad la realizan de manera menos frecuente sus pares de docencia universitaria, este dato es importante desde la perspectiva que, durante la formación de docentes universitarios se ha promocionado de gran manera el uso de las TIC indicando los beneficios que representa y las mejoras que conlleva su uso para el acto educativo, sin embargo los resultados reflejan el poco uso que se hace de las mismas reflejando que se continua con los métodos tradicionales de enseñanza-aprendizaje.

Resulta importante plantear que las tecnologías de la información y la comunicación se han convertido en "nuevas tecnologías", término que ha suscitado diferentes grados de discusión, un poco para diferenciar las herramientas digitales y virtuales de la tradicional pizarra, retroproyector, proyector de filminas y tantos otros recursos que han apoyado la enseñanza desde hace muchas décadas.

### **Gráfica 14.**

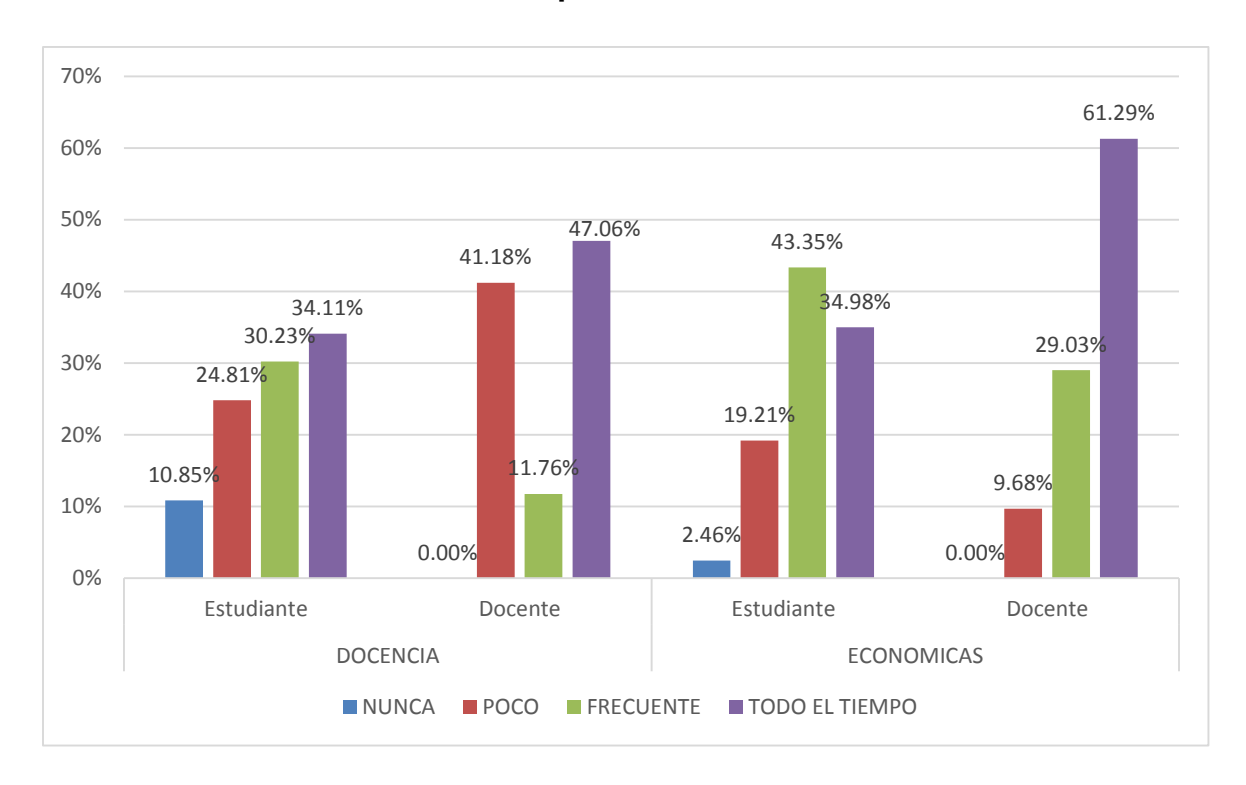

**Frecuencia de uso de las TIC como Espacio de trabajo colaborativo distribuido por área de maestría**

#### **Fuente: Trabajo de campo 2016**

De acuerdo a los resultados se puede apreciar que los docentes argumentan que utilizan las TIC como un espacio de trabajo colaborativo con sus compañeros o estudiantes la mayor parte del tiempo, sin embargo, al tener en consideración los resultados anteriores, este espacio está limitado al uso de correo electrónico lo cual no goza de las ventajas que presenta la utilización de foros de discusión, blogs y almacenamiento en la nube, que permitirían mayor interacción y formación de verdaderos espacios de trabajo colaborativo.

Mencionando por ejemplo el caso de la elaboración de un documento, si se hace por medio de correo electrónico se genera una cantidad considerable de documentos a manejar, se crean múltiples versiones del mismo lo cual dificulta la integración y a largo plazo genera desorden; mientras que si se trabaja en la nube, las anotaciones, correcciones y agregado de contenido se puede realizar sobre un único documento sin generar duplicidad o pérdida de secuencia. Otro ejemplo puede ser el discutir un tema o formular un cuestionamiento, de trabajarse por medio de correo electrónico, no todos tendrían las respuestas o argumentos que se van generando y la cantidad de entradas de correo puede crecer de manera considerable; mientras que en un foro la discusión puede llevarse de manera secuencial y estar visible para todos los usuarios de tal forma que permita una discusión más organizada y reflexiva.

Al estratificar los resultados se puede observar una marcada diferencia en el uso de estos espacios entre los docentes de ciencias económicas, quienes hacen mayor uso de la tecnología para formación de espacios colaborativo, comparado con los catedráticos de docencia universitaria, misma tendencia que se observa entre los estudiantes de las áreas mencionadas.

Según Castells (2005), el rol de mediador del aprendizaje inicial y permanente de los estudiantes, debe sustentar un proceso de construcción de conocimientos e información, tanto individual como colectivo, y articulado en los espacios intra y extra universitarios. En esta tarea, las tecnologías de la información y la comunicación (TIC) pueden resultar herramientas muy útiles y accesibles, sobre todo desde su uso formativo, pues permiten a docentes y estudiantes, formas de comunicación presencial y virtual, que estimulan el aprendizaje.

El profesorado universitario enfrenta el reto de incorporar las TIC en la formación profesional del estudiantado. Este reto es ineludible, pues ya las TIC están presentes en todos los ámbitos educativos y la docencia universitaria no se queda atrás.

# **Gráfica 15.**

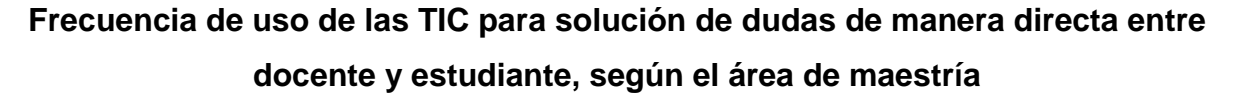

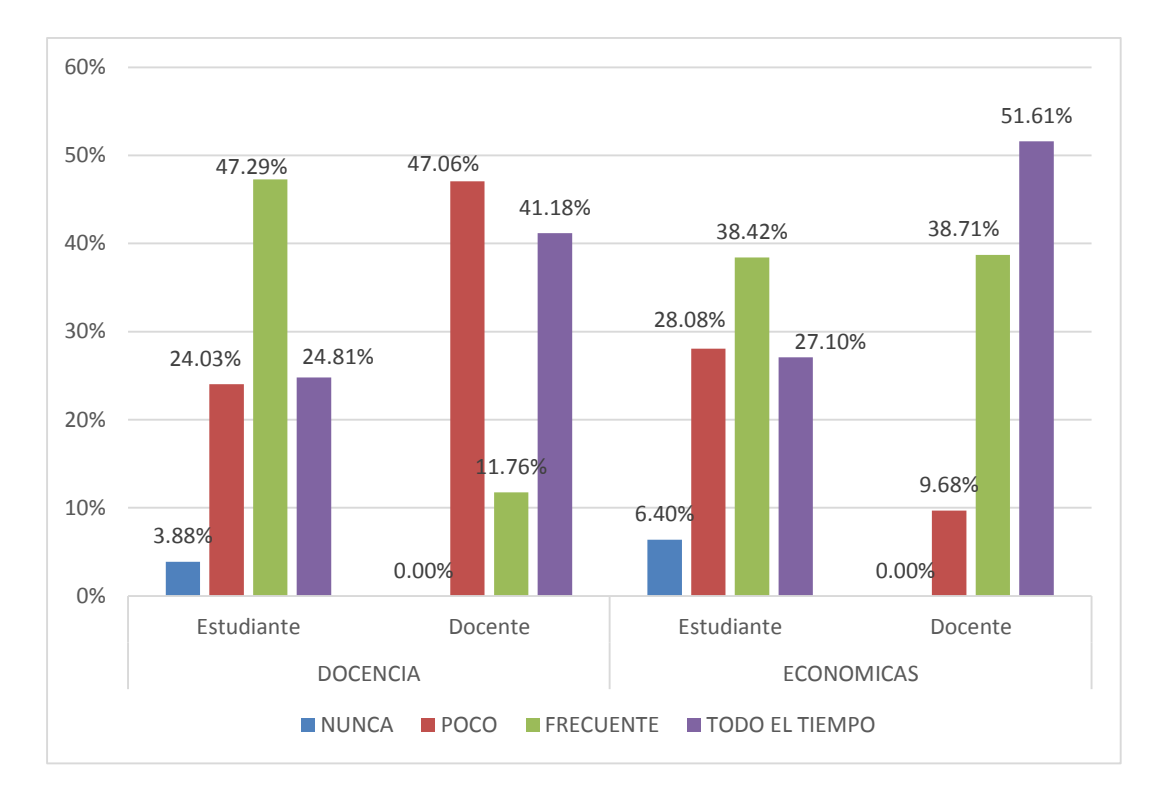

#### **Fuente: Trabajo de campo 2016**

De acuerdo a los resultados se puede observar en la gráfica 35 de anexos que casi dos tercios de los estudiantes consultan a sus catedráticos por medio de diferentes servicios de mensajería; mientras que muy pocos de los docentes, aproximadamente 21%, resuelven dudas con poca frecuencia. Esto evidencia que un alto porcentaje de docentes y estudiantes utilizan las TIC como un medio de comunicación para la solución de dudas que surgen entorno a los contenidos de clase.

Según los datos proporcionados por lo catedráticos de docencia universitaria, un alto porcentaje de ellos utiliza con poca frecuencia este medio para la solución de dudas pues poco más de la mitad de ellos realiza esta actividad con frecuencia, comparado con los docentes de ciencias económicas quienes en su gran mayoría, aproximadamente un 90%, argumentan que lo hacen con frecuencia o todo el tiempo. Esto da una idea más clara del uso que le están dando a las tecnologías dentro del aula, teniendo en cuenta que en el proceso de enseñanza-aprendizaje, las TIC precisan herramientas muy diferentes a las tradicionales para el acto educativo, tienen la ventaja de que también se pueden plantear fuera del salón de clase sin mayor problema.

El Informe Mundial sobre la Educación de la UNESCO "Los docentes y la enseñanza en un mundo en mutación", describió el profundo impacto de las TIC en los métodos convencionales de enseñanza y aprendizaje, augurando también la transformación del proceso de enseñanza-aprendizaje y la forma en que docentes y estudiantes acceden al conocimiento y la información. Allí se señala:

Las nuevas posibilidades que hoy surgen ejercen un poderoso influjo en la satisfacción de las necesidades básicas de aprendizaje, y es evidente que ese potencial educativo apenas ha sido aprovechado. Estas nuevas posibilidades aparecen como resultado de dos fuerzas convergentes, ambas subproductos recientes del proceso de desarrollo general. En primer lugar, la cantidad de información utilizable en el mundo –a menudo importante para la supervivencia y el bienestar básico– es inmensamente mayor que la que existía hace sólo pocos años y su ritmo de crecimiento continúa acelerándose. Por otro lado, cuando una información importante va asociada a otro gran adelanto moderno –la nueva capacidad de comunicarse que tienen las personas en el mundo de hoy– se produce un efecto de sinergia. Existe la posibilidad de dominar esta fuerza y utilizarla positiva y metódicamente para contribuir a la satisfacción de necesidades de aprendizaje bien definidas. (Informe Mundial sobre la Educación, UNESCO, 1998, p. 19)

Con los resultados y argumentos planteados, se demuestra parte de la factibilidad operativa, ya que tanto docentes como estudiantes hacen uso de las TIC tanto dentro como fuera de las aulas, lo cual puede utilizarse como un indicador de que existe apertura a su implementación o integración dentro de los procesos educativos.
**3.6. Preguntas a Docentes sobre aspectos técnicos**

#### **Gráfica 16.**

**¿Cuántas capacitaciones ha recibido en postgrados sobre TIC?** 

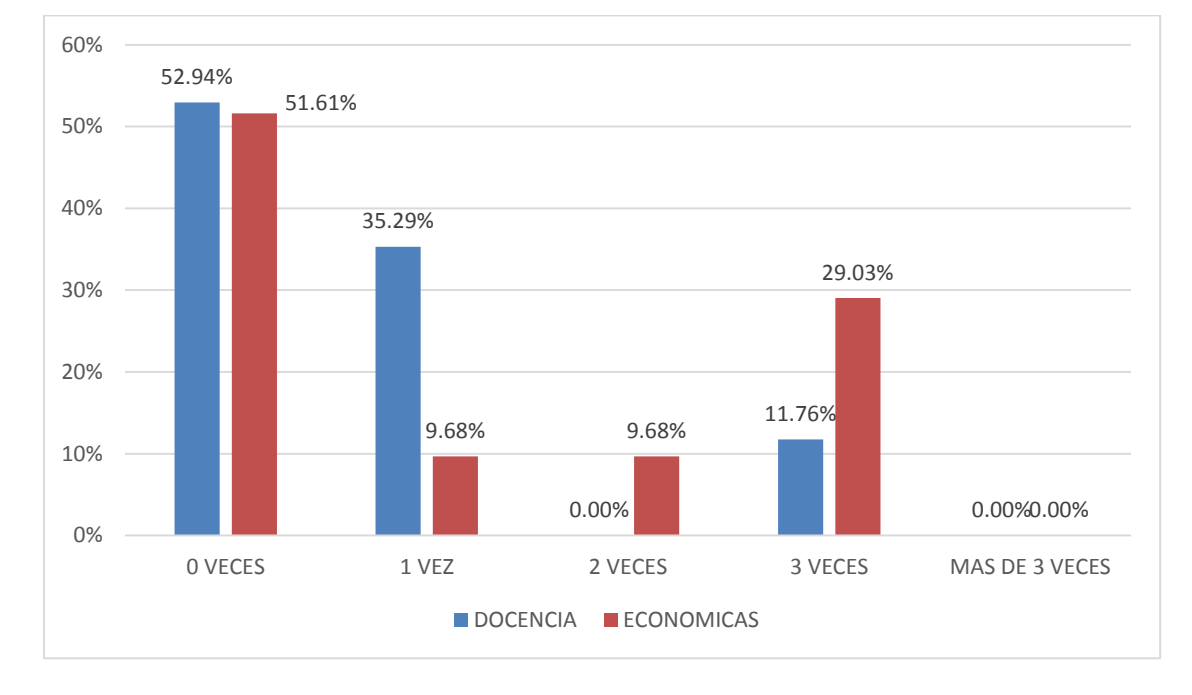

**(Pregunta a Docentes)**

#### **Fuente: Trabajo de campo 2016**

Aremu y Fasan, (2011). Plantean en cuanto a las habilidades de los docentes en el uso de TIC, es necesaria la capacitación en el desarrollo de competencias que permitan hacer un uso eficiente y efectivo de estas tecnologías como herramienta de enseñanza. Esta capacitación de los docentes debe ser sistemática y bien planificada, orientándose no solo a la adquisición de habilidades, sino también en el análisis de las creencias y actitudes de los docentes frente al uso de TIC en la enseñanza, teniendo en cuenta las diferencias de género y edad. Los resultados de esta gráfica evidencian que en un 52% de los docentes y económicas no han recibido capacitaciones en postgrados sobre TIC, un porcentaje del 35.50% de docentes solamente una vez han sido capacitados en comparación a económicas que un 29% ha recibido capacitación en tres oportunidades.

Aremu y Fasan, (2011). Plantean en cuanto a las habilidades de los docentes en el uso de TIC, es necesaria la capacitación en el desarrollo de competencias que permitan hacer un uso eficiente y efectivo de estas tecnologías como herramienta de enseñanza. Esta capacitación de los docentes debe ser sistemática y bien planificada, orientándose no solo a la adquisición de habilidades, sino también en el análisis de las creencias y actitudes de los docentes frente al uso de TIC en la enseñanza, teniendo en cuenta las diferencias de género y edad, que permitan lograr confianza en el docente en sus capacidades, lo cual es el factor más importante para la implementación de las tecnologías en el proceso de enseñanza-aprendizaje

Los docentes con alta confianza en sus capacidades en el manejo del computador, son más entusiastas al uso de tecnologías en el aula de clase.

Enseñar a los futuros docentes a utilizar las herramientas básicas de la computadora, tales como el sistema operativo tradicional, el procesador de texto, las hojas de cálculo, las bases de datos y las herramientas de telecomunicación, no es suficiente. Como en toda profesión, existe un nivel de manejo que supera el conocimiento común acerca del uso de una computadora. Este conocimiento más específico o profesional incluye aprender a utilizar la tecnología para motivar el crecimiento educativo de los estudiantes (John Daniel, 2004 Pag-. 38)

Unigarro y Rondón, (2005) sugieren que para la implementación de las TIC en la docencia, los docentes requieren ciertas competencias: (1) manejo de las TIC, para la selección de las herramientas más adecuadas y su utilización pedagógica, (2) diseño y gestión de ambientes virtuales de aprendizaje, para un uso óptimo de la virtualidad en la enseñanza, (3) comprensión y manejo de la pedagogía para lo virtual, para adaptar la didáctica a un modelo de enseñanza flexible y aprendizaje abierto.

Salinas, (2004), Las TIC son utilizadas en la enseñanza como una innovación tecnológica para crear entornos virtuales de aprendizaje, sin embargo la nueva tendencia es hacia una metodología de enseñanza centrada en el

estudiante, lo cual implica un cambio importante en los fundamentos metodológicos del docente.

Enseñar con ordenadores requiere de una metodología distinta al modelo tradicional basado en el libro de texto, la clase magistral o en apuntes, Y cambiar estas rutinas y habilidades es problema complejo, que exige mucho entusiasmo, tiempo y esfuerzo continuo. El coste personal y profesional que exige pasar de un modelo expositivo del conocimiento basado en libros a un modelo constructivista apoyado en el uso de variadas tecnologías es alto y es previsible que muchos docentes renuncien a gastar tanta energía en unas máquinas que además no entienden y ante la que se sienten inseguros. (Eulogio González, año 2007, Pag.- 65)

#### **Gráfica 17.**

# **¿Cuántas horas al día de su tiempo toma para conocer sobre avances tecnológicos?**

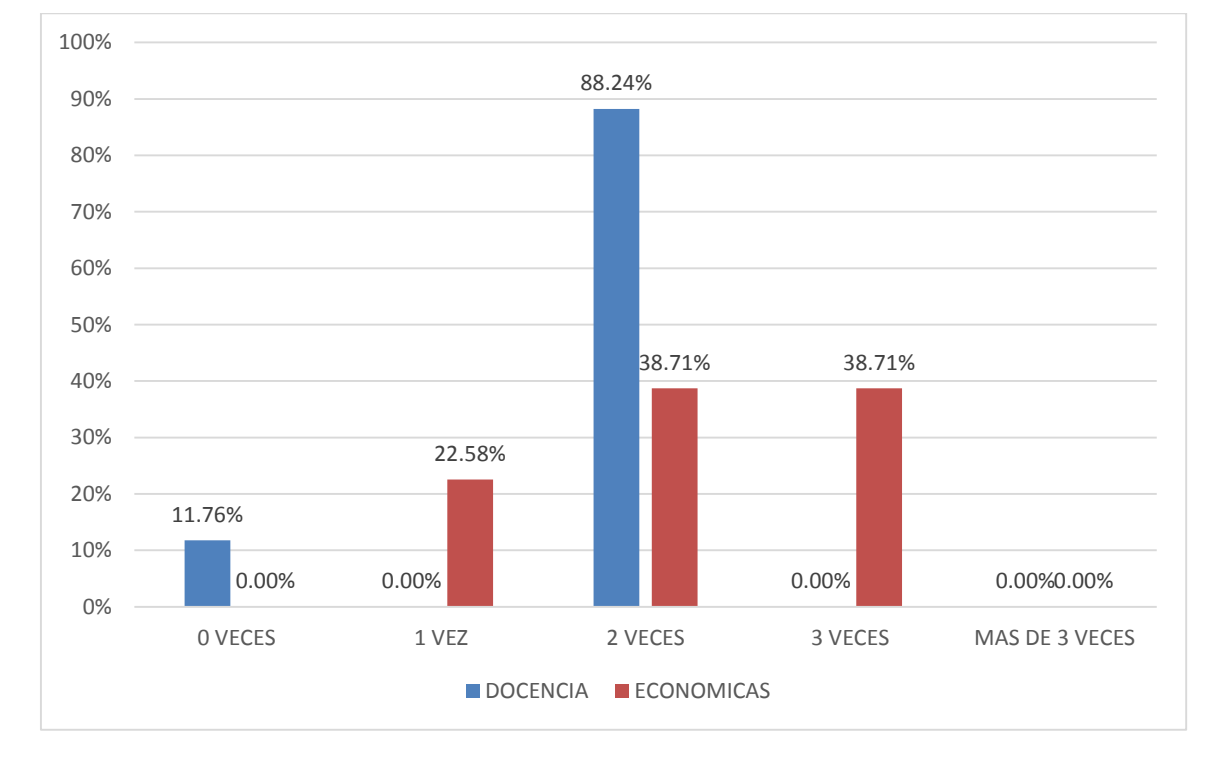

**(Pregunta a Docentes)**

#### **Fuente: Trabajo de campo 2016**

Es interesante observar que de acuerdo a la respuesta obtenida por los docentes; están utilizando una mínima parte de su tiempo aproximadamente un porcentaje de 88.24 % toman dos horas de su tiempo para conocer sobre los nuevos avances tecnológicos; comparando a los de económicas que un 38.71% utilizan de 2 a 3 horas de su tiempo para actualizarse en las TIC, es un porcentaje considerable de docentes que ven la necesidad de estar al día con las nuevas tecnologías.

Sobre el impacto que han tenido las TIC en la enseñanza, Cabero 2003 señala que: La llegada de las tecnologías de la información y la comunicación al sector educativo viene enmarcada por una situación de cambios (cambios en los modelos educativos, cambios en los usuarios de la formación, cambios en los escenarios donde ocurre el aprendizaje…), que no pueden ser considerados al margen de los cambios que se desarrollan en la sociedad relacionados con la innovación tecnológica, con los cambios en las relaciones sociales y con una nueva concepción de las relaciones tecnología-sociedad que determinan las relaciones tecnología-educación.

El reto de los profesores universitarios es la autoeducación en relación a las TICs, ya que la gran mayoría no quiere salir de su zona de confort, y únicamente se dedican a repetir el curso como se los impartieron a ellos (como siempre ha sido), es necesario la implementación de estudios de especialización en relación a la docencia universitario y las Tecnologías de Información y Comunicación. Estas especializaciones deben ser obligatorias para los docentes universitarios, al igual que cualquier otro docente a cualquier nivel.

La implementación de una videoconferencia, un pizarrón compartido por internet, recursos multimedia, son herramientas para motivar al estudiante y hacer una aventura el mundo del conocimiento.

#### **3.7. Aspectos Relacionados al Acceso**

Se puede mencionar que de acuerdo a los resultados lanzados por la gráfica tanto docentes como estudiantes de la universidad un porcentaje mayoritario aproximadamente el 85%, si tienen acceso al internet en casa. A diferencia de un porcentaje mínimo que aún no cuenta con acceso directo a internet en casa. Tomando en cuenta que muchos de los entrevistados, forman parte de diferentes generaciones por su rango de edad.

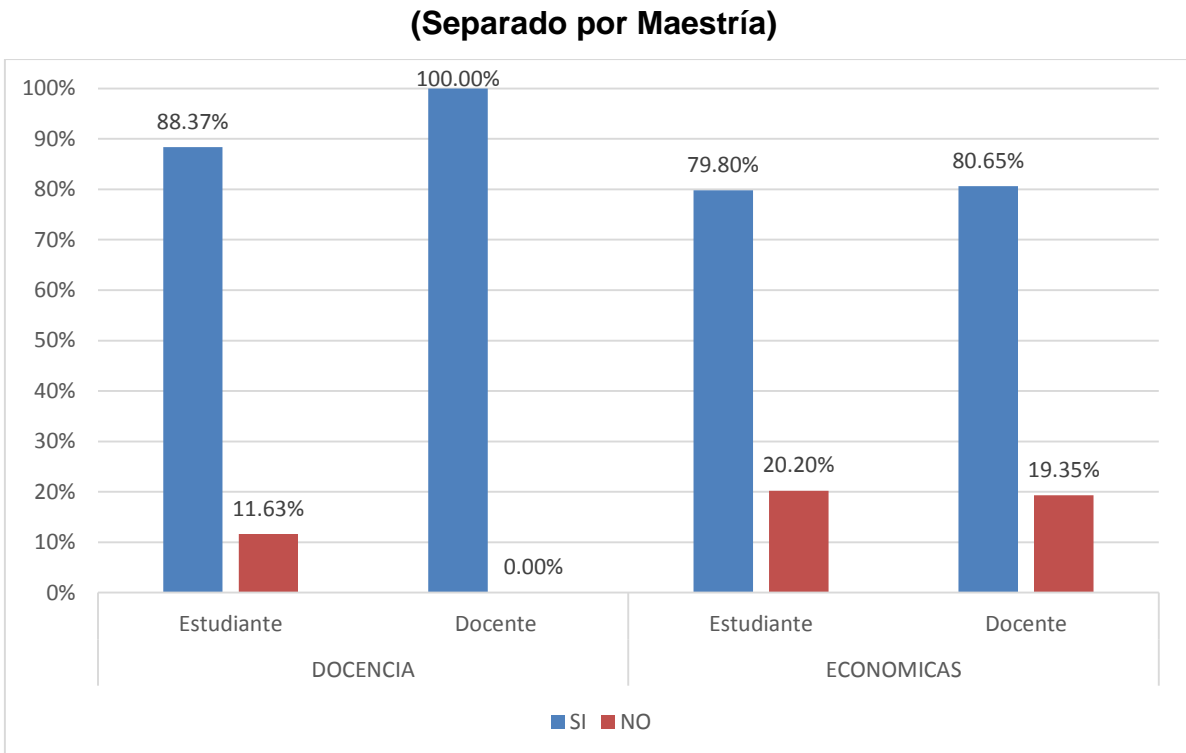

# **¿Tiene acceso a internet en casa?**

**Gráfica 18.**

#### **Fuente: Trabajo de campo 2016**

Las nuevas tecnologías están tomando un impacto muy fuerte en la población guatemalteca, sobre todo en la educación, se puede decir que con la demanda y la competencia y los costos es posible el libre acceso a los medios y en este caso a los nuevos medios de comunicación como lo es el internet, como lo demuestra la gráfica dado que los docentes universitarios si tienen acceso a internet.

Un dato importante de esta gráfica es que en el caso de económicas un 80% de docentes de económicas al igual que el estudiante si posee internet en casa, esto quiere decir que el acceso al internet ya es posible en la educación de Guatemala.

El "nativo digital", un término acuñado por el autor estadounidense Marc Prensky en 2001, emerge como el grupo demográfico dominante en el mundo, mientras que el "inmigrante digital" se vuelve una reliquia de un momento previo. El concepto describe el cambio generacional en el que las personas son definidas por la cultura tecnológica con la que están familiarizadas.

Prensky define a los nativos digitales como aquellos que nacieron en una "cultura nueva", mientras que los inmigrantes digitales son pobladores del viejo mundo, quienes vivieron en una era analógica e inmigraron al mundo digital y luchan más que los nativos para adaptarse al progreso de alta tecnología.

# **Gráfica 19. ¿Tiene PC o Laptop en casa? (Separado por Maestría)**

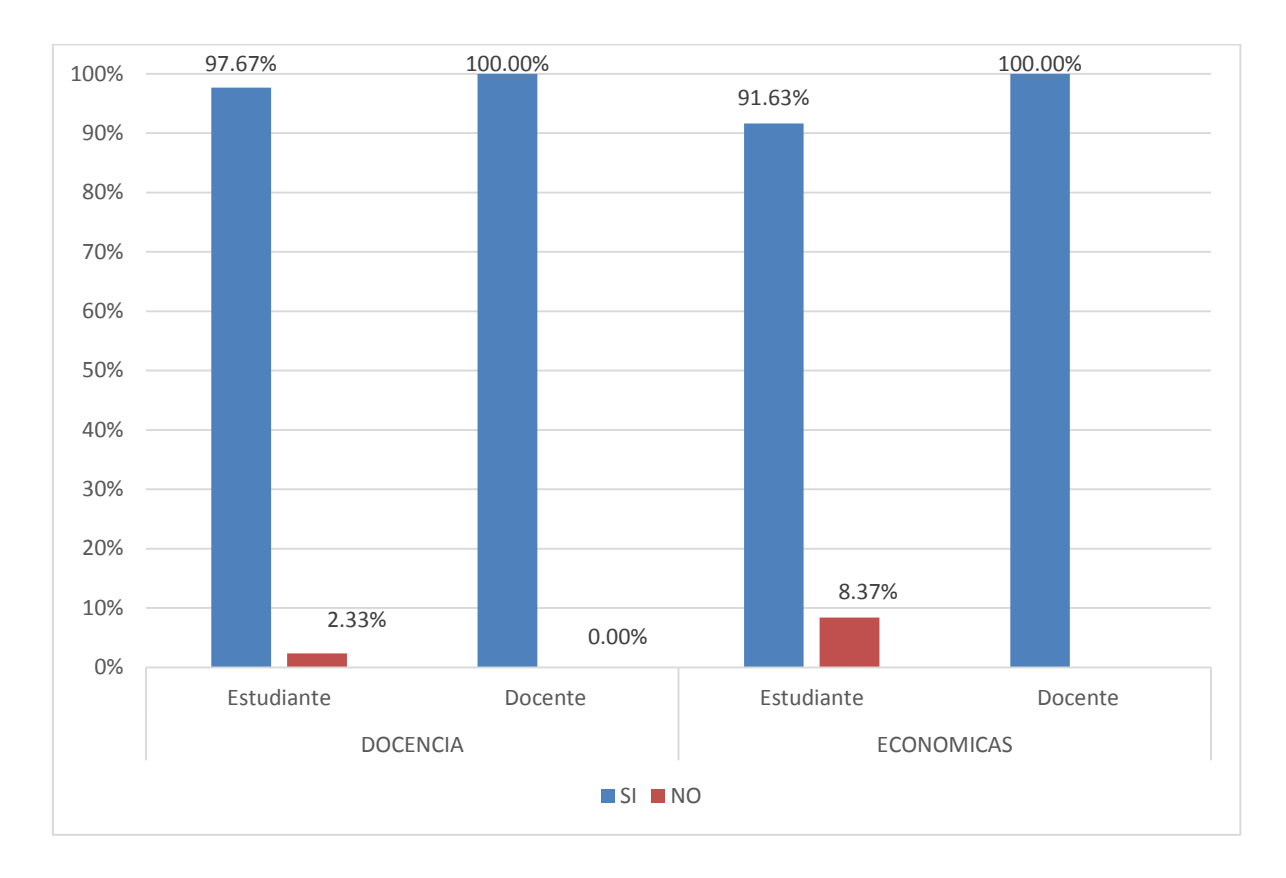

#### **Fuente: Trabajo de campo 2016**

Nieto y Díaz, (2005) dice que en las universidades latinoamericanas, aunque una buena parte de los profesores tiene acceso a equipo de cómputo y conexión a Internet, sus habilidades técnicas básicas todavía no permiten el uso de estos como parte de sus prácticas académicas. De igual forma, la capacidad de vinculación en comunidades virtuales y la comunicación académica a través de nuevas tecnologías es todavía muy baja. De esta forma, la flexibilidad que se obtiene mediante las estrategias virtuales de formación, se reduce ante la brecha digital de corte generacional a que se enfrenta la educación en la actualidad.

En esta gráfica es muy interesante observar que los docentes universitarios cuentan con una PC o laptop en casa, en un 100%. Sin embargo, de acuerdo se

puede observar que aun los docentes no cuentan con los conocimientos sobre el uso de las mismas, solamente con lo básico.

Esta gráfica muestra que los docentes de económicas entrevistados cuentan con una PC o laptop en casa. Esto es un avance el contar con una herramienta informática, sin embargo, sus habilidades técnicas básicas todavía no permiten el uso de estos como parte de sus prácticas académicas.

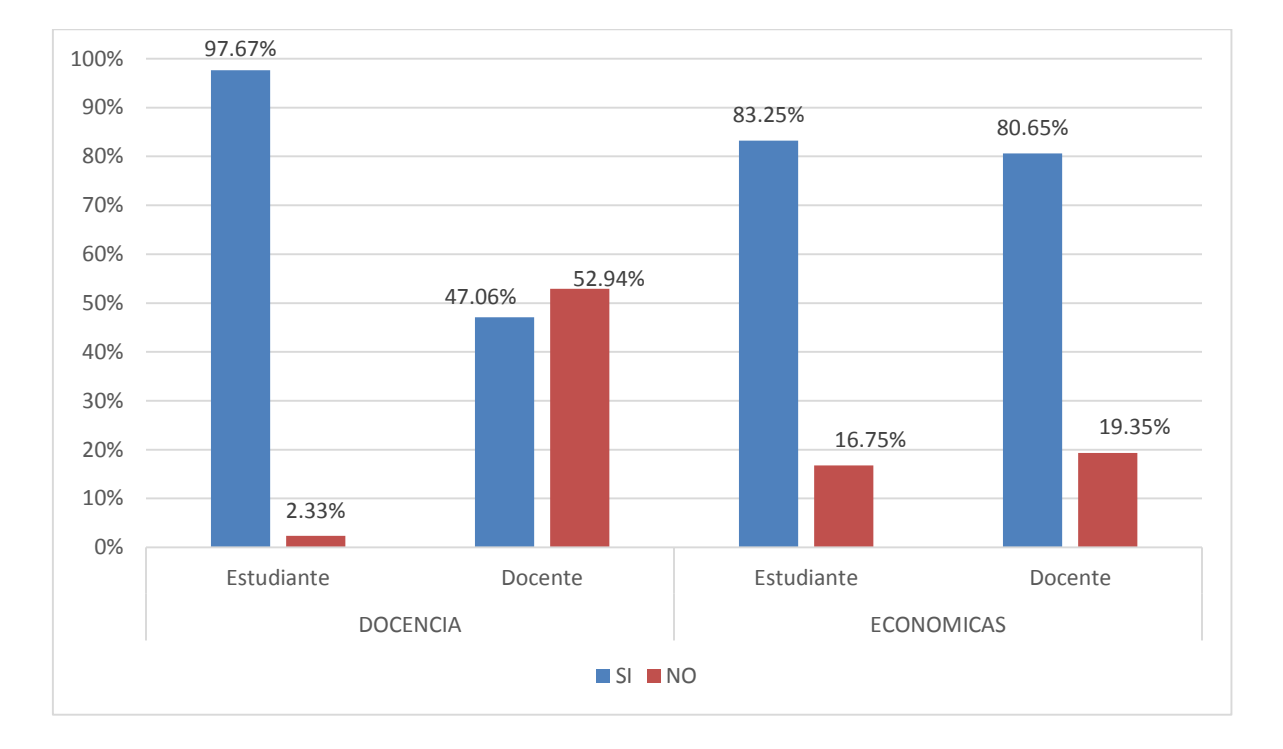

# **Gráfica 20. ¿Posee un Smartphone?**

#### **Fuente: Trabajo de campo 2016**

Se puede observar en la gráfica 37 de anexos un porcentaje de docentes aproximadamente el 69% posee un Smartphone; al igual que en el caso de estudiantes que un 88.86% también posee uno, aunque todos los entrevistados poseen un teléfono móvil; no todos cuentan con un teléfono inteligente o Smartphone, que les permita vivir o estar más actualizado y tener a su alcance más oportunidades en cuanto a avances tecnológicos que se pueden ahora obtener con un teléfono inteligente.

Aunque todos los entrevistados poseen un teléfono móvil; no todos cuentan con un teléfono inteligente o Smartphone, que les permita vivir o estar más actualizado y tener a su alcance más oportunidades en cuanto a avances tecnológicos que se pueden ahora obtener con un teléfono inteligente. Un docente a nivel universitario debe aplicar las diferentes tecnologías que se presentan hoy en día, y no estar enajenado de ellas, puesto que las tecnologías nos rodean y son parte de nuestra vida tanto laboral como personal.

En está gráfica es interesante observar que los docente de docencia universitaria solamente un 47% de los entrevistados posee un teléfono inteligente, en contraposición a un 53% que aún no cuenta con uno.

En el caso de económicas es interesante observar que son más los estudiantes que si cuentan con un teléfono inteligente en 84%, aun 81 % de los docentes de económicas que si poseen uno.

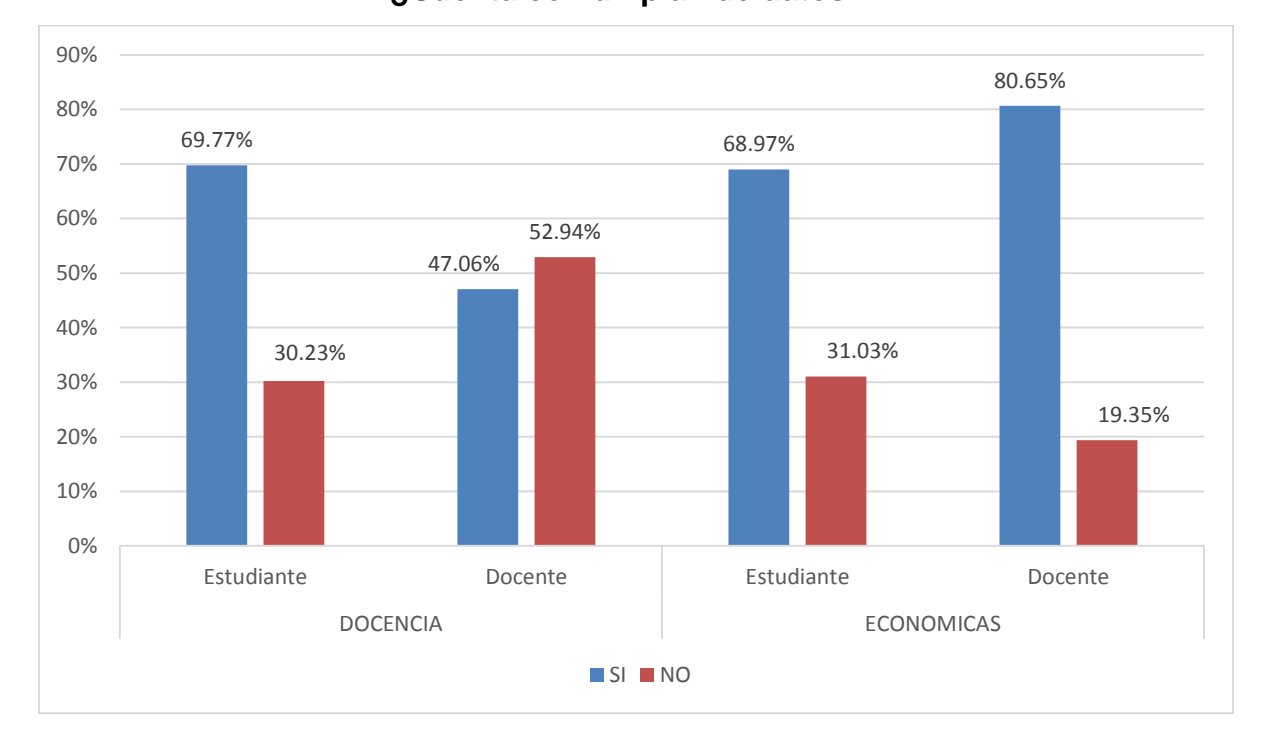

# **Gráfica 21. ¿Cuenta con un plan de datos?**

**Fuente: Trabajo de campo 2016**

De acuerdo a la gráfica 38 de anexos se puede evidenciar que un 69% de los entrevistados entre docentes y estudiantes, ya cuentan con un plan de datos, es interesante observar que los estudiantes están casi al mismo nivel que los docentes en cuanto al uso de las nuevas tecnologías.

Dentro de los avances de las TIC, un plan de datos de celular permite a los teléfonos inteligentes acceder a Internet directamente desde el celular. Los proveedores de servicios celulares permiten cargas y descargas de datos en sus redes celulares, permitiendo a los usuarios del plan acceder a la Web desde cualquier lugar desde donde se tenga acceso a una red celular. Esto es distinto del Wi-Fi en cuanto a que se accede a Internet directamente a través de la red celular.

Los planes de datos permiten usar aplicaciones celulares para distintas cosas. Se puede enviar y recibir e-mails con el teléfono y comunicarse siempre con otras personas que tengan planes de datos, (docentes, compañeros, familia, amigos, etc.) Se puede conversar a través de programas de chat. Se puede usar el teléfono como GPS, entre otras aplicaciones.

Es interesante observar en esta gráfica, que los estudiantes de docencia universitaria cuentan con un plan de datos en contraposición a los docentes que solamente en un 47% ya cuentan con uno, es evidente en este caso que los estudiantes están haciendo más uso en cuanto al uso de las nuevas tecnologías se refiere.

En comparación con la gráfica anterior, se observa que los docentes de económicas el porcentaje de la utilización de un plan de datos es mayor en el caso de los docente en comparación a los estudiantes. En un 80% a un 69%.

Es interesante observar que los estudiantes están casi al mismo nivel que los docentes en cuanto al uso de las nuevas tecnologías. Tomando en cuenta que las nuevas generaciones de estudiantes que se les conoce como: GENERACIÓN Z (1998-Actualidad), también conocida como "Next", ha madurado con la era digital, aseguran el equilibrio entre los mundos físicos y digitales. Son jóvenes muy

ligados a la tecnología, desde muy pequeños han utilizado DVD, Internet, teléfonos celulares, reproductores de formato MP3, las redes sociales como Facebook, LinkedIn , Twitter y YouTube.

El docente es un facilitador y en algunos casos motivador, y son las TIC, las que se encargan de darle seguimiento al estudiante, llegar hasta la comodidad de su casa, o incluso acompañarlo en su teléfono celular.

El estudiante sentirá un interés al cuadrar los contenidos establecidos con las diferentes actividades tecnológicas que se ejecutan día a día.

Mediante la edición de un video en el perfil del grupo de miembros del curso, mediante una aplicación que por medio de un juego le dé puntos por cada innovación y creación nueva, se puede llegar al estudiante y ser un guía para que el estudiante construya sus propios conocimientos y encuentre el interés que todo ser humano lleva dentro de la curiosidad y el anhelo del saber.

#### **3.8. Datos obtenidos para determinar la Factibilidad Técnica**

Según la investigación de campo específicamente con el encargado del departamento de informática, se pudo constatar lo siguiente:

- El departamento de informática cuenta con un ingeniero en sistemas a tiempo completo.
- El departamento de postgrados cuenta con todos los beneficios del Centro Universitario de Occidente (CUNOC) para el acceso a internet, es decir la misma velocidad, ancho de banda, acceso a internet de forma inalámbrica en todos los módulos.

En relación al equipo con el que se cuenta el departamento de postgrados es el siguiente:

#### **Tabla 3.**

#### Aspecto evaluado Descripción Cantidad Cantidad Cantidad Infraestructura Laboratorio de computo del departamento de postgrados 1 Laboratorios disponibles para el centro universitario 4 Red – topología en estrella 1999 en 1999 en 1999 en 1999 en 1999 en 1999 en 1999 en 1999 en 1999 en 1999 en 19 Puntos de acceso inalámbrico Hardware Computadoras de escritorio 10 Proyector multimedia para el departamento de postgrados 1 Proyector multimedia para el centro universitario Televisión 2 Videocámara **1999** – 1999 – 1999 – 1999 – 1999 – 1999 – 1999 – 1999 – 1999 – 1999 – 1999 – 1999 – 1999 – 1999 – 1 Equipo de reproducción de audio

#### **Disponibilidad de áreas de trabajo y equipo**

#### **Tabla 4.**

#### **Disponibilidad de servicios**

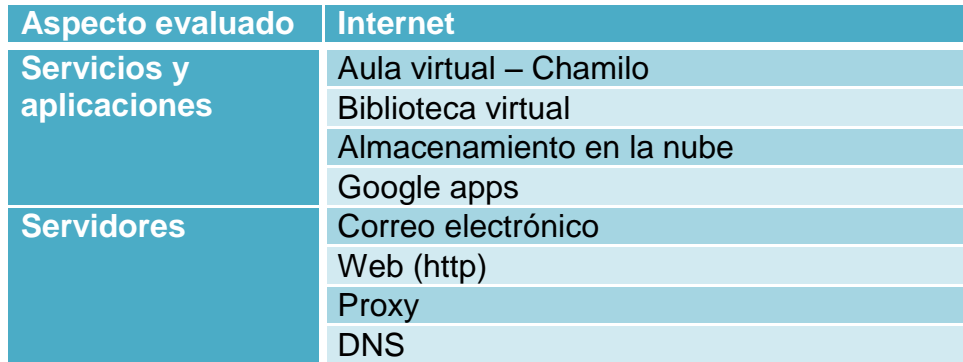

#### **Políticas de Acceso**

La topología de red es la misma que se utiliza en el CUNOC –Topología estrella–, la totalidad de los laboratorios con que cuenta el centro universitario permanecen cerrados puesto que no cuentan con personal específico para ser atendido, sin embargo pueden prestarse a los docentes de postgrados, si se realiza la solicitud con anticipación quedando a cargo del mismo el que realiza la solicitud.

#### **Capacitaciones.**

El departamento de informática comenta que si ha realizado capacitaciones sobre TIC, pero los diferentes docentes en las encuestas plasmaron que han sido muy pocos, se tiene programado capacitar a los docentes en el aula virtual chamilo, pero aún no hay fecha establecida.

#### **Factibilidad Económica**

El departamento de postgrados cuenta con un rubro específico dentro de su presupuesto para la adquisición de equipo de cómputo.

El departamento de informática ha buscado soluciones de software libre para implementar diferentes herramientas informáticas o para uso diario como sistema operativo en algunas computadoras, sin que ello represente una inversión económica. (**Trabajo de campo 2016).**

# **Capítulo IV**

## **Hallazgos Significativos**

#### **4.1. Hallazgos**

En la investigación de campo se obtuvo la información, que se presenta a continuación y se ha clasificado como positivo o negativo según sus características.

#### **Positivos**

- El departamento de Postgrados cuenta con un laboratorio y además tiene acceso a los diferentes laboratorios del Centro Universitario de Occidente, así como una plataforma para aula virtual, infraestructura de red y acceso de forma inalámbrica a internet, lo cual representa una ventaja de acceso a las TIC tanto para estudiantes como docentes.
- Tanto estudiantes como docentes entrevistados conocen el internet y tienen acceso al mismo a través del móvil ó conexiones residenciales, ya que en la actualidad el acceso a internet es sencillo.
- Tanto los docentes como los estudiantes tienen conocimientos sobre las diferentes terminales informáticas, pero es notorio que los estudiantes conocen más sobre los Smartphone (teléfonos inteligentes) y los docentes conocen más sobre televisores o proyector multimedia. Esto debido a sus intereses particulares.
- Los docentes de la maestría de docencia universitaria y maestrías de Económicas tienen un conocimiento general de los servicios informáticos, lo cual se puede aprovechar para ampliar y profundizar el conocimiento para una correcta aplicación en cada una de sus tareas docentes.
- Tanto docentes como estudiantes conocen sobre redes sociales, aunque es notorio que los estudiantes hacen mayor uso de la gran variedad de ellas en el caso de docencia universitaria, a diferencia de económicas en donde se observó que los docentes conocen en un porcentaje similar comparado con los estudiantes, lo cual puede estar relacionado a que se encuentran en un rango de edad semejante.
- Los docentes entrevistados, casi en su totalidad, han utilizado algún tipo de terminal para apoyarse en el momento de impartir o conseguir contenidos para

sus clases, evidenciándose que la mayoría utiliza computadoras personales o teléfonos inteligentes, los cuales son los más conocidos y de uso fácil.

- Tanto docentes como estudiantes universitarios conocen y utilizan las redes sociales, siendo Facebook la más popular.
- Tanto docentes como estudiantes poseen un dispositivo móvil, de ellos la mayoría de docentes (68.75%) y casi la totalidad de estudiantes (88.86%) posee un Smartphone; lo que les permite estar más actualizados y tener a su alcance más oportunidades de acceso a información, trabajo colaborativo y aprovechamiento de los avances tecnológicos.

#### **Negativos**

- La mayoría de docentes entrevistados, principalmente en la Maestría de Docencia Universitaria, son considerados como migrantes digitales, lo cual puede afectar el uso de las TIC en el aula debido a claras diferencias de habilidades y grado de aceptación que ello requiere.
- Los docentes de postgrados del Centro Universitario de Occidente no reciben o buscan capacitarse de manera frecuente y tampoco dedican mucho tiempo para actualizarse sobre el uso de las TIC.
- El 100% de los docentes tienen acceso a una PC o laptop en casa, sin embargo los estudiantes indican que no hacen uso de las TIC en su práctica docente o se centran en usar únicamente proyectores multimedia desaprovechando la diversidad de herramientas tecnológicas que tienen a su disposición, ya sea por falta de inducción o capacitación o bien por falta de conocimiento de las políticas de uso de los laboratorios en los diferentes módulos del CUNOC.
- Los estudiantes entrevistados no conocen la forma de acceso a los laboratorios y las diferentes plataformas tecnológicas que ofrece el Centro Universitario de Occidente, lo cual representa un desperdicio de ese recurso.

### **4.2. Comprobación de Objetivos**

Después de realizar el trabajo de campo se puede presentar lo siguiente:

# **Grado de conocimiento y uso de las TIC, tanto en docentes como en estudiantes**

#### **Grado de conocimiento**

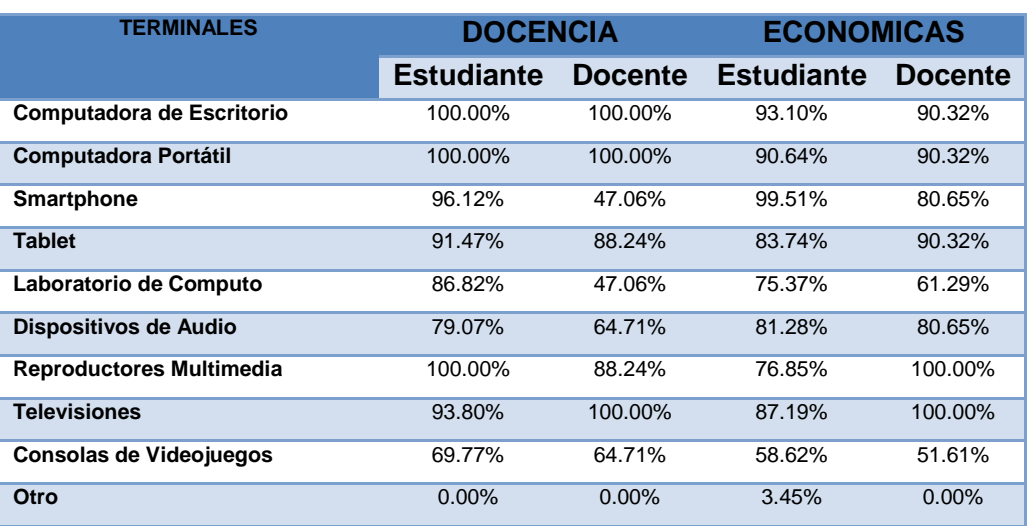

#### **Tabla 5.**

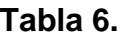

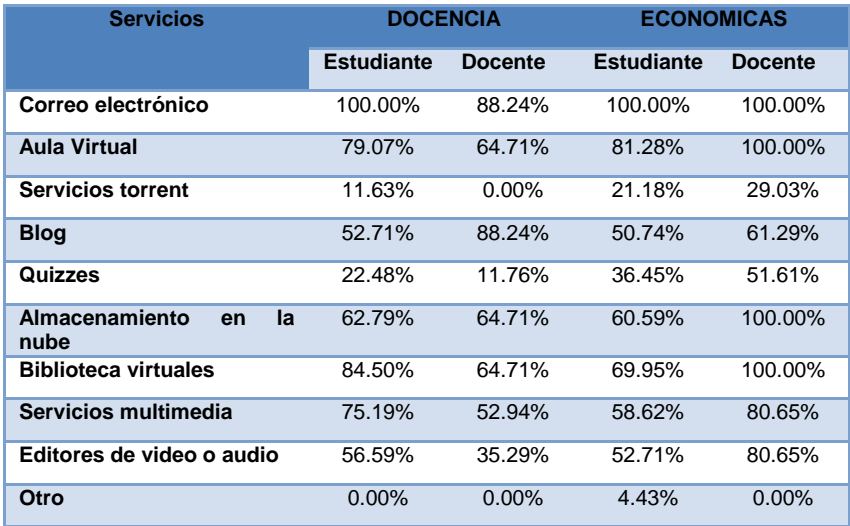

| <b>Redes</b><br><b>Sociales</b> | <b>DOCENCIA</b>   |                | <b>ECONOMICAS</b> |                |
|---------------------------------|-------------------|----------------|-------------------|----------------|
|                                 | <b>Estudiante</b> | <b>Docente</b> | <b>Estudiante</b> | <b>Docente</b> |
| Facebook                        | 100.00%           | 100.00%        | 97.54%            | 80.65%         |
| YouTube                         | 100.00%           | 88.25%         | 91.63%            | 90.32%         |
| WhatsApp                        | 97.67%            | 100.00%        | 94.58%            | 90.32%         |
| LinkedIn                        | 44.96%            | 11.76%         | 35.47%            | 61.29%         |
| Instagram                       | 71.32%            | 35.29%         | 63.05%            | 61.29%         |
| Google+                         | 96.12%            | 64.71%         | 76.85%            | 90.32%         |
| <b>Twitter</b>                  | 84.50%            | 35.29%         | 67.00%            | 51.61%         |
| <b>Snapchat</b>                 | 41.09%            | $0.00\%$       | 33.99%            | 29.03%         |
| Telegram                        | 24.81%            | $0.00\%$       | 25.12%            | 29.03%         |
| Otro                            | $0.00\%$          | $0.00\%$       | 7.88%             | $0.00\%$       |

**Tabla 7.**

Casi la totalidad de los estudiantes y la gran mayoría de los docentes conoce las redes sociales, entre las que sobre salen: Facebook, YouTube y WhatsApp; así mismo la totalidad de estudiantes y la gran mayoría de docentes conoce el servicio de correo electrónico y una buena proporción de ambos grupos conoce las bibliotecas o aulas virtuales, lo cual indica que hay nivel aceptable de conocimiento sobre las TIC, según los indicadores utilizados.

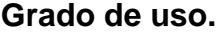

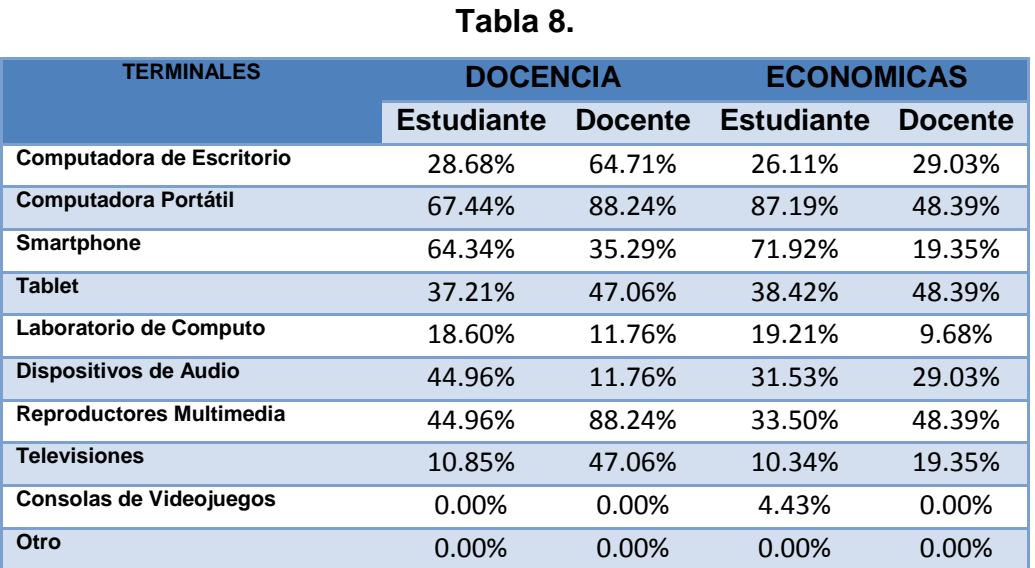

#### **Tabla 9.**

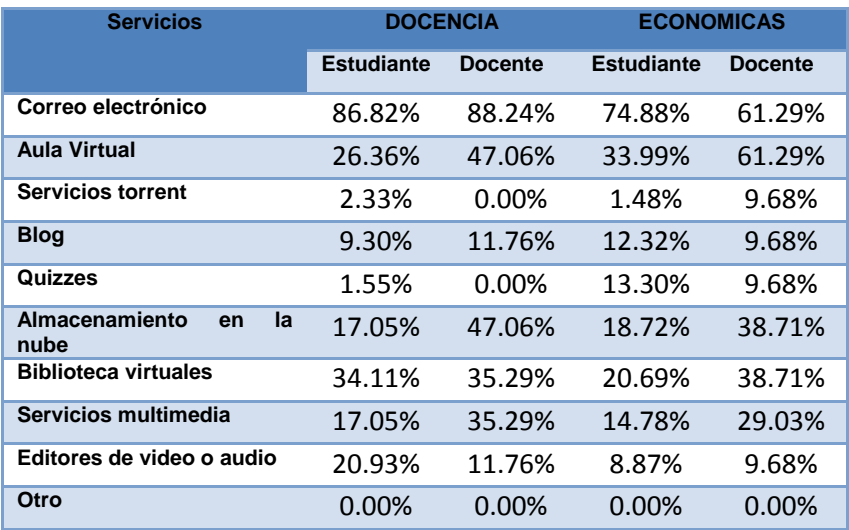

#### **Tabla 10.**

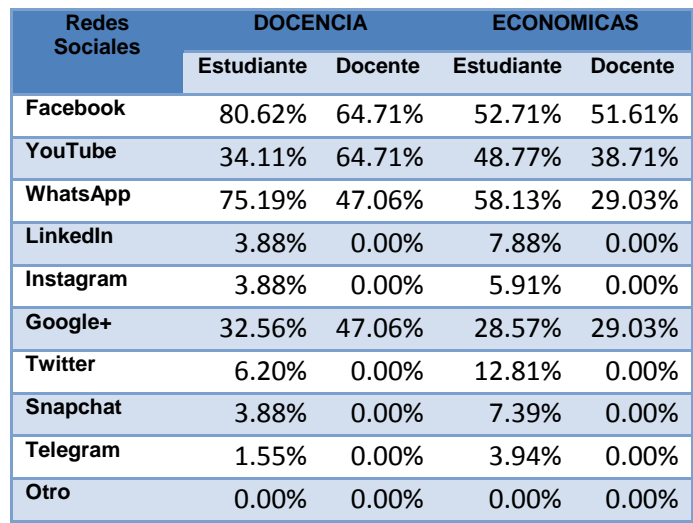

Aunque casi la totalidad de los estudiantes y la gran mayoría de los docentes conoce las redes sociales no todos hacen uso de los mismas; así mismo la totalidad de estudiantes y la gran mayoría de docentes hace uso del servicio de correo electrónico y aunque una buena proporción de ambos grupos conoce las bibliotecas o aulas virtuales muy pocos hacen uso de ellas, lo que indica que a pasar que hay conocimiento es poco utilizado.

# **Recursos con los que cuenta el departamento de postgrados, los docentes y estudiantes para la implementación de las TIC.**

Según los datos obtenidos en el trabajo de campo con el encargado de informática se cuenta con los siguientes recursos tanto de hardware como de software

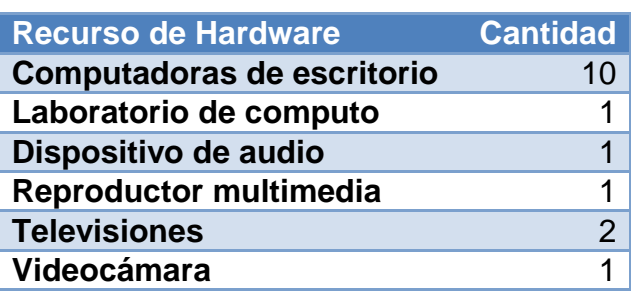

#### **Tabla 11.**

#### **Tabla 12.**

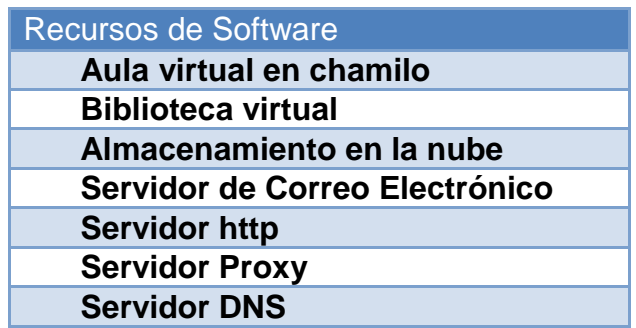

Basado en los datos anteriores, se concluye que el departamento de Postgrados cuenta con los recursos necesarios tato de equipo como de conexión e interconectividad de los usuarios, que proveen una serie de herramientas tecnológicas que, tal como lo indica la UNESCO, pueden ser utilizadas para la transformación del proceso de enseñanza-aprendizaje y la forma en que docentes y estudiantes acceden al conocimiento y la información.

#### **4.3. Conclusiones**

- La aplicación de las TIC en la práctica docente es factible, ya que existe una factibilidad tanto operativa como técnica y económica.
- Según las gráficas se pudo apreciar que los estudiantes y los docentes conoce las diferentes tecnologías de la información y comunicación, lo cual

indica que hay nivel aceptable de conocimiento sobre las TIC, según los indicadores utilizados. Aunque casi la totalidad de los estudiantes y la gran mayoría de los docentes conoce sobre las TIC, muy pocos hacen uso de ellas, lo que indica que a pasar que hay conocimiento es poco utilizado.

- El departamento de Postgrados cuenta con los recursos necesarios de infraestructura de red, hardware y software así como servicios de aula virtual, correo electrónico, y áreas específicas para su uso.
- Los docentes y estudiantes del departamento de Postgrados no conoce los recursos con los que se cuentan. Cabe mencionar que algunos docentes, al momento de realizar la encuesta, argumentaron que en el departamento de Postgrados del CUNOC no existen estas tecnologías y que son exclusivas de instituciones privadas.
- A pesar que se cuenta con personal que pueda brindar capacitaciones no existe un plan de capacitación o inducción para los usuarios de los diferentes servicios, en este caso, docentes y estudiantes.
- Los estudiantes, a pesar de que en el centro universitario no se les fomenta el uso de las TIC en el aula, las utilizan fuera de la universidad para reforzar sus conocimientos y crear espacios colaborativos entre ellos.

# **CAPÍTULO V**

#### **Propuesta "Estrategias de Integración de las TIC en el Aula"**

#### **5.1. Justificación**

Las TIC, están transformando la educación notablemente, ha cambiado tanto la forma de enseñar como la forma de aprender y por supuesto el rol del docente y el estudiante, al mismo tiempo que cambian los objetivos formativos para los estudiantes dado que estos tendrán que formarse para utilizar, usar y producir con los nuevos medios, además el docente tendrá que cambiar sus estrategias de comunicación y asumir su función de facilitador del aprendizaje de los alumnos en entornos cooperativos para ayudarlos a planificar y alcanzar los objetivos.

 Las TIC ofrecen diversidad de recursos de apoyo a la enseñanza (material didáctico, entornos virtuales, internet, blogs, wikis, webquest, foros, chat, mensajerías, videoconferencias, y otros canales de comunicación y manejo de información) desarrollando creatividad, innovación, entornos de trabajo colaborativo, promoviendo el aprendizaje significativo, activo y flexible.

Una ventaja directa en el campo educativo es la posibilidad que ofrecen para la simulación de fenómenos, sobre los cuales el estudiante puede trabajar sin ningún riesgo, observar los elementos significativos de una actividad o proceso, otra característica significativa es la interactividad en donde el estudiante no solo está construyendo el conocimiento sino que también está desarrollando el pensamiento.

Las nuevas tecnologías de la comunicación han surgido en los últimos años como una estrategia científica para abordar el quehacer educativo, dándole un enfoque sistemático e interdisciplinario, cuya aplicación ofrece una alternativa de solución a las deficiencias educativas que aquejan a niveles de macro y micro enseñanza. La tecnología educativa propone nuevos campos de reflexión pedagógicas, el aprendizaje educativo propone nuevos campos de reflexiones, en

universidades ha tenido un cambio notable, en la medida que se han incorporado a los recintos educativos las nuevas tecnologías de comunicación, está situación lleva a los docentes y educandos a prepararse con mayor eficiencia.

Muchas son las ventajas al trabajar con las nuevas tecnologías de la comunicación en la educación debido a que puede ser una herramienta pedagógica ayudando a que la calidad y diversidad de experiencias de aprendizaje en el aula sean más pertinentes, significativas, constructivas y contextualizadas. Muchas son las ventajas al trabajar con las nuevas tecnologías de la comunicación en la educación debido a que puede ser una herramienta pedagógica, lo que contribuye a que la calidad y diversidad de experiencias de aprendizaje en el aula sean más pertinentes, significativas, constructivas y contextualizadas.

#### **5.2. Objetivo General**

 Fortalecer el proceso de enseñanza aprendizaje por medio de las TIC en las Maestrías de Económicas y Docencia Universitaria del Departamento de Postgrados del Centro Universitario de Occidente

#### **5.3. Objetivos Específicos**

- Guiar al catedrático en su labor como docente en la aplicación de las TIC, para el enriquecimiento del proceso de enseñanza aprendizaje.
- Brindar una herramienta breve y concisa para que los catedráticos puedan utilizarla al momento de servir docencia.

#### **5.4. Sustentación Teórica**

#### **5.4.1. Capacitación a Catedráticos de Maestría**

Aremu y Fasan, (2011), plantean en cuanto a las habilidades de los docentes en el uso de TIC, es necesaria la capacitación en el desarrollo de competencias que permitan hacer un uso eficiente y efectivo de estas tecnologías como herramienta de enseñanza. Esta capacitación de los docentes debe ser sistemática y bien planificada, orientándose no solo a la adquisición de habilidades, sino también en el análisis de las creencias y actitudes de los docentes frente al uso de TIC en la enseñanza, teniendo en cuenta las diferencias de género y edad, que permitan lograr confianza en el docente en sus capacidades, lo cual es el factor más importante para la implementación de las tecnologías en el proceso de enseñanza-aprendizaje.

Los docentes con alta confianza en sus capacidades en el manejo del computador, son más entusiastas al uso de tecnologías en el aula de clase.

Enseñar a los futuros docentes a utilizar las herramientas básicas de la computadora, tales como el sistema operativo tradicional, el procesador de texto, las hojas de cálculo, las bases de datos y las herramientas de telecomunicación, no es suficiente. Como en toda profesión, existe un nivel de manejo que supera el conocimiento común acerca del uso de una computadora. Este conocimiento más específico o profesional incluye aprender a utilizar la tecnología para motivar el crecimiento educativo de los estudiantes (John Daniel, 2004 Pag-. 38)

Unigarro y Rondón, (2005) sugieren que para la implementación de las TIC en la docencia, los docentes requieren ciertas competencias: (1) manejo de las TIC, para la selección de las herramientas más adecuadas y su utilización pedagógica, (2) diseño y gestión de ambientes virtuales de aprendizaje, para un uso óptimo de la virtualidad en la enseñanza, (3) comprensión y manejo de la pedagogía para lo virtual, para adaptar la didáctica a un modelo de enseñanza flexible y aprendizaje abierto.

Salinas, (2004), las TIC son utilizadas en la enseñanza como una innovación tecnológica para crear entornos virtuales de aprendizaje, sin embargo la nueva tendencia es hacia una metodología de enseñanza centrada en el estudiante, lo cual implica un cambio importante en los fundamentos metodológicos del docente.

Enseñar con ordenadores requiere de una metodología distinta al modelo tradicional basado en el libro de texto, la clase magistral o en apuntes, Y cambiar estas rutinas y habilidades es problema complejo, que exige mucho entusiasmo, tiempo y esfuerzo continuo. El coste personal y profesional que exige pasar de un modelo expositivo del

conocimiento basado en libros a un modelo constructivista apoyado en el uso de variadas tecnologías es alto y es previsible que muchos docentes renuncien a gastar tanta energía en unas máquinas que además no entienden y ante la que se sienten inseguros. (Eulogio González, año 2007, Pag.- 65)

#### **5.4.2. Habilidades en el uso de TIC:**

Nieto y Díaz, (2005) plantean que en las universidades latinoamericanas, aunque una buena parte de los profesores tiene acceso a equipo de cómputo y conexión a Internet, sus habilidades técnicas básicas todavía no permiten el uso de estos como parte de sus prácticas académicas. De igual forma, la capacidad de vinculación en comunidades virtuales y la comunicación académica a través de nuevas tecnologías es todavía muy baja. De esta forma, la flexibilidad que se obtiene mediante las estrategias virtuales de formación, se reduce ante la brecha digital de corte generacional a que se enfrenta la educación en la actualidad

Unigarro y Rondón, (2005) sugieren que para la implementación de las TIC en la docencia, los docentes requieren ciertas competencias: (1) manejo de las TIC, para la selección de las herramientas más adecuadas y su utilización pedagógica, (2) diseño y gestión de ambientes virtuales de aprendizaje, para un uso óptimo de la virtualidad en la enseñanza, (3) comprensión y manejo de la pedagogía para lo virtual, para adaptar la didáctica a un modelo de enseñanza flexible y aprendizaje abierto.

Salinas, (2004), Las TIC son utilizadas en la enseñanza como una innovación tecnológica para crear entornos virtuales de aprendizaje, sin embargo la nueva tendencia es hacia una metodología de enseñanza centrada en el estudiante, lo cual implica un cambio importante en los fundamentos metodológicos del docente.

Enseñar con ordenadores requiere de una metodología distinta al modelo tradicional basado en el libro de texto, la clase magistral o en apuntes, Y cambiar estas rutinas y habilidades es problema complejo, que exige mucho entusiasmo, tiempo y esfuerzo continuo. El coste personal y profesional que exige pasar de un modelo expositivo del conocimiento basado en libros a un modelo constructivista apoyado en el uso de variadas tecnologías es alto y es previsible que muchos docentes renuncien a gastar tanta energía

en unas máquinas que además no entienden y ante la que se sienten inseguros. (Eulogio González, año 2007, Pag.- 65)

La formación del profesorado es uno de los principales obstáculos que se presentan en la integración de las TIC a la docencia, existe la creencia entre los docentes con deficiencias en el manejo de herramientas tecnológicas, que las tecnologías informáticas serán obsoletas cuando hayan aprendido a sacarles provecho. Por esta razón, se hace necesaria la formación y la actualización didáctica con base en las necesidades del profesorado, para identificar las herramientas que más se ajustan a la metodología de enseñanza de cada docente.

Blanco, (2005). Establece la incorporación de las TIC a los procesos de enseñanza-aprendizaje no es tarea exclusiva del profesor, debe ser una actividad integral donde las instituciones universitarias deben diseñar estrategias que la faciliten como programas de formación para el profesorado en nuevas metodologías para el uso de las TIC en la formación, medidas de apoyo a la innovación educativa y recursos para la producción de materiales didácticos multimedia.

En las Universidades Guatemaltecas existe un gran conflicto en la aplicación de estos modelos, puesto que por el contenido de muchos cursos se piensa que el alumno no conoce nada y por lo que es necesario llenar la cabeza del estudiante con todo lo necesario para el desarrollo del curso.

Y se olvidan que sería más fácil hacer que el estudiante aprenda de adentro hacia afuera, que sienta el estímulo por comprender y aprender, y no solo la obligación de memorizar los contenidos.

Lo que genera un conflicto al no abrir nuevas metodologías y seguir en la escuela tradicional, donde el docente lo sabe todo y transfiere sus conocimientos al estudiante, y el estudiante lo demuestra repitiendo conceptos, y no

cuestionándose o cuestionando al docente, lo que a muchos docentes les favorece por la falta de dominio que tienen sobre el curso que imparten.

En su libro La enseñanza como una actividad subversiva, Neil Postman expresa que nuestros sistemas educativos inexorablemente fraccionan el conocimiento y la experiencia en "materias, convirtiendo la totalidad en partes, la historia en eventos, sin reconstruir la continuidad". (Postman, 1969, pag 132)

#### **5.5. Estrategias e instrumentos didácticos**

Entre las muchas funciones tanto del Orientador como del Profesor, está la de diagnosticar las necesidades de orientación individual y grupal de los estudiantes, este profesional de la educación, buscará identificar y responder a los llamados educativos de sus estudiantes. Para ello, el Docente, sujeto competente en las estrategias, métodos y técnicas que operativizan su acción orientadora, deberá "desarrollar la capacidad de intervenir en el proceso educativo con técnicas, estrategias y metodologías apropiadas a las necesidades de los estudiantes".

#### **5.5.1. Área Teórica Definición**

Los cursos teóricos buscan profundizar en conocimientos históricos, leyes y resultados de experimentos. Por medio de la capacidad de cuestionamiento y retención de ideas.

#### **a. Formas de evaluación**

 **Cuestionario:** es un instrumento que permite medir el grado de memoria, aplicación de conceptos, manejo de fórmulas, mediante diferentes tipos preguntas sobre uno o varios temas, las cuales debe responder el estudiante.

#### **Tipos de preguntas**

 **Pregunta abierta:** permite que el estudiante responda con sus propias palabras sin un parámetro preestablecido.

- **Respuesta corta:** Delimita la respuesta a una cantidad de letras.
- **Opción múltiple:** Muestra varias opciones para la respuesta y el estudiante deberá seleccionar una o varias opciones.
- **Emparejamiento:** En este tipo de preguntas se le da al estudiante dos conjuntos de datos y él debe relacionarlos según las indicaciones dadas por el profesor.
- **Numérica:** permite responder únicamente valores numéricos.
- **Mapas Conceptuales y Redes Semánticas**: El mapa conceptual es una técnica usada para la representación gráfica del conocimiento. Un mapa conceptual es una red de conceptos. En la red, los nodos representan los conceptos, y los enlaces representan las relaciones entre los conceptos. Los mapas conceptuales permiten expresar de forma gráfica y explícita el conocimiento sobre un tema. Las ventajas del uso del mapa se dan tanto durante la construcción del mismo como su uso para compartir y comunicar conocimiento.
- **Líneas de tiempo**: Las líneas de tiempo son una manera de contar una historia. Proporcionan estructura, facilitando la ubicación de sucesos, acontecimientos, procesos, etcétera, en un continuo. Éstas pueden ser sumamente sencillas, como secuencia de algunos cuantos eventos, pero también pueden crearse líneas complejas en las que se observe no sólo la secuencia sino la sincronía de eventos y procesos. Las líneas de tiempo permiten superponer información e imágenes de forma creativa, configurando un panorama amplio en la representación gráfica de los procesos históricos en los que se permiten fragmentar los segmentos que se desea profundizar, destacando aquellos aspectos que considere relevantes.
- **Infografía**: Una infografía es una pieza visual que permite explicar a través de imágenes procesos complejos. Es una herramienta de comunicación que se basa en la imagen para facilitar la comprensión de cualquier tipo de información. Las infografías permiten que materias complicadas puedan ser comprendidas de manera rápida y amena. De esta forma, la información

numérica, del tiempo, estadística y muchas otras serán más efectivas siendo ilustradas que mediante el uso de texto únicamente.

# **5.5.2. Áreas ciencias exactas**

#### **a. Definición**

Son las disciplinas que se basan en la observación y experimentación para crear conocimientos y cuyos contenidos pueden sistematizarse a partir del lenguaje matemático.

La precisión y la rigurosidad son dos de las principales características de las ciencias exactas, pues esta es una rama donde se emplea el método científico de manera más riguroso para comprobar hipótesis. Estas ciencias buscan la irrefutabilidad de sus postulados valiéndose de predicciones cuantificables y objetivas.

#### **b. Formas de evaluación**

- **Graficas de funciones:** Permiten evaluar expresiones matemáticas de manera sencilla, donde el estudiante trabaja numéricamente y posteriormente realiza una gráfica, la cual se verificará por el docente.
- **Tablas de resultados:** Es un resumen de los resultados de los diferentes ejercicios que el estudiante ha realizado, para que se pueda cotejar con las respuestas de cada problema formulado.
- **Cuestionarios:** Son necesarios para que el estudiante responda preguntas sobre fundamentos de la matemática como conceptos, teorías y leyes. Además puede utilizarse para preguntarle al estudiante los resultados de los ejercicios dados y así poder tener las respuestas a cada problema resuelto por el estudiante.

### **5.5.3. Área Económicas**

#### **a. Definición**

En los cursos de esta área se busca que los estudiantes puedan comprender y analizar los procesos de extracción, producción, intercambio, distribución y consumo de bienes y servicios. También la forma o medios de satisfacer las necesidades humanas mediante recursos limitados

#### **b. Formas de evaluación**

- **Hoja de Cálculo:** permite que los estudiantes puedan realizar trabajos, tanto de libros contables como cálculos financieros, y posteriormente ser calificadas por el docente.
- **Simulador de inversiones:** esta técnica permite que el docente evalué la capacidad de análisis del estudiante al momento de realizar una inversión.

#### **5.6. Manejo de instrumentos didácticos a través de las TIC**

#### **5.6.1. Cuestionarios en Línea**

- **a. Descripción:** los cuestionarios en línea permiten optimizar el tiempo, creando una serie de preguntas ya establecidas con sus respectivas respuestas, para que el estudiante por medio de una plataforma pueda responder y posteriormente el sistema compara las respuestas ingresadas por el estudiante con las establecidas por el docente, para realizar el proceso de calificación de manera automática.
- **b. Uso:** para realizar un cuestionario en línea es necesario contar con una aplicación, ya sea de escritorio o web, la cual permita la creación de un formulario con una serie de preguntas establecidas cada una con su respuesta, posteriormente son enviadas a cada estudiante para que las responda ingresando a un sitio web. Algunas herramientas ordenan de forma aleatoria las preguntas y permiten establecer un límite de tiempo para que se responda el cuestionario.

#### **c. Ventajas**

- Ayuda al medio ambiente puesto que reduce el consumo de papel.
- Ahorro de dinero ya que reduce los costos derivados de impresiones.
- Disminuye el tiempo de revisión cada cuestionario, ya que el sistema lo realiza utilizando las respuestas proporcionadas por el docente.

#### **d. Herramientas Disponibles**

**CHAMILO**

**Tipo de Software:** Software en Línea **Tipo de Licencia:** [GNU/GPLv3.](https://es.wikipedia.org/wiki/GPL) **Sitio Oficial:** https://chamilo.org

Chamilo LMS es una Plataforma de E-learning de software libre, bajo la licencia GNU/GPLv3, de gestión del aprendizaje presencial, semi-presencial ó virtual, desarrollado con el objetivo de mejorar el acceso a la educación y el conocimiento globalmente.

Entre sus diversas funciones se encuentra la creación y manejo de cuestionarios, primero es necesario tener un usuario y contraseña para poder ingresar a la plataforma web, posteriormente tener creado un curso con el rol de docente y así poder crear cuestionarios.

Ya teniendo un curos a disposición, se debe ingresar en él y en la sección de "creación de contenidos" seleccionar la opción "crear una evaluación". Los tipos de pregunta que soporta Chamilo son: respuesta única, respuesta múltiple, rellenar blancos, relacionar, respuesta abierta, zonas de imagen, combinación exacta y banco de preguntas.

Cuenta con diferentes características como:

 Si el tiempo es limitado para responder el ejercicio un contador en tiempo real aparecerá al usuario.

- El número de intentos permitidos para cada alumno, si es indefinido o limitado.
- Si todas las preguntas se muestran en una sola página, o sólo una pregunta por página (la última opción se recomienda para fines de seguimiento).
- El orden de las preguntas (al azar o no).

#### **MOODLE**

**Tipo de Software:** Software en Línea **Tipo de Licencia:** GNU GPL **Sitio Oficial:** https://moodle.org/

Es una herramienta de gestión de aprendizaje (LMS), o más concretamente de Learning Content Management (LCMS), de distribución libre, escrita en PHP. Está concebida para ayudar a los educadores a crear comunidades de aprendizaje en línea, Moodle es usada en blended learning, educación a distancia, clase invertida y diversos proyectos de e-learning en escuelas, universidades, oficinas y otros sectores

Moodle dispone alrededor de 9 módulos entre ellos uno de cuestionario, donde los profesores pueden definir una base de datos de preguntas que podrán ser reutilizadas en diferentes cuestionarios, las preguntas pueden ser almacenadas en categorías de fácil acceso y a su vez éstas pueden ser "publicadas" para hacerlas accesibles desde cualquier curso del sitio. Los cuestionarios se califican automáticamente y pueden ser recalificados en caso de ser necesario o de haber realizado alguna modificación en los resultados posterior al ingreso de las respuestas de los estudiantes. Los cuestionarios pueden tener un límite de tiempo a partir del cual no estarán disponibles. El profesor puede determinar si dará más de una oportunidad para resolver los cuestionarios y si se mostrarán o no las respuestas correctas y los comentarios una vez hayan finalizado. Las preguntas y las respuestas de los cuestionarios pueden ser mezclados de forma aleatoria para disminuir la posibilidad de copia entre los estudiantes.

Las preguntas que trabaja Moodle son: opción múltiple, respuesta corta, numérica, verdadero/falso, emparejamiento, preguntas incrustadas (Cloze), aleatoria, emparejamiento de respuestas corta aleatoria, calculadas y las no convencionales como arrastras y soltar.

#### **GOOGLE FORMS**

**Tipo de Software:** software en Línea **Tipo de Licencia:** uso gratuito bajo cuentas de Google **Sitio Oficial:** https://google.com/

Crea formularios personalizados para encuestas y cuestionarios sin ningún cargo adicional. Reúne todo en una hoja de cálculo y permite el análisis de los datos directamente en Hojas de cálculo de Google.

Al acceder a la plataforma de google forms permite la creación de los cuestionarios y agregar preguntas de los siguientes tipos: texto, texto de párrafo, opción múltiple, casillas de verificación, elegir de una lista, escala, cuadricula, fecha, hora; para después ser enviada por correo a los estudiantes, luego de ser contestadas por ellos permite visualizar los resultados en tiempo real a través de gráficas y por medio de hojas de cálculo.

#### **THATQUIZ**

**Tipo de Software:** software en Línea **Tipo de Licencia:** uso gratuito **Sitio Oficial:** https://www.thatquiz.org/es/

Es un sitio de web para maestros y estudiantes. Les facilita generar ejercicios y ver resultados de manera muy rápida. En particular, es buena herramienta para la enseñanza de las matemáticas.

Tiene diversas pruebas que se dividen en las siguientes categorías y subcategorías:

- Números enteros: aritmética, comparar, potencias, álgebra, cálculo.
- Concepto: reloj, dinero, medidas, unidades, gráficas.
- Fracciones: identificar, aritmética, comparar, simplificar y probabilidad.
- Geometría: triángulos, figuras, geometría, puntos y ángulos.

Permite desde colocar los países de Europa en su lugar correspondiente, hasta medir diferentes peces del mundo en centímetros o pulgadas de una forma divertida, entretenida y con diversos niveles de dificultad para poder ir avanzando.

#### **e. EJEMPLO UTILIZANDO CHAMILO**

A continuación se presenta una serie imágenes del Manual de uso de Chamilo 1.8.8 que puede encontrar en <https://goo.gl/x6gdKJ> y del tutorial de la plataforma chamilo que puede encontrar en [https://goo.gl/nUArR2.](https://goo.gl/nUArR2)

Primero es necesario estar dentro del curso

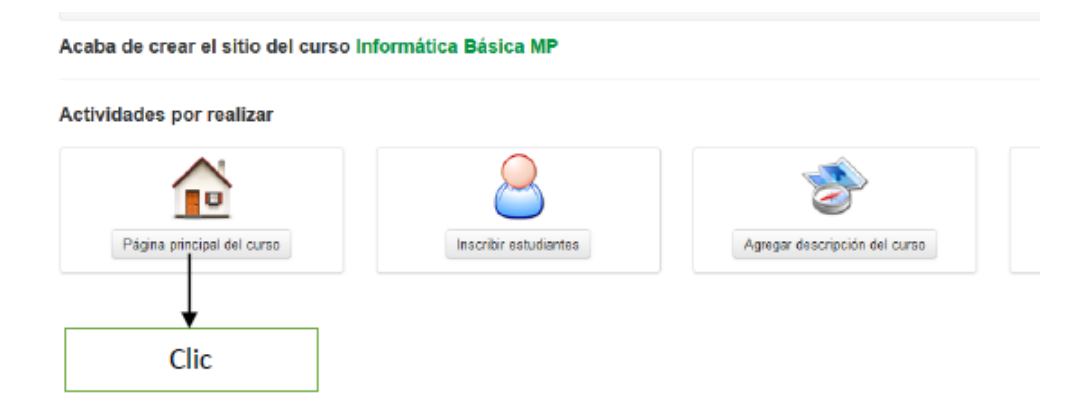

Posteriormente se muestra una ventana en la que se puede elegir diversas actividades a realizar.

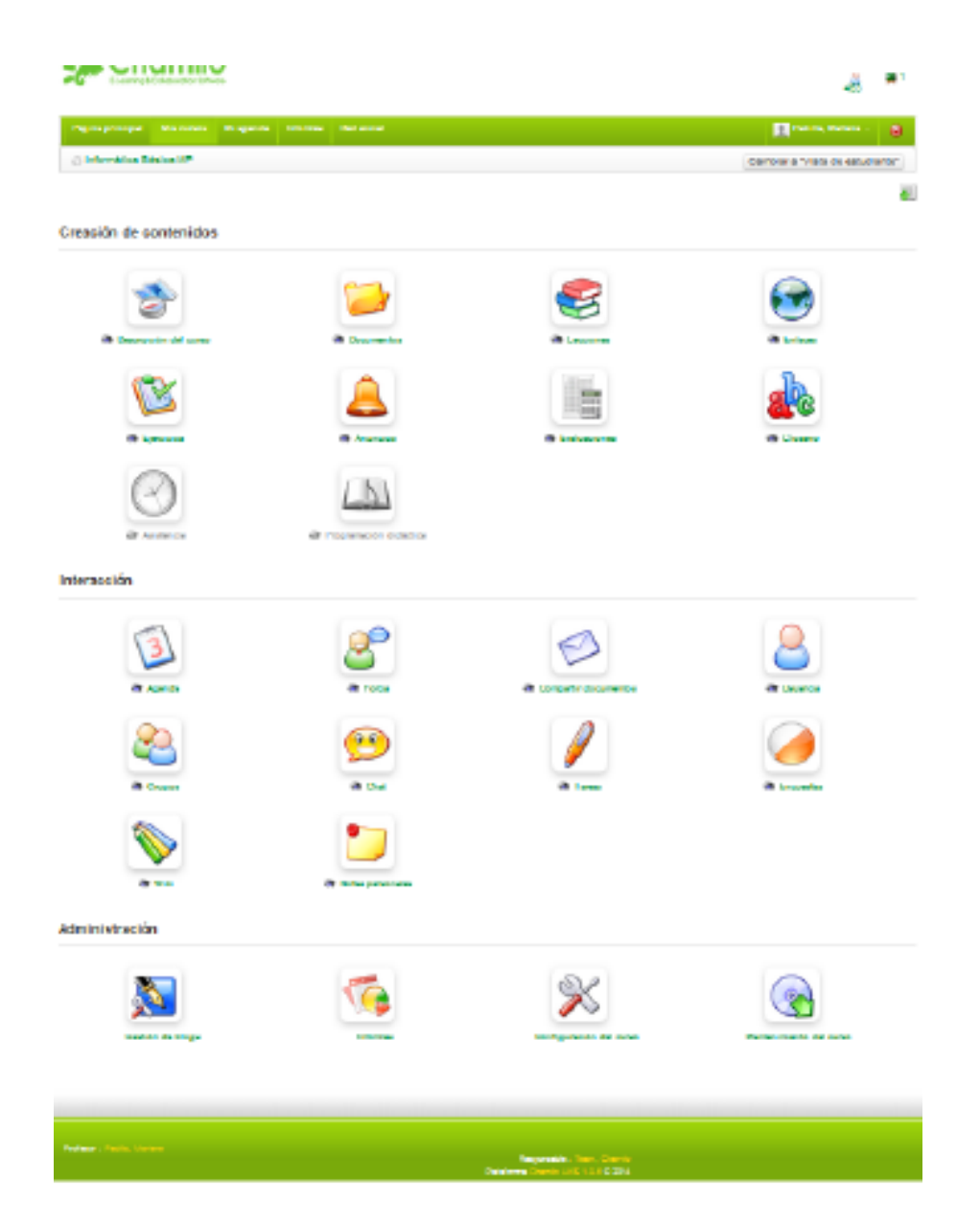

Paso 1 Se debe, seleccionar la actividad ejercicio.

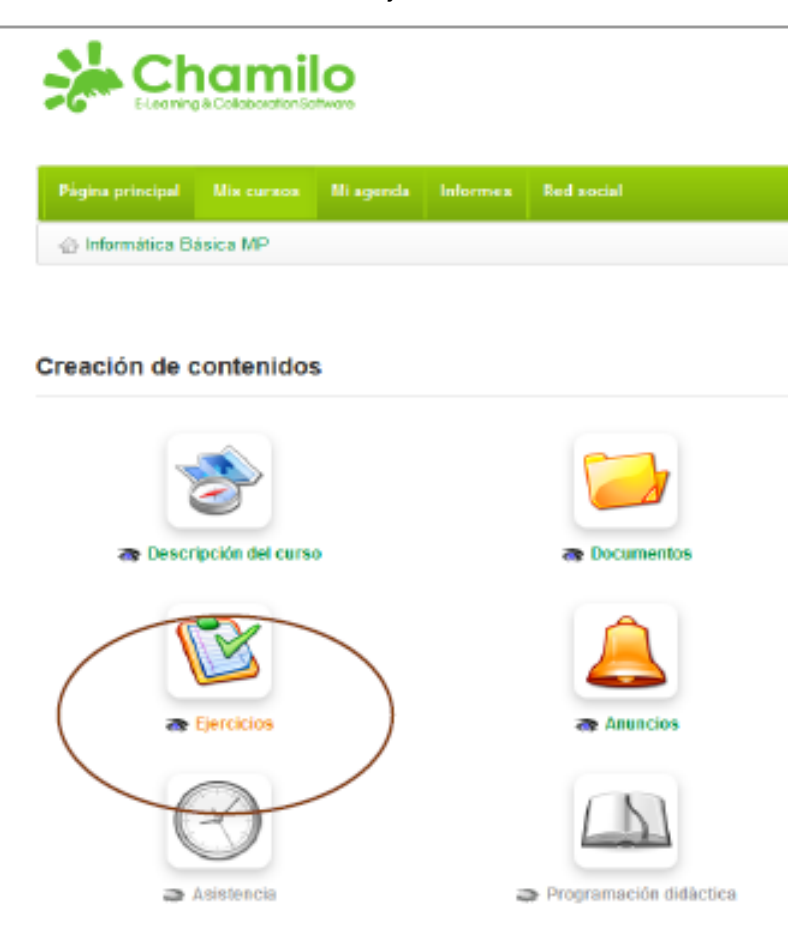

#### Paso 2 Clic en nuevo ejercicio

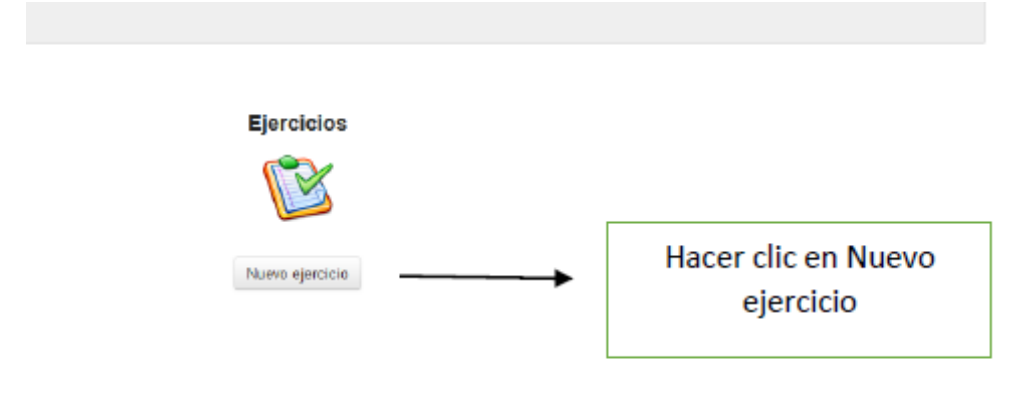

- Se ingresa el nombre de la actividad
- Se configuran las diferentes características que posee un ejercicio
- Elegir la opción de preparar preguntas

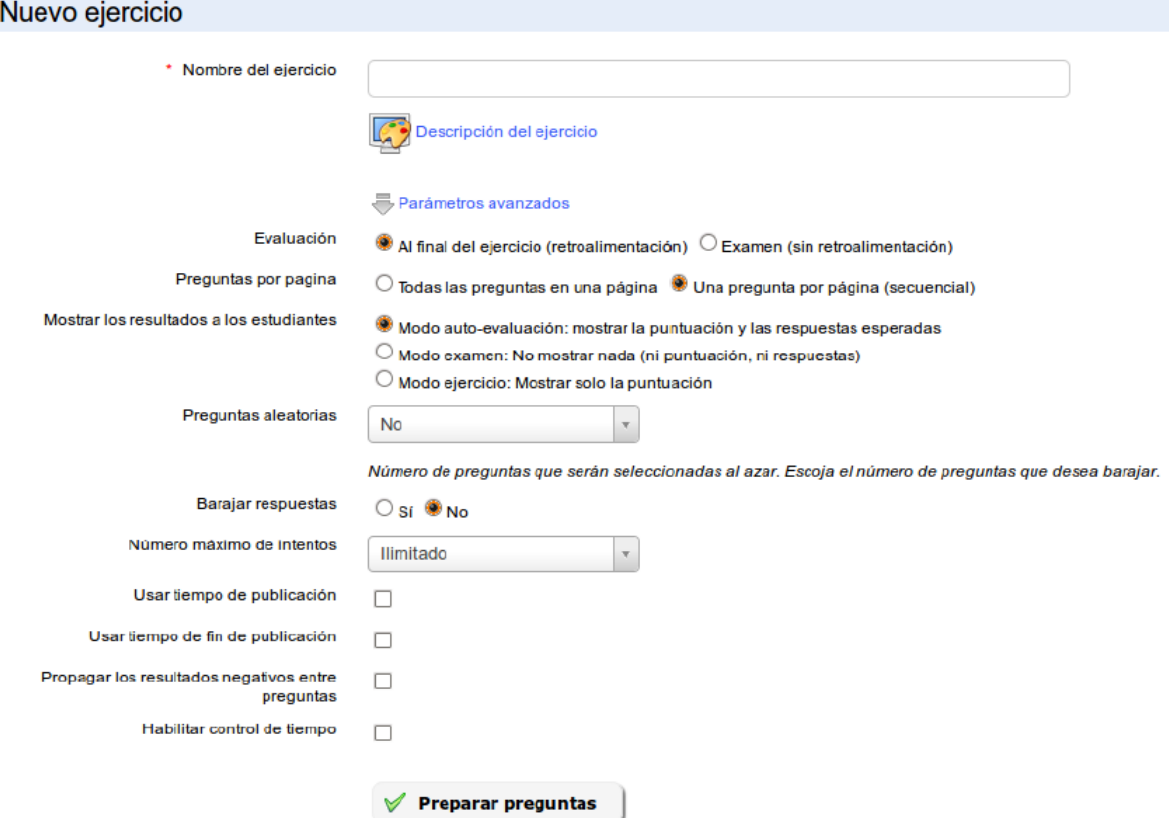

Y desplegara la siguiente pantalla en donde se puede escoger que tipo de pregunta se va a realizar.

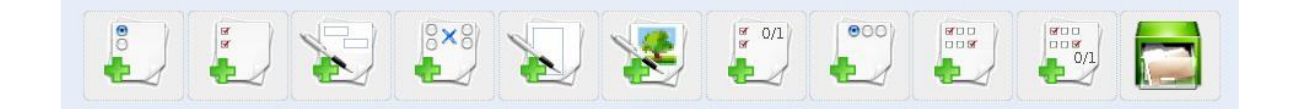

Por ejemplo:

• Preguntas Abiertas

La respuesta del estudiante será escrita libremente. Esta respuesta no se evalúa automáticamente al fin del ejercicio, sino que tendrá que ser evaluada por el docente antes de que el resultado final del ejercicio pueda ser confirmado.
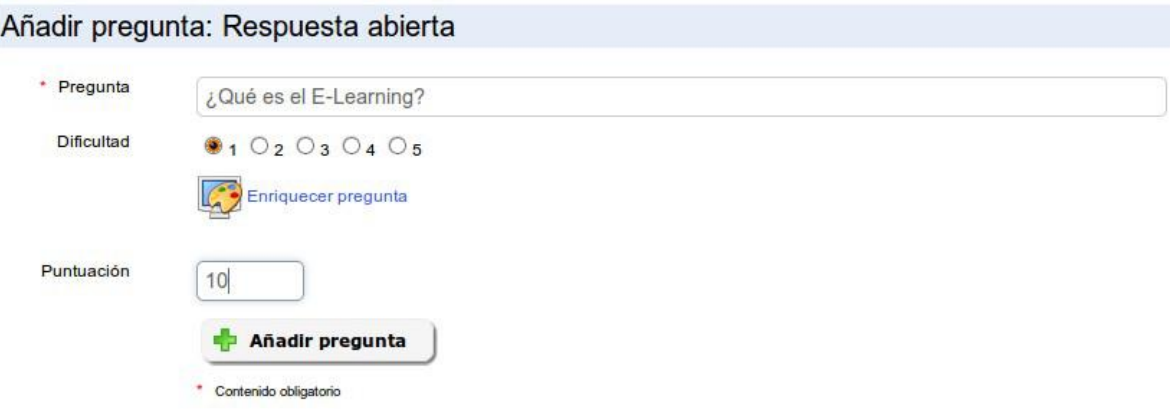

Opción Múltiple

Se pueden utilizar con un respuesta única o varias respuestas validas, Es posible asignar puntajes negativos a una o varias respuestas equivocadas.

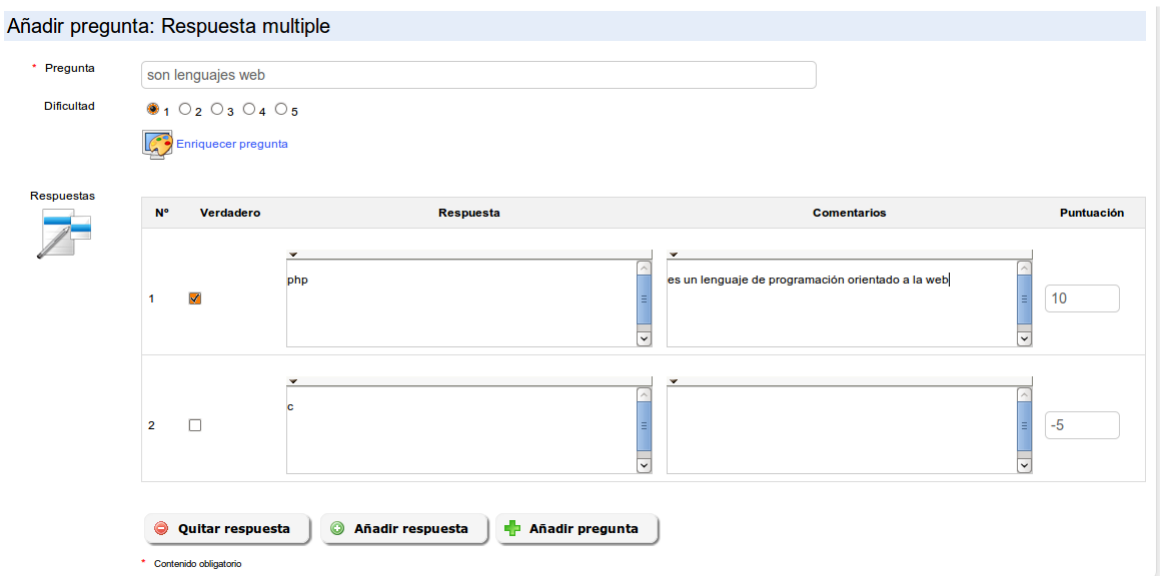

• Rellenar en Blancos

Se trata de un tipo de pregunta de texto con espacios para rellenar. Su objetivo es conseguir que los estudiantes escriban las palabras que han sido previamente eliminadas de un texto

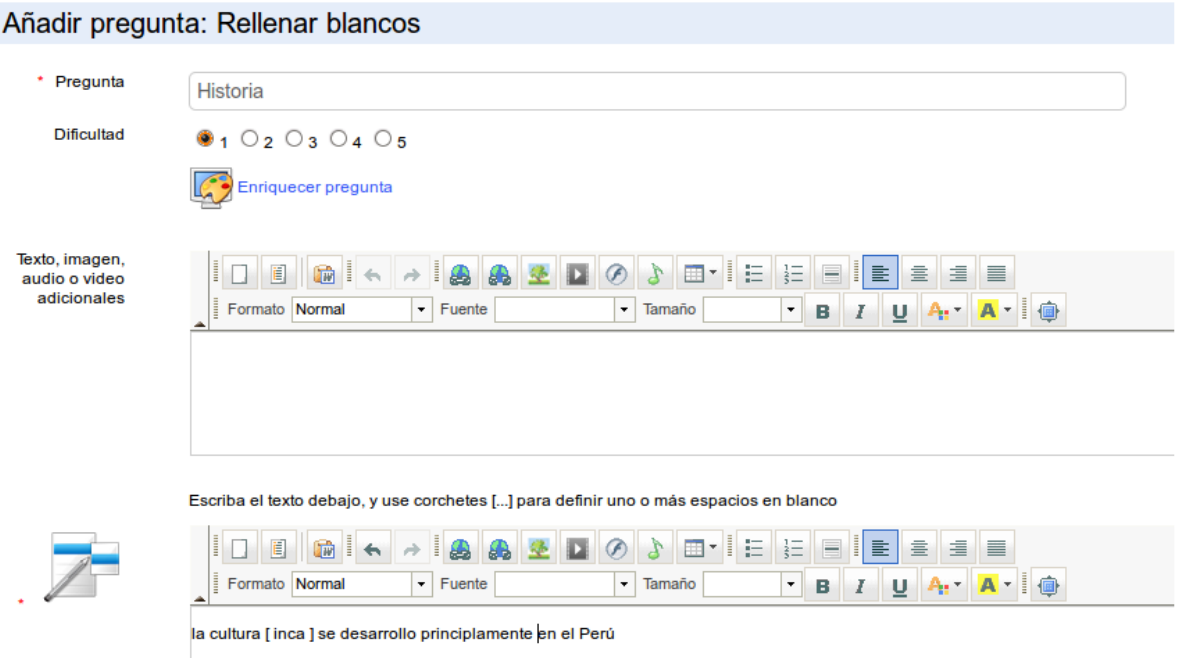

Al finalizar de preparar las preguntas el cuestionario estará listo, para que los estudiantes puedan ingresar a la plataforma y responderlo.

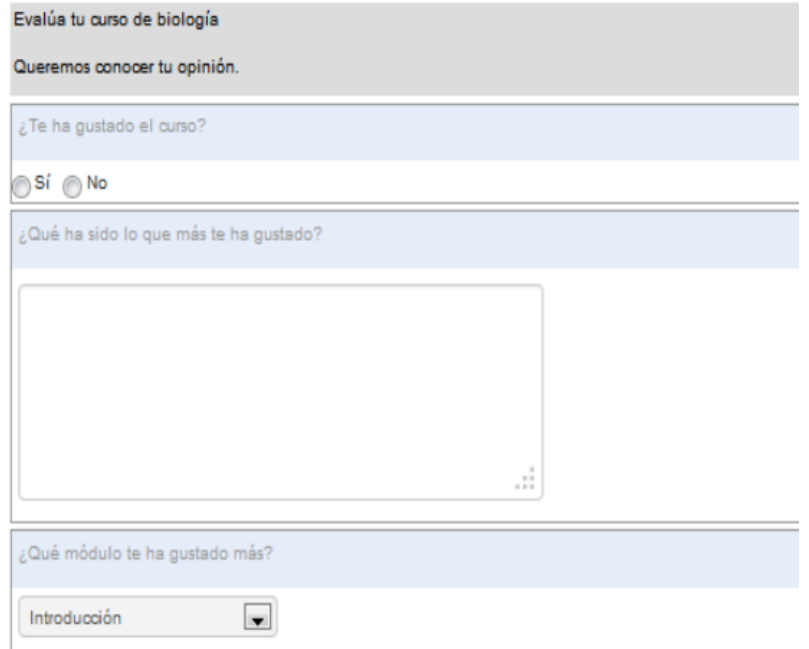

Chamilo le permite analizar los resultados de los ejercicios haciendo clic en el icono de los Resultados (icono de gráficas, marcado en la ilustración siguiente), que dará todos los resultados del ejercicio correspondiente.

#### Herramienta resultados

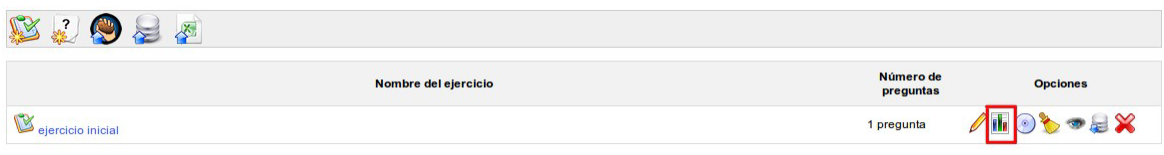

## Lista de resultados

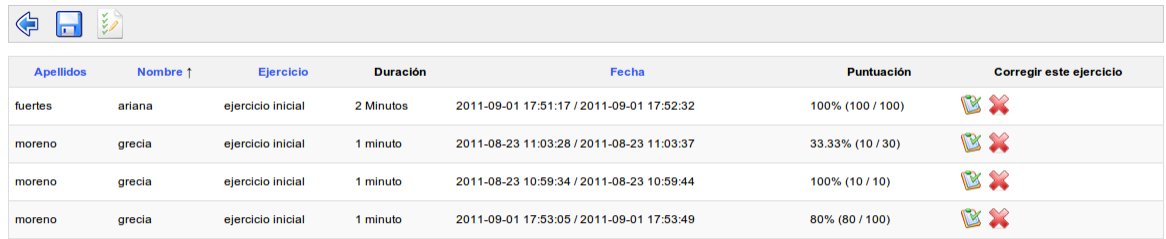

# **5.6.2. Mapas Conceptuales y Redes Semánticas**

- **a. Descripción**: tradicionalmente para crearlos se recurría al lápiz y el papel. Pero hoy existen varios programas que permiten crearlos dinámicamente, reacomodar las ideas sobre la marcha, invitar a otras personas a que aporten ideas y alojarlos en la nube para poder verlos desde cualquier lugar con acceso a internet, o bien descargarlos en la computadora personal para su uso posterior fuera de línea.
- **b. Uso:** es necesaria la instalación de una aplicación de escritorio o utilizar una aplicación web, dentro de la cual existen diferentes elementos que permitirán plasmar las ideas, relacionarlas e incluso reordenarlas, para posteriormente exportarlo en formatos jgp o pdf. Algunas herramientas permiten que se almacenen en la nube para que diferentes personas puedan tener acceso a ellas.

#### **c. Ventajas**

- Permite reutilizar los mapas mentales / conceptuales
- Permite reordenarlos, sin tener que iniciar desde cero
- Permite compartirlos de una manera rápida y sencilla
- Brinda una gran cantidad de herramientas para la elaboración de los mapas.

#### **d. Herramientas Disponibles**

**CMAP TOOLS**

**Tipo de Software:** software de escritorio

**Tipo de Licencia:** uso gratuito

**Sitio Oficial:** http://cmap.ihmc.us

CmapTools es un software para crear mapas conceptuales de manera muy sencilla e intuitiva, estableciendo relaciones entre distintas clases de objetos por medio de unas aplicaciones escritas en Java.

Es un programa gratuito para los centros educativos y está traducido a diferentes idiomas como el español, el gallego, catalán y el euskera.

Con este software se puede elaborar la información a partir de conceptos y relaciones. Al manejarlo, se pueden enlazar e indexar a cada uno de los conceptos o nodos del mapa prácticamente todo tipo de archivos (imágenes, video texto, sonido, páginas Web, documentos, presentaciones, animaciones flash, etc.) y buscar simultáneamente información en Internet y en otros mapas conceptuales, de forma que se obtiene una presentación multimedia

Tiene la ventaja de que es multiplataforma, pudiendo utilizarse tanto en ordenadores con sistema operativo Windows, como en sistemas Unix: Mac OX, Linux, Solaris.

Los mapas se pueden exportar a diferentes formatos, bien como archivo de imagen, PDF o página Web.

102

#### **SPIDER SCRIBE**

**Tipo de Software:** software en línea **Tipo de Licencia:** uso gratuito **Sitio Oficial:** https://www.spiderscribe.net/

Es una interesante herramienta, desarrollada en Flash, que permite generar, gestionar y compartir mapas mentales, enfocado a reunir y organizar las diferentes ideas para llevar a cabo diferentes objetivos, ya sea a nivel individual o de forma colectiva.

Cuando se genera un mapa, se debe ir añadiendo diferentes nodos simplemente arrastrándolos hasta la zona principal de la aplicación, disponiendo de nodos de textos, de archivos, de imágenes, de localización y de calendario. Se ira organizando y configurando dichos nodos e interrelacionándolos entre sí para confeccionar el mapa mental.

Se puede utilizar en modo privado o bien permitirle el acceso a una serie de usuarios concretos, ya sea para visualizarlo o bien para que puedan efectuar las correspondientes modificaciones. Si se desea hacer público el mapa mental, se puede permitir el libre acceso a quienes se les facilite el enlace correspondiente, o bien el acceso total, de modo que cualquier otro usuario pueda buscarlo y encontrarse con dicho mapa.

Es gratuito, basta únicamente registrase en segundos para poder acceder, al iniciar se tendrá un primer mapa mental generado por defecto, lo cual dará una idea de su funcionamiento que no es para nada complicado.

#### **BUBBLE.US**

**Tipo de Software: s**oftware en línea **Tipo de Licencia:** uso gratuito **Sitio Oficial:** https://bubbl.us/

Es un servicio online para la creación de mapas conceptuales, que luego pueden ser exportados como imágenes (formatos jpeg o png) o como páginas web

103

(formatos xml o hxml) para ser insertados en otras páginas web, weblogs y materiales didácticos en formato digital o incluso ser impresos para su posterior análisis.

Este servicio se destaca entre otros por su interfaz de uso sumamente intuitivo. No es preciso registrarse para acceder a esta herramienta en línea, pero la ventaja de hacerlo es la de grabar los mapas en una cuenta con el fin de acceder más tarde a ellos para editarlos desde cualquier ordenador con acceso a Internet.

#### **e. EJEMPLO CON SPIDER SCRIBE**

A continuación se presenta una serie imágenes del tutorial de spiderscribe de calameo que puede encontrar en <https://goo.gl/yWnbKw>

Paso uno, ingresar a https://www.spiderscribe.net/

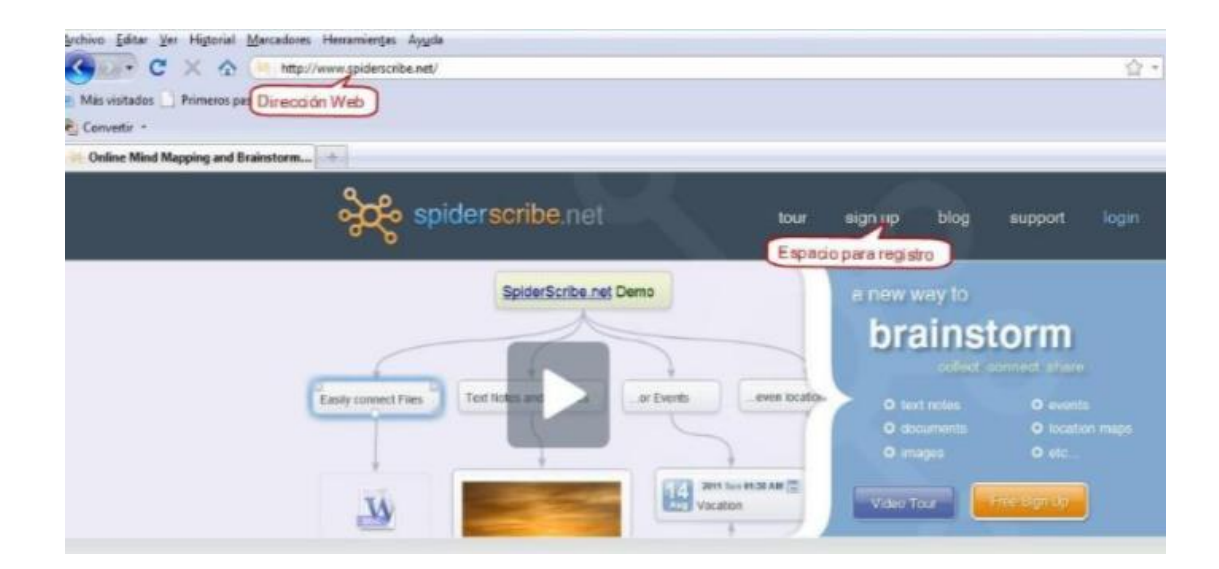

Seleccionar en el tipo de servicio "Personal"

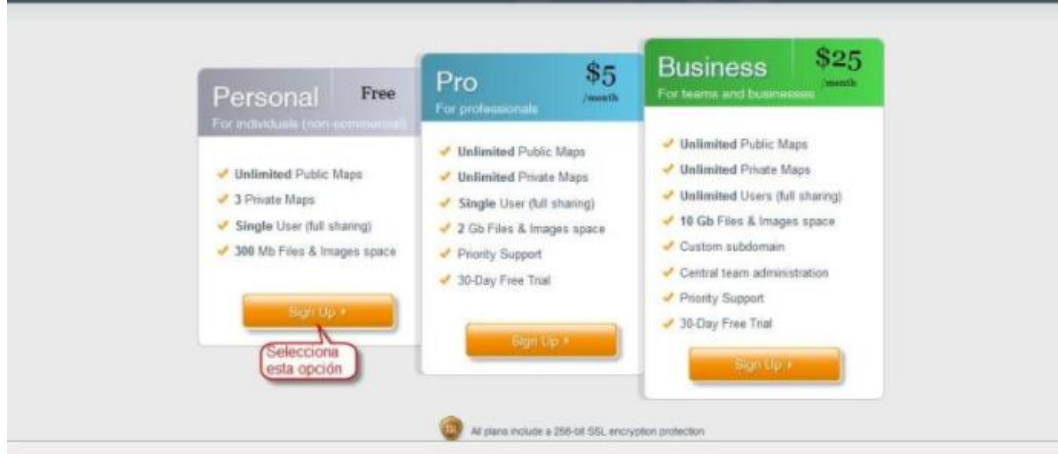

Se deben de llenar los siguientes campos

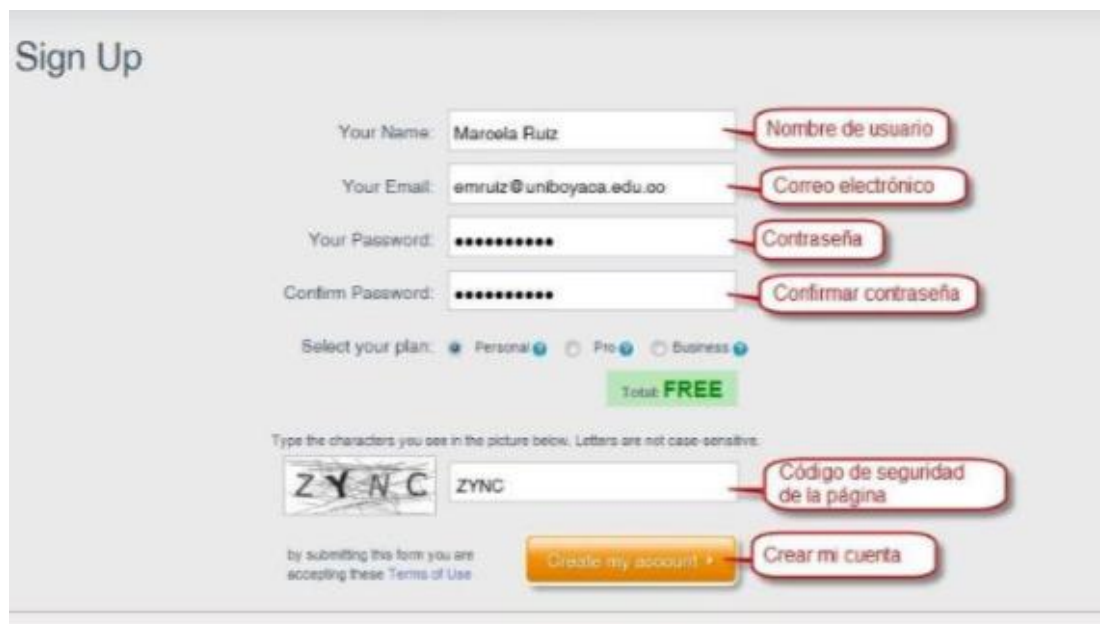

# Al ingresarcon el correo y contraseña se podrá crear un mapa

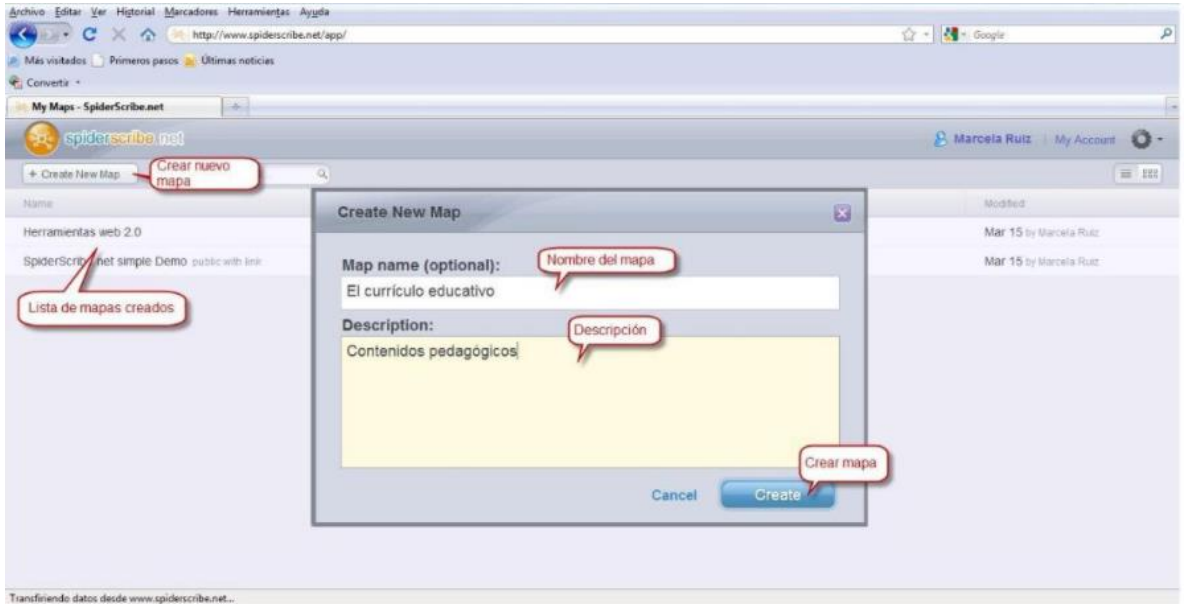

Las herramientas disponibles son las siguientes

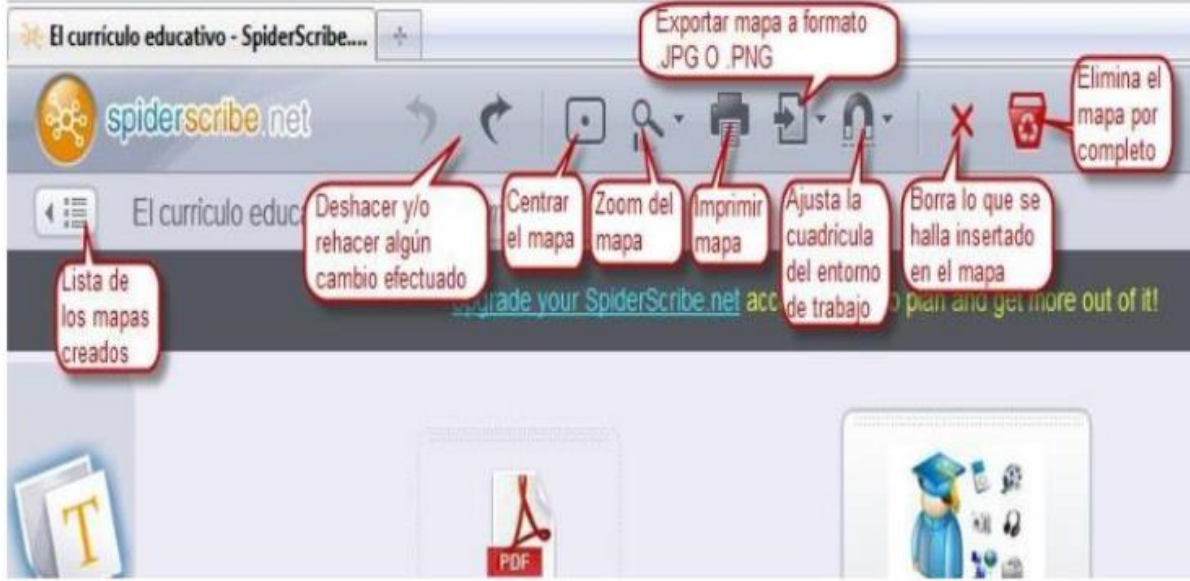

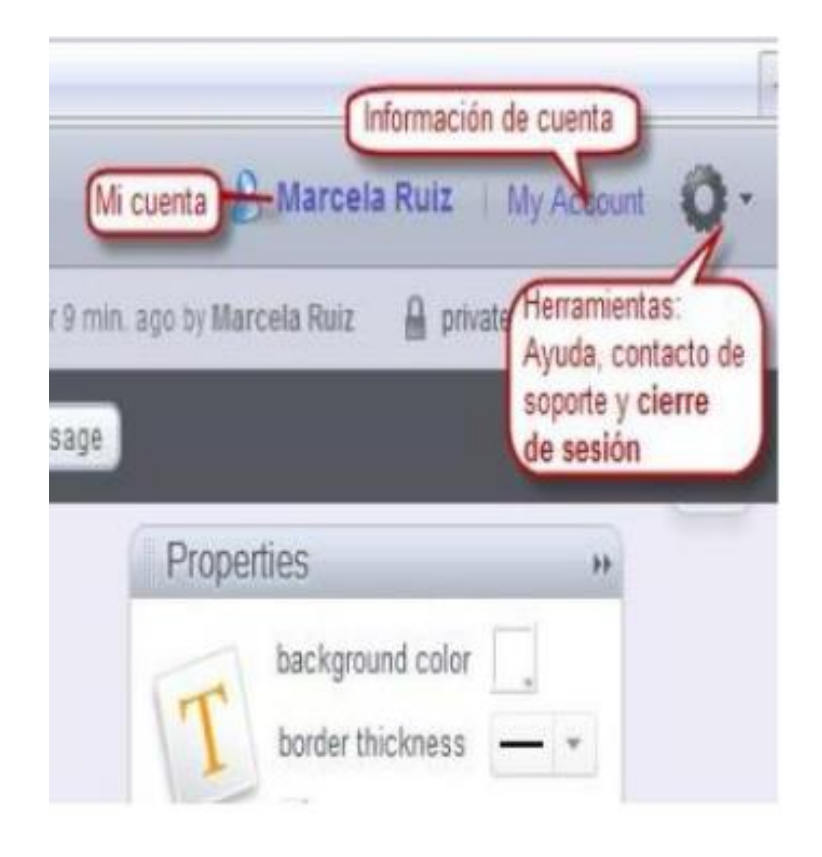

En la parte izquierda se encuentra el tipo de formato que se puede introducir

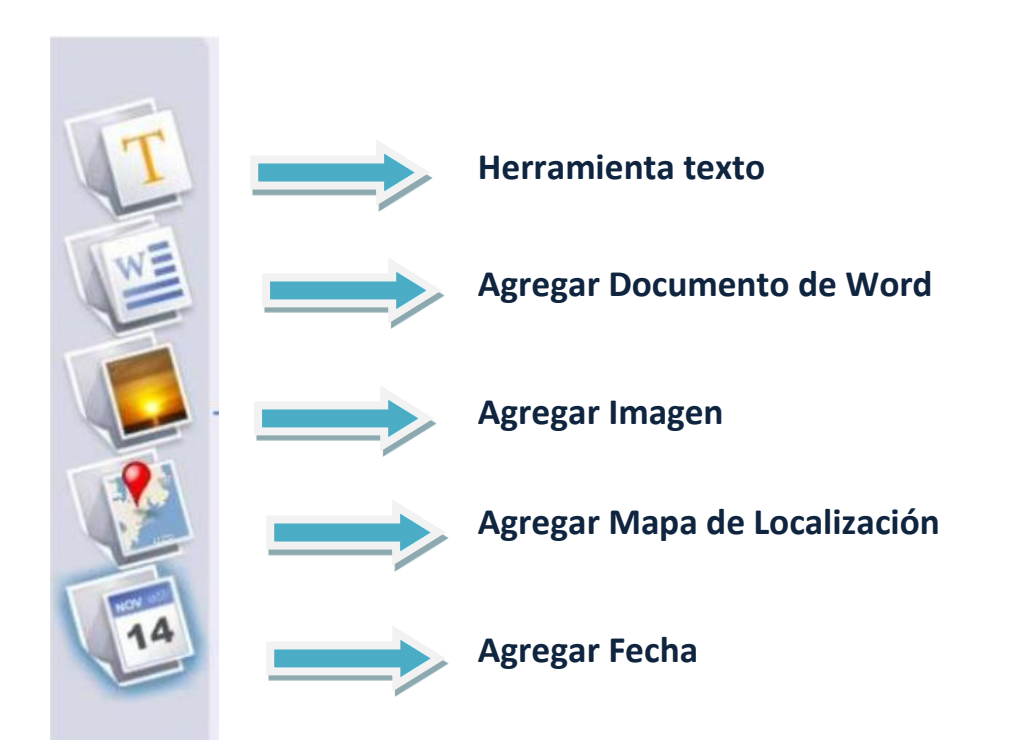

## Paso 2

Se inicia escribiendo un título para el mapa conceptual, para ello se presiona el primer icono de la barra de objetos que corresponde a "Texto", para agregar un nuevo recuadro se pulsa el símbolo de suma (+).

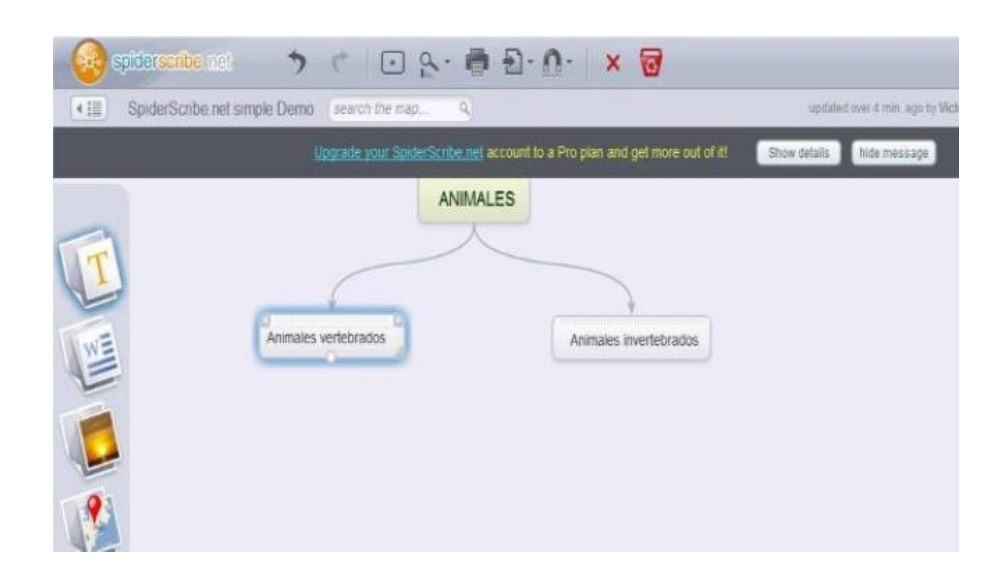

# Paso 3

Para agregar un documento de Word o una imagen, se debe pulsar en la segunda opción de la barra izquierda, o bien en la tercera para incrustar imágenes, pulsar el símbolo + donde se desea agregar y luego cargarlo desde el ordenador.

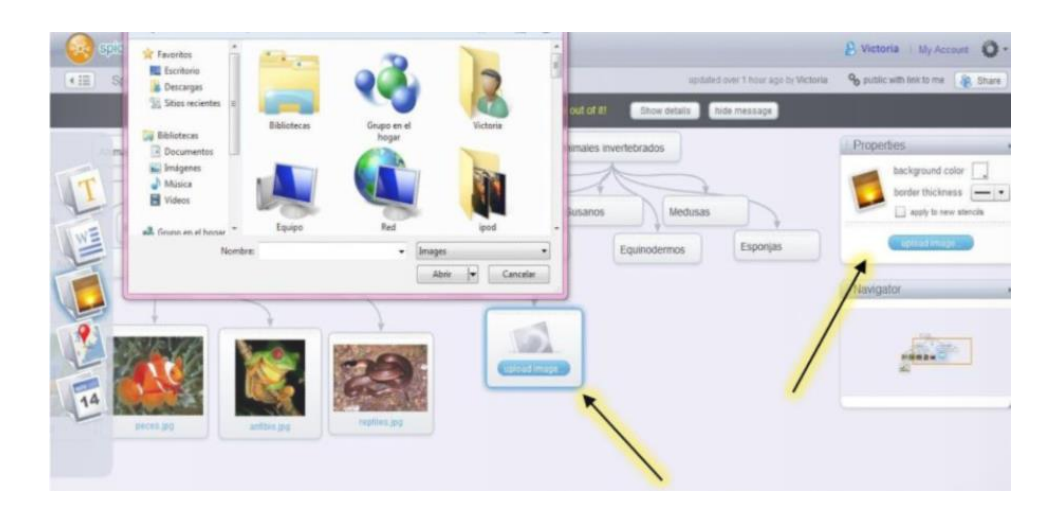

La barra superior, brinda diferentes opciones, cabe mencionar que no es necesario guardar el mapa, puesto que se va guardando automaticamente.

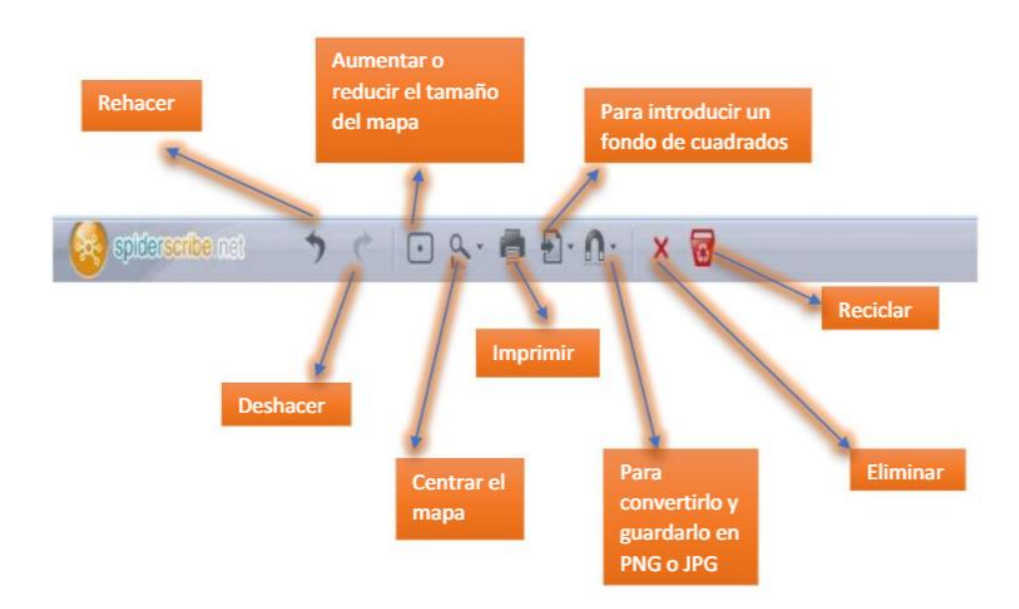

Para publicarlo

Se debe ingresar a "Share", en la opcion "Private" se puede seleccionar para que unicamente algunos usarios de spiderscribe lo puedan ver, o "Public" para que se pueda compartir por medio de un link.

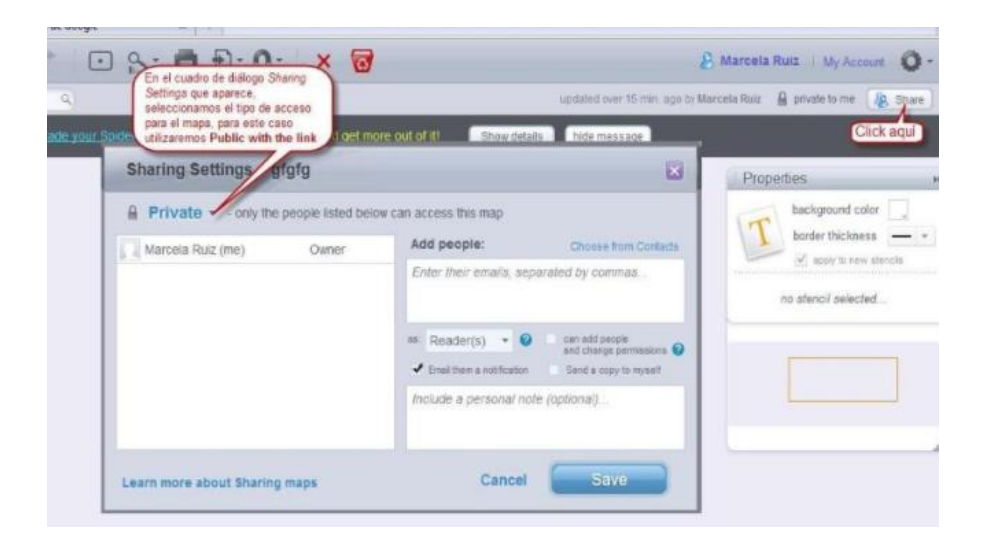

Se guardan los cambios

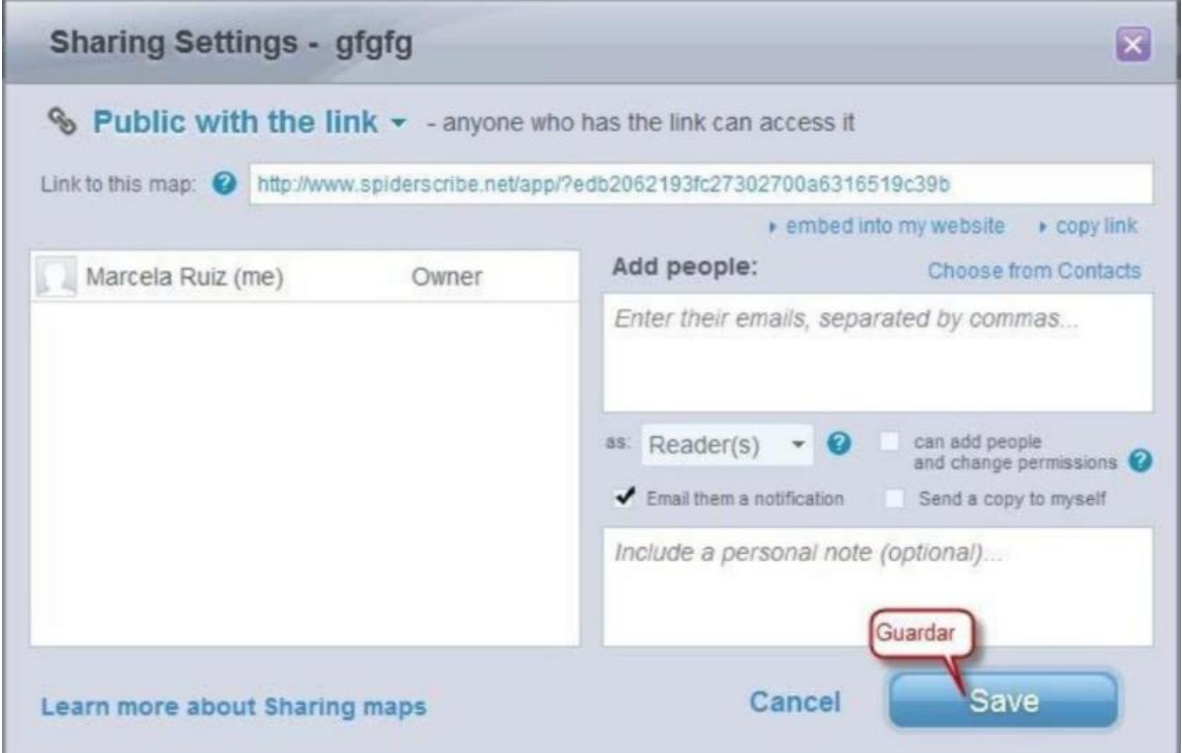

Luego se ingresa y se copia el codigo

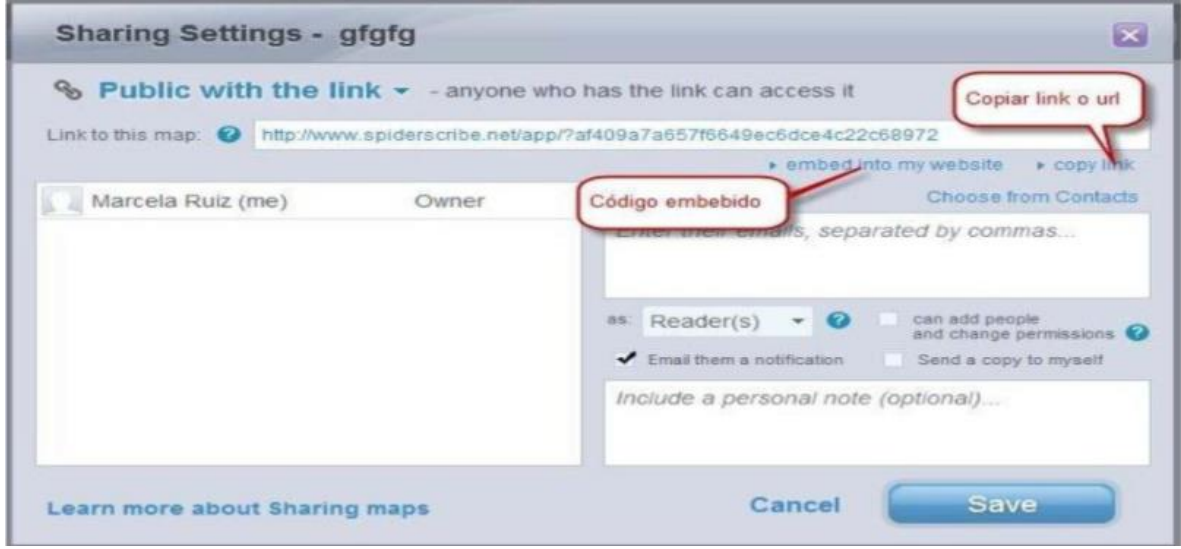

## **5.6.3. Líneas de tiempo**

- **a. Descripción:** Los ejes cronológicos o líneas de tiempo se han utilizado tradicionalmente para la clase de historia, como una manera sencilla y eficaz de representar hitos o eventos. Pero su uso puede extenderse a otras muchas asignaturas y temas, siempre que se puedan estructurar de forma cronológica. Además, con las nuevas tecnologías, las líneas de tiempo (o timelines) se vuelven interactivas, más atractivas y visuales, con posibilidad de añadir imágenes, videos o enlaces.
- **b. Uso:** Los usos que se le pueden dar son múltiples y la información que se puede plasmar en ellas, aún mayor. Es necesaria la instalación de una aplicación de escritorio o utilizar una aplicación web, dentro de la cual existen diferentes elementos que permitirán plasmar las ideas, relacionarlas e incluso reordenarlas, para posteriormente exportarlo en formatos jgp, pdf o swf. Algunas herramientas permiten que se almacenen en la nube para que diferentes personas puedan tener acceso a ellas.

## **c. Ventajas**

- Permite añadir textos a cada elemento de la línea, así como fotografías para hacerla más atractiva.
- Se crean líneas de tiempo de forma rápida debido a que su uso es muy sencillo.
- Permite añadir textos a cada elemento de la línea, así como fotografías para hacerla más atractiva.

# **d. Herramientas Disponibles**

**TIMELINE**

**Tipo de Software:** software en línea

**Tipo de Licencia:** uso gratuito

**Sitio Oficial:** http://www.readwritethink.org/files/resources/interactives/timeline\_2/

Es una herramienta sencilla, rápida e intuitiva, esta aplicación web que permite crear líneas de tiempo paso a paso, organizadas por fechas o hitos. Solo hay que ir situando los hechos destacados sobre el eje temporal e incluir un texto y una imagen (opcional). Se puede guardar el proyecto para abrirlo y continuar en otro momento, o descargar el resultado final en PDF. Perfecto para un primer contacto con la elaboración online de ejes temporales y para que los estudiantes aprendan a utilizarlo rápidamente.

Es una herramienta basada en flash, por lo que es necesario tenerlo instalado y actualizado.

#### **MYHISTRO**

**Tipo de Software:** software en línea **Tipo de Licencia:** uso gratuito **Sitio Oficial:** http://www.myhistro.com/

Es una herramienta gratuita muy original que junta la creación de líneas de tiempo con la de mapas en un sólo proceso creativo. Los proyectos pueden incluir texto, vídeo e imágenes.

Permite realizar una combinación de mapas y líneas de tiempo, perfecta para narrar historias o hechos que suceden en diferentes localizaciones. Al finalizar se puede descargar el resultado en PDF, exportarlo como mapa de Google Earth y también incrustarlo en un blog o página web.

Estas timelines interactivas geolocalizadas pueden ser un gran recurso didáctico para docentes y estudiantes, también una forma de contar historias localizadas sobre un mapa en MyHistro resulta muy fácil de utilizar y su aprendizaje no llevará más de unos cuantos minutos, todo el proceso de creación es muy intuitivo y realmente sencillo. El sitio también es un gran directorio, dispone de una galería de mapas donde se puede encontrar las timelines creadas por otros usuarios del sitio.

112

#### **CAPZLES**

**Tipo de Software:** software en línea **Tipo de Licencia:** uso gratuito **Sitio Oficial:** http://www.capzles.com/

Es un sitio de redes sociales que permite a los usuarios contar una historia usando imágenes, videos, audio y texto. Los usuarios tienen la capacidad de poner aquellos momentos (imágenes, video, audio, texto), de forma cronología en una línea de tiempo y animada. El resultado se llama "capzle". Cualquiera de los momentos se puede ver por separado, o todos los momentos se puede ver en la progresión (línea de tiempo animada).

Los usuarios pueden compartir sus momentos capzles con sus amigos mediante el envío de un vínculo de correo electrónico o por invitación para unirse al sitio. El sitio cuenta con las habituales características de redes sociales de poder buscar y ver los perfiles de usuario y enviar mensajes entre ellos. Los usuarios tienen una pestaña llamada "Mis cosas" en la barra de navegación que les permite ver sus amigos, mensajes, capzles, perfil, capzles favorito y momentos favoritos. Crear la ficha en la barra de navegación permite a los usuarios el acceso a la creación de applet capzle utilizado por el sitio. El programa permite a los usuarios añadir fácilmente un título, una descripción y etiquetas para sus capzles. Los usuarios pueden escoger el color de fondo y el tema para ser utilizado con la capzle, también pueden añadir una pista de audio que se reproduce en el fondo cuando su capzle se visualiza.

Para poder ver el contenido de capzles, no es necesario inscribirse, pero para compartir momentos o tener favoritos, si se debe inscribir en el sitio. Es muy fácil, en la página principal de capzles existe un link que dice "JOIN NOW ITS FREE!" al darle clic pedirá el nombre de usuario y la contraseña, después de esto solicitará los datos personales como el nombre, apellidos, dirección, etc. Al finalizar estará listo para poder subir diferentes momentos.

113

Ya estando dentro, en la parte del centro se puede ver el diseño tipo diapositiva, y en la parte Izquierda una barra que contiene herramientas para colocar el título, comentarios, subir el material multimedia, cambiar de color y así, ir utilizando las herramientas para terminar los capzles.

#### **e. EJEMPLO CON TIMELINE**

A continuación se presenta una serie de pasos y capturas de pantalla de la página oficial de Timeline.

Paso uno, ingresar a

[http://www.readwritethink.org/files/resources/interactives/timeline\\_2/](http://www.readwritethink.org/files/resources/interactives/timeline_2/)

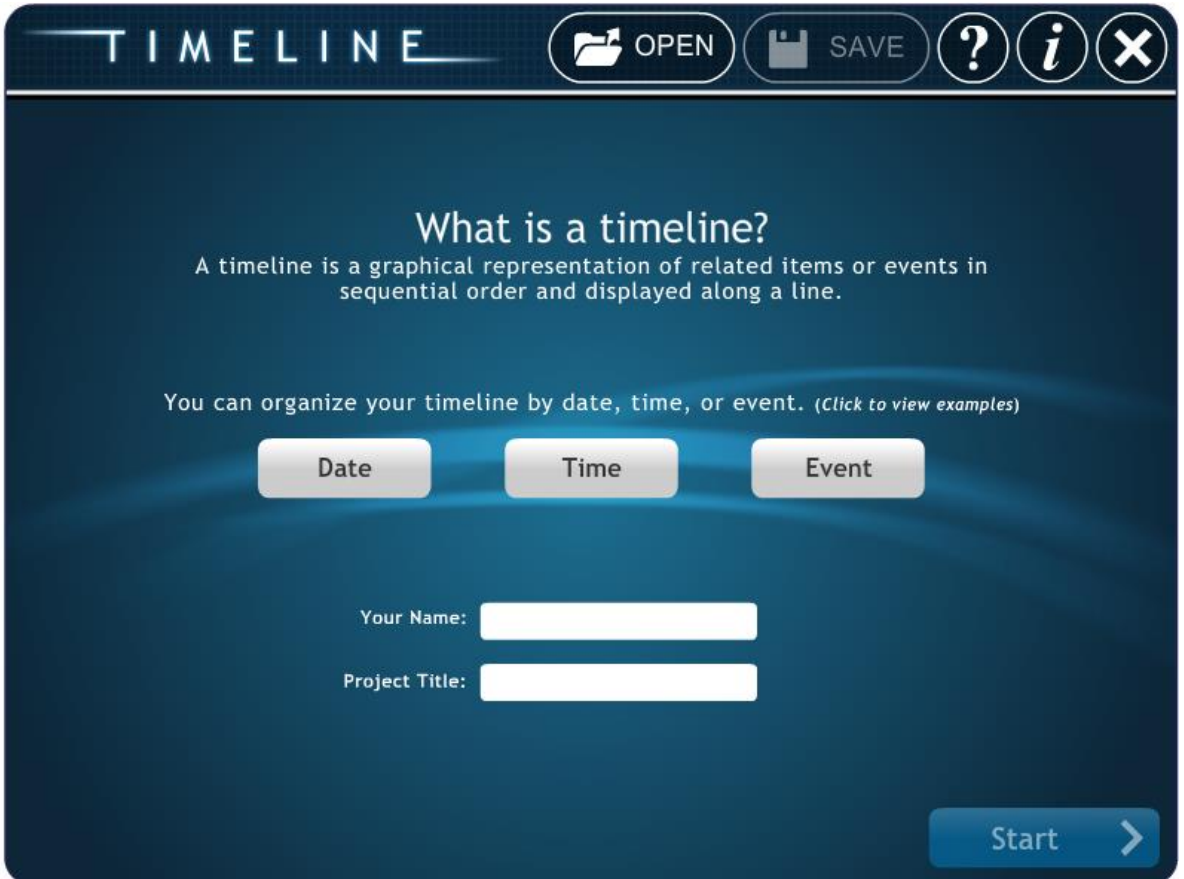

En la primera ventana, se puede leer una breve descripción acerca de timeline, y algunos ejemplos.

a. Se debe ingresar el nombre del autor y un nombre para el proyecto, posteriormente hacer click en Start.

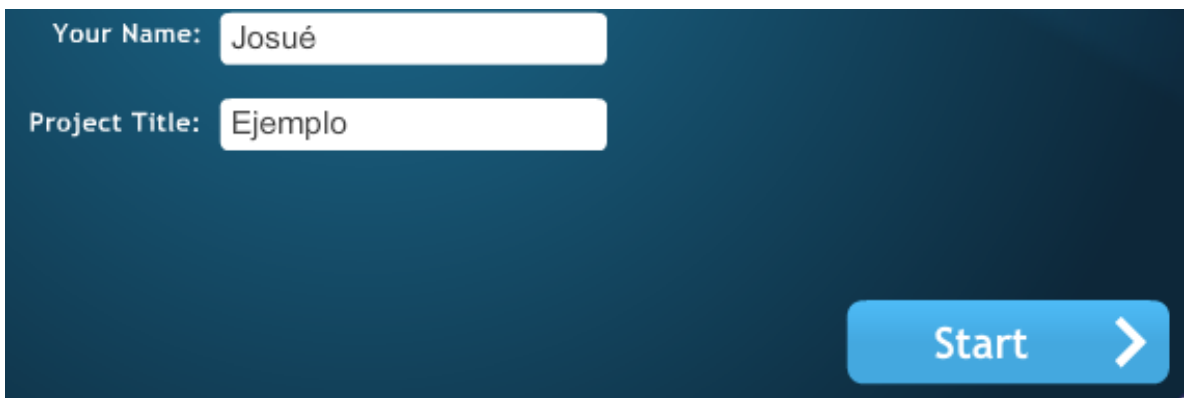

Al darle click en Start, se podrá ver el área de trabajo, donde se presenta los botones Restart y Finish.

- Restart permite reiniciar  $\sum_{\text{da}}$  por finalizado el proyecto
- b. Al dar click en los guiones de representa la línea de tiempo, se presentará la siguiente ventana

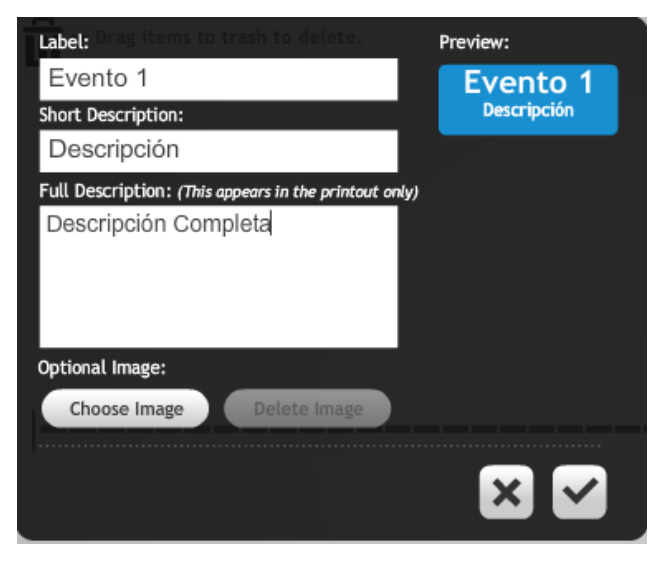

- Label: sera el nombre del primer evento o fecha de la linea de tiempo
- Short Descrption: una pequeña descripcion
- Full Description: se debe consignar la descripcion completa
- Choose Image: Permite elegir una imagen para el evento
- Delete Image: elimar la imagen seleccionda
- TIMELINE **OPEN SAVE** Figure Drag items to trash to delete. Project Title: Ejemplo **Evento 1** Evento 3 scrioción Evento<sub>2</sub> Evento 4 **Restart Finish** ⋗ Double click/tap items to edit. Drag item or dot to arrange.
- c. El proceso se debe repetir cuantos eventos se deseen agregar

Al darle click en Finish, permitirá visualizar la línea de tiempo terminado dando cuatro opciones:

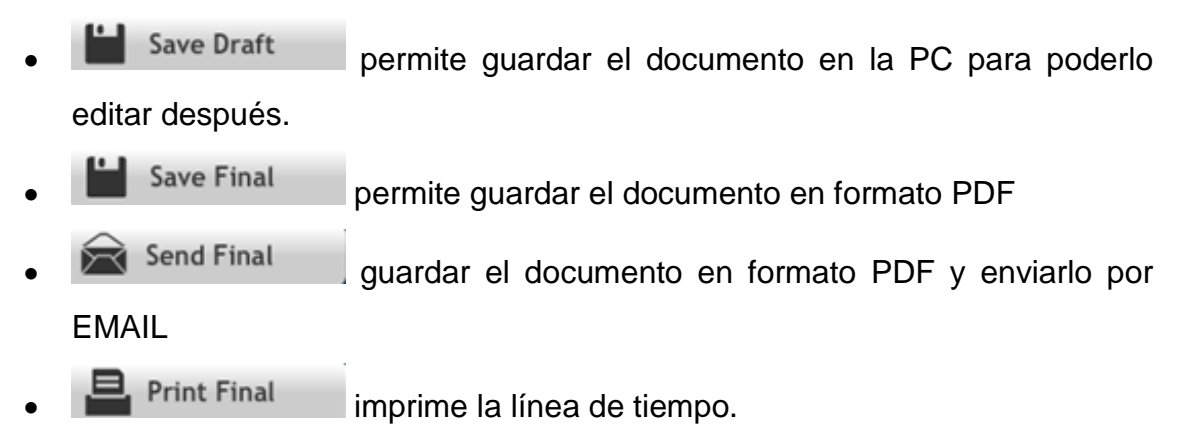

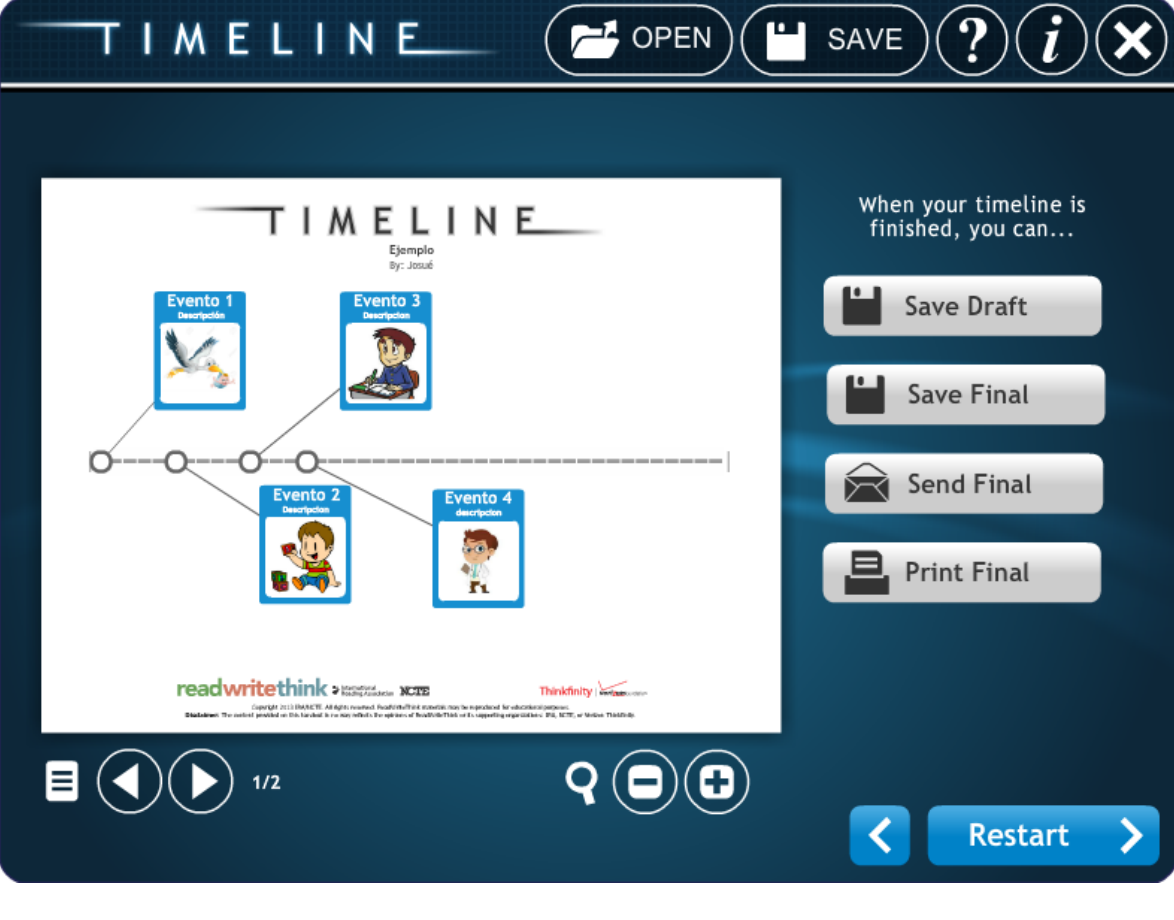

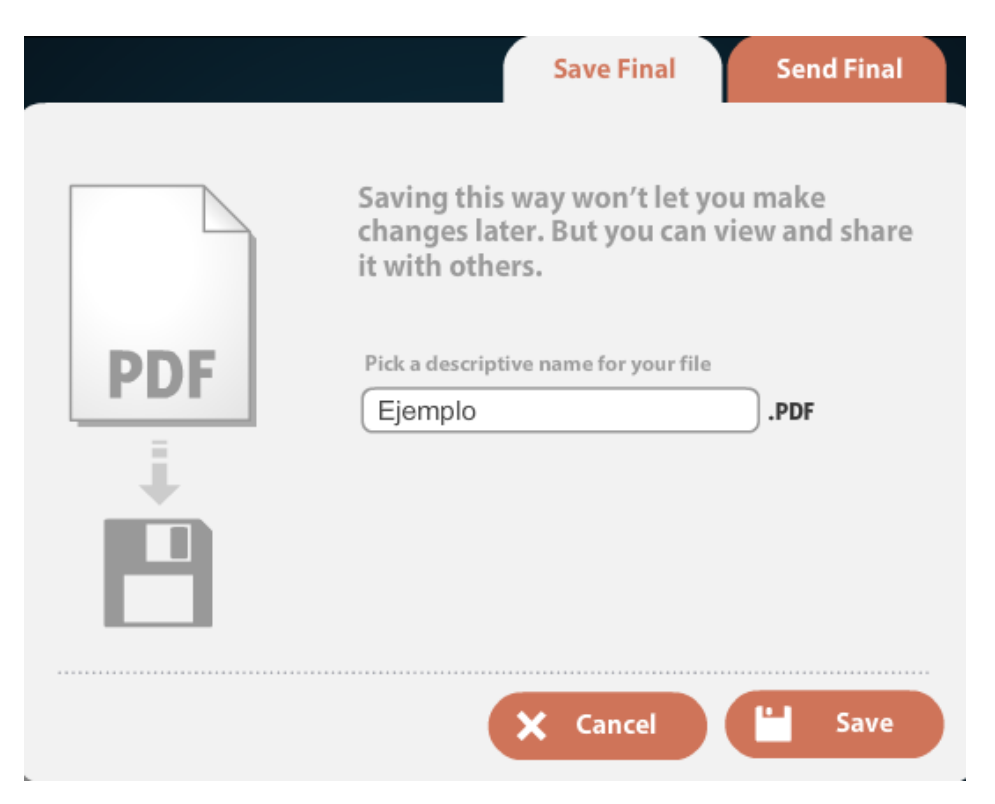

En la parte superior del sitio web se presenta las siguientes opciones durante todo el proceso

# TIMELINE  $\mathbf{I}$  OPEN **SAVE**  permite abrir un archivo que se ha guardado previamente SAVE guarda el archivo que se está trabajando  $\sum$  brinda información de ayuda provee información de los desarrolladores cierra la aplicación

# **5.6.4. Infografía en línea**

- **a. Descripción:** son representaciones gráficas de información, conocimientos o datos cuya finalidad es realizar una presentación clara y visual. Dicho de otra forma, la infografía recoge, organiza y procesa esa información a un formato visual más fácil de comprender y retener. Las plataformas web permiten una creación sencilla y con gran cantidad de recursos para hacerla más amena y llamativa.
- **b. Uso:** existen una gran cantidad de sitios web que permiten la creación de infografías, los cuales brindan una gran cantidad de herramientas y recursos fáciles de utilizar, basta con que se ingrese al sitio web y por medio de las herramientas crearlo en el área de trabajo, para después exportarlo o compartirlo.

## **c. Ventajas**

 Es más amena una lectura acompañada de imágenes y recursos multimedia que un texto plano.

- Las infografías permiten ser compartidas fácilmente a través del código html, o cuando son exportadas como jpg o pdf.
- Son muy virales, se comparten mucho más en las redes sociales.

#### **d. Herramientas**

#### **CANVA**

**Tipo de Software:** Software en Línea **Tipo de Licencia:** Uso gratuito **Sitio Oficial:** https://www.canva.com

Es una herramienta de composición de imágenes para comunicar algo: un cartel, una imagen para canales sociales, logotipos, folletos, etc. Es una herramienta online, accesible desde dispositivos con navegadores completos.

Las infografías contribuyen a que la información compleja sea más atractiva y más fácil de compartir y digerir. Tal vez el aspecto más destacable es que desempeñan un papel crucial en un universo de marketing cada vez más visual.

La herramienta de creación de infografías en Canva contiene cientos de elementos de diseño gratuitos, lo que le permitirá experimentar con la visualización de datos como un auténtico profesional.

Además de las plantillas y diseños de Canva, se puede subir imágenes, añadir texto y cambiar la organización de los elementos de las plantillas. Es una herramienta fantástica para desarrollar la creatividad de los estudiantes y la del docente. Canva está en fase desarrollo y es necesario pedir una invitación para utilizarla pero merece la pena esperar para conocer sus interesantes posibilidades.

**EASEL.LY**

**Tipo de Software:** software en línea **Tipo de Licencia:** uso gratuito **Sitio Oficial:** https://www.easel.ly

119

Pone a disposición una docena de plantillas gratuitas para confeccionar infografías que además son fácilmente personalizables. A través de Easel.ly se tiene acceso a una amplia biblioteca de flechas, formas y líneas de conexión y se puede personalizar los textos con múltiples fuentes, colores y tamaños.

El editor de infografías está diseñado para que cualquiera pueda crear su propio gráfico de una manera fácil y en poco tiempo. No es necesario tener conocimientos de diseño. Si nunca se ha trabajado con Photoshop, Illustrator o InDesign, solo es de seguir los sencillos botones incluidos en el menú principal horizontal, que permiten arrastrar al terreno de juego diversos elementos

Una vez acabado el infográfico se puede guardar y abrirlo posteriormente si se desea realizar algún cambio. Asimismo, Easel.ly también permite exportarlo como archivo de imagen o compartirlo con otros usuarios en su entorno web o en otras redes.

Este recurso web es gratuito y compatible con todos los sistemas operativos y está disponible en inglés.

#### **VENNGAGE.COM**

**Tipo de Software:** software en línea **Tipo de Licencia:** uso gratuito **Sitio Oficial:** https://es.venngage.com/

Es una herramienta para crear infografias, diagramas, cuadros, posters, etc. Venngage es una nueva herramienta que permite generar, en base a plantillas, todo tipo de infografías de manera sencilla, con tan sólo arrastrar y soltar elementos.

Venngage ofrece varias plantillas gratuitas y otras que están detrás de un servicio Premium (con una cuota mensual), pero otras sí ofrecen una buena variedad de elementos gratuitos

120

La interfaz de creación es sumamente sencilla: simplemente se tiene que arrastrar elementos del menú hacia la infografia, y hacer click para editar texto o elementos.

## **e. EJEMPLO CON CANVA**

A continuación se presenta una serie de pasos y capturas de pantalla de la página oficial de Canva y del tutorial que puede encontrar <https://goo.gl/aVHUfc>

a. Crear una cuenta de Canva para poder diseñar una infografía.

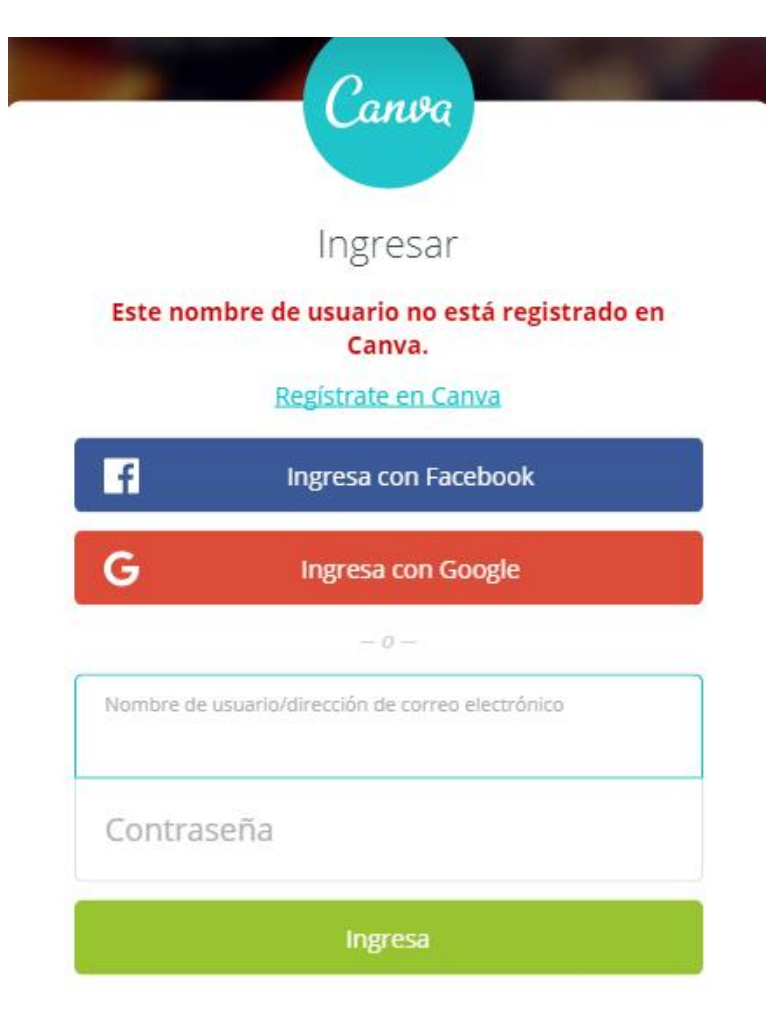

Olvidé mis datos para ingresar -

b. Se debe ir a la opción crear un diseño para ver las diferentes opciones de documentos. En la sección de E-books y Blogs se encuentra el formato Infografía.

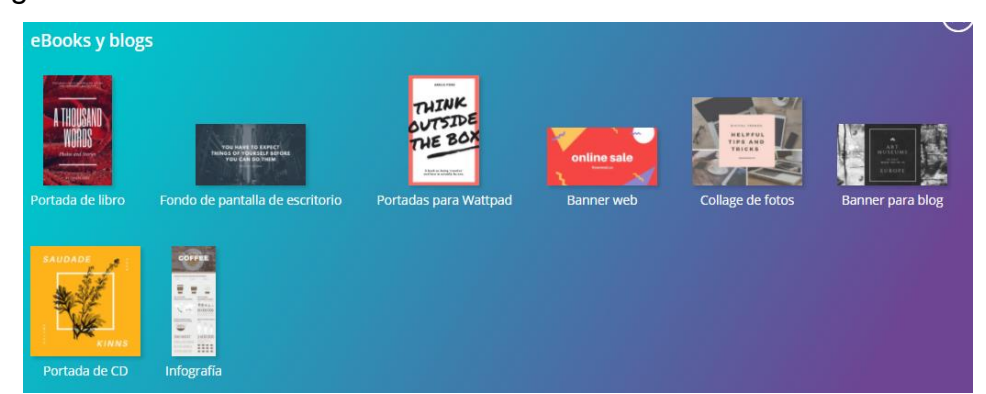

c. Elija una opción de la biblioteca de plantillas profesionales.

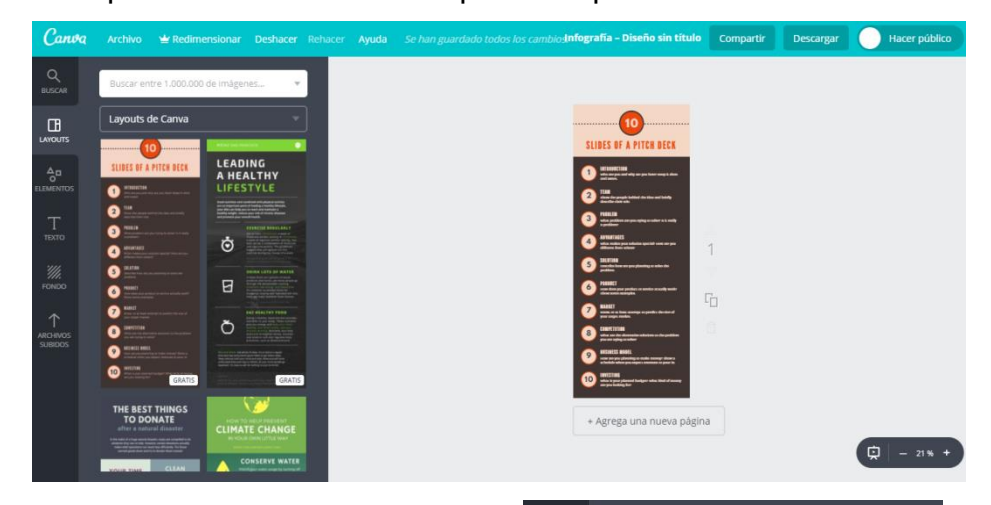

d. Se debe seleccionar una layout o plantilla a utilizar

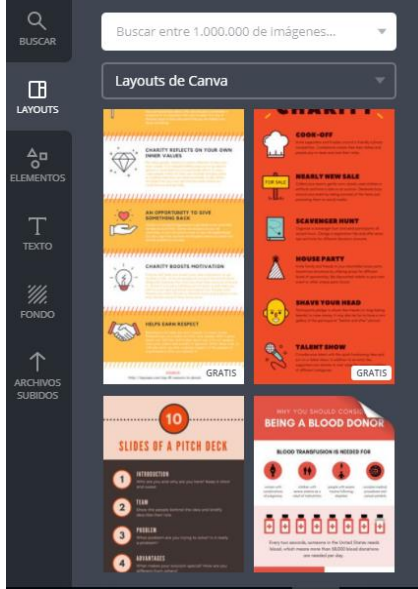

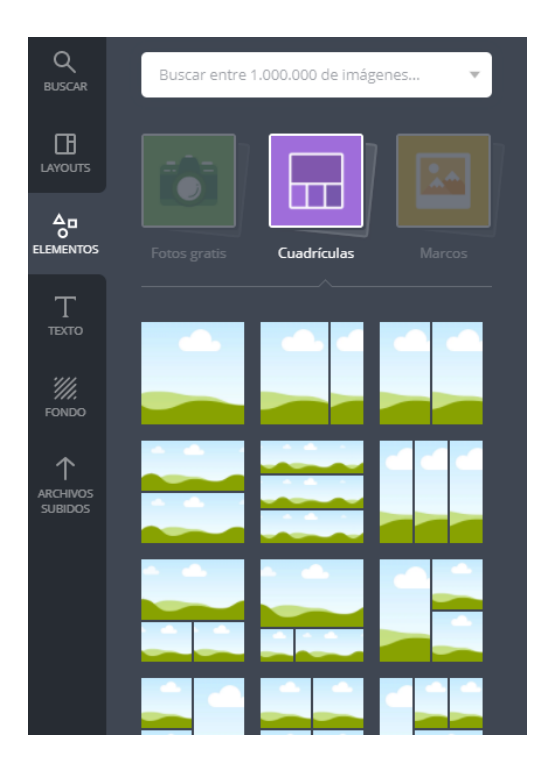

e. En la opción elementos, se puede agregar diferentes marcos o tipos de cuadricula entre otros.

f. De la misma manera se puede agregar textos y fondos, también se pueden agregar nuevas hojas si la infografía lo necesita

# + Agrega una nueva página

g. Se pueden cambiar los colores

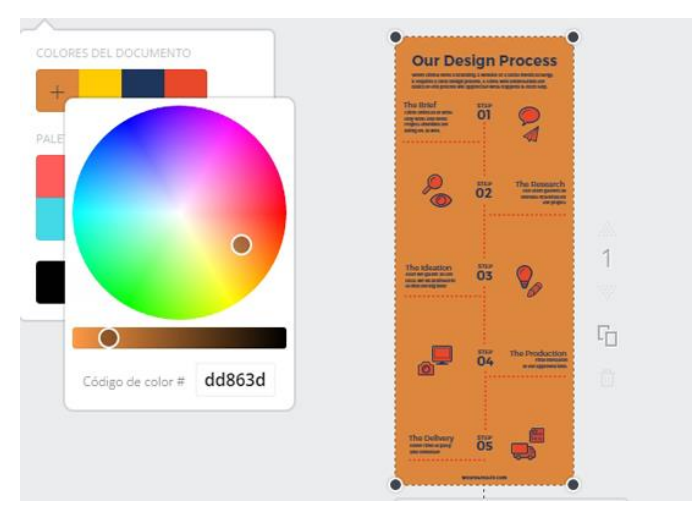

h. Puede cargar imágenes desde la PC y editar los diferentes textos

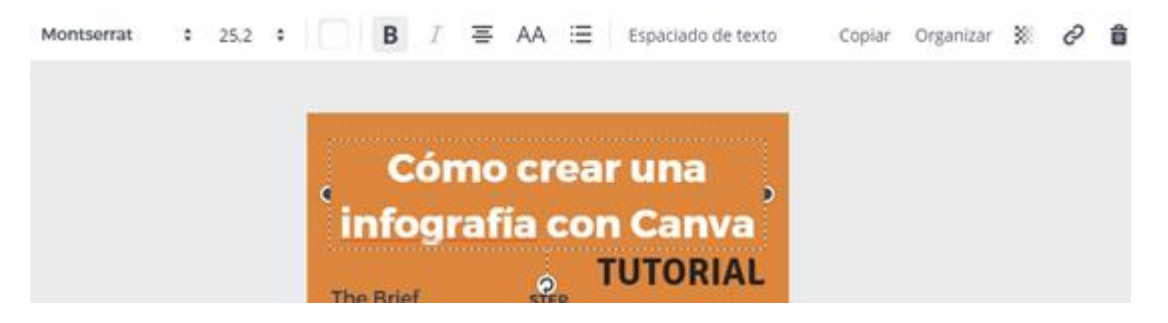

i. Cuando se haya terminado basta con darle clic en Guardar y Descargar, se podrá descargar en diversos formatos (png, jpg, pdf) pulsando Descargar (en el menú superior a la derecha).

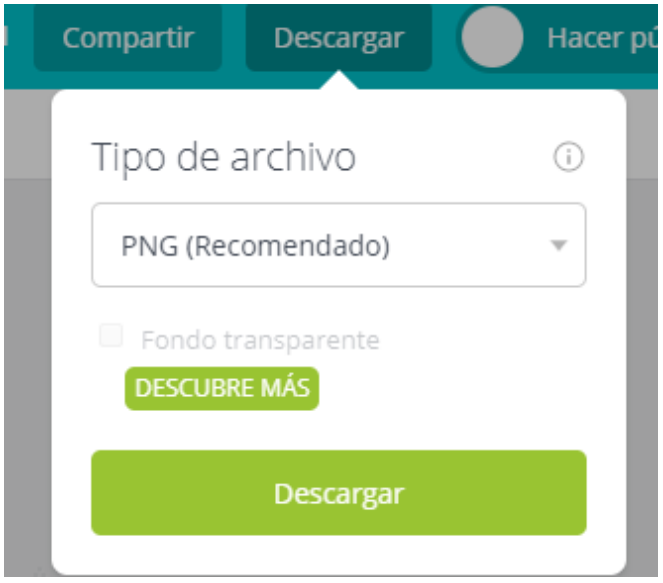

#### **5.6.5. Video tutoriales**

**a. Descripción:** son sistemas instructivos de autoaprendizaje que pretenden simular una clase presencial con un maestro y muestran al usuario el desarrollo de algún procedimiento o los pasos para realizar determinada actividad.

Un tutorial consiste en una serie de pasos que van aumentando el nivel de dificultad y entendimiento. Por este motivo es mejor seguir los tutoriales en su secuencia lógica para que el usuario entienda todos los componentes.

**b. Uso:** es necesario efectuar la instalación de una aplicación para poder grabar las acciones realizadas en la pantalla. Con el surgimiento de diversas herramientas, en el contexto de la web social, para realizar videotutoriales, ya no sólo los docentes pueden producirlos fácilmente, sino también los propios estudiantes y, más allá, cualquier usuario; así como compartirlos online a través de plataformas de publicación de vídeo como Youtube, BlipTV o Vimeo (que se constituyen por tanto en interesantes fuentes de recursos y de inspiración) entre otros.

#### **c. Ventajas**

- Se pueden visualizar en cualquier horario y en cualquier ubicación.
- Existen la facilidad de replicar el contenido con diferentes personas, sin importar la distancia.
- El estudiante cuanta con la clase grabada, para cuando necesite solventar alguna duda.

#### **d. Herramientas**

## **CAMTASIA**

**Tipo de Software:** software de escritorio **Tipo de Licencia:** de pago, permite versión de prueba **Sitio Oficial:** https://www.techsmith.com/video-editor.html

Es un sistema de escritorio, por lo que es necesario descargarlo, instalarlo para poder utilizarlo. Una vez instalado permite grabar el área de la pantalla que se desee (elegir libremente) y se pueden registrar otras grabaciones de audio o multimedia al mismo tiempo, o añadirse por separado de cualquier otra fuente e integrarse en el componente de Camtasia Studio del producto.

El usuario puede empezar a grabar y detener la grabación en cualquier momento con una combinación de teclas y, del mismo modo, puede detener o reanudar la grabación o puede renderizar el nuevo archivo.

# **Camstudio**

**Tipo de Software:** software de escritorio **Tipo de Licencia:** gratuito **Sitio Oficial:** http://camstudio.org/

Es un software open source o de código abierto que trae lo necesario para poder grabar la pantalla en formato AVI y añadirle audio. No tiene otras pretensiones y cumple sus objetivos.

No permite editar los vídeos resultantes, por lo que se tienen que grabar sin interrupciones y en caso de necesitar editarlo se requiere el uso de otras herramientas. Sólo funciona en Windows y en un único formato: AVI.

## **Screencast-O-Matic**

**Tipo de Software:** software en línea **Tipo de Licencia:** versión limitada gratis y versión completa pagada **Sitio Oficial:** https://screencast-o-matic.com/

Es una aplicación para realizar screencast (grabación de lo que ocurre en la pantalla del ordenador).

La aplicación es ideal para hacer vídeos cortos y es posible trabajar sin necesidad de instalar nada en el ordenador ya que se puede acceder a ésta usando el navegador web.

- Realizar grabaciones del escritorio o de la WebCam ejecutando la aplicación en línea.
- Grabar hasta 15 minutos cada vez.
- Alojamiento hasta un máximo de 15 minutos para cada grabación o la posibilidad de alojar las grabaciones en un canal de Youtube HD.
- Guardar localmente las grabaciones en formato: mp4, avi, flv o como gif animado.

# **e. EJEMPLO CON SCREENCAST-O-MATIC**

A continuación se presenta una serie de pasos y capturas de pantalla de la página oficial de SCREENCAST-O-MATIC.

j. Se debe ingresar al sitio oficial de screencast o matic, [https://screencast-o](https://screencast-o-matic.com/)[matic.com/](https://screencast-o-matic.com/)

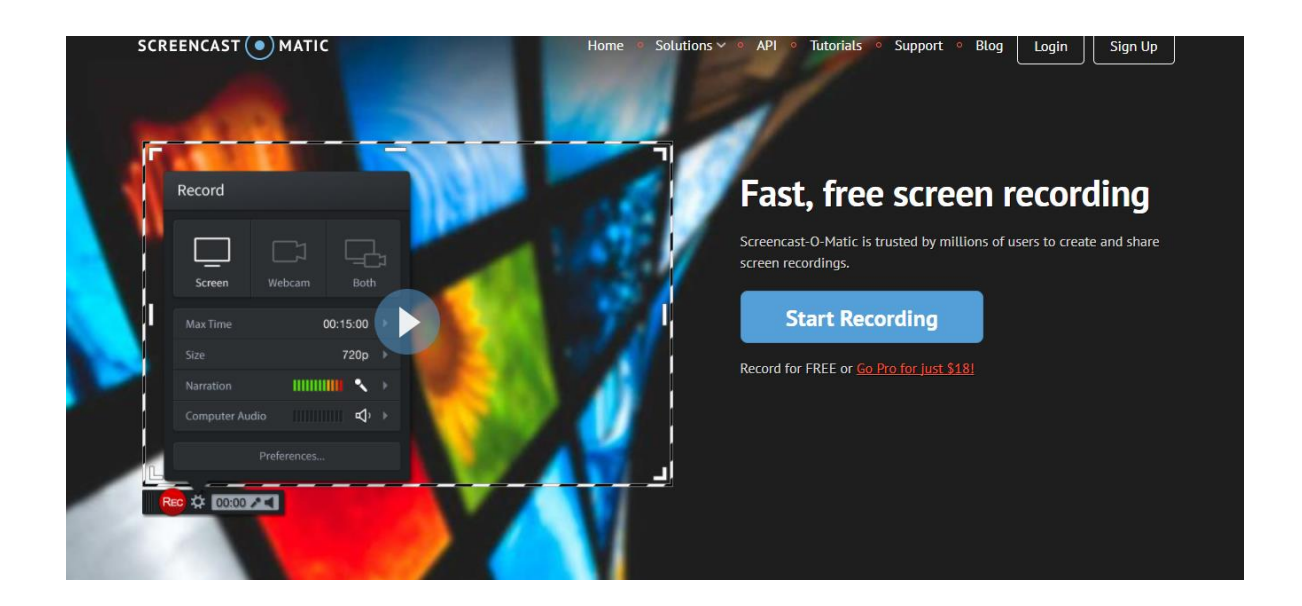

Debe hacer click en Start Recording

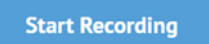

k. Luego click en Launch Recorder

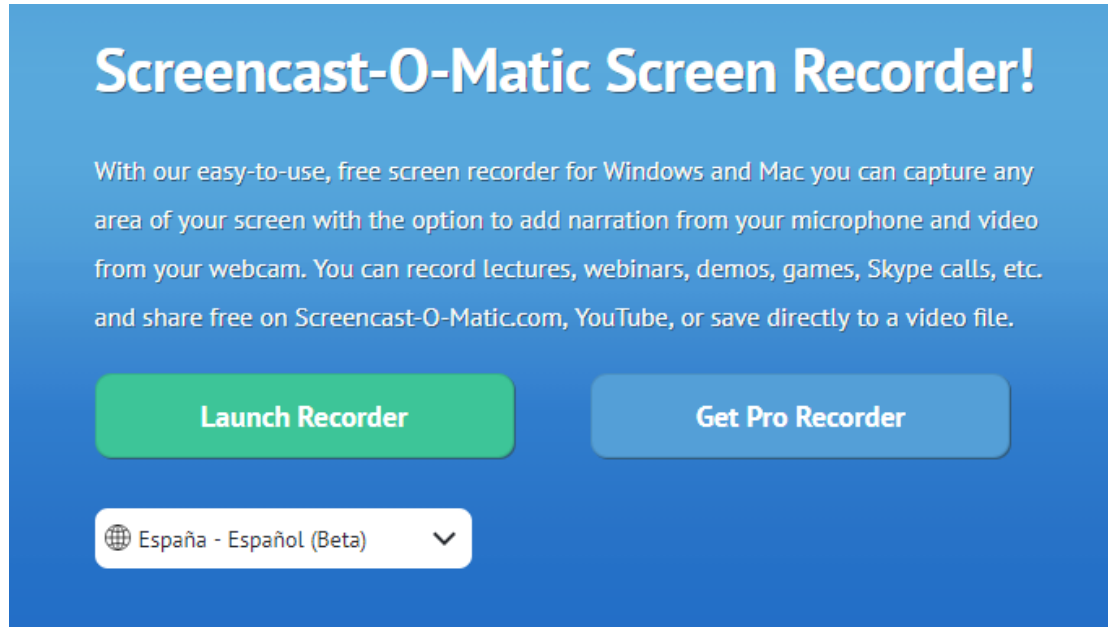

Se inciara una descarga, esta unicamente se hara la primera vez que se utiliza la aplicación.

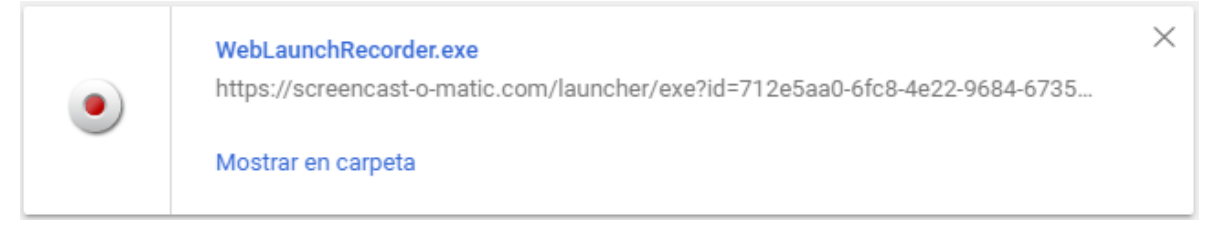

Se debe instalar el archivo.

l. Luego al ingresar en la página de screencast y dar click en Launch Recorder, preguntará si se desea iniciar el proceso de grabación.

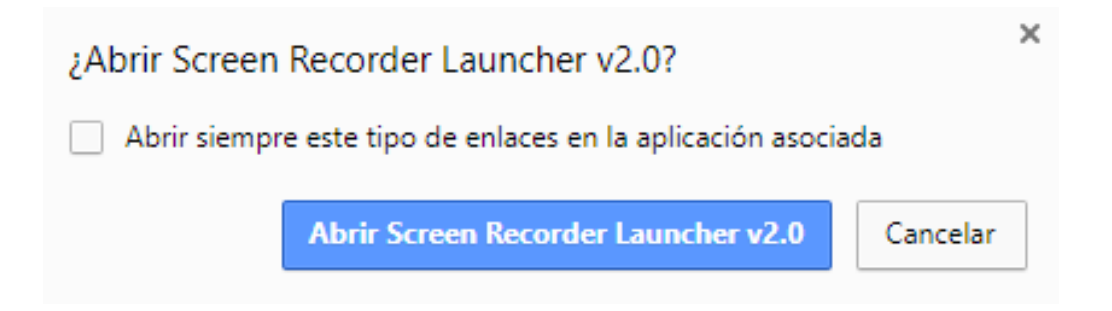

Se abrirá un recuadro entre la pantalla el cual se puede ajustar, al área deseada a grabar y una barra de opciones

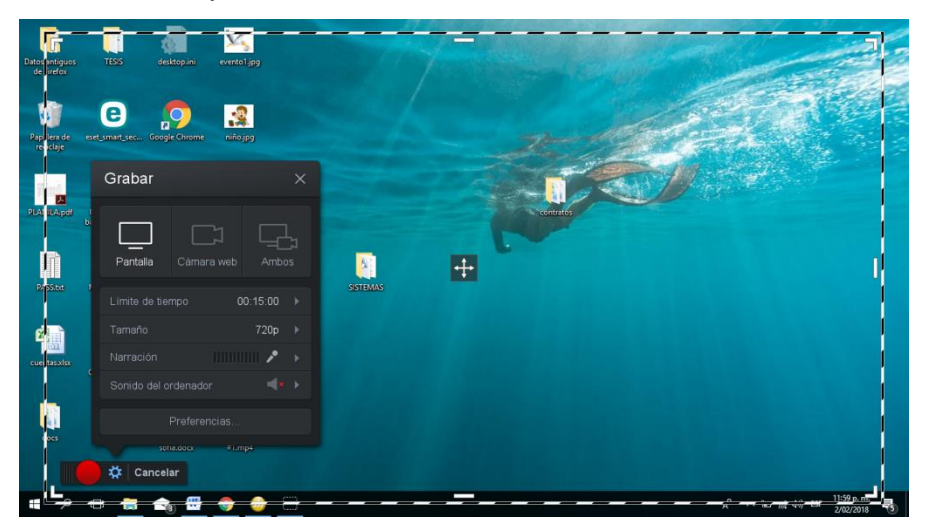

- m. La opcion pantalla, permite grabar unicamente lo que esta en pantalla, la opcion camara web, graba lo que se ve por la camara web, y la opcion ambos que permite visualizar ambas opciones.
- n. La versión gratuita permite grabar 15 minutos como máximo, y el tamaño tiene diferentes opciones para delimitar la calidad del video.

Permite grabar sonido, ya sea ambiente o solo del ordenador.

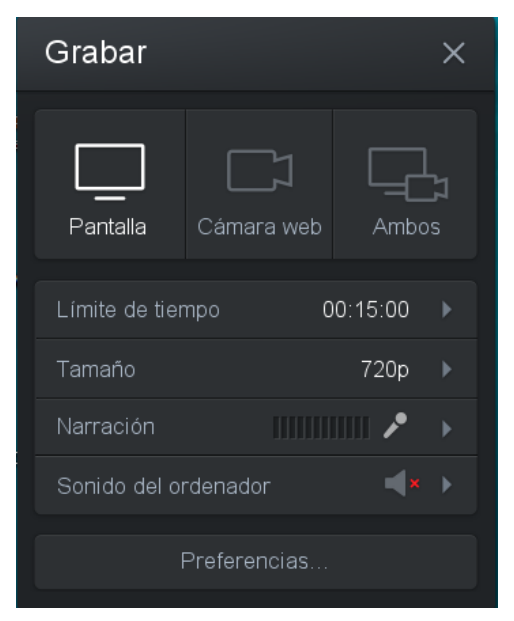

o. Para iniciar la grabación se debe dar click en el botón rojo y para cancelar, en la opción cancelar.

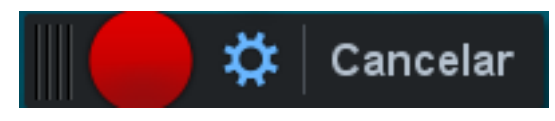

p. En la parte inferior izquierda se encuentra la opción para pausar

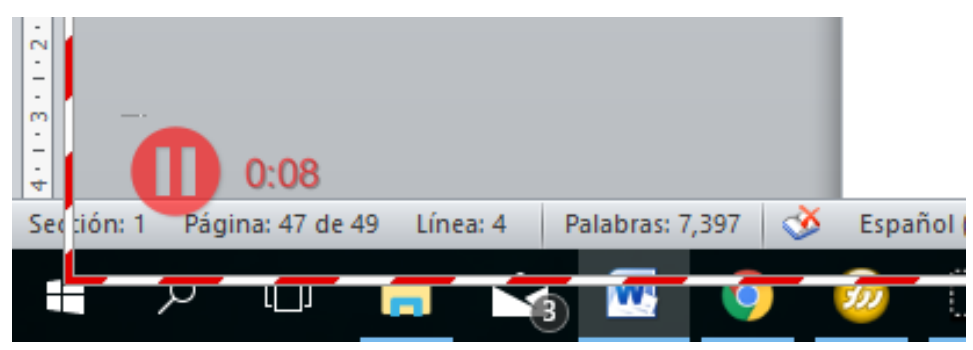

q. Luego el menú cambiara, y permitirá reanudar la grabación o finalizarla dando clic en hecho.

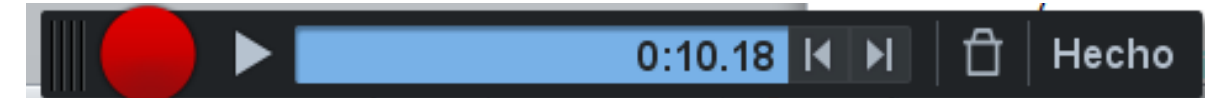

8. Desplegara una pantalla donde se podrá visualizar el video, guardarlo o publicarlo en youtube o en screencast.

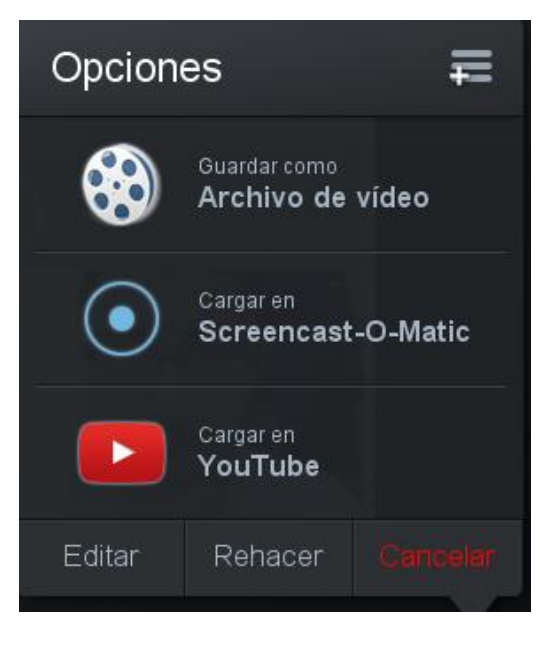

9. Al dar clic en "guardar como" permitira manipular las caracteristicas de la exportacion y buscar una ubicación para guardarlo

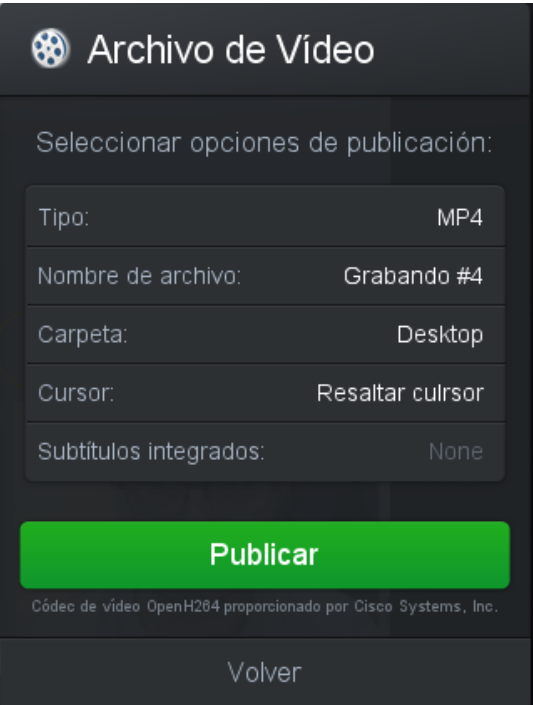

## **5.6.6. Historias animadas**

- **a. Descripción:** las historietas sirven para estimular la imaginación, son una forma de arte muy popular y sirven para entretener y educar porque son un medio muy útil para contar historias y conceptos complejos con imágenes y diálogos.
- **b. Uso:** por medio de las distintas aplicaciones se puede generar una historieta, seleccionando personajes, escenarios, para posteriormente ingresar los textos en las diferentes situaciones que se crean a partir de los personajes y escenarios.
- **c. Ventajas:**
	- Es fácilmente manipulable.
	- Es poco costoso.
- Apasiona a los estudiantes.
- Es vehículo de ejercicios de comprensión lectora.

#### **d. Herramientas**

#### **CANVA**

**Tipo de Software:** Software en Línea **Tipo de Licencia:** Uso gratuito **Sitio Oficial:** https://www.canva.com

Es una herramienta de composición de imágenes para comunicar algo: un cartel, una imagen para canales sociales, un logotipo, un folleto, etc. Es una herramienta online, accesible desde dispositivos con navegadores completos.

Canva permite diseñar historietas increíbles con imágenes, texto y muchísima emoción. Aunque suene complicado no tiene por qué serlo, las herramientas de Canva son tan fáciles de usar que no se necesita tener experiencia en diseño ni en caricaturas para crear una historia.

## **TOONDOO**

**Tipo de Software:** software en Línea **Tipo de Licencia:** uso gratuito **Sitio Oficial:** http://www.toondoo.com/

Es otra sencilla utilidad para crear cómics que funciona de un modo similar a otras diseñadas para este fin. Sus principales ventajas son: recortar imágenes de cuadros famosos, diseñar personajes famosos (en lugar de optar por predefinidos y dotarlos de unas características y rasgos únicos).

También permite escoger entre diferentes formatos (libro, tira cómica, creador de doodles), incluir imágenes emplazadas en diferentes lugares de internet y modificarlas (la herramientas figuran en la parte inferior) y demás. Cuenta con el creador de caracteres que permite modificar tono de piel, forma de la cara, nariz, expresión y demás.

# **e. EJEMPLO CON CANVA**

A continuación se presenta una serie de pasos y capturas de pantalla de la página oficial de Canva y del tutorial que puede encontrar <https://goo.gl/aVHUfc>

a. Crear una cuenta de Canva para poder diseñar una historieta

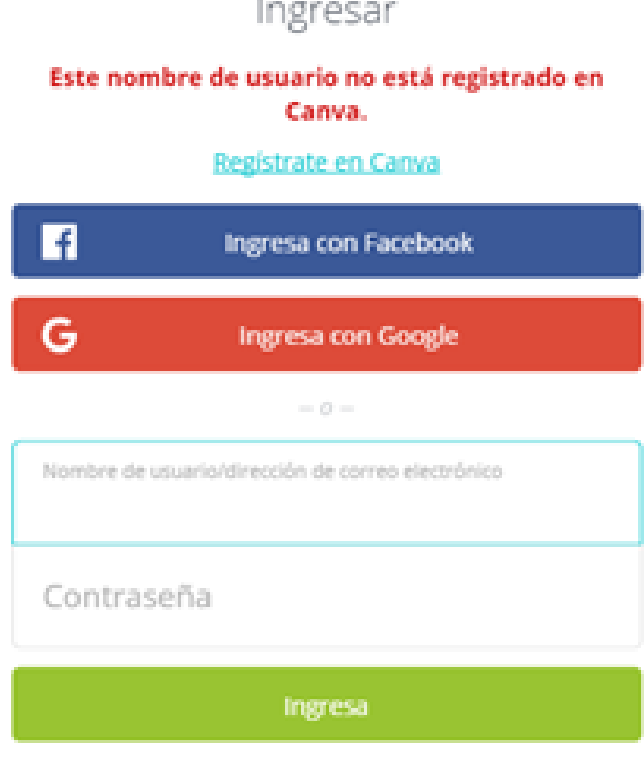

Olvidé mis datos para ingresar -

b. Se debe buscar entre las opciones la opcion historieta.

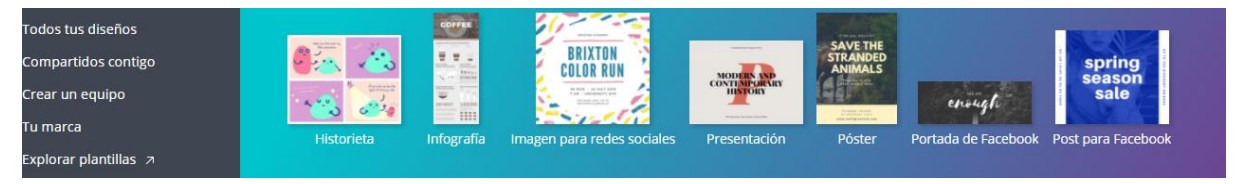

c. Mostrará el área de trabajo para realizar la historieta

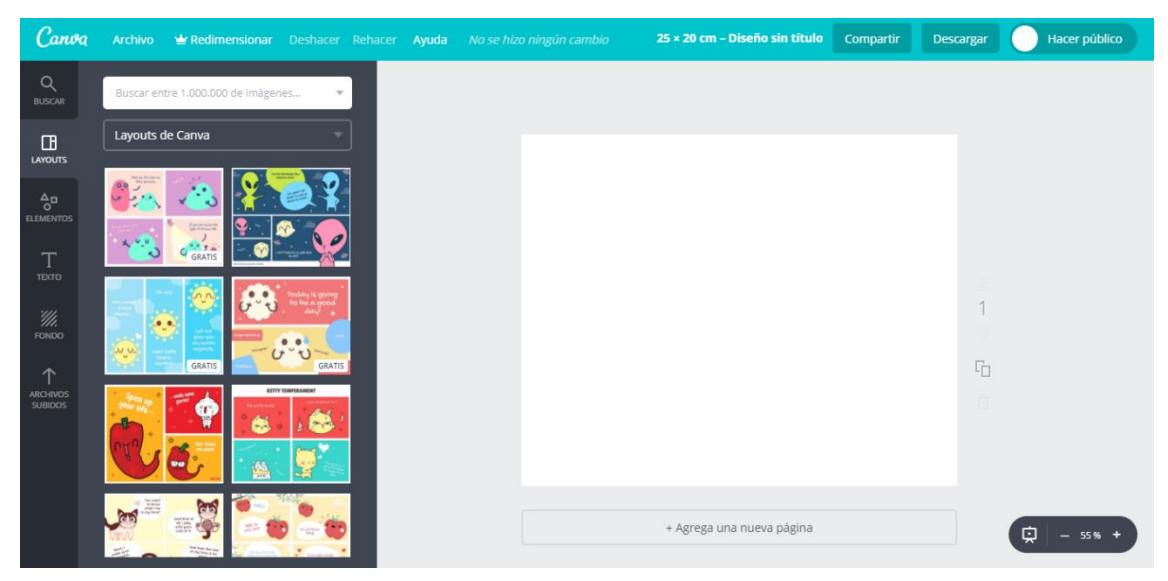

d. Se debe seleccionar una layout o plantilla a utilizar

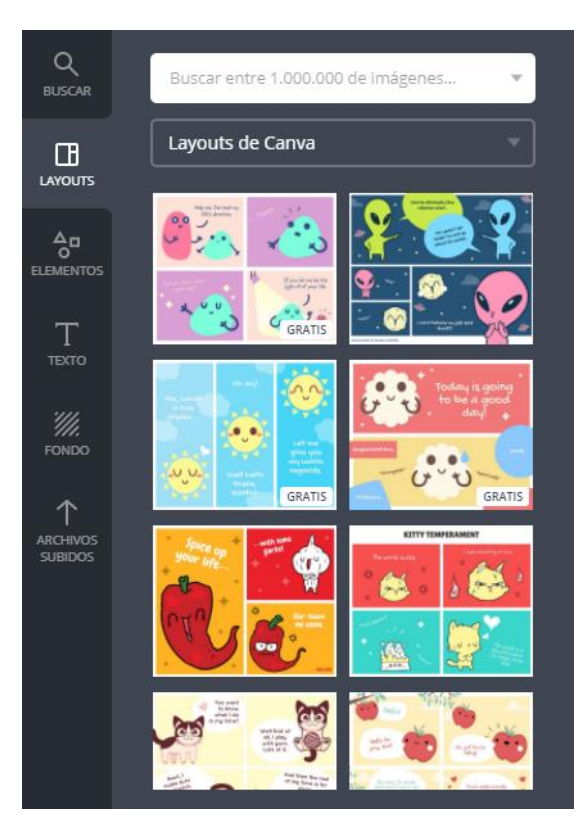
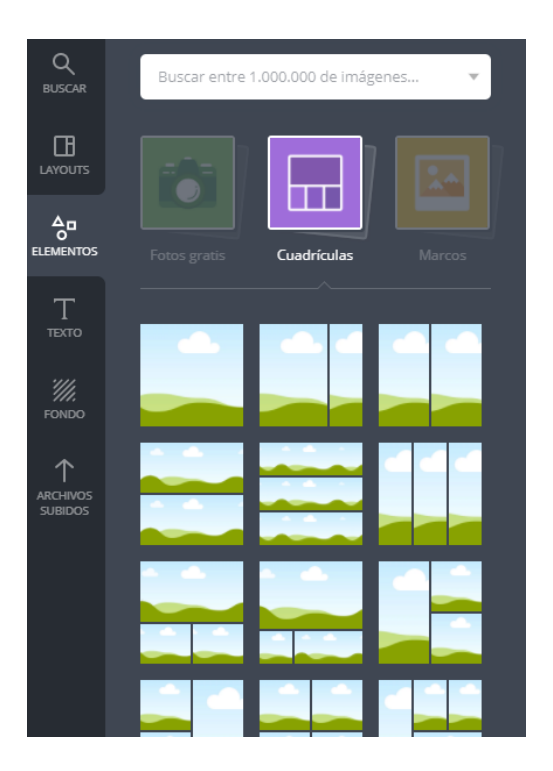

e. En la opción elementos, se puede agregar diferentes marcos o tipos de cuadricula, entre otros.

f. De la misma manera se puede agregar textos y fondos. En el área de trabajo se pueden manipular los diferentes elementos

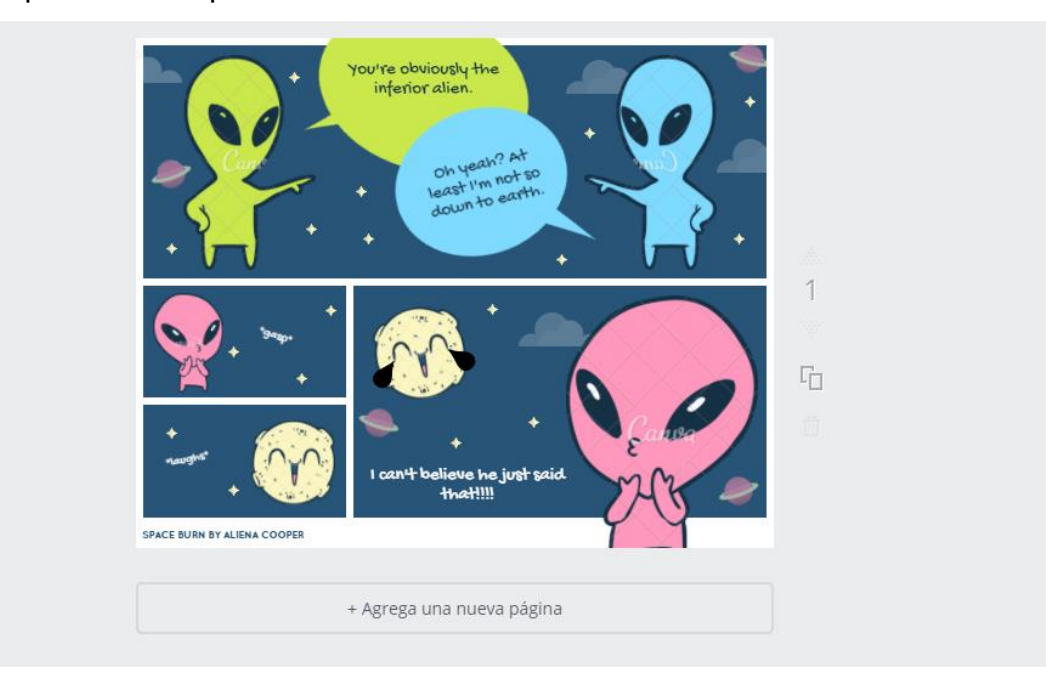

También se pueden agregar nuevas hojas si la historieta lo necesita

+ Agrega una nueva página

g. Cuando se haya terminado basta con darle clic en Guardar y Descargar, se podrá descargar en diversos formatos (png, jpg, pdf) pulsando Descargar (en el menú superior a la derecha).

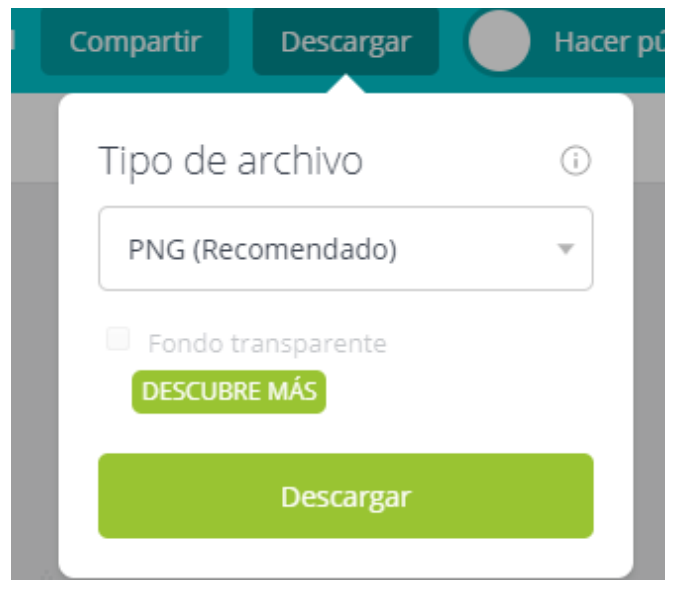

### **5.6.7. Herramientas de Análisis Estadísticos**

- **a. Descripción:** las herramientas tecnológicas para análisis estadísticos apoyan en gran manera las diferentes investigaciones y cálculos matemáticos, haciendo que procesos manuales y tediosos se simplifiquen siendo más fáciles de interpretar y presentar.
- **b. Uso:** Es necesario tener un sistema ya sea de escritorio o web, para poder ingresar los datos y que el sistema, por medio de instrucciones, procese la información y la presente según las necesidades que se configuren.

### **c. Ventajas:**

- Minimiza tiempo de tabulación de datos
- Minimiza recursos para la presentación de los datos
- Las representaciones de los datos son estandarizadas y elegantes.
- En algunos casos no es necesario el conocimiento total de los procesos matemáticos.

#### **d. Herramientas**

o **PSPP**

**Tipo de Software:** software de escritorio **Tipo de Licencia:** GPL **Sitio Oficial:** https://www.gnu.org/software/pspp/

GNU PSPP es un programa para el análisis estadístico de datos muestreados. Es un reemplazo gratuito para el programa propietario SPSS y parece muy similar a él con algunas excepciones.

PSPP es una aplicación estable y confiable. Puede realizar estadísticas descriptivas, pruebas T, anova, regresión lineal y logística, medidas de asociación, análisis de conglomerados, confiabilidad y análisis de factores, pruebas no paramétricas y más.

Proporciona funcionalidades básicas como: frecuencias, tablas cruzadas, comparación de media; regresión lineal, fiabilidad, reordenamiento de datos, pruebas no paramétricas, factor de análisis entre otras características.

Los formatos de salida pueden ser: en ASCII, PDF, PostScript o HTML así como algunos gráficos estadísticos: histogramas, gráfico circular y gráficos de distribución normal.

PSPP puede importar formatos de: Gnumeric, OpenDocument, hojas de Excel, bases de datos Postgres, valores separados por coma y archivos ASCII. Puede exportar archivos en formato SPSS y archivos ASCII. Algunas de las bibliotecas usadas por PSPP pueden ser accedidas vía programación.

137

#### o **Google Forms**

**Tipo de Software:** software en Línea **Tipo de Licencia:** uso gratuito bajo cuentas de Google **Sitio Oficial:** https://google.com/

Crea formularios personalizados para encuestas y cuestionarios sin ningún cargo adicional. Reúne todo en una hoja de cálculo y permite el análisis de los datos directamente en Hojas de cálculo de Google.

Al acceder a la plataforma de google forms permite la creación de los encuestas y agregar preguntas de los siguientes tipos: texto, texto de párrafo, opción múltiple, casillas de verificación, elegir de una lista, escala, cuadricula, fecha, hora; para después ser enviada por correo a los estudiantes, luego de ser contestadas por ellos permite visualizar los resultados en tiempo real a través de gráficas y por medio de hojas de cálculo.

Los resultados se tabulan automáticamente al contestar las encuestas, y por medio de hojas de cálculo de Google, además permite ir visualizando las gráficas en tiempo real.

#### o **Open Epi**

**Tipo de Software:** software en Línea y/o por medio de Navegador Web **Tipo de Licencia:** software gratuito y de código abierto MIT License **Sitio Oficial:** http://www.openepi.com

OpenEpi produce estadísticas para casos y medidas en estudios descriptivos y analíticos, análisis estratificado con límites de confianza exactos, análisis de datos apareados y de personas-tiempo, tamaño de la muestra y cálculos de potencia, números aleatorios, sensibilidad, especificidad y otras estadísticas de evaluación, tablas F x C, chi-cuadrados para dosis-respuesta, y enlaces a otros sitios de interés.

138

OpenEpi es un software gratuito y de código abierto para estadísticas sobre epidemiología. Puede ejecutarse desde un servidor web o descargarse y luego ejecutarse sin una conexión web. No se requiere de un servidor. Los programas están escritos en JavaScript y HTML, y deben ser compatibles con versiones recientes de navegadores para PC independientemente del sistema operativo. Los programas se pueden ejecutar en navegadores de muchos teléfonos móviles.

### o **Hoja de calculo**

**Tipo de Software:** escritorio o web **Tipo de Licencia:** algunos gratuitos y otros pagados

Una hoja de cálculo o planilla electrónica es un tipo de documento, que permite manipular datos numéricos y alfanuméricos dispuestos en forma de tablas compuestas por celdas (las cuales se suelen organizar en una matriz bidimensional de filas y columnas).

La celda es la unidad básica de información en la hoja de cálculo, donde se insertan los valores y las fórmulas que realizan los cálculos. Habitualmente es posible realizar cálculos complejos con fórmulas y/o funciones y dibujar distintos tipos de gráficas.

Permite manipular una gran cantidad de datos, ordenarlos, manipularlos y graficarlos. La manipulación se realiza por medio de fórmulas, en las cuales basta con indicar las celdas que se desean operar.

### **Hojas de Cálculo en el Mercado**

- [Calc,](https://es.wikipedia.org/wiki/Calc) [OpenOffice.org](https://es.wikipedia.org/wiki/OpenOffice.org)
- [Calc,](https://es.wikipedia.org/wiki/LibreOffice_Calc) integrada en [LibreOffice](https://es.wikipedia.org/wiki/LibreOffice)
- [Gnumeric,](https://es.wikipedia.org/wiki/Gnumeric) integrada en [Gnome Office](https://es.wikipedia.org/w/index.php?title=Gnome_Office&action=edit&redlink=1)
- Hoja de cálculo, integrada en Google Apps.
- [KSpread,](https://es.wikipedia.org/wiki/KSpread) integrada en [KOffice,](https://es.wikipedia.org/wiki/KOffice) paquete gratuito de Linux.
- [Lotus 1-2-3](https://es.wikipedia.org/wiki/Lotus_1-2-3) integrada en [Lotus SmartSuite](https://es.wikipedia.org/wiki/Lotus_SmartSuite)
- [Microsoft Excel,](https://es.wikipedia.org/wiki/Microsoft_Excel) integrada en [Microsoft Office](https://es.wikipedia.org/wiki/Microsoft_Office)
- [Numbers,](https://es.wikipedia.org/wiki/Numbers_(software)) integrada en [iWork](https://es.wikipedia.org/wiki/IWork) de Apple
- [StarOffice Calc,](https://es.wikipedia.org/wiki/Oracle_Open_Office) integrada en [StarOffice.](https://es.wikipedia.org/wiki/StarOffice)
- [PlanMaker,](https://es.wikipedia.org/w/index.php?title=PlayMaker&action=edit&redlink=1) integrada en [FreeOffice](https://es.wikipedia.org/w/index.php?title=FreeOffice&action=edit&redlink=1) de SoftMaker.
- [Corel Quattro](https://es.wikipedia.org/wiki/Quattro_Pro) Pro, integrada en [WordPerfect.](https://es.wikipedia.org/wiki/WordPerfect)

## **FUNCIÓN INGLÉS DESCRIPCIÓN** [COEF.DE.CORREL](https://exceltotal.com/funciones/estadisticas/funcion-coef-de-correl/) CORREL Devuelve el coeficiente de correlación de dos conjuntos de datos. [COEFICIENTE.ASIMETRIA](https://exceltotal.com/funciones/estadisticas/funcion-coeficiente-asimetria/) SKEW Devuelve el sesgo de una distribución: una caracterización del grado de asimetría de una distribución alrededor de su media. [COEFICIENTE.R2](https://exceltotal.com/funciones/estadisticas/funcion-coeficiente-r2/) RSQ Devuelve el cuadrado del coeficiente del momento de correlación del producto Pearson de los puntos dados. [CONTAR](https://exceltotal.com/funciones/estadisticas/funcion-contar/) COUNT Cuenta el número de celdas de un rango que contienen números. [CONTAR.BLANCO](https://exceltotal.com/funciones/estadisticas/funcion-contar-blanco/) COUNTBLANK Cuenta el número de celdas en blanco dentro de un rango especificado. [CONTAR.SI](https://exceltotal.com/funciones/estadisticas/funcion-contar-si/) COUNTIF Cuenta las celdas en el rango que coinciden con la condición dada. [CONTAR.SI.CONJUNTO](https://exceltotal.com/funciones/estadisticas/funcion-contar-si-conjunto/) COUNTIFS Cuenta el número de celdas que cumplen un determinado conjunto de condiciones o criterios. [CONTARA](https://exceltotal.com/funciones/estadisticas/funcion-contara/) COUNTA Cuenta el número de celdas no vacías de un rango. [COVARIANCE.P](https://exceltotal.com/funciones/estadisticas/funcion-covariance-p/) COVARIANCE.P Devuelve la covarianza de población, el promedio de los productos de las desviaciones para cada pareja de puntos de datos en dos conjuntos de datos.

## **Tabla 14 Funciones Estadísticas de Microsoft Excel ®**

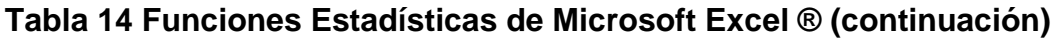

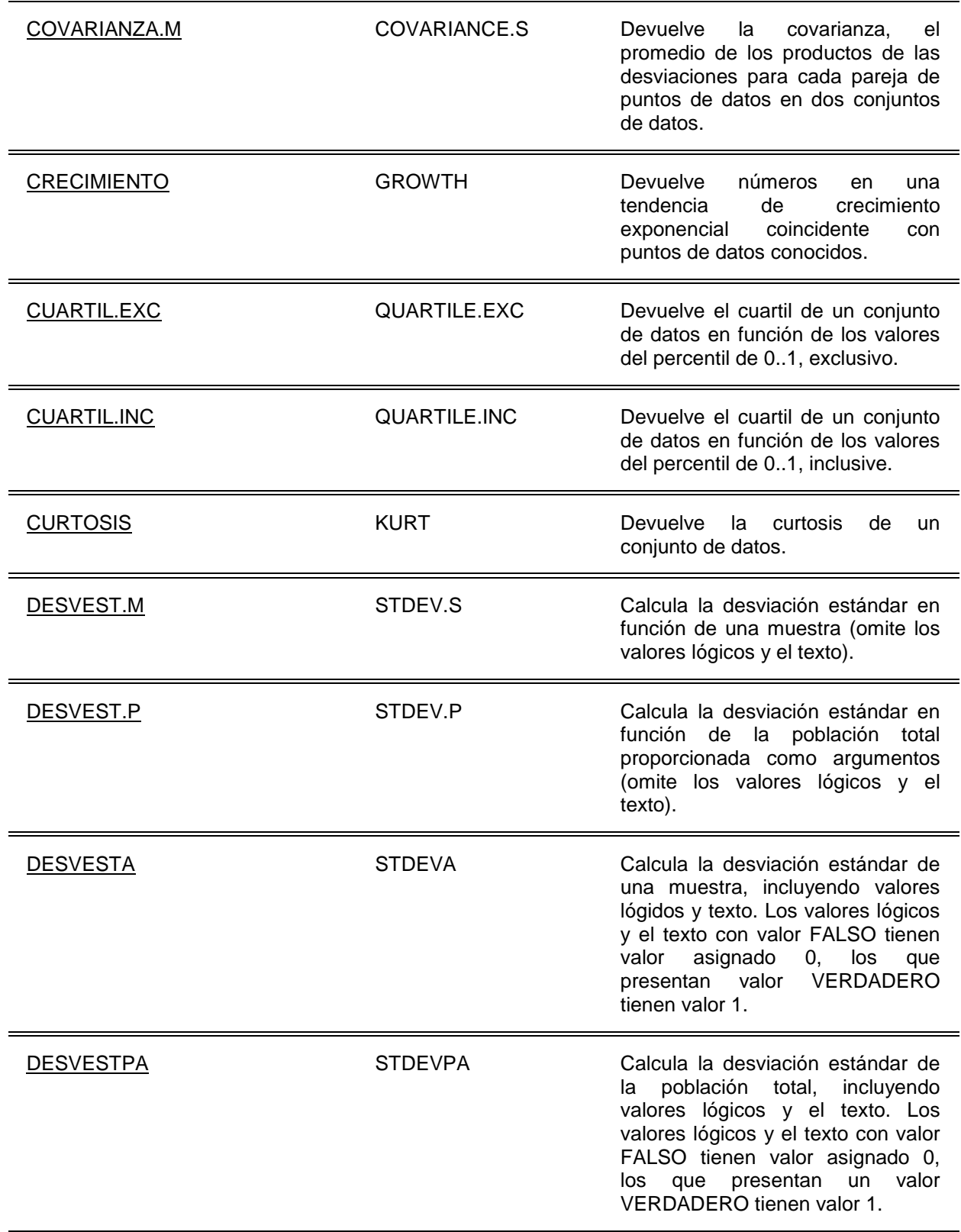

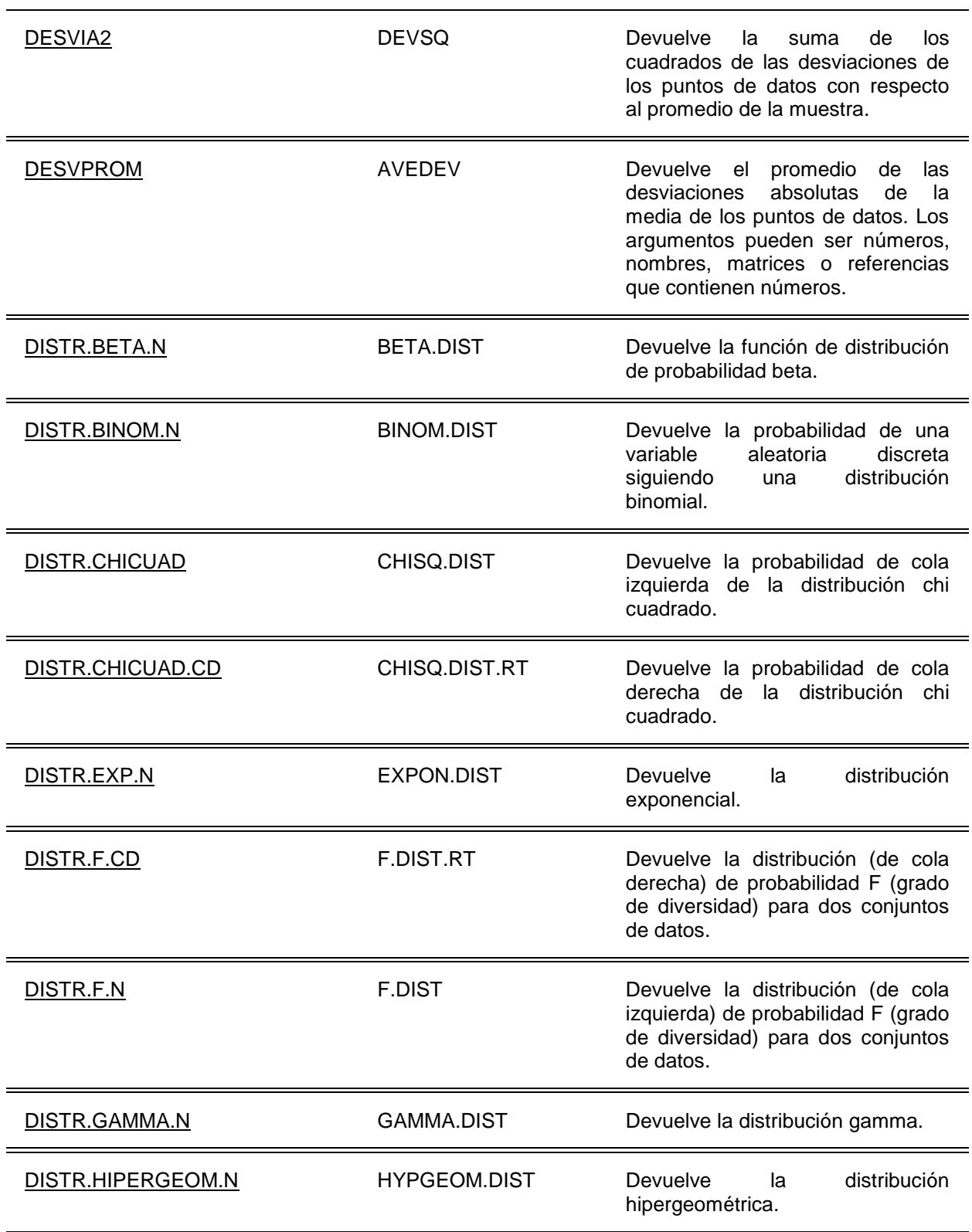

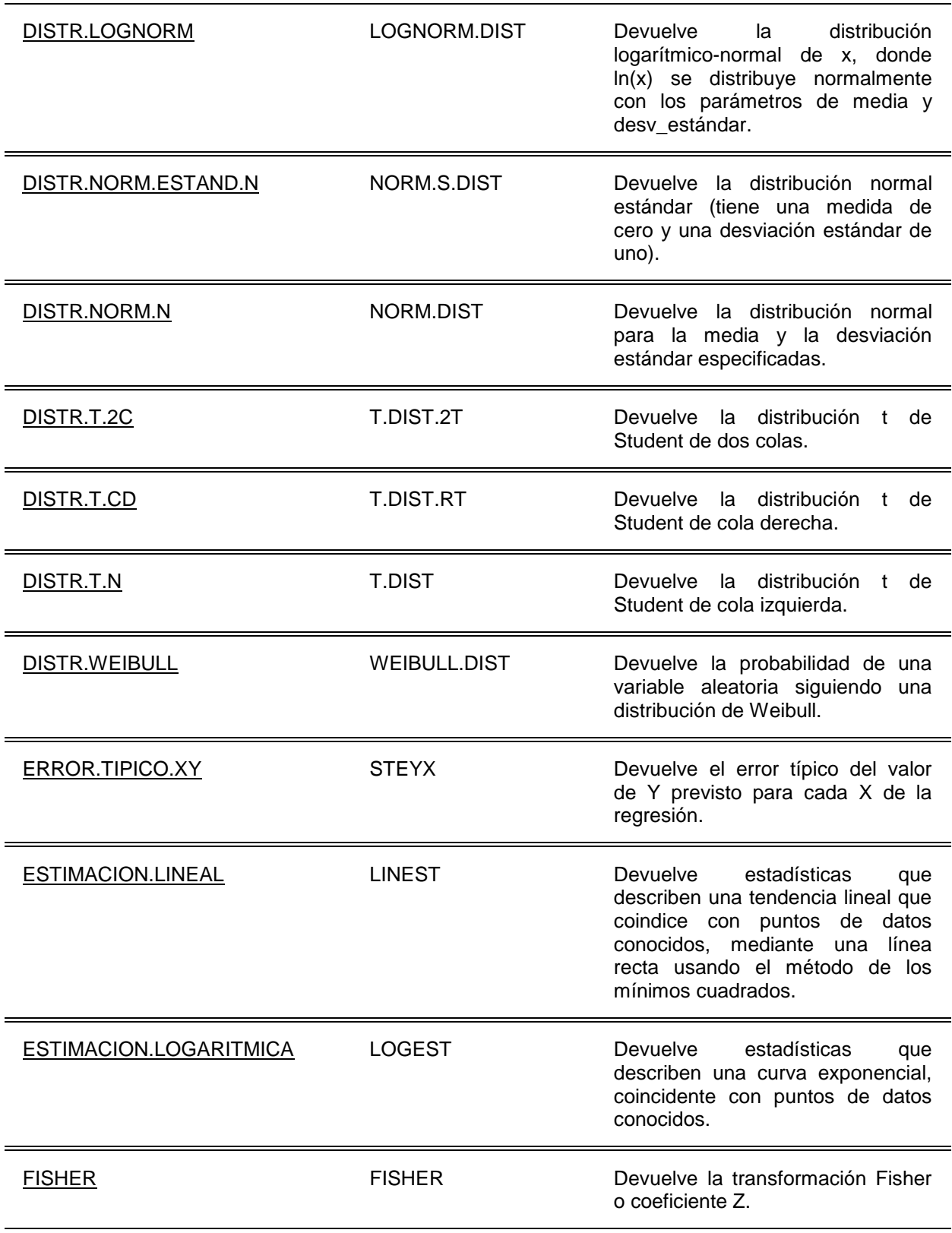

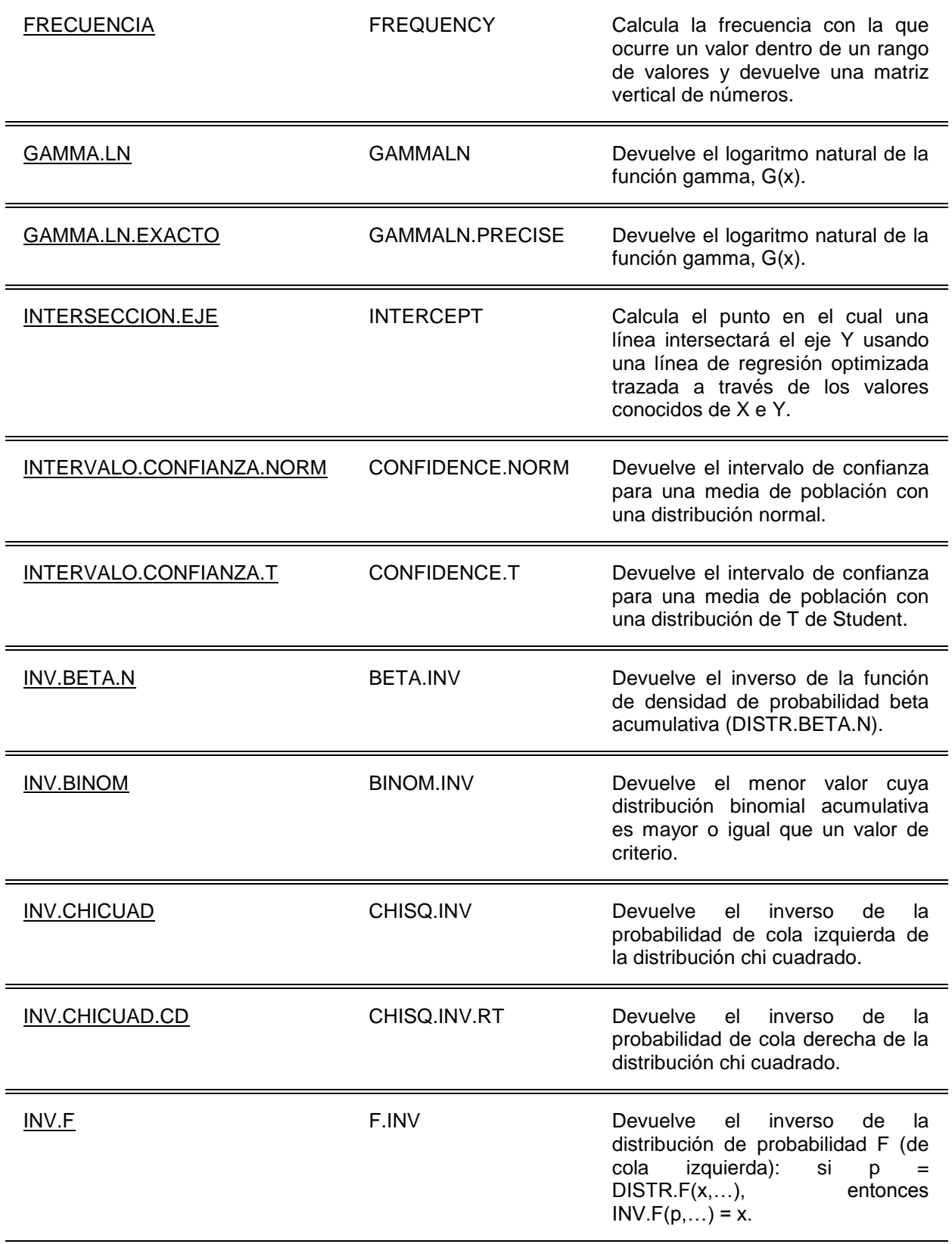

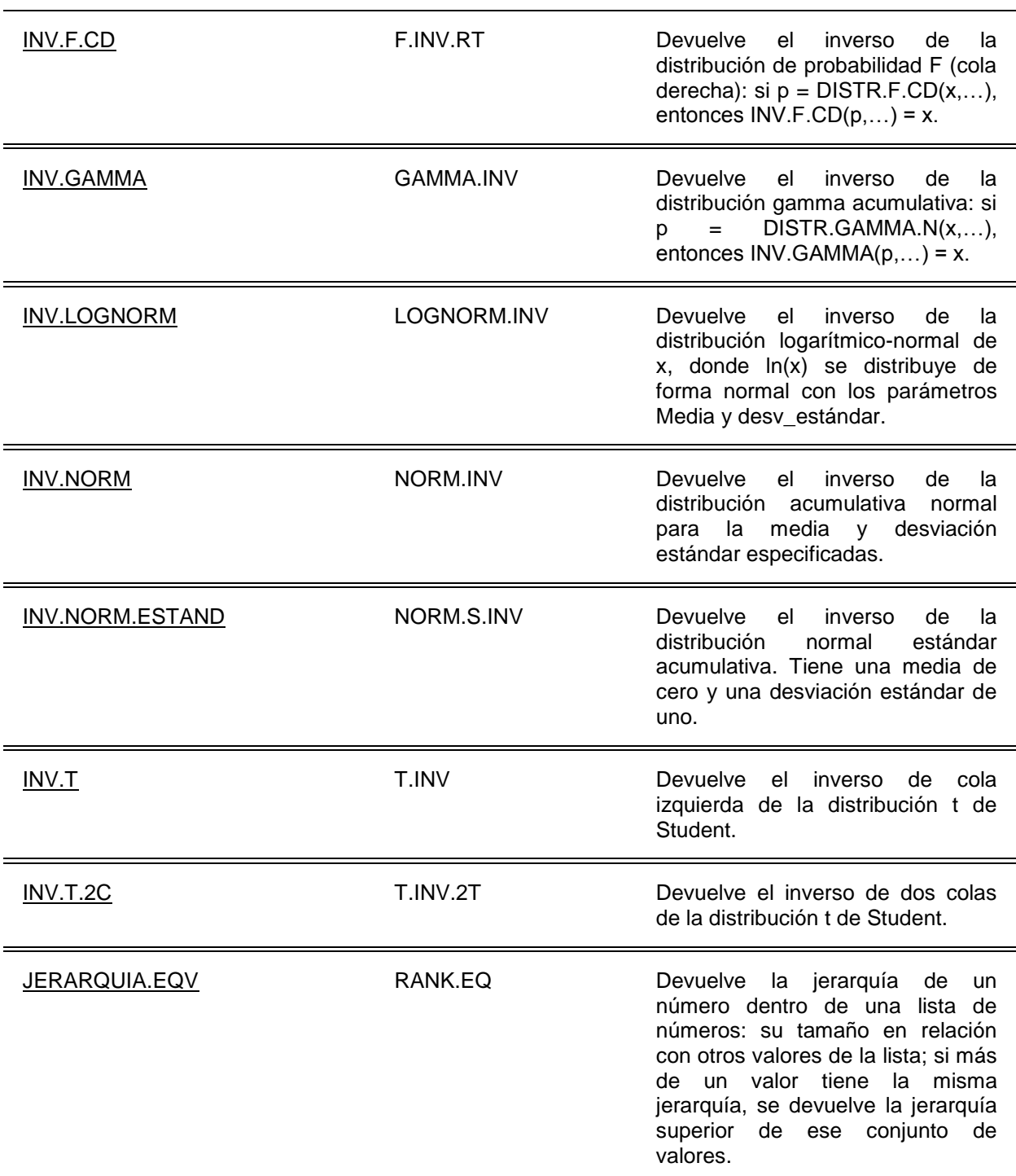

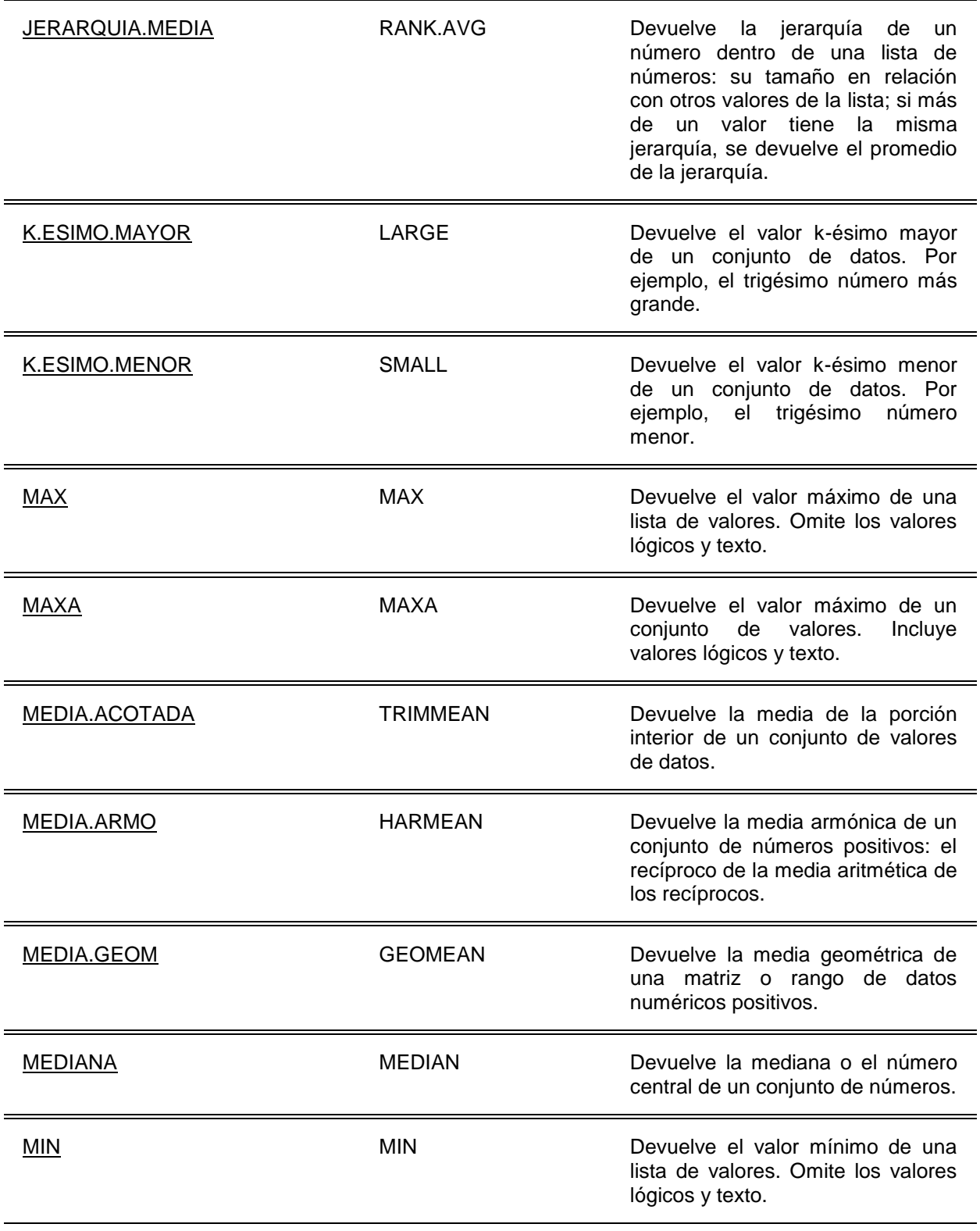

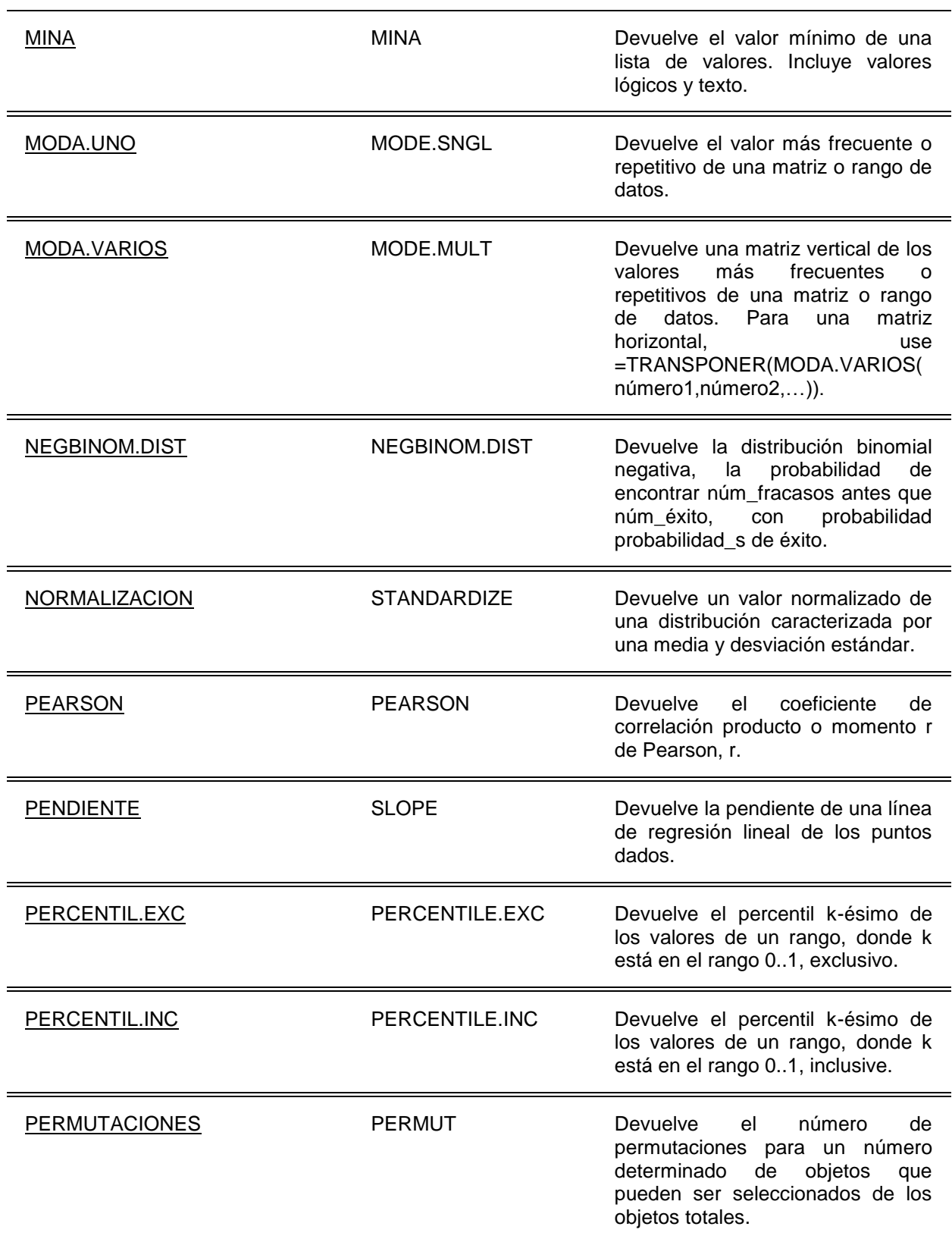

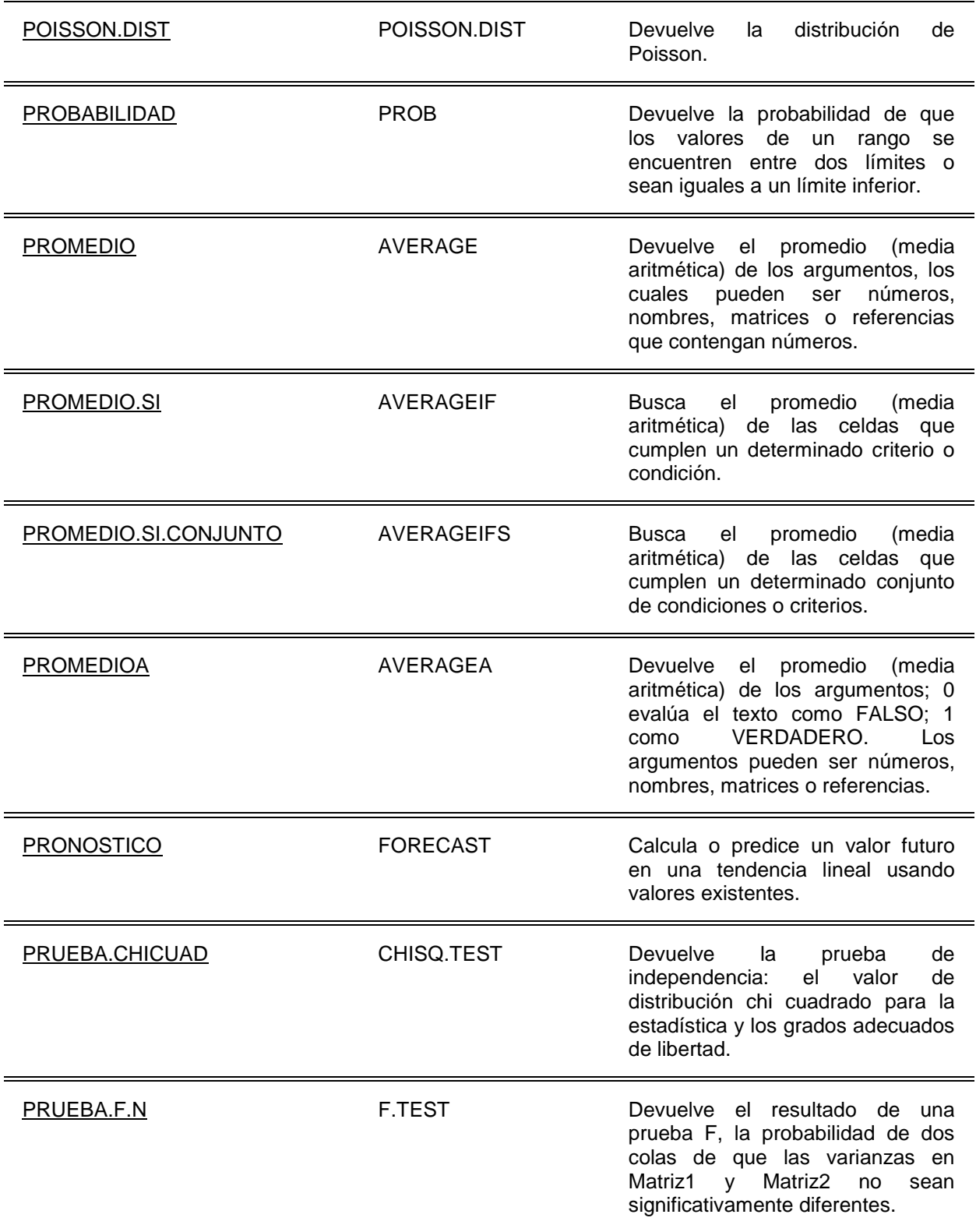

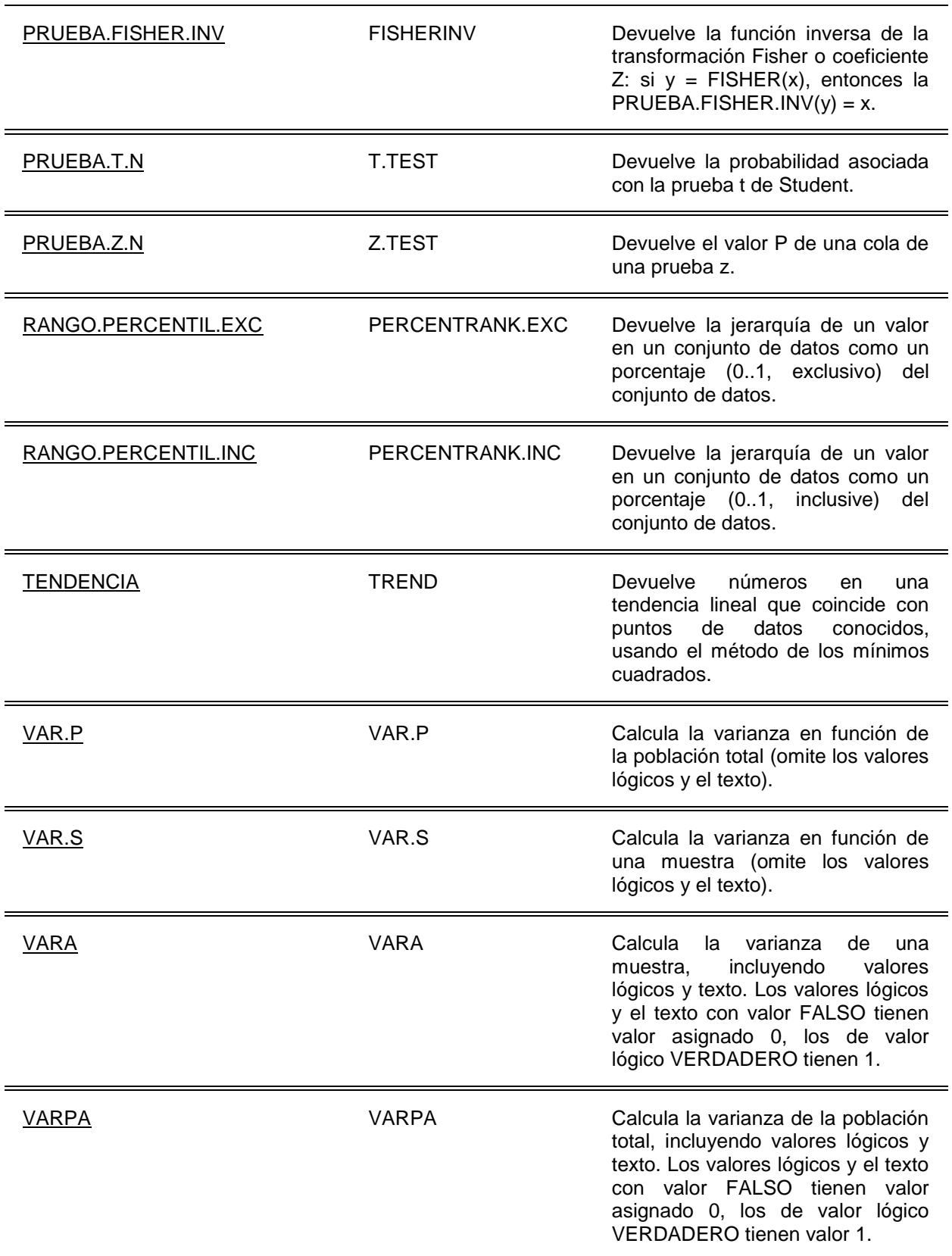

**Fuente: support.office.com**

### **e. Ejemplo con Google Forms**

A continuación se presenta una serie de pasos y capturas de pantalla de la página oficial de google y del tutorial que puede encontrar<https://goo.gl/8s5TVf> y en <https://goo.gl/bV439d>

a. Entrar a Google Drive a través de una cuenta de Google

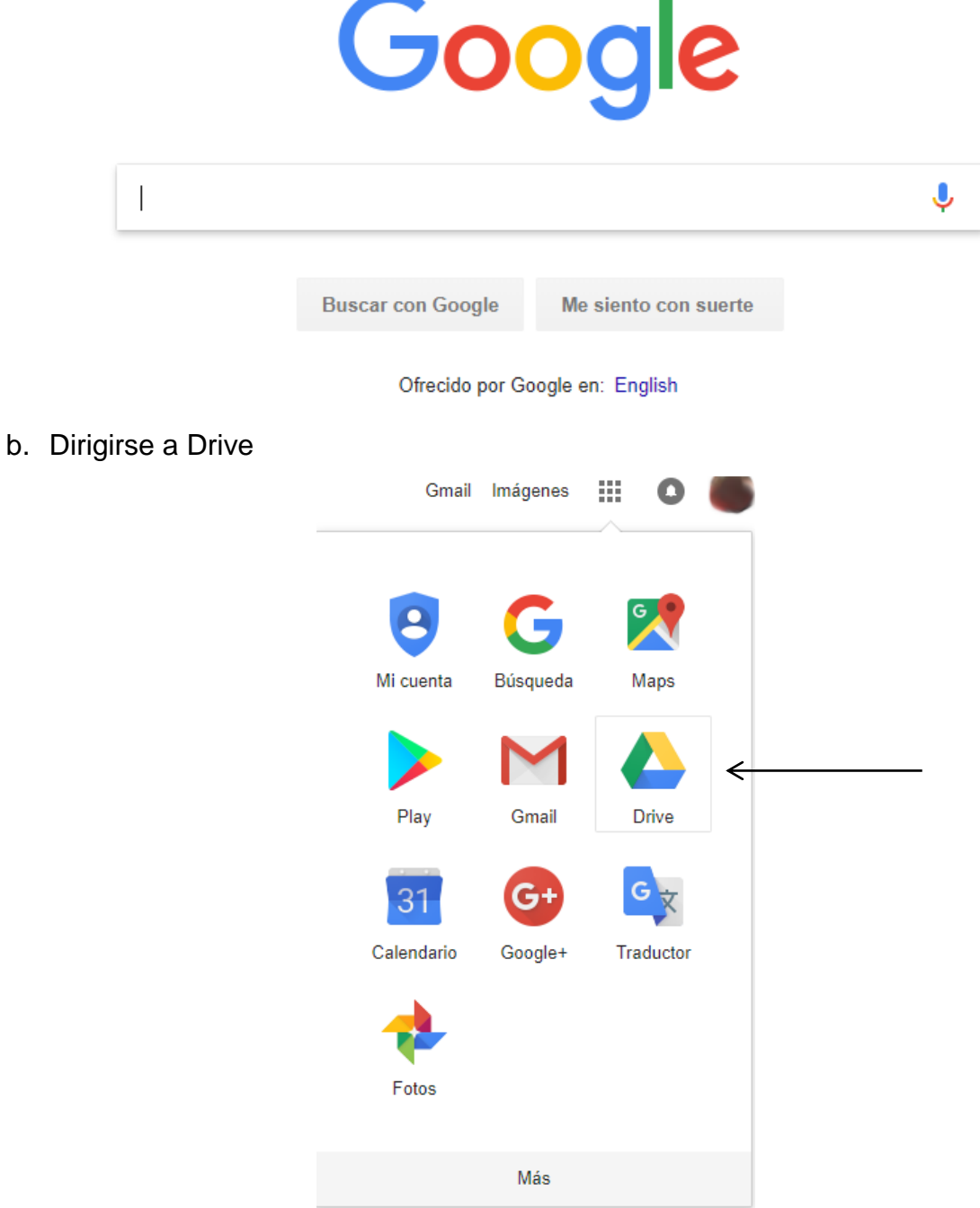

c. Una vez dentro del Google Drive, se puede crear el formulario. Para ello se hace click en el botón "Nuevo" luego en la opción "Más" y por último en el ítem "Formularios de Google" del menú desplegable.

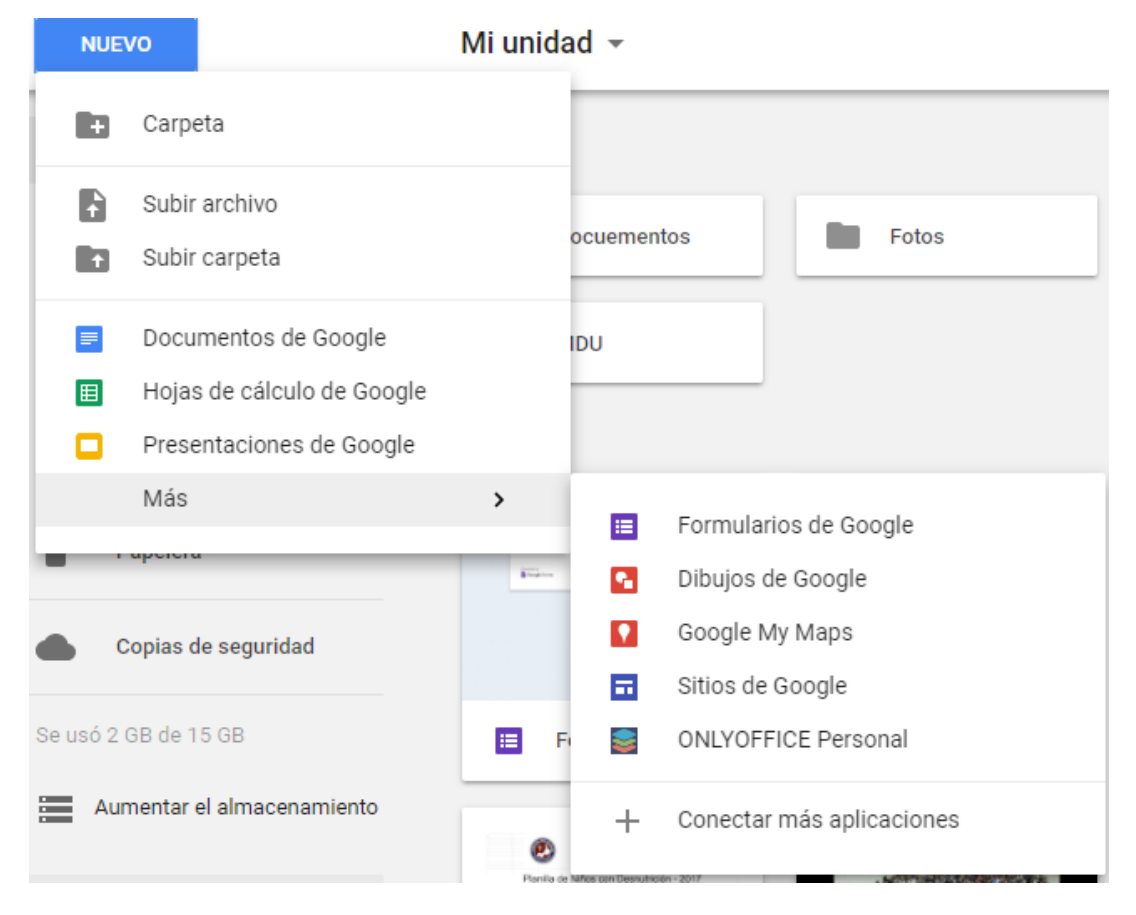

d. Se debe llenar los campos de la descripción del formulario

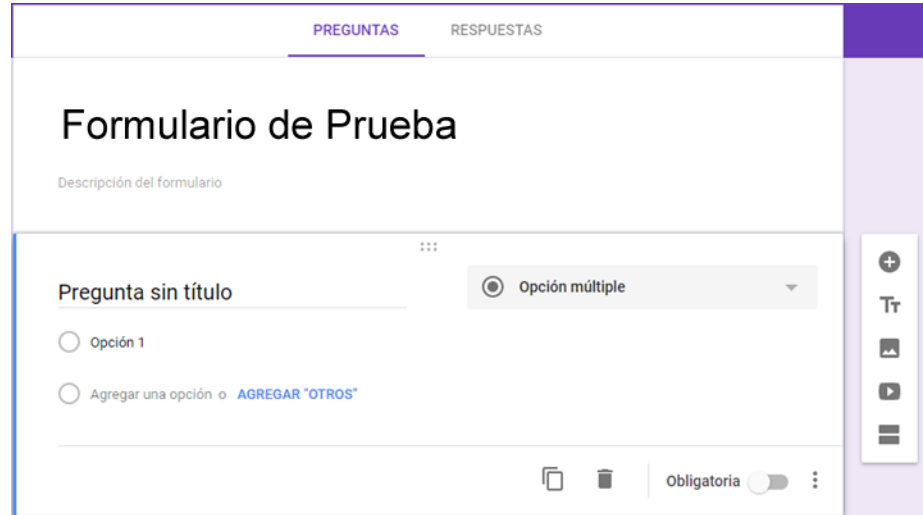

e. Al inicio genera la sección para agregar la primera pregunta, luego para agregar otra pregunta debe presionarse el botón  $\Box$  las veces que sea requerido. Por cada cuestionamiento formulado se puede seleccionar el tipo de pregunta según se muestra a continuación.

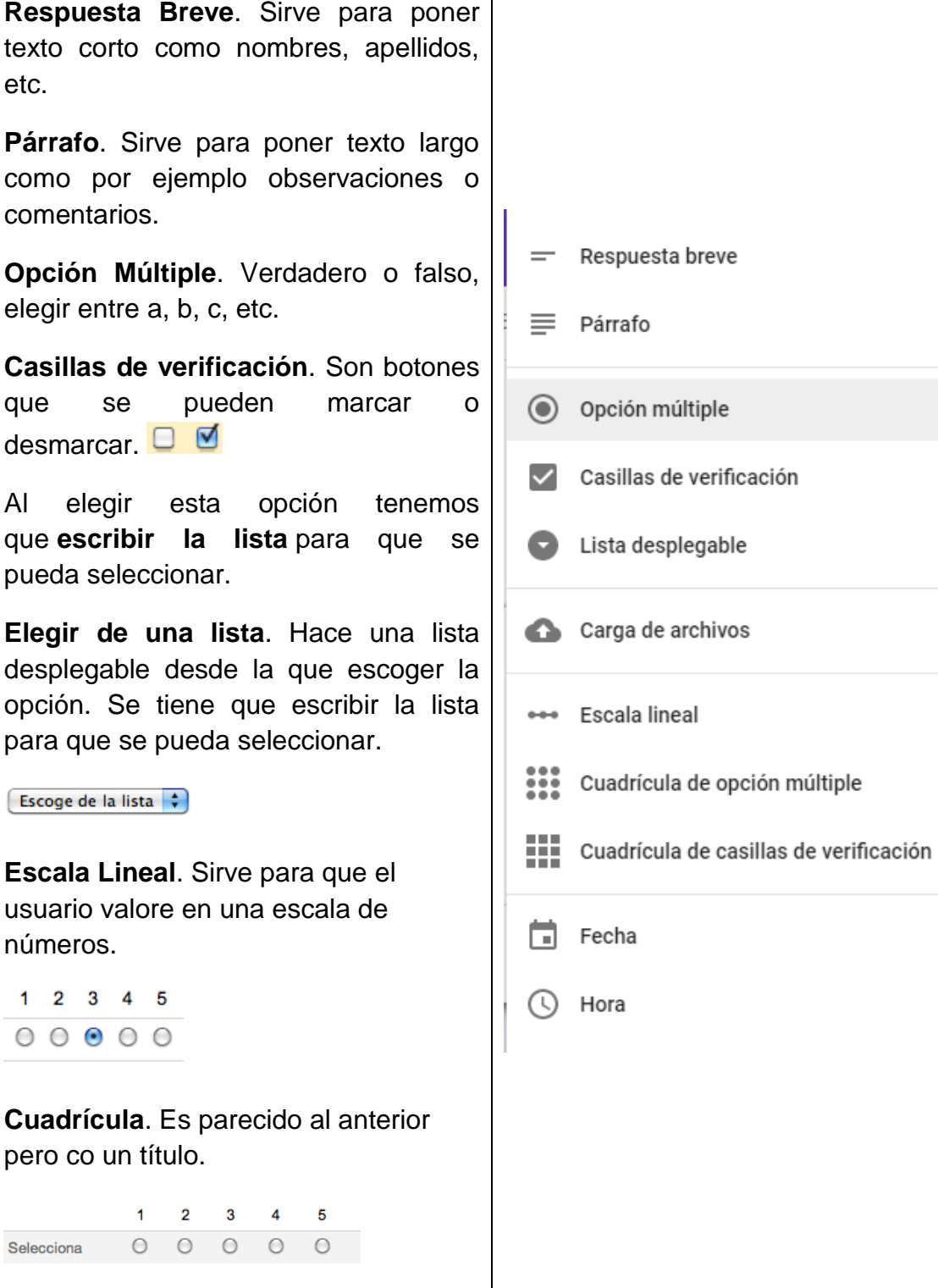

Después de agregar todas las preguntas que se necesiten se tendrá el cuestionario o formulario finalizado.

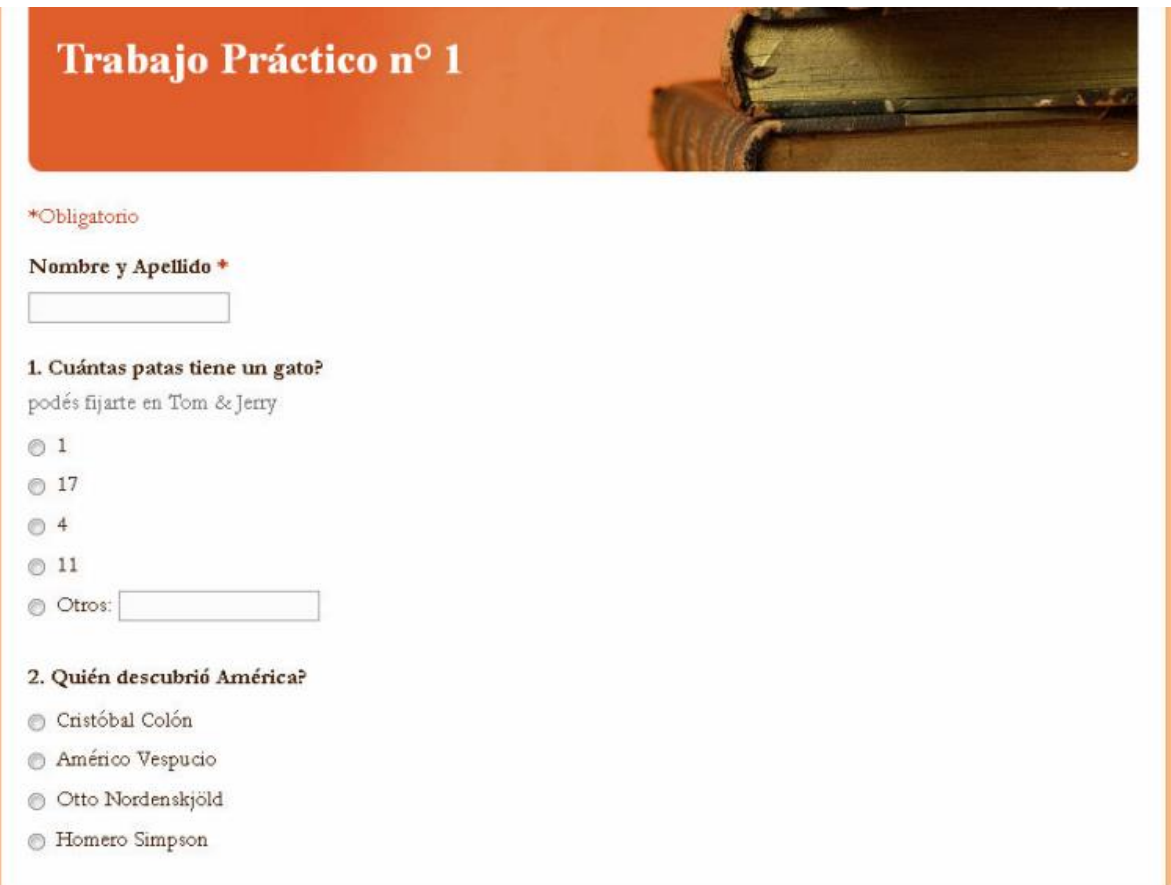

Durante todo el desarrollo del cuestionario, en la parte superior se presentan los siguientes botones.

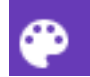

Permite cambiar de color el formulario

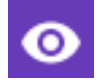

Da una vista previa del formulario

Permite configurar si es público o privado, límite de respuestas, orden aleatorio, etc.

### f. **Enviar o incrustar en una web**

### **ENVIAR**

desde este botón se puede enviar el formulario por correo electrónico o incrustrarlo en una página web cualquiera. Solo se debe rellenar los destinatarios y éstos recibirán un enlace con la dirección al formulario.

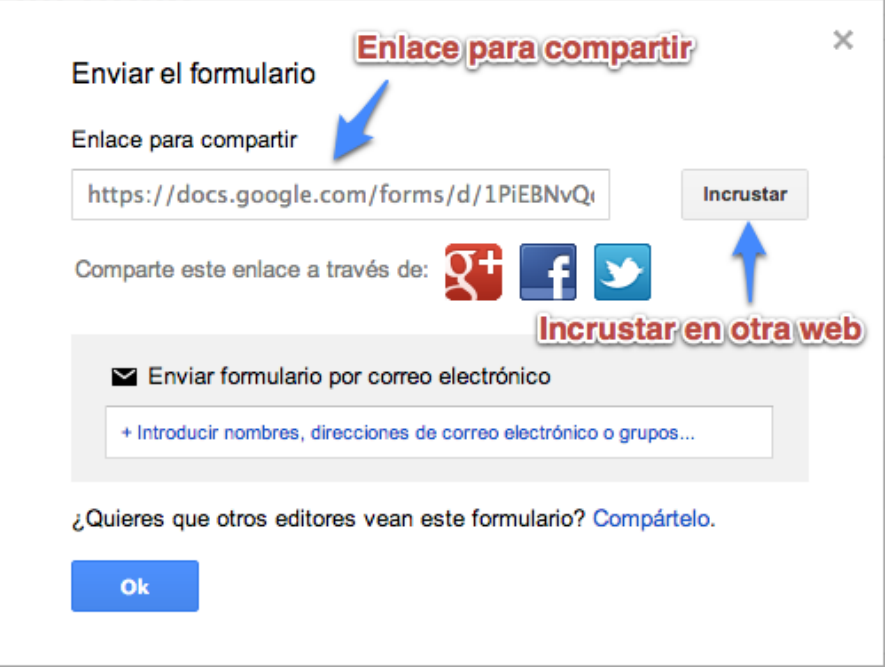

g. En la parte intermedia se encuentran dos opciones, la primera sirve para ver/agregar/editar preguntas y la segunda presenta el resumen de resultados.

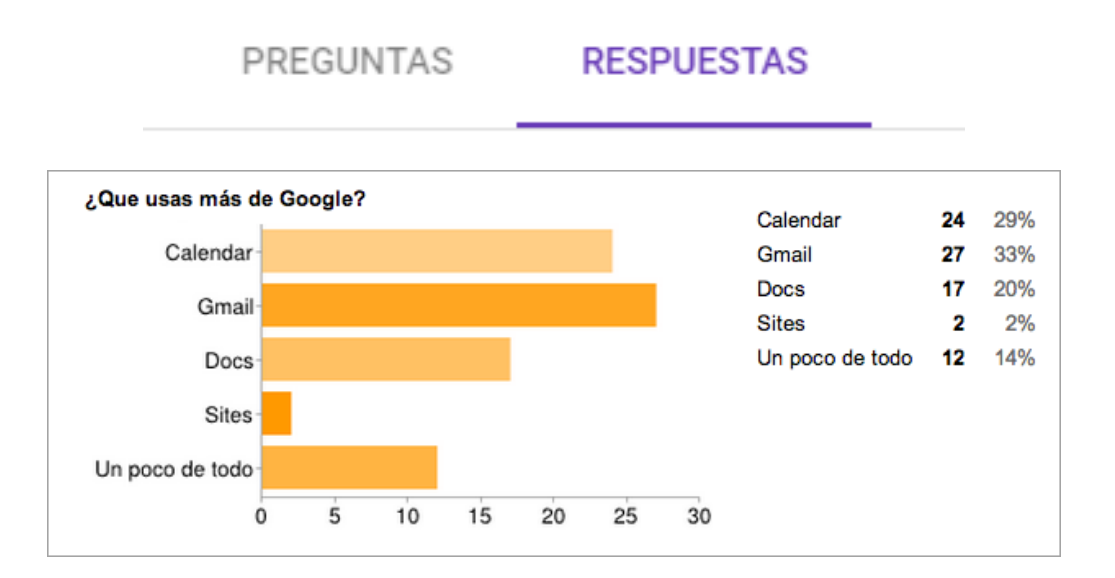

### h. **Seleccionar destino de las respuestas**

Con esta opción se selecciona en donde se almacenarán las respuestas de los estudiantes, se puede escoger entre crear una hoja de cálculo nueva, añadir una hoja a una que ya se tenga creada o forzar a que siempre se haga una hoja de cálculo nueva.

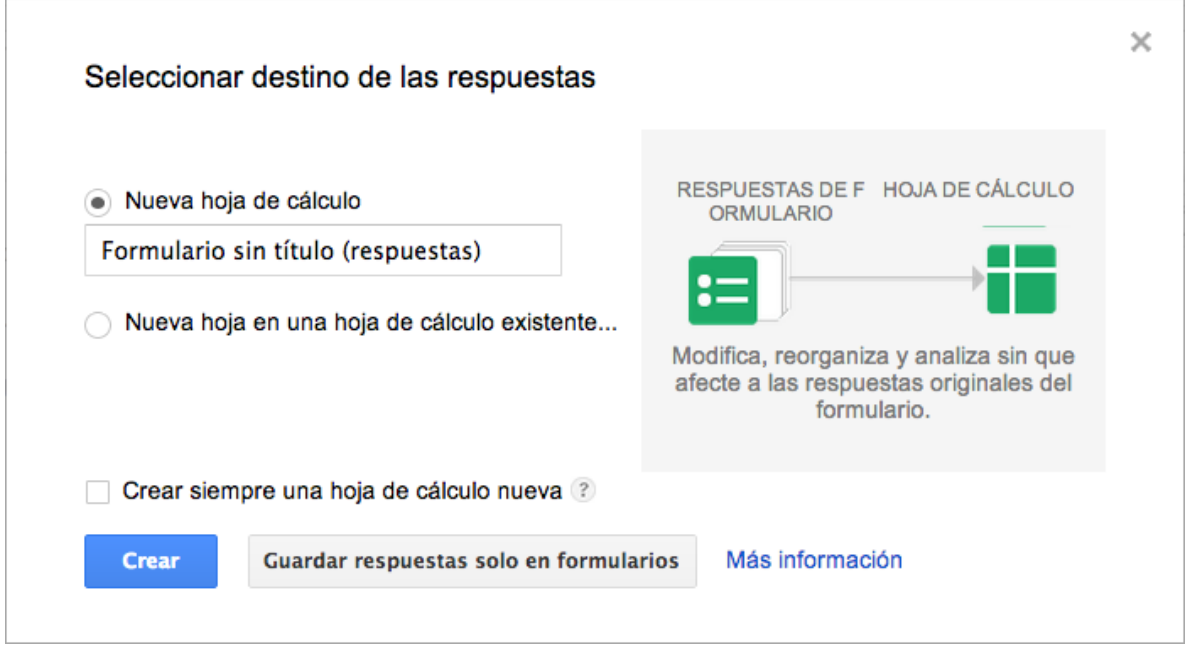

### **5.6.8. Otras herramientas de tecnología de información comunicación**

### **Goodbudget**

**Tipo de Software:** aplicación para móvil

**Tipo de Licencia:** software gratuito

### **Sitio Oficial:**

https://play.google.com/store/apps/details?id=com.dayspringtech.envelopes&hl=es \_419&rdid=com.dayspringtech.envelopes

Es una aplicación que simula, la distribución del presupuesto, por medio de varios sobres (como los que se usan para guardar cartas) en los que se escribe al frente cuánto dinero se guardará en él y para qué finalidad. Luego, cuando la persona cobra su sueldo del mes, distribuirá las cantidades de dinero en efectivo en cada uno de los sobres para no gastar de más. Goodbudget usa este método pero de manera electrónica: se tiene que crear "sobres" dentro de la aplicación con los gastos que se tienen en el mes y se deberán recargar con el dinero que se cobró para pagar las deudas. De esta manera el usuario crea prioridades sobre las cosas en las que es importante gastar dinero.

La aplicación está disponible para Android y para iPhone, pero también se puede usar desde la web. La versión gratuita limita la cantidad de "sobres" que se pueden crear y usar, cuántos dispositivos se pueden sincronizar y cuánto tiempo de historia se puede sacar en los reportes. También se puede pagar 5 dólares al mes para aumentar todos estos límites.

#### **Khanacademy**

**Tipo de Software:** software en línea **Tipo de Licencia:** software gratuito, Tipo de Software: aplicación para móvil **Sitio Oficial:** https://es.khanacademy.org/

Khan Academy ofrece ejercicios de práctica, videos instructivos y un panel de aprendizaje personalizado que permite a los estudiantes aprender a su propio ritmo, dentro y fuera del salón de clases. Aborda temas de las matemáticas, ciencia, programación de computadoras, historia, historia del arte, economía y más.

Las diferentes misiones de matemáticas guían a los estudiantes desde el jardín de niños hasta el cálculo, por medio de una tecnología novedosa y adaptable, que identifica las fortalezas y las lagunas en el aprendizaje. Khan Academy posee convenios con instituciones como la NASA, el Museo de Arte Moderno (MoMA) de Nueva York, la Academia de Ciencias de California y el Instituto Tecnológico de Massachusetts (MIT) para ofrecer contenido especializado.

#### o **Geogebra**

**Tipo de Software:** software en línea y de escritorio

156

## **Tipo de Licencia:** software gratuito, GPL **Sitio Oficial:** https://www.geogebra.org/?lang=es

Es un software de matemáticas dinámicas para todos los niveles educativos que reúne geometría, álgebra, hoja de cálculo, gráficos, estadística y cálculo en un solo programa fácil de usar. GeoGebra es también una comunidad en rápida expansión, con millones de usuarios en casi todos los países. GeoGebra se ha convertido en el proveedor líder de software de matemática dinámica, apoyando la educación en ciencias, tecnología, ingeniería y matemáticas, la innovación en la enseñanza y el aprendizaje en todo el mundo.

La interfaz de Geogebra es limpia y sencilla de entender, a la vez que compleja por el potencial que guarda tras de sí. Existen una infinidad de opciones y posibilidades de creación, según nuestras expectativas, y desde luego no es un software de uso trivial: requerirá un entrenamiento previo por parte del docente, que necesitará dominar la plataforma para poder aprovechar sus posibilidades y mostrar los resultados a los estudiantes.

#### o **Hoja de calculo**

**Tipo de Software:** escritorio o web **Tipo de Licencia:** algunos gratuitos y otros pagados

Como se menciona antes, las hojas de cálculo son de gran ayuda para la elaboración de diferentes operaciones matemáticas, a continuación se mencionan las formulas financieras que permite trabajar Microsoft Excel ®.

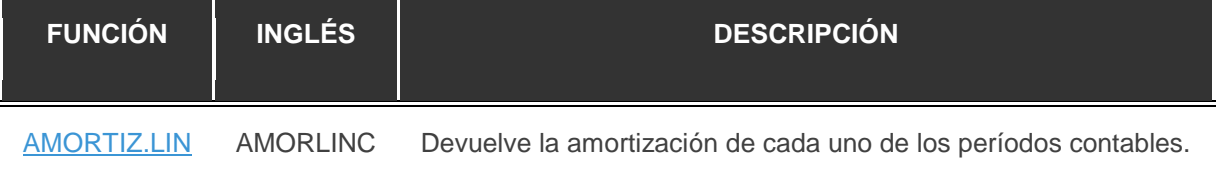

### **Tabla 15 Funciones Estadísticas de Microsoft Excel ®**

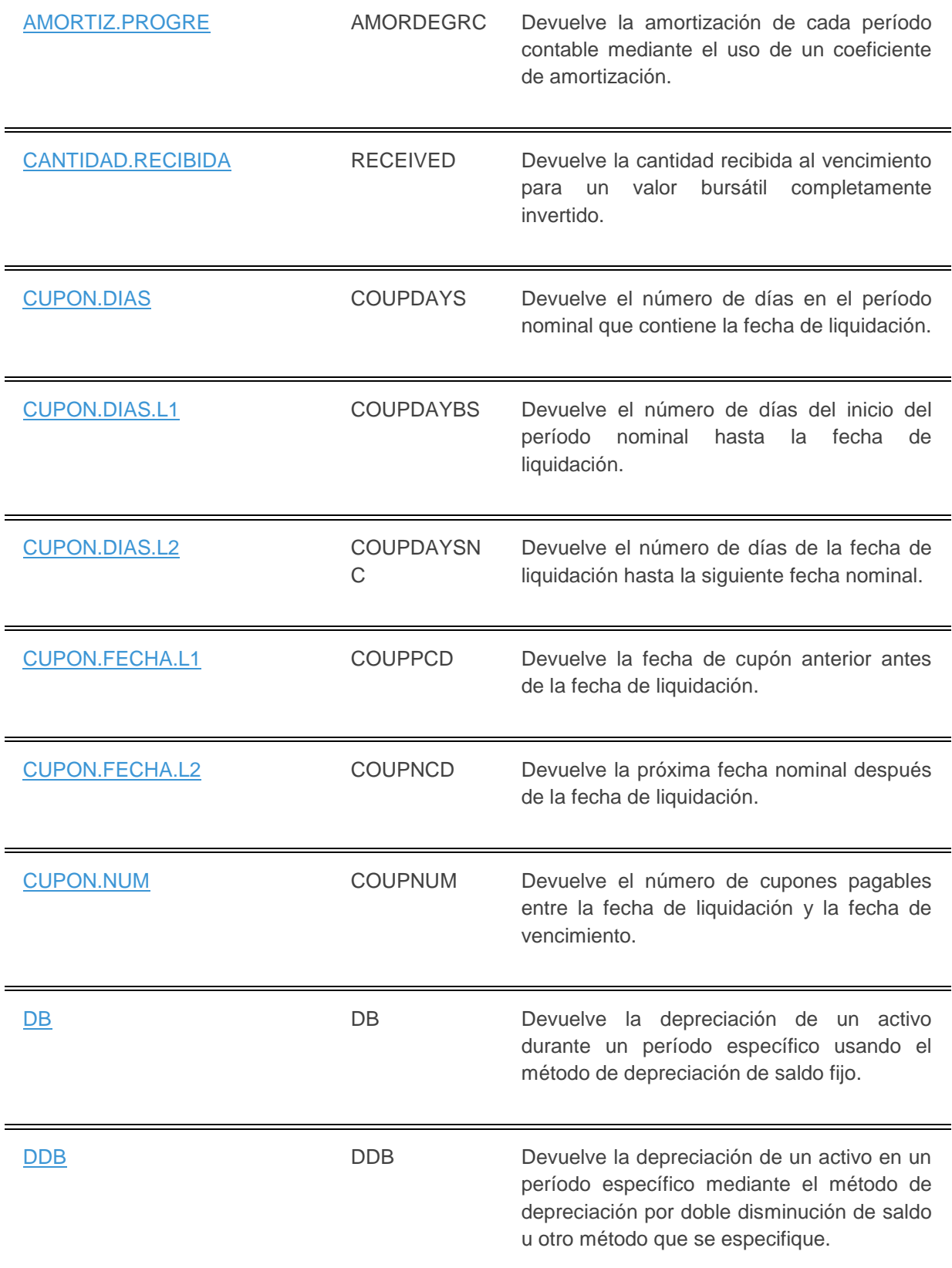

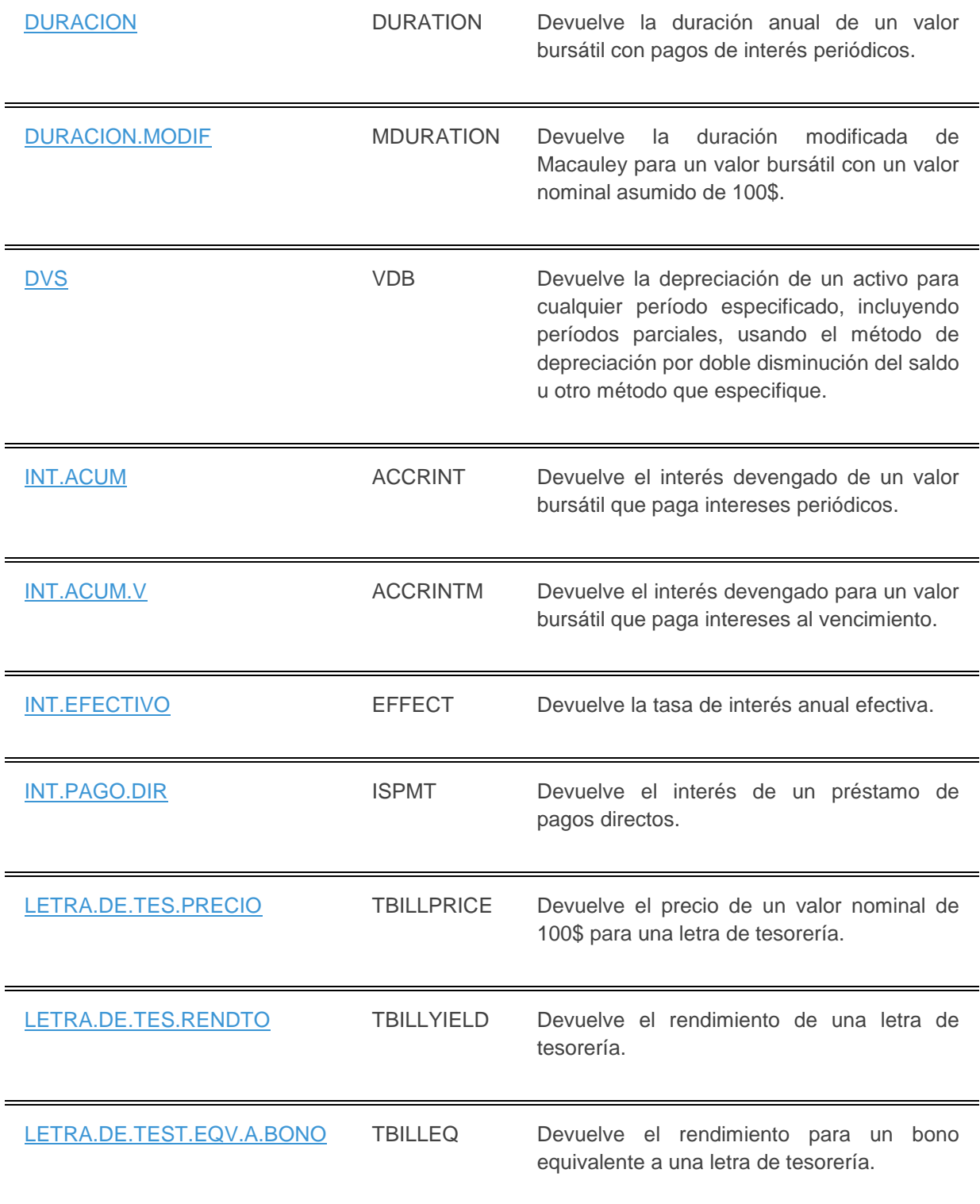

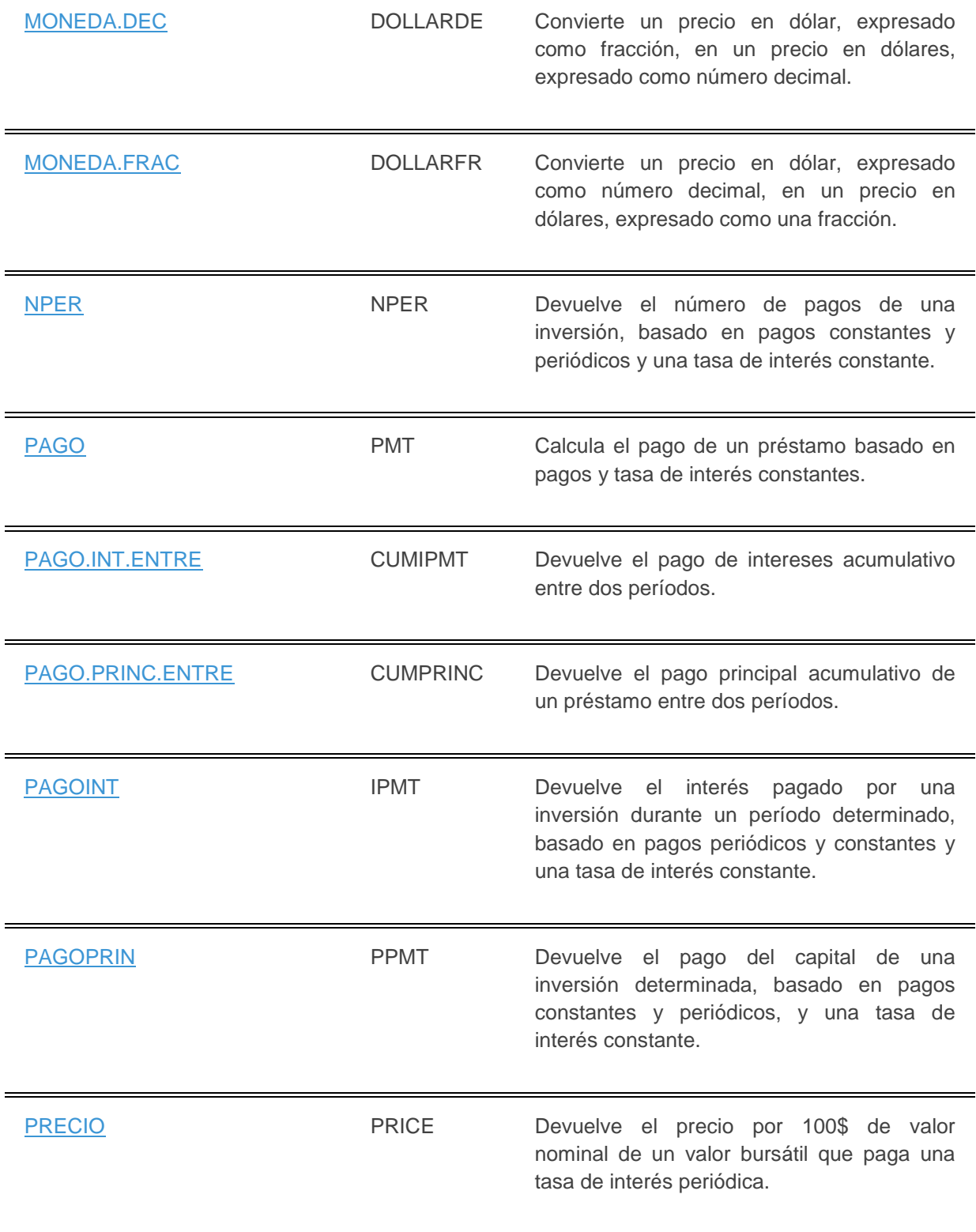

# [PRECIO.DESCUENTO](https://exceltotal.com/funciones/financieras/funcion-precio-descuento/) PRICEDISC Devuelve el precio por 100\$ de un valor nominal de un valor bursátil con descuento. [PRECIO.PER.IRREGULAR.1](https://exceltotal.com/funciones/financieras/funcion-precio-per-irregular-1/) ODDFPRICE Devuelve el precio de un valor nominal de 100\$ de un valor bursátil con un período inicial impar. [PRECIO.PER.IRREGULAR.2](https://exceltotal.com/funciones/financieras/funcion-precio-per-irregular-2/) ODDLPRICE Devuelve el precio de un valor nominal de 100\$ de un valor bursátil con un período final impar. [PRECIO.VENCIMIENTO](https://exceltotal.com/funciones/financieras/funcion-precio-vencimiento/) PRICEMAT Devuelve el precio por 100\$ de un valor nominal que genera intereses al vencimiento. [RENDTO](https://exceltotal.com/funciones/financieras/funcion-rendto/) YIELD Devuelve el rendimiento de un valor bursátil que obtiene intereses periódicos. [RENDTO.DESC](https://exceltotal.com/funciones/financieras/funcion-rendto-desc/) YIELDDISC Devuelve el rendimiento anual para el valor bursátil con descuento. Por ejemplo, una letra de la tesorería. [RENDTO.PER.IRREGULAR.1](https://exceltotal.com/funciones/financieras/funcion-rendto-per-irregular-1/) ODDFYIELD Devuelve el rendimiento de un valor bursátil con un primer período impar. [RENDTO.PER.IRREGULAR.2](https://exceltotal.com/funciones/financieras/funcion-rendto-per-irregular-2/) ODDLYIELD Devuelve la amortización de un valor bursátil con un período final impar. [RENDTO.VENCTO](https://exceltotal.com/funciones/financieras/funcion-rendto-vencto/) YIELDMAT Devuelve el interés anual de un valor que genera intereses al vencimiento. [SLN](https://exceltotal.com/funciones/financieras/funcion-sln/) SLN Devuelve la depreciación por método directo de un activo en un período dado.

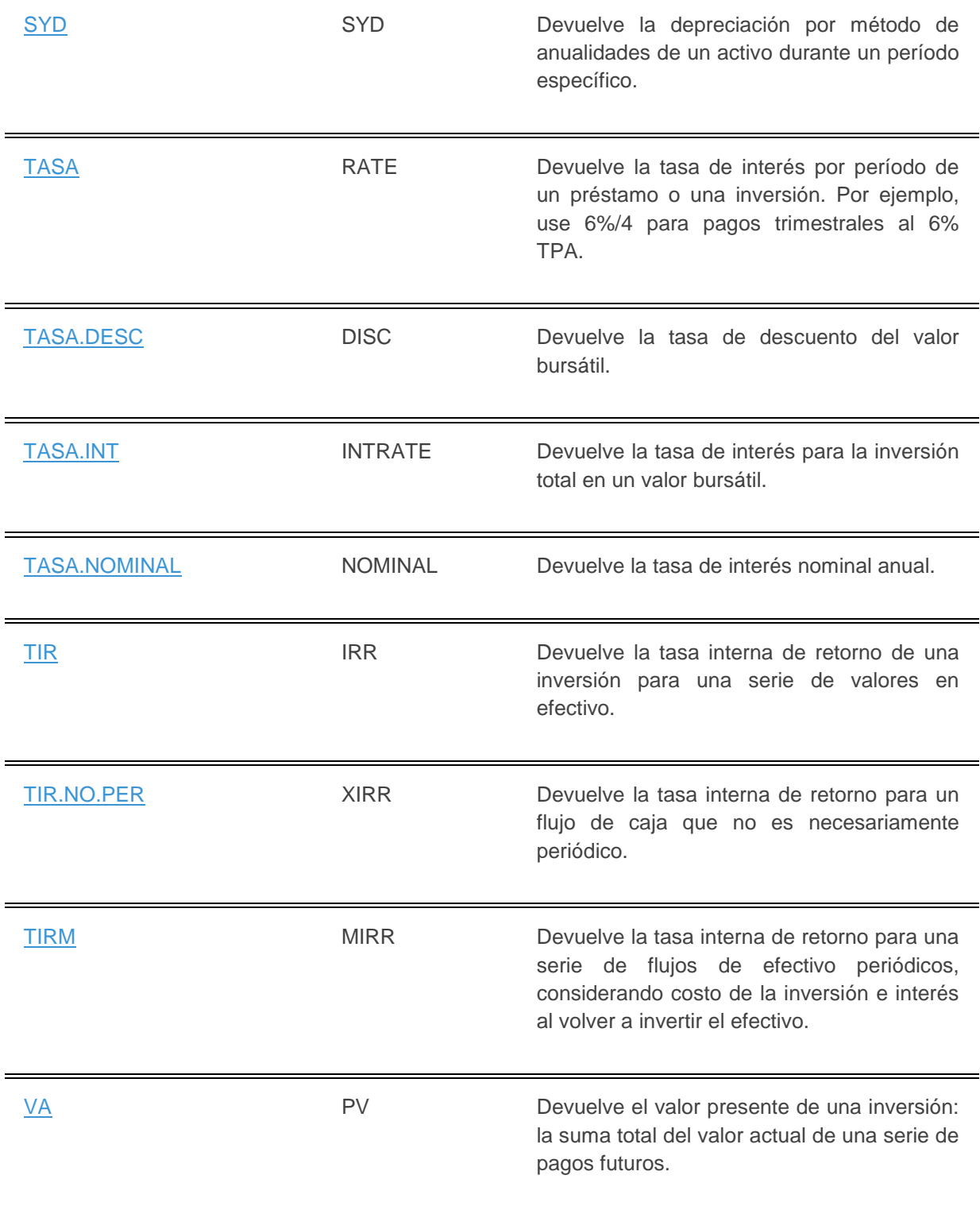

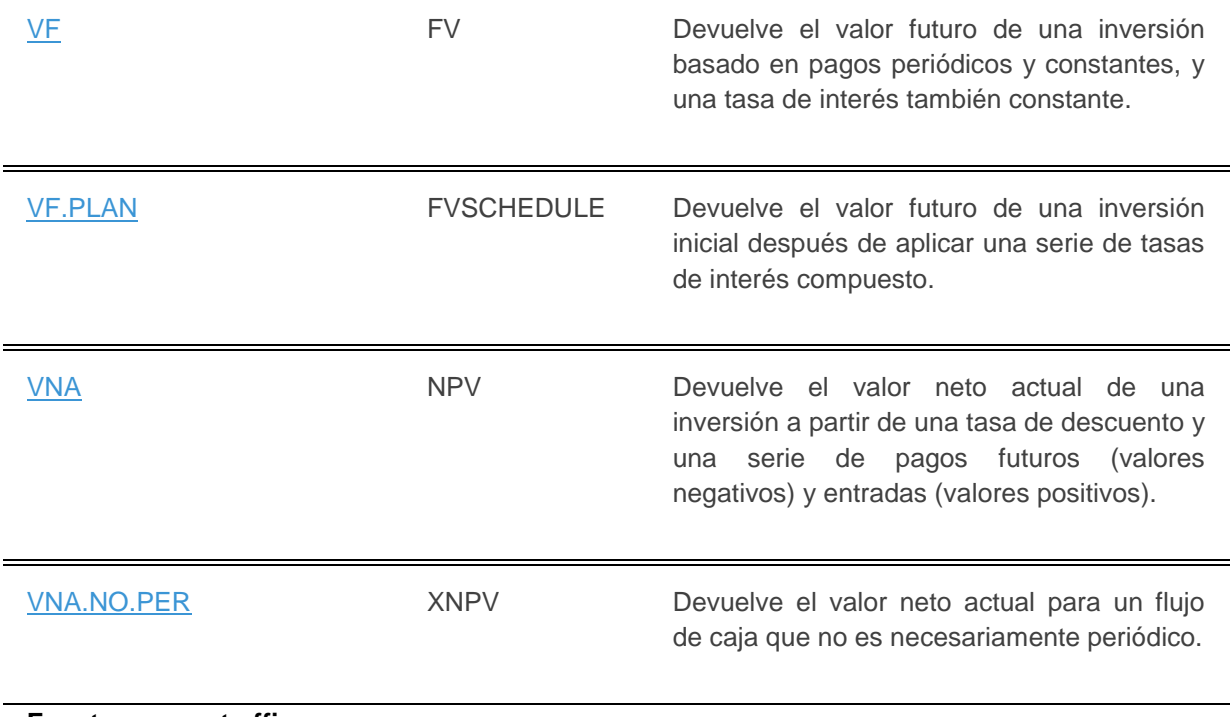

**Fuente: support.office.com**

## **Bibliografía**

- Anthologica Annua, (1955), Las Siete Partidas de Alfonso X el Sabio pag. 201-338
- Delors, Jacques, (1994), Los Cuatro Pilares De La Educación, UNESCO
- Constitución Política de la República de Guatemala, Articulo 82.
- Luz María Nieto Caraveo, Mario Díaz Villa, (2005), La formación de profesores universitarios para la flexibilidad curricular mediante estrategias virtuales, RUSC. Universities and Knowledge Society Revista.
- María Ruiz Dávila, M. Luz Callejo, María Esther González año (2004) Las TIC, un reto para nuevos aprendizajes: Usar información, comunicarse y utilizar recursos,
- E. KENDALL, KENNETH y E. KENDALL, JULIE. (2005). Análisis y diseño de sistemas. Sexta edición. Camden, New Jersey: PEARSON EDUCACIÓN.
- E. KENDALL, KENNETH y E. KENDALL, JULIE. (2011). Análisis y diseño de sistemas. Octava edición. Camden, New Jersey: PEARSON EDUCACIÓN.
- Dr. Raul Rubén Fernández, (2011) EDUCACION Y TECNOLOGIA: Un binomio excepcional.
- Departamento de Estudios de Postgrados CUNOC. (s.f.). *Postgrados CUNOC*. Recuperado el 17 de 10 de 2016, de Postgrados CUNOC: http://www.postgrados.cunoc.edu.gt
- García-Vera, Antonio Bautista, (2001), Desigualdades sociales, nuevas tecnologías y política educativa, Bilbao: Declée de Brouwer.
- $\bullet$  Informe Mundial sobre la Educación, UNESCO, 1998
- German Noé Colop Juárez, (2012), Escuela de Formación de profesores de enseñanza media, Tesis titulada Uso de la Internet y su incidencia en la formación integral del estudiante, Universidad de San Carlos de Guatemala,
- DIMITRIOS VLACHOPOULOS, (2006), La influencia de las nuevas tecnologías en el cambio de la cultura docente de los estudios clásicos, Universidad Autónoma de Barcelona,
- Manuel Santiago Fernández Prieto (2000), La aplicación de las nuevas tecnologías en la educación, Departamento de Didáctica y Teoría de la Educación, Universidad Autónoma de Madrid.
- Eulogio González (2007), Introducción temprana a las TIC: estrategias para educar en un uso responsable en educación infantil y primaria
- John Daniel (2004), Las tecnologías de la información y la comunicación en la formación docente.
- Dr. Jesús Salinas (2009), Tecnologías de la Información y la Comunicación en la enseñanza universitaria: el caso de la UIB. I Simposium Iberoamericano de Didáctica Universitaria: La Calidad de la Docencia en la Universidad,
- Neil Postman (1968), La enseñanza como una actividad subversiva,
- Víctor Jesús Rendón Cazales (2012), Tesis titulada La computadora llega al aula: la incorporación de las tecnologías digitales a la práctica docente. Un estudio de caso, Centro de Investigación y de Estudios Avanzados del Instituto Politécnico Nacional, Sede Sur,
- Msc. Nery Edgar Saquimux Canastuj (2016), Historia de los Programas de Maestría en el Cunoc, Departamento de Estudios de Postgrado
- Angélica María Guarín Hernández (1986), Formación de técnicos e investigadores en tecnologías de la información. Ed. Fundesco. Madrid.
- Danilo Ernesto Varela Toro (2000), Estudio de factibilidad.
- Pressman. Roger S. (2009), Ingeniería del software: Un enfoque práctico.
- Blanco, A. (Octubre, 2003), Formulación y Evaluación de Proyectos (3° ed.), Caracas: Fondo Editorial Tropykos.
- Collado, O., Zapata y Méndez A., CAP (2013), Conviviendo Entre Diferentes Generaciones
- Alicia Peirano de Barbieri (2008), LA CONVIVENCIA DE DIFERENTES GENERACIONES, Una Ecuación Difícil de Resolver
- Serralde A. (2010) Clasificación de las TICS, Universidad de Guadalajara México.
- PRENSKY, Marc (2001): Nativos e inmigrantes digitales. Distribuidora SEK, S.A.
- http://www.educacontic.es/blog/thatquiz-el-sitio-web-dedicado-lasmatematicas
- https://es.slideshare.net/marlene1808/tutorial-de-la-plataforma-chamilo
- https://docs.moodle.org/all/es/Tipos\_de\_preguntas
- http://es.calameo.com/read/0043556791247f58adcdd
- http://www.aulaplaneta.com/2014/02/07/recursos-tic/easel-ly-aprende-ahacer-infografias-en-un-clic/
- https://www.arturogoga.com/venngage-genera-diagramas-infografias-ycuadros-de-manera-sencilla/
- http://recursostic.educacion.es/observatorio/web/es/software/softwaregeneral/1055-screencast-o-matic
- https://www.classonlive.com/blog/Tutorial-Como-crear-una-infografia-con-Canva-3

#### **Anexos**

#### **Diseño de Investigación**

#### **Planteamiento del Problema**

En el Centro Universitario de Occidente, ubicado en el departamento de Quetzaltenango, funciona el departamento de postgrados de la Universidad de San Carlos de Guatemala, en el cual existen las carreras de maestría atendidas por los diferentes docentes especializados en las distintas áreas.

Se ha observado que los docentes de dichas maestrías, en su gran mayoría desconocen o no practican las diferentes tecnologías de información tales como cuestionarios en línea, recursos multimedia, plataformas dinámicas, etc. desaprovechando herramientas de fácil acceso, tanto para el estudiante como para el profesor, recordando que lo único que el profesor necesita es tener acceso a una computadora o dispositivo electrónico conectados a internet.

Siendo los docentes quienes deben ser los primeros en estar actualizados en las diferentes tecnologías de información en el momento de servir un curso, al momento de su preparación o para uso personal, el aprovechamiento de estos recursos aún no se realiza, en algunos casos por falta de inducción o capacitación, mientras que en otros es por falta de acceso a laboratorios en los diferentes módulos del CUNOC; algunos docentes se centran en usar únicamente proyectores multimedia quedando poco explorado el uso de las **Tecnologías de Información y Comunicación** (TIC) y su aplicación en el acto educativo, argumentando en algunos casos que por la falta de una plataforma virtual se dificulta en gran manera que los docentes no le den importancia al uso de las TIC y que este tipo de tecnología solo está disponible en instituciones privadas.

Es importante mencionar que Stereo 100 publico que en el año 2015 se invirtieron Q2 millones para la instalación de fibra óptica y equipo de tecnología para que los estudiantes tengan acceso a internet en los cuatro módulos del CUNOC; y aun así no se ha promocionado el uso de las TIC en este Centro Universitario.

167

Cabe mencionar que el uso de las TIC por parte de docentes y estudiantes viene a facilitar el proceso de aprendizaje, ya que el material puede estar disponible las 24 horas al día, los 7 días de la semana. Brindando una corrección inmediata y desarrollando las habilidades de cada estudiante a ritmo propio.

Cabe mencionar que debe de aprovecharse por parte de docentes y estudiantes el uso del servicio de internet inalámbrico para actividades como: aulas virtuales, videoconferencias, cuestionarios online, etc., las cuales se han programado de manera muy escasa.

Se ha observado que existen docentes que no usan computadoras, no aplican tecnología en sus aulas y, de cierta manera, se encuentran desactualizados en cuanto al uso de estas tecnologías, unido al poco interés en aprender a utilizarlas por cuenta personal y el no existir un programa de capacitación o actualización docente, lo cual es una desventaja en la promoción y motivación del uso de las TIC en la actividad docente.

Sería ideal que todos los docentes de las diferentes maestrías apliquen estas herramientas para optimizar y facilitar el proceso de aprendizaje del estudiante y que los laboratorios de computación estuvieran disponibles en cualquier momento para que tanto catedráticos como estudiantes puedan hacer uso de ellos y así lograr el avance en el uso de la tecnología. Sin embargo los docentes se limitan al uso de un proyector multimedia para el desarrollo de sus clases.

Por tal virtud la presente investigación se orientara a establecer la factibilidad de aplicación de las TIC en la práctica docente de las maestrías del CUNOC.

168

### **Definición del Problema**

- ¿Qué TIC, se utilizan en la práctica docente de las maestrías del CUNOC?
- ¿Qué recursos existen en el CUNOC, para aplicar las TIC en la práctica docente de las maestrías?

#### **Delimitación**

- **Espacial:** La investigación abarcará a los docentes y estudiantes de las maestrías de ciencias económicas y docencia universitaria del Centro Universitario de Occidente**.**
- **Temporal:** Esta investigación se realizará de marzo del 2016 a noviembre del 2016.
- **Teórica:** Pedagogía e informática

#### **Justificación**

El departamento de Postgrados del Centro Universitario de Occidente, cuenta con el servicio de aula virtual en una plataforma Chamilo, este recurso se desaprovecha al no ser utilizada para el ejercicio docente en las diferentes maestrías.

Considerando el auge de la tecnología hoy en día y el beneficio que la misma brinda optimizando, facilitando y mejorando los procesos de enseñanza y aprendizaje, es imperativa la aplicación de las TIC para mejorar la calidad educativa.

Es necesario realizar esta investigación sobre la factibilidad de la aplicación de las TIC en la práctica de los docentes del CUNOC, ya que viene a facilitar el proceso de aprendizaje, ayudando al docente en la planificación y control de sus diferentes actividades. En la actualidad existen tantos ambientes virtuales y recursos tecnológicos de los cuales los jóvenes son alimentados y saturados diariamente, estos hacen parte del aprendizaje de los mismos. La tecnología hace parte esencial de la cultura por lo tanto es importante conocerla para poder interactuar con ella; se debe tener claro que la tecnología está al servicio de las personas y de la sociedad, por eso es importante darle un buen uso y saberla explotar con la finalidad de que las nuevas generaciones la usen de forma provechosa para aprender.

Por consiguiente, se analiza en qué medida puede darse la aplicación de las TIC por parte de los docentes, en los procesos de enseñanza y aprendizaje. Por ello esta investigación pretende identificar las condiciones de factibilidad para la aplicación de las TIC en las maestrías del CUNOC.

#### **Objetivos**

### **Objetivo General**

Establecer la factibilidad de aplicación de las TIC en la práctica docente de las maestrías del CUNOC

### **Objetivos Específicos**

- a. Determinar el grado de conocimiento y uso de las TIC, tanto en docentes como en estudiantes
- b. Enumerar los recursos con los que cuenta el departamento de postgrados, los docentes y estudiantes para la implementación de las TIC.
- c. Generar una propuesta de implementación de las TIC en las aulas de las maestrías del CUNOC, para el fortalecimiento del proceso de enseñanza aprendizaje.
# **Ficha Metódica**

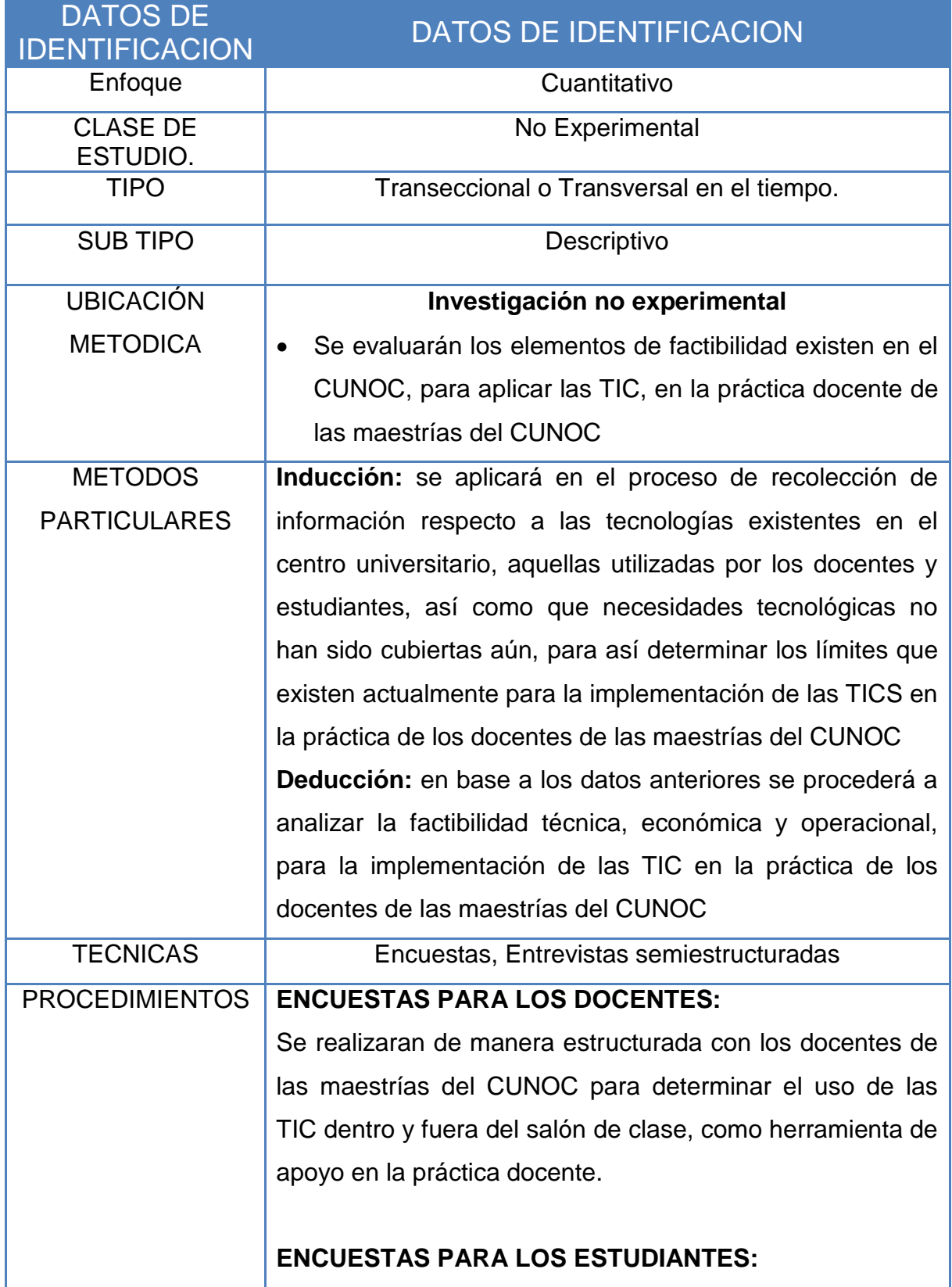

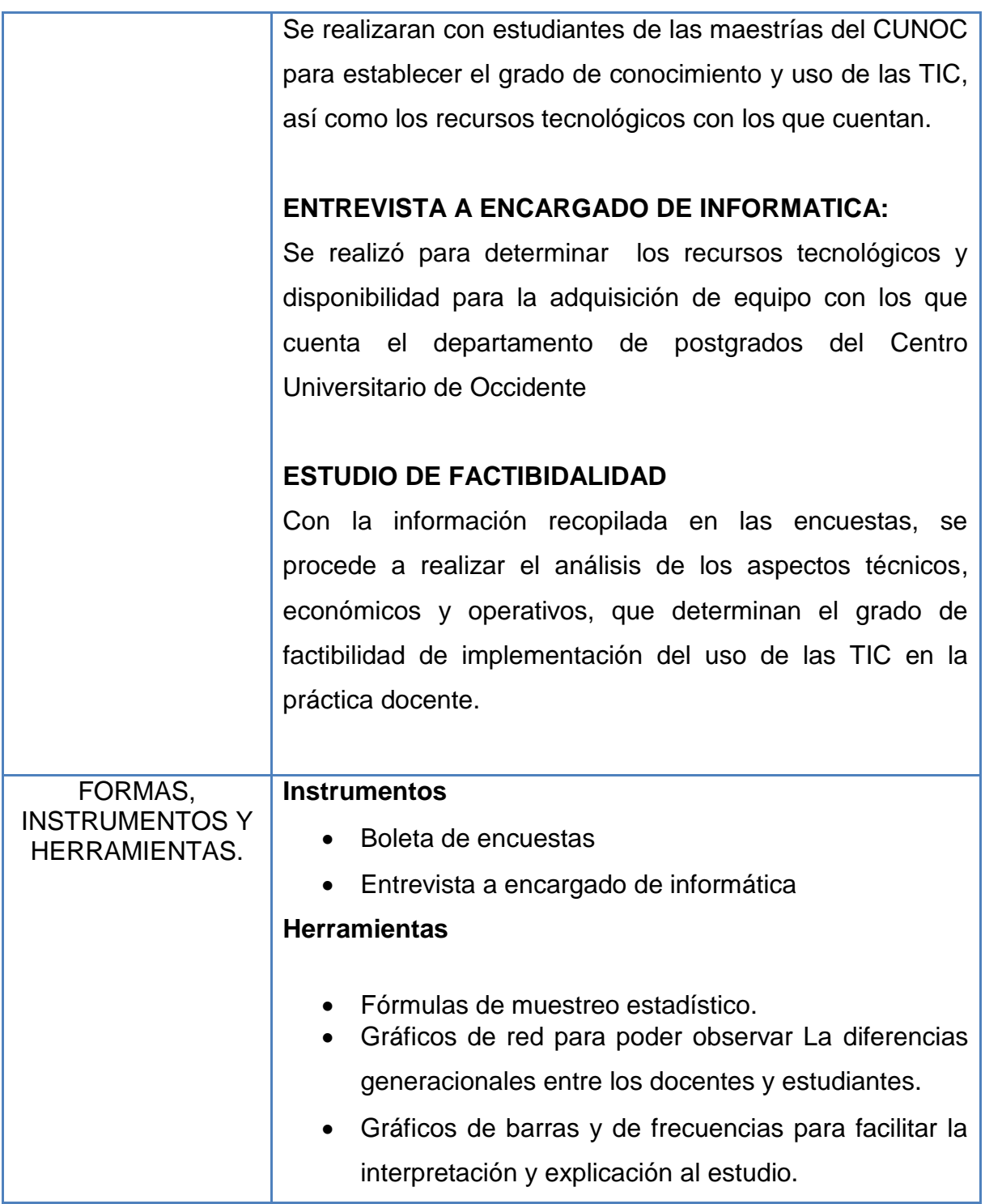

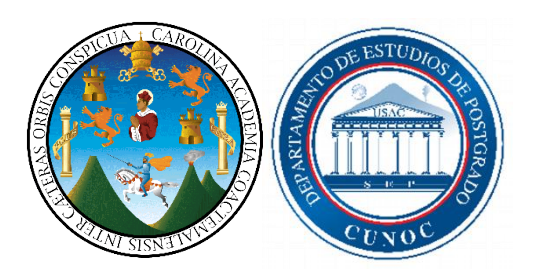

# **UNIVERSIDAD DE SAN CARLOS DE GUATEMALA CENTRO UNIVERSITARIO DE OCCIDENTE DEPARTAMENTO EN DOCENCIA UNIVERSITARIA**

# **Entrevista de Encargado de Informática**

## **Objetivo**

Establecer la factibilidad de aplicación de las TIC en la práctica docente de las maestrías de

#### **Disponibilidad de áreas de trabajo y equipo**

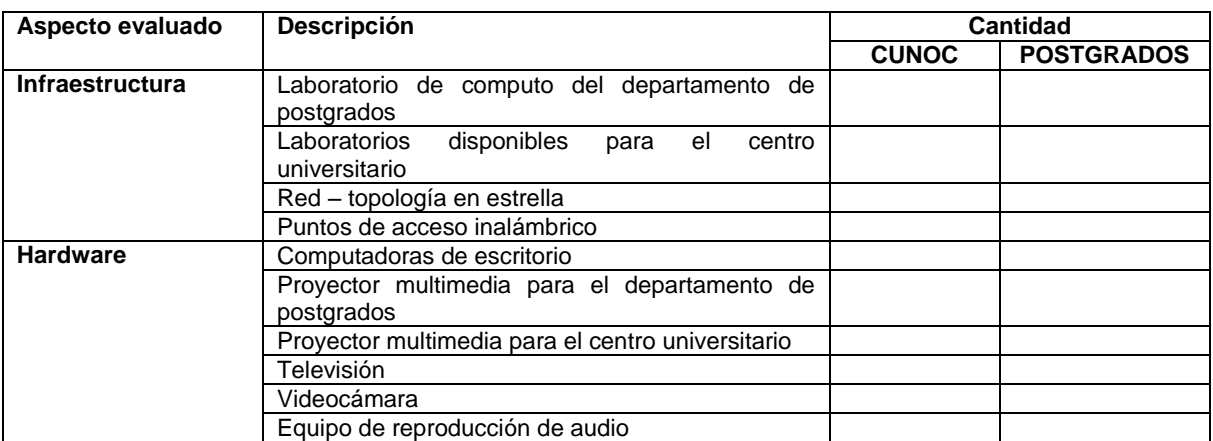

## **Disponibilidad de servicios**

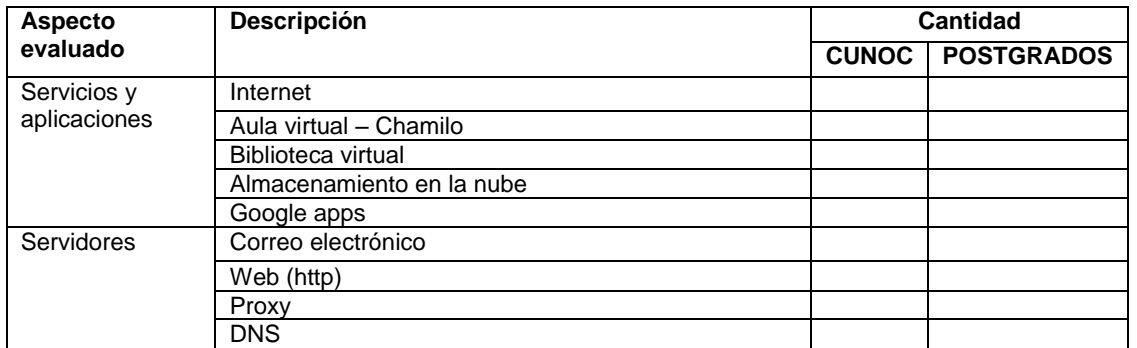

**¿Cuáles son las políticas de acceso para utilizar los recursos informáticas de postgrados?**

**¿Cuántas capacitaciones sobre las TIC han brindado a los docentes de Maestrías?**

**¿Existe algún rubro en el presupuesto para la compra de sistemas y equipo informático?**

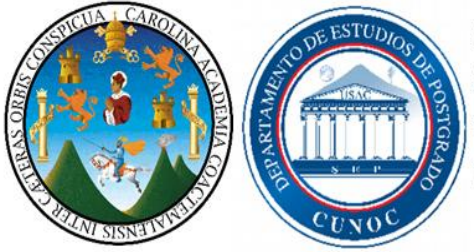

UNIVERSIDAD DE SAN CARLOS DE GUATEMALA CENTRO UNIVERSITARIO DE OCCIDENTE DEPARTAMENTO DE ESTUDIOS DE POSTGRADO MAESTRÍA EN DOCENCIA UNIVERSITARIA

# **Boleta de Encuesta Docentes**

LA PRESENTE ENCUESTA FORMA PARTE DEL ESTUDIO "FACTIBILIDAD PARA LA APLICACIÓN DE LAS TICS EN LA PRÁCTICA DOCENTE DE LAS MAESTRÍAS DEL CUNOC" DIRIGIDA A LAS MAESTRÍAS DE ECONÓMICAS Y DE DOCENCIA UNIVERSITARIA DEL CUNOC. LA INFORMACIÓN RECOPILADA EN ESTE FORMULARIO ES DE CARÁCTER CONFIDENCIAL Y SERÁ UTILIZADA ÚNICAMENTE CON FINES ACADÉMICOS.

#### **OBJETIVO**

Establecer la factibilidad de aplicación de las TIC's en la práctica docente de las maestrías del CUNOC

#### INFORMACIÓN GENERAL

Boleta No D-

Género: Ultimo Grado Académico: Edad: Año de Graduación de Licenciatura: Procedencia: Años laborando como docente:

#### **INSTRUCCIONES**

Otro

Estimado docente se le pide contestar marcando una X en los cuadros siguientes y en las siguientes preguntas

#### INFORMACIÓN ACERCA DEL CONOCIMIENTO Y USO DE TIC'S

1. De las siguientes tecnologías de la información y comunicación (TIC), ¿Cuáles conoce?

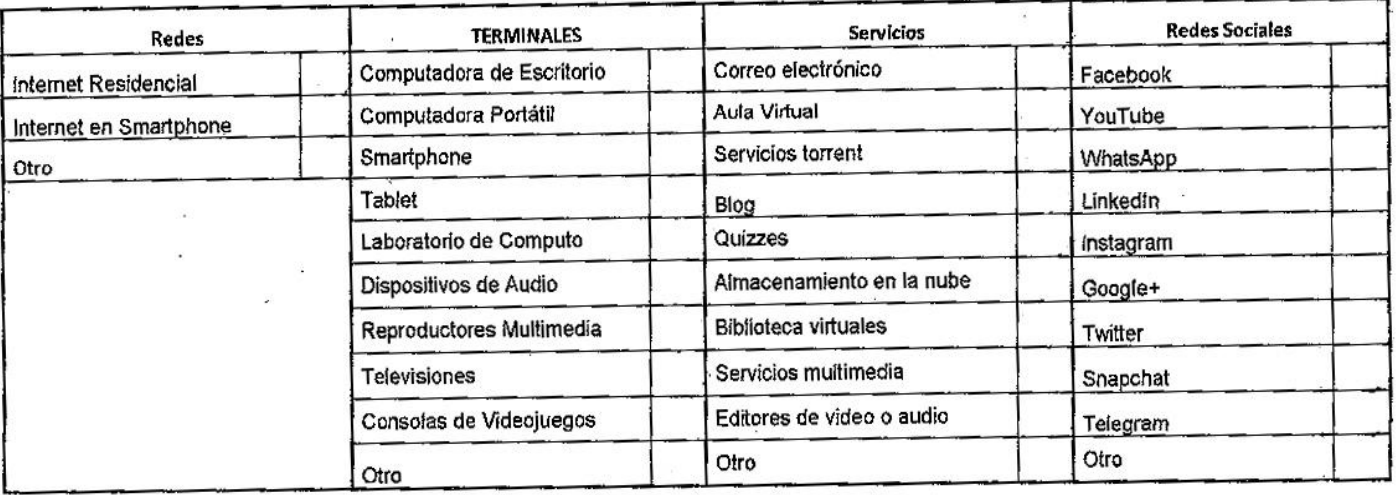

Otro

Otro

Otro

174

2. De las siguientes tecnologías de la información y comunicación (TIC), ¿Cuáles utiliza en la práctica docente?

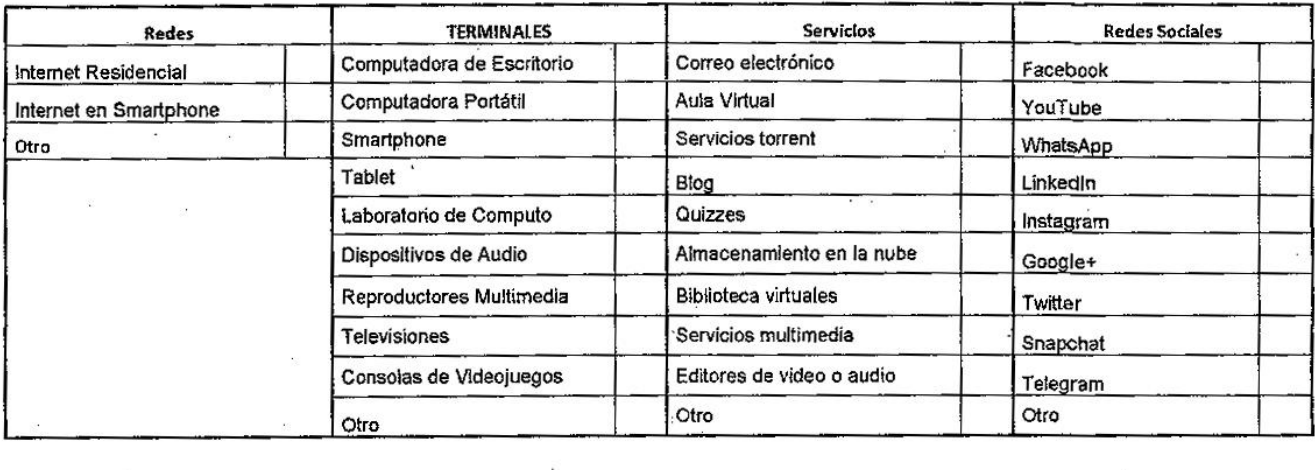

3. Respecto al uso de las TIC, marque con una "X" ¿Qué tan frecuente las utiliza en la situación indicada? (0 = nunca las utiliza, 1 = las utiliza poco, 2 = uso frecuente, 3 = todo el tiempo)

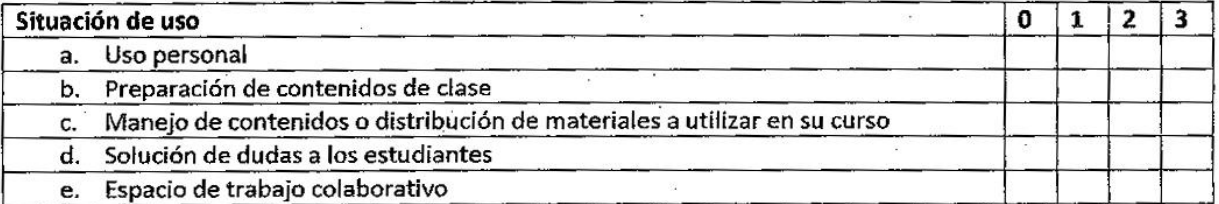

Otro

Otro

 $\tilde{E}$ 

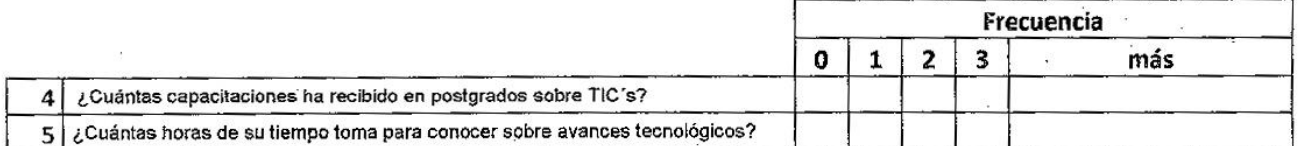

6. ¿Considera usted que el uso de las TICs, representa alguna ventaja en la práctica docente?

Ľ, Г

Otro

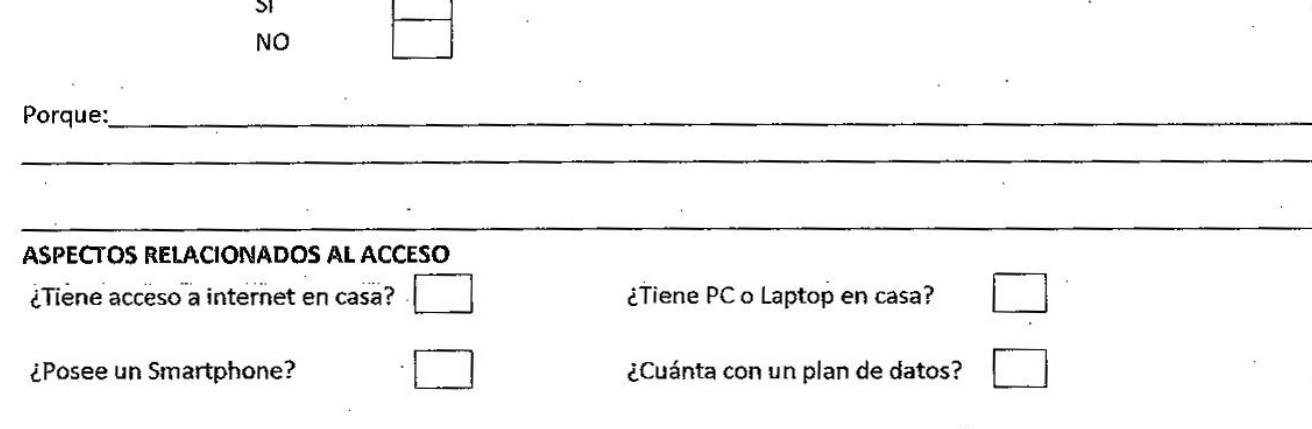

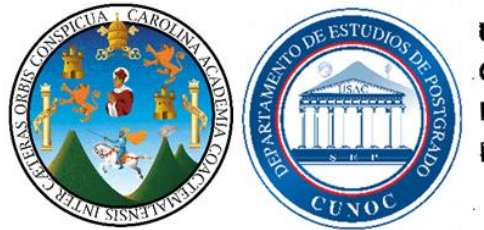

UNIVERSIDAD DE SAN CARLOS DE GUATEMALA CENTRO UNIVERSITARIO DE OCCIDENTE DEPARTAMENTO DE ESTUDIOS DE POSTGRADO MAESTRÍA EN DOCENCIA UNIVERSITARIA

# **Boleta de Encuesta Estudiantes**

LA PRESENTE ENCUESTA FORMA PARTE DEL ESTUDIO "FACTIBILIDAD PARA LA APLICACIÓN DE LAS TICS EN LA PRÁCTICA DOCENTE DE LAS MAESTRÍAS DEL CUNOC" DIRIGIDA A LAS MAESTRÍAS DE ECONÓMICAS DE DOCENCIA UNIVERSITARIA DEL CUNOC. LA INFORMACIÓN RECOPILADA EN ESTE FORMULARIO ES DE CARÁCTER CONFIDENCIAL Y SERÁ UTILIZADA ÚNICAMENTE CON FINES ACADÉMICOS.

#### **OBJETIVO**

Establecer la factibilidad de aplicación de las TIC's en la práctica docente de las maestrías del CUNOC

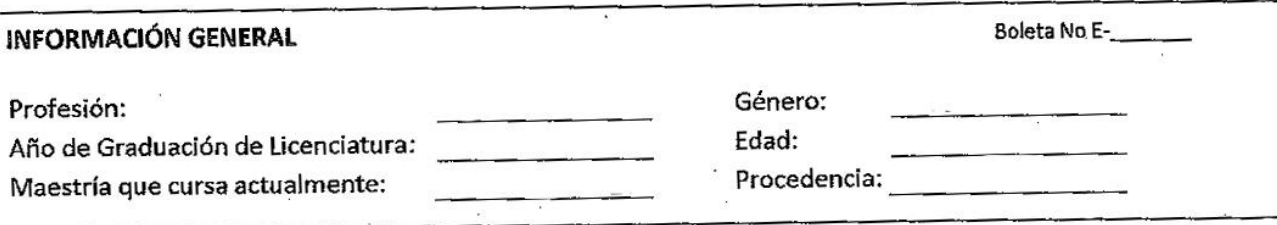

#### **INSTRUCCIONES**

Estimado maestrante se le pide contestar marcando una X en los cuadros siguientes y en las siguientes preguntas

#### INFORMACIÓN ACERCA DEL CONOCIMIENTO Y USO DE TIC'S

1. De las siguientes tecnologías de la información y comunicación (TIC), ¿Cuáles conoce?

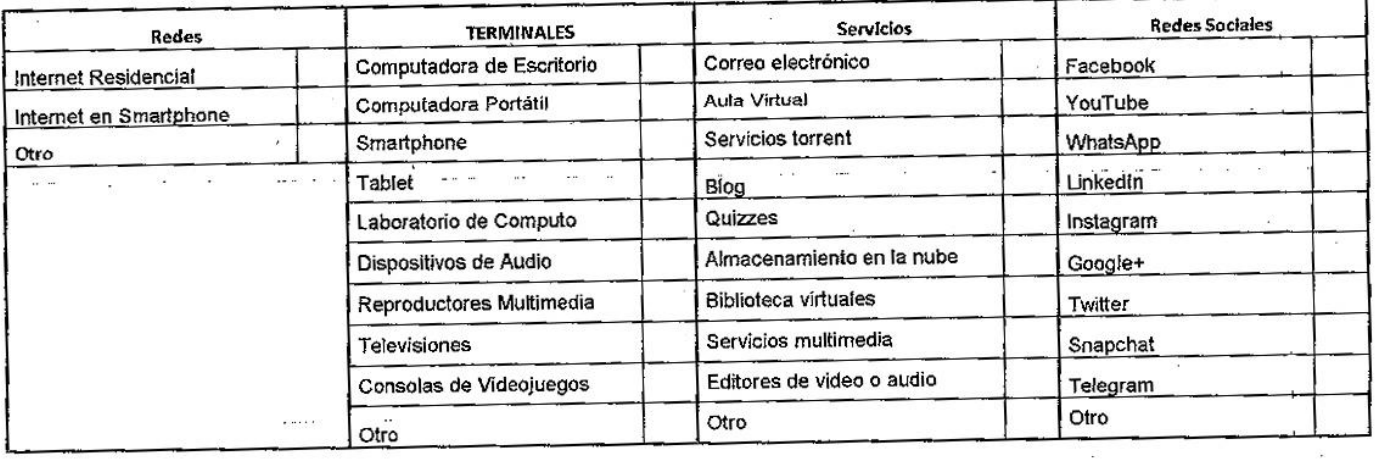

Otro Otro

Otro

Otro

2. De las siguientes tecnologías de la información y comunicación (TIC), ¿Cuáles han usado en clase?

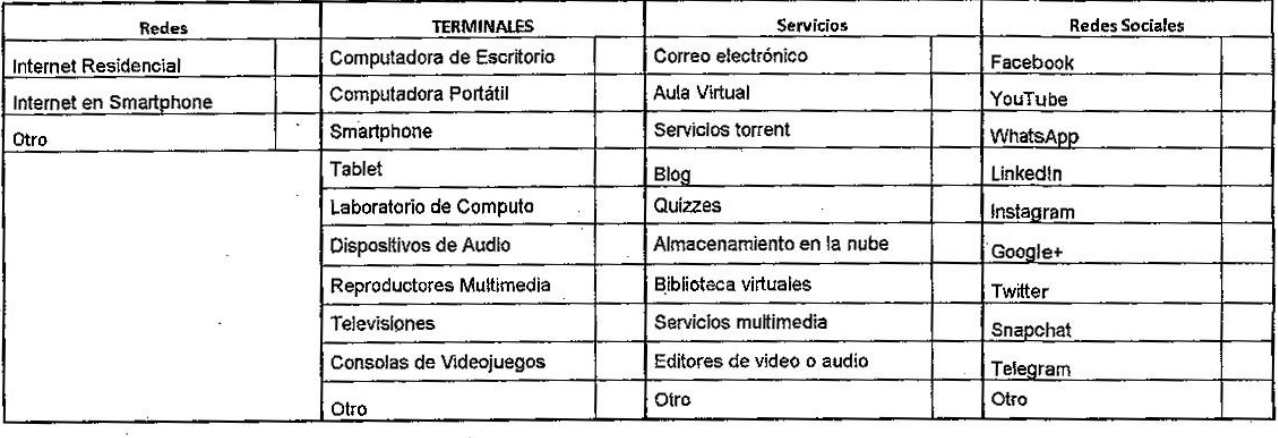

3. Respecto al uso de las TIC, marque con una "X" ¿Qué tan frecuente las utiliza en la situación indicada? (0 = nunca las utiliza, 1 = las utiliza poco, 2 = uso frecuente, 3 = todo el tiempo)

Otro

Otro

 $\cdot$ 

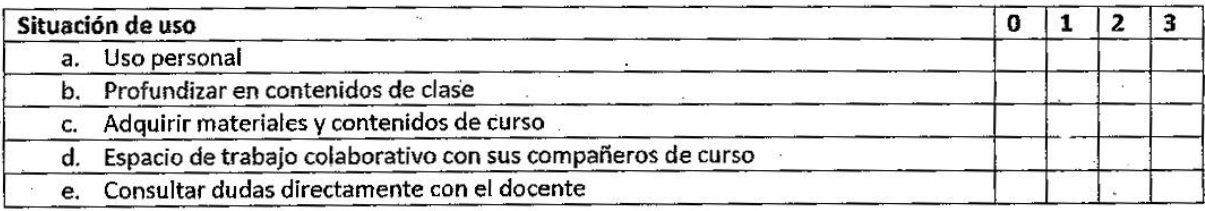

Otro

Otro

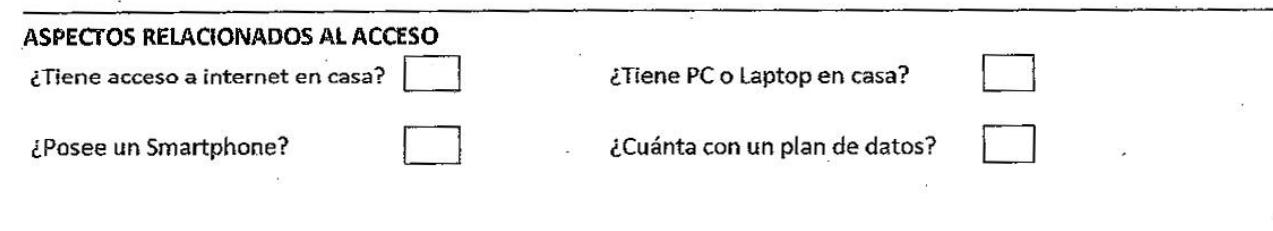

## **Gráficas**

# **Gráfica 22.**

# **Conocimiento de los Tipos de Terminales**

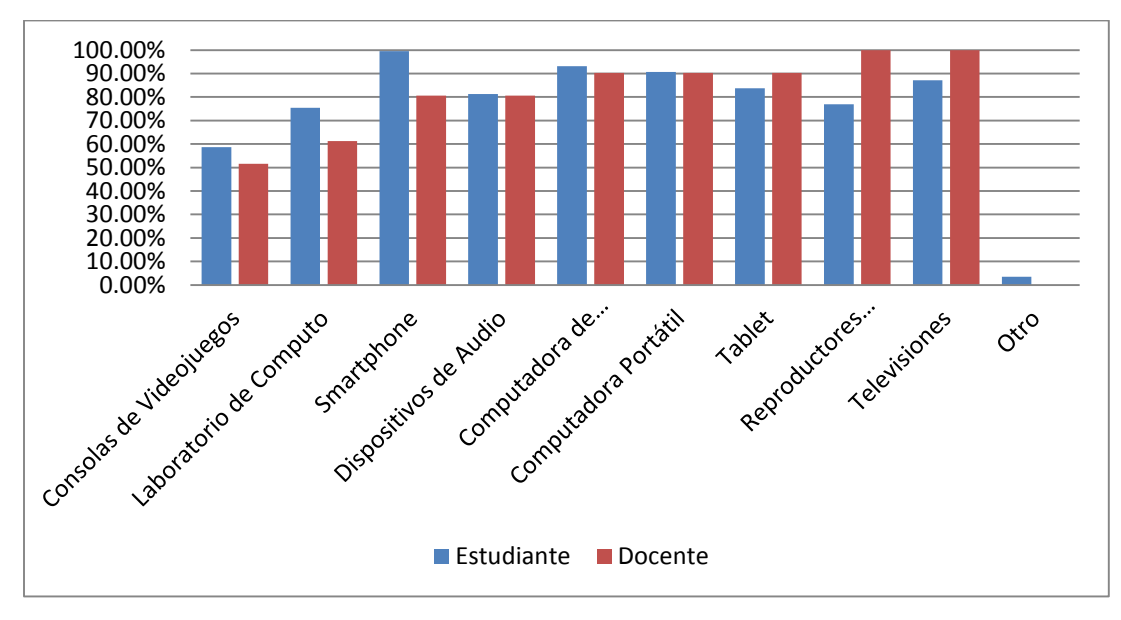

## **-Ciencias Económicas-**

#### **Fuente: Trabajo de campo 2016**

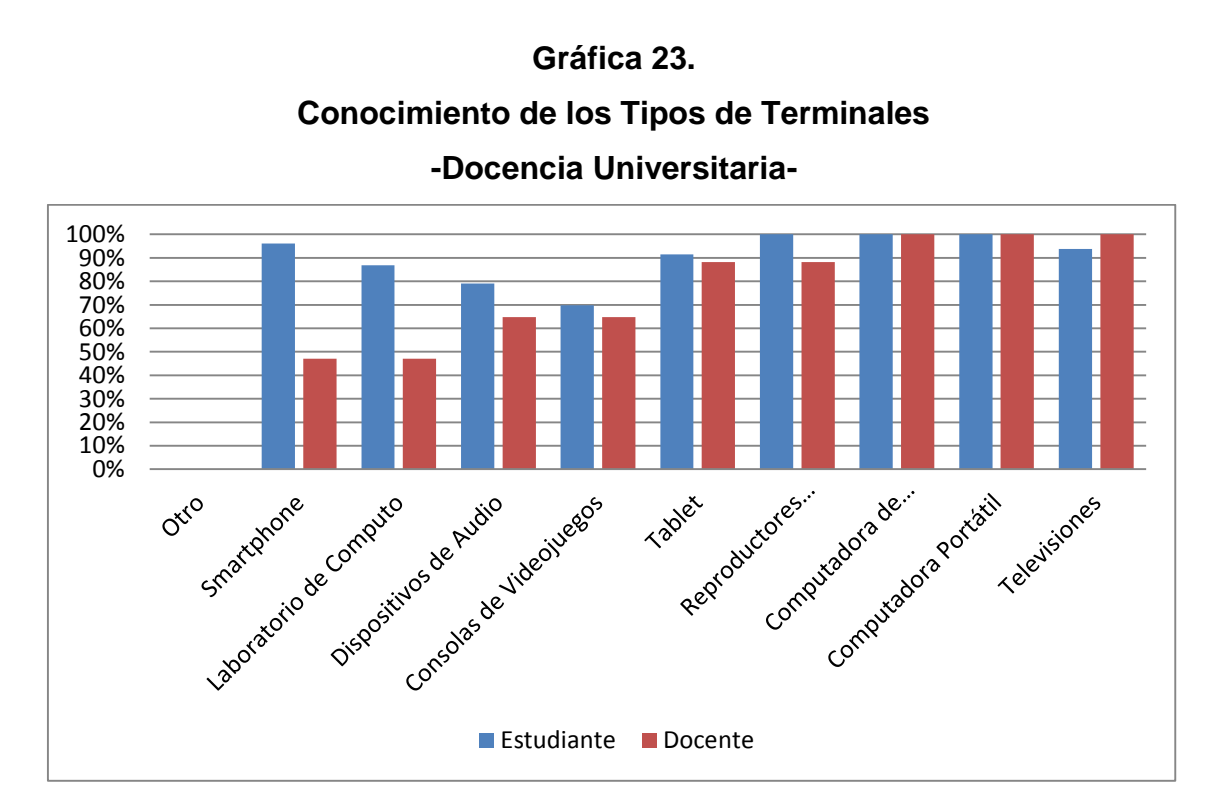

#### **Gráfica 24.**

**Conocimiento de los Tipos de Servicios** 

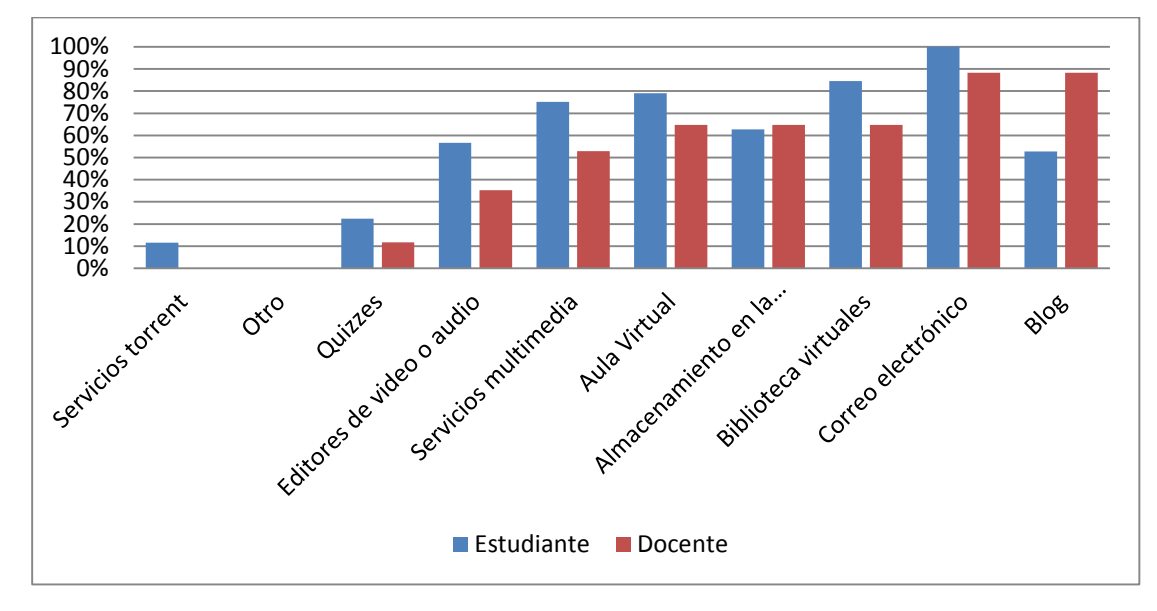

**-Docencia Universitaria-**

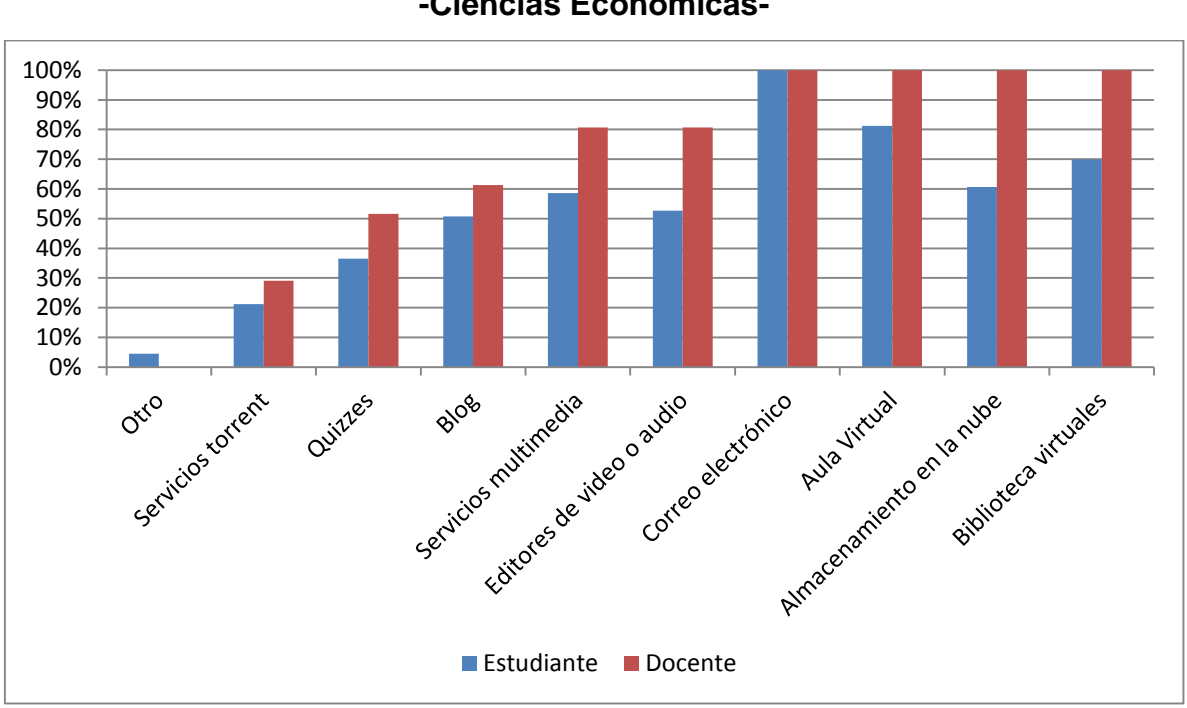

**Conocimiento de los Tipos de Servicios -Ciencias Económicas-**

**Gráfica 25.**

**Fuente: Trabajo de campo 2016**

## **Gráfica 26.**

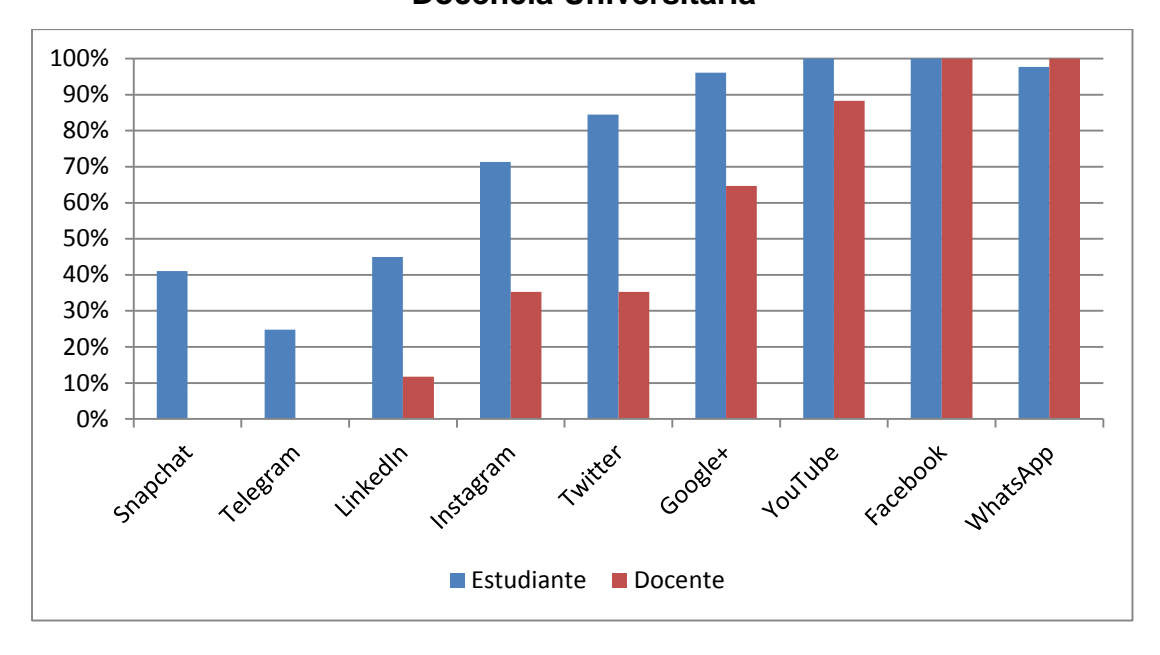

**Conocimiento de las Redes Sociales separado por Maestrías -Docencia Universitaria-**

**Fuente: Trabajo de campo 2016**

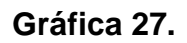

# **Conocimiento de las Redes Sociales separado por Maestrías -Ciencias Económicas-**

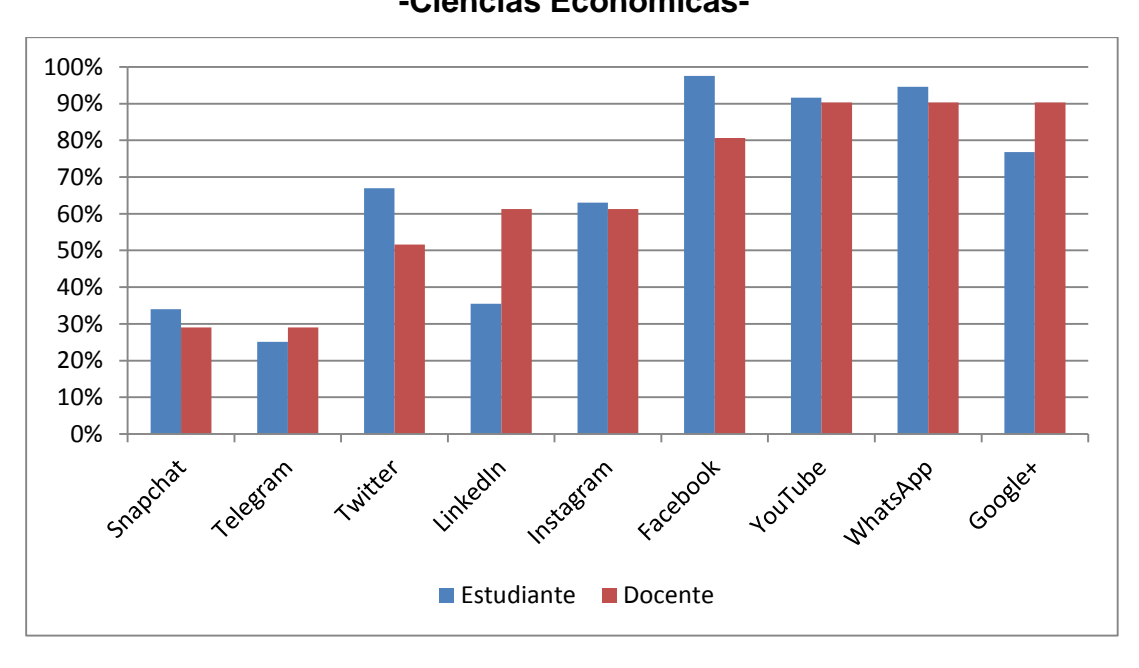

#### **Gráfica 28.**

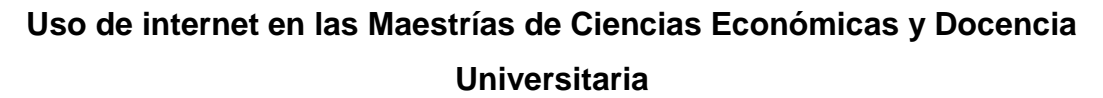

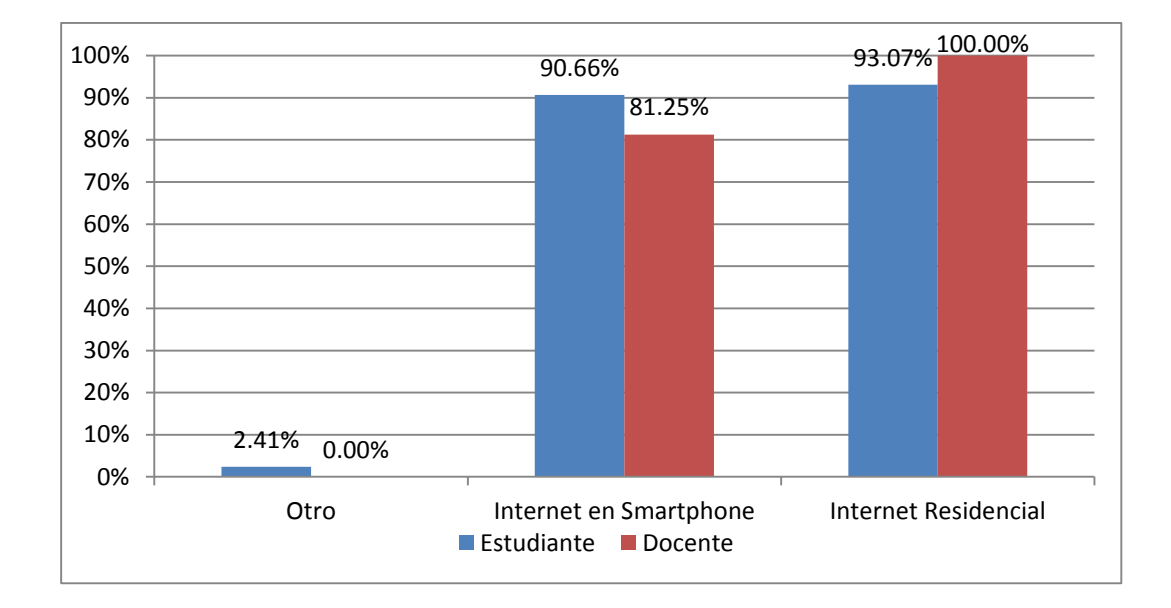

**Fuente: Trabajo de campo 2016**

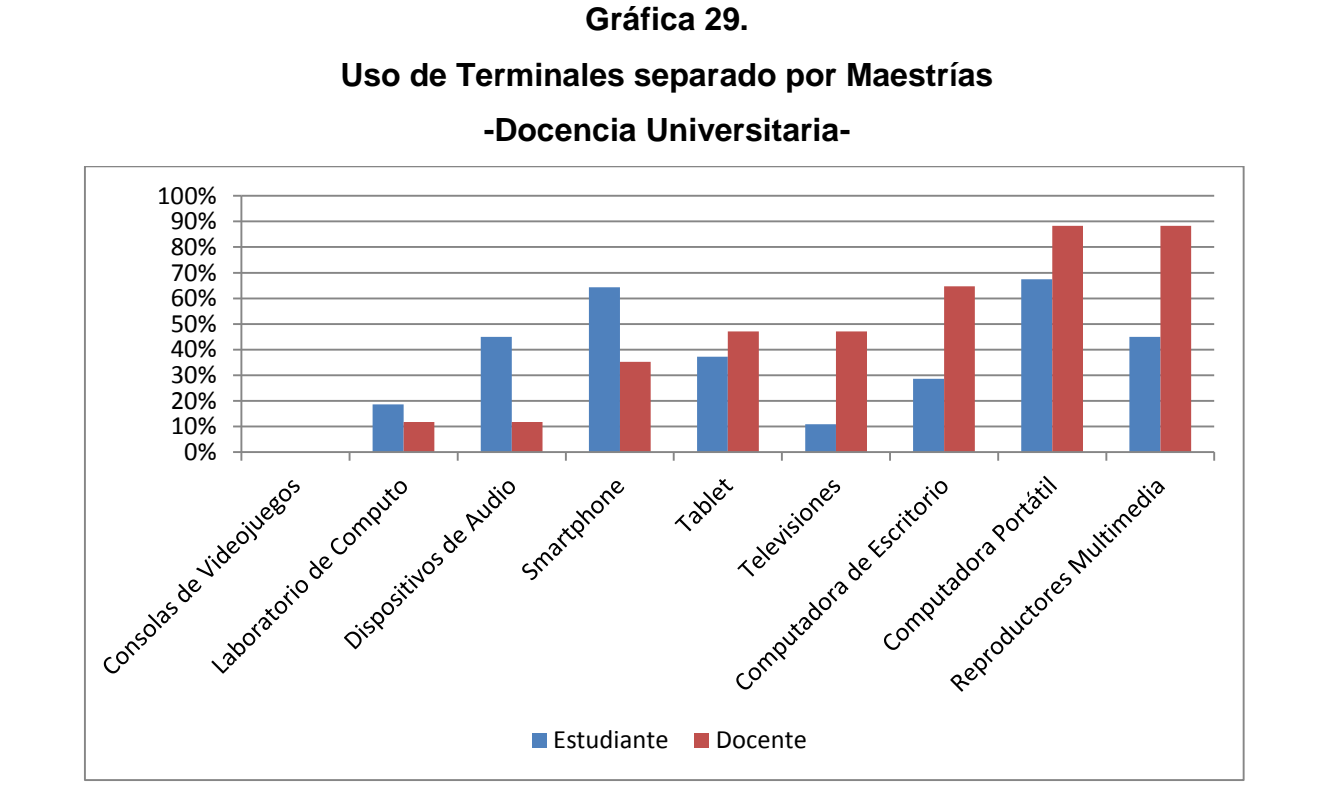

**Fuente: Trabajo de campo 2016**

#### **Gráfica 30.**

**Uso de Terminales separado por Maestrías**

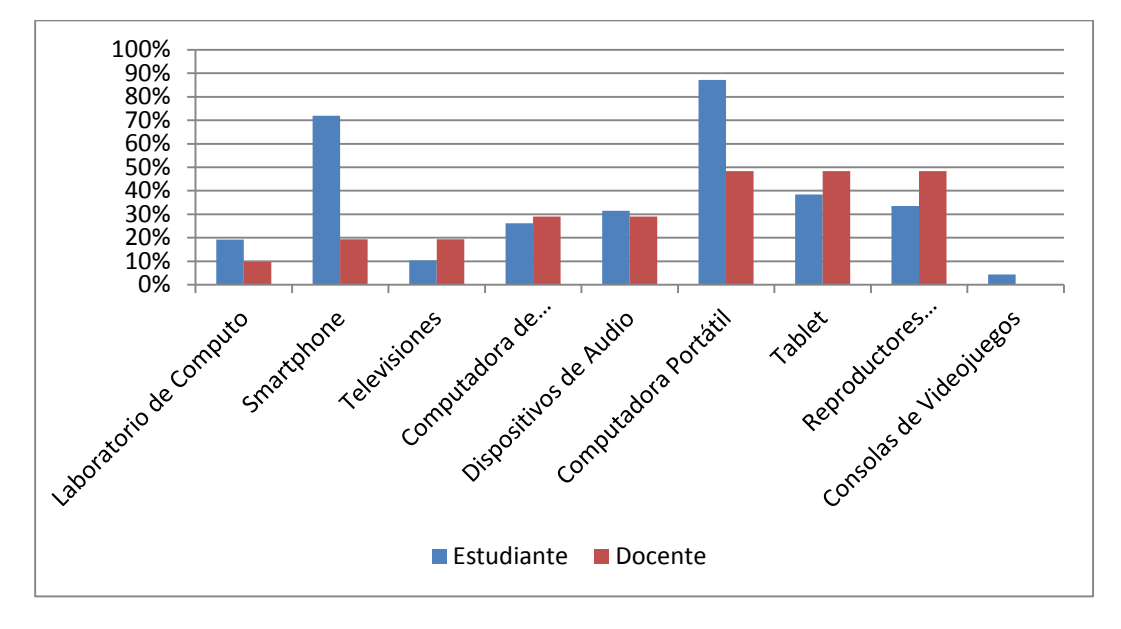

**-Ciencias Económicas-**

**Gráfica 31.**

## **Diferentes redes sociales que han utilizado docentes y estudiantes durante**

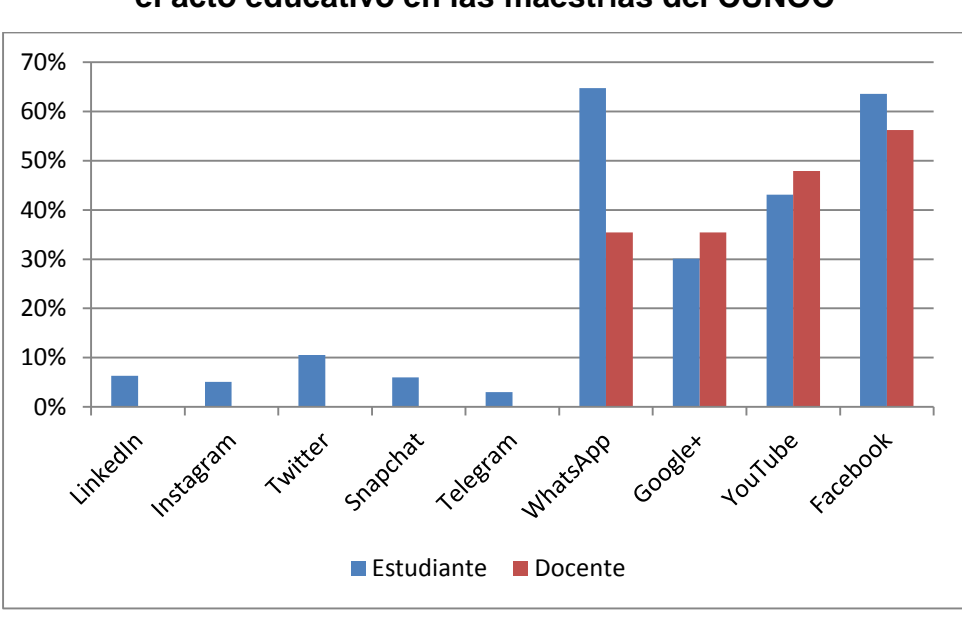

**el acto educativo en las maestrías del CUNOC**

**Fuente: Trabajo de campo 2016**

#### **Gráfica 32.**

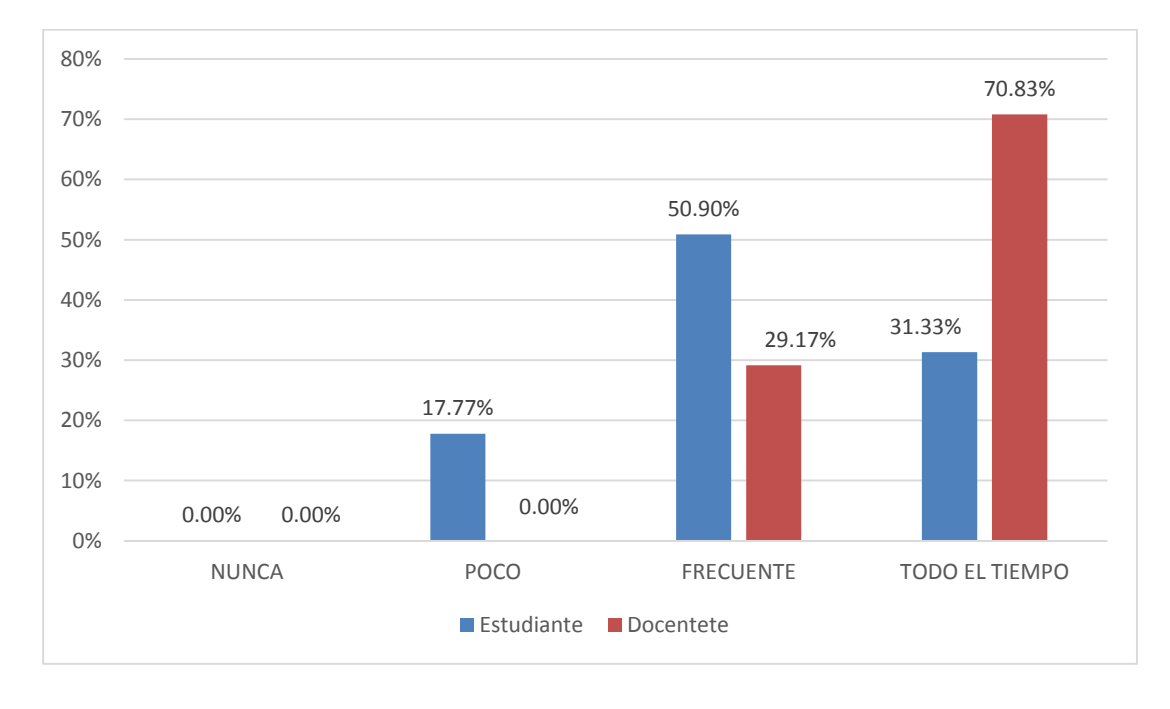

**Frecuencia de uso de las TIC para profundizar en contenidos de clase**

**Fuente: Trabajo de campo 2016**

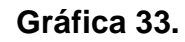

## **Frecuencia de uso de las TIC para Adquirir materiales y contenidos de curso**

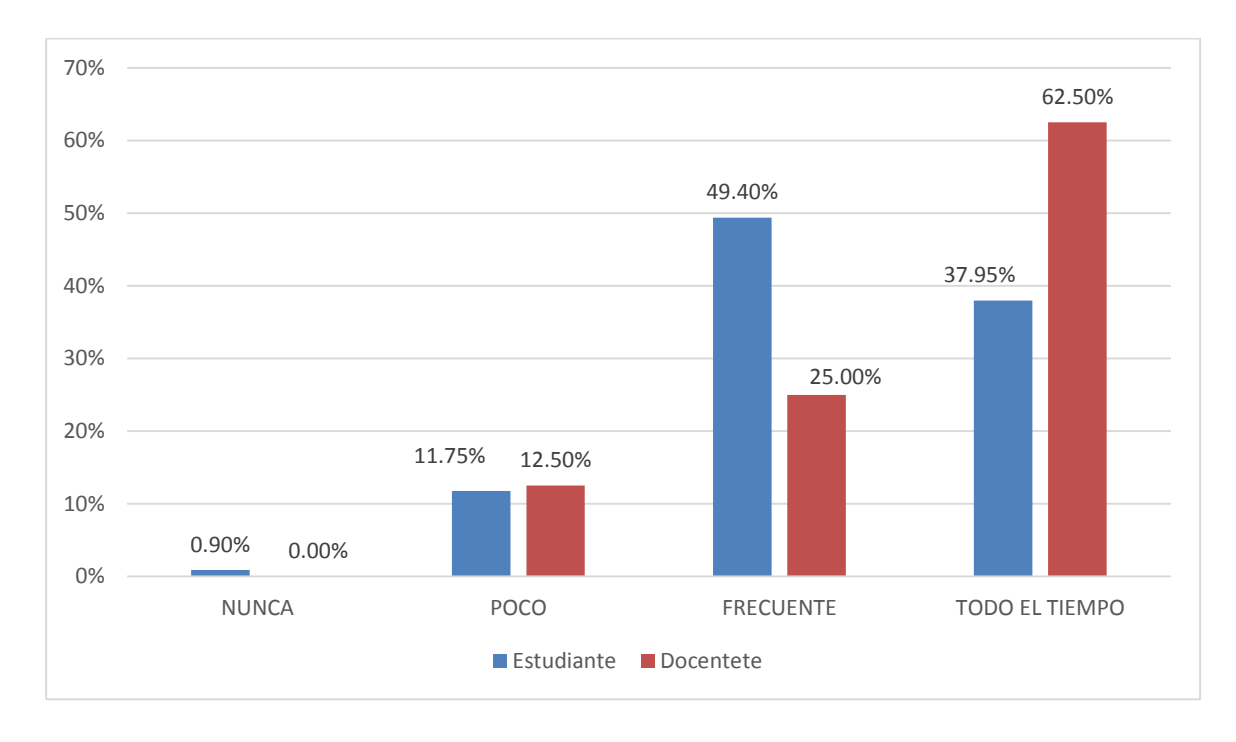

#### **Gráfica 34.**

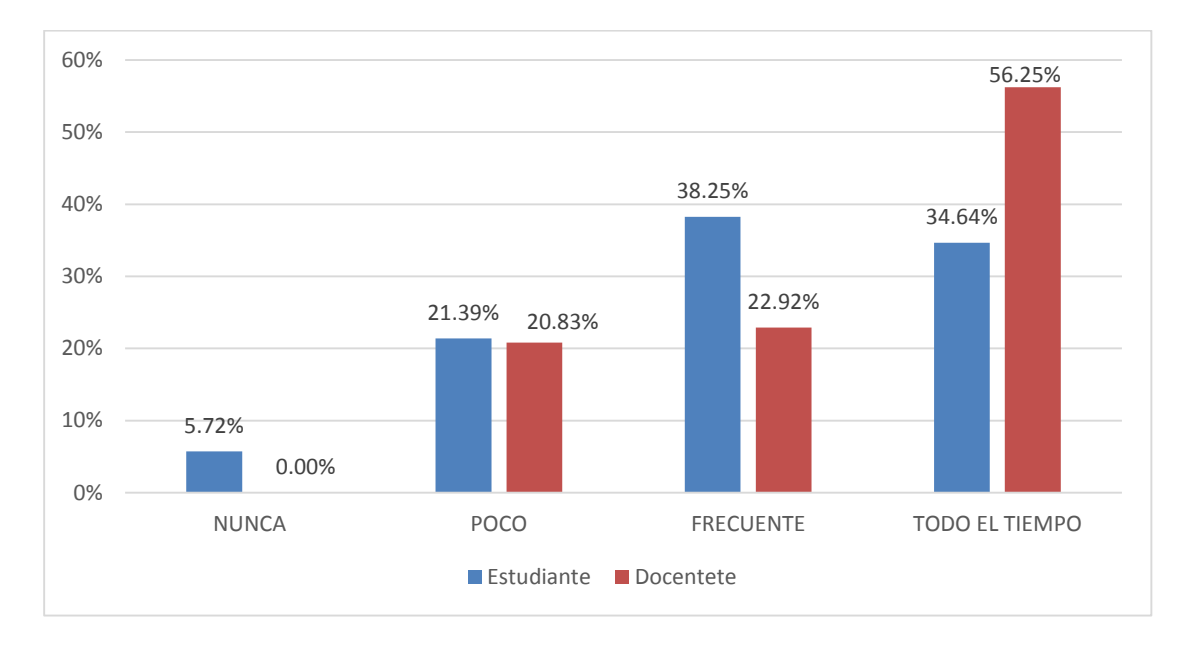

**Frecuencia de uso de las TIC como Espacio de trabajo colaborativo**

**Fuente: Trabajo de campo 2016**

**Gráfica 35.**

**Frecuencia de uso de las TIC para solución de dudas de manera directa entre docente y estudiante**

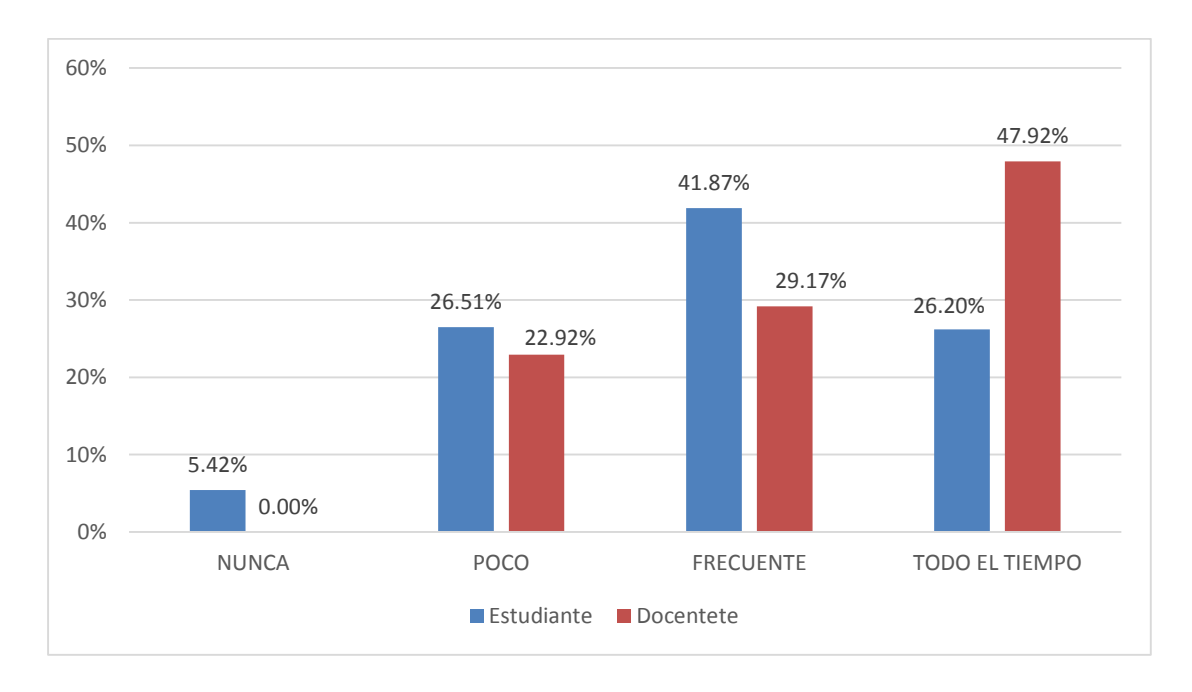

**Gráfica 36.**

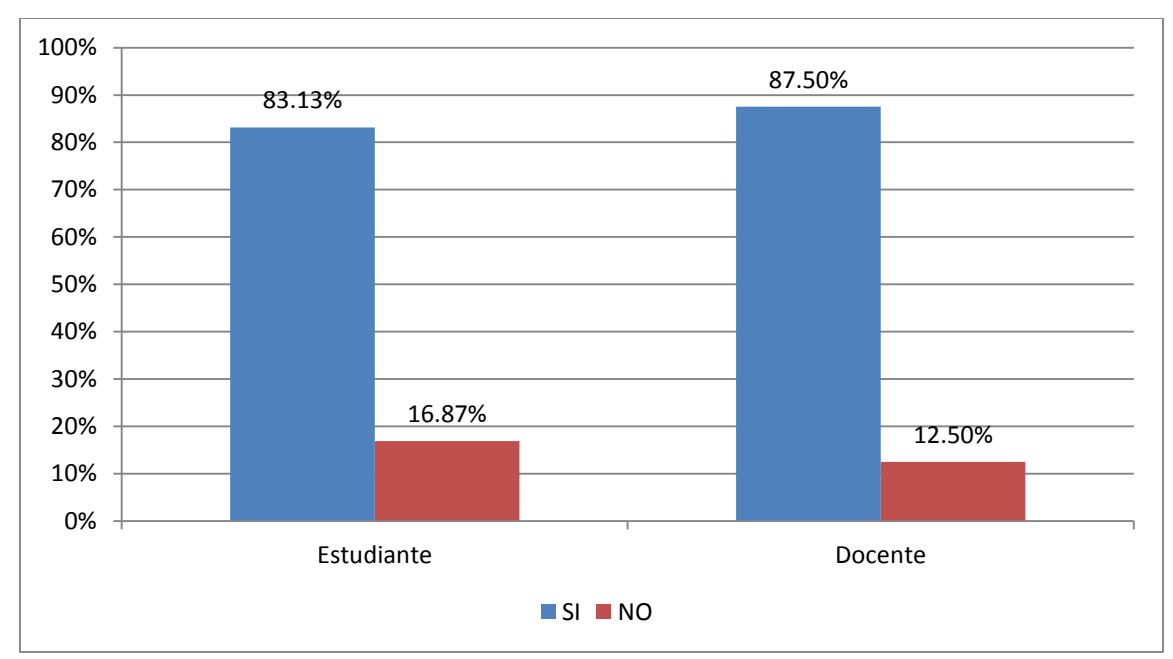

**¿Tiene acceso a internet en casa?**

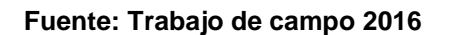

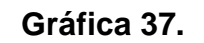

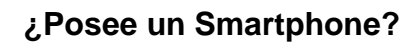

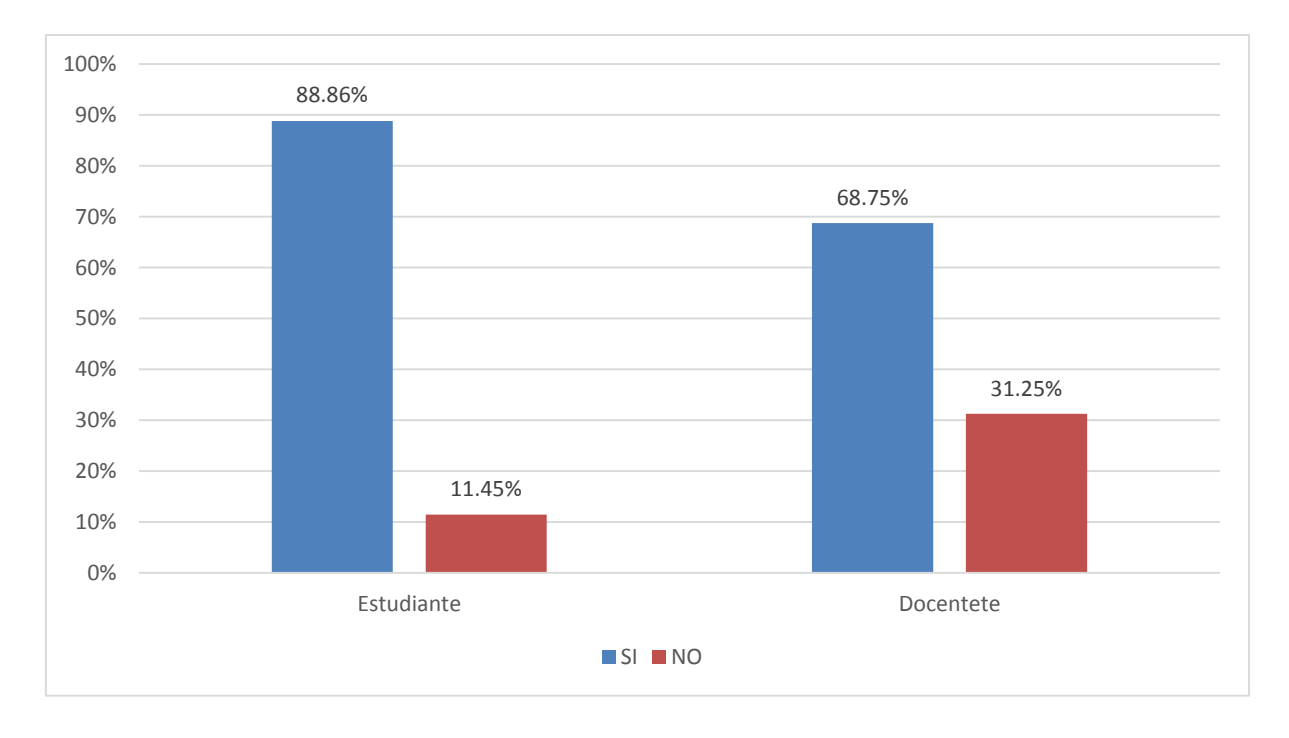

## **Gráfica 38.**

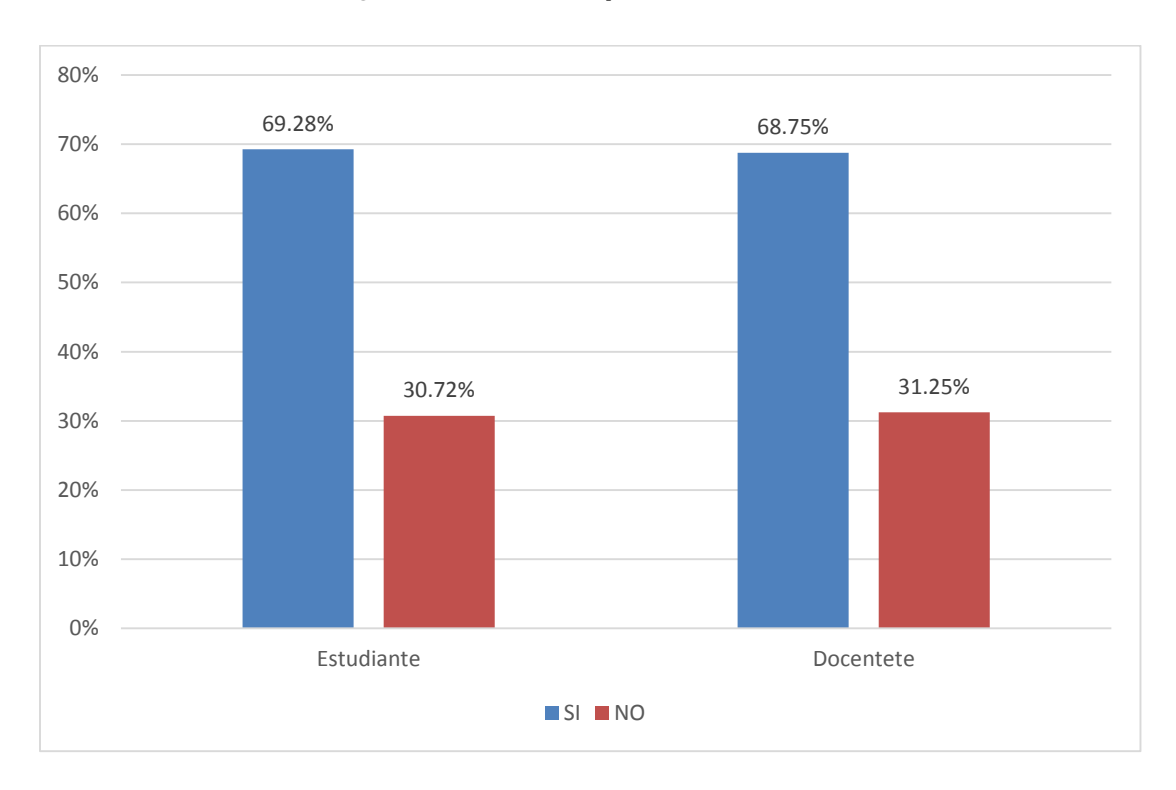

# **¿Cuenta con un plan de datos?**

**Fuente: Trabajo de campo 2016**